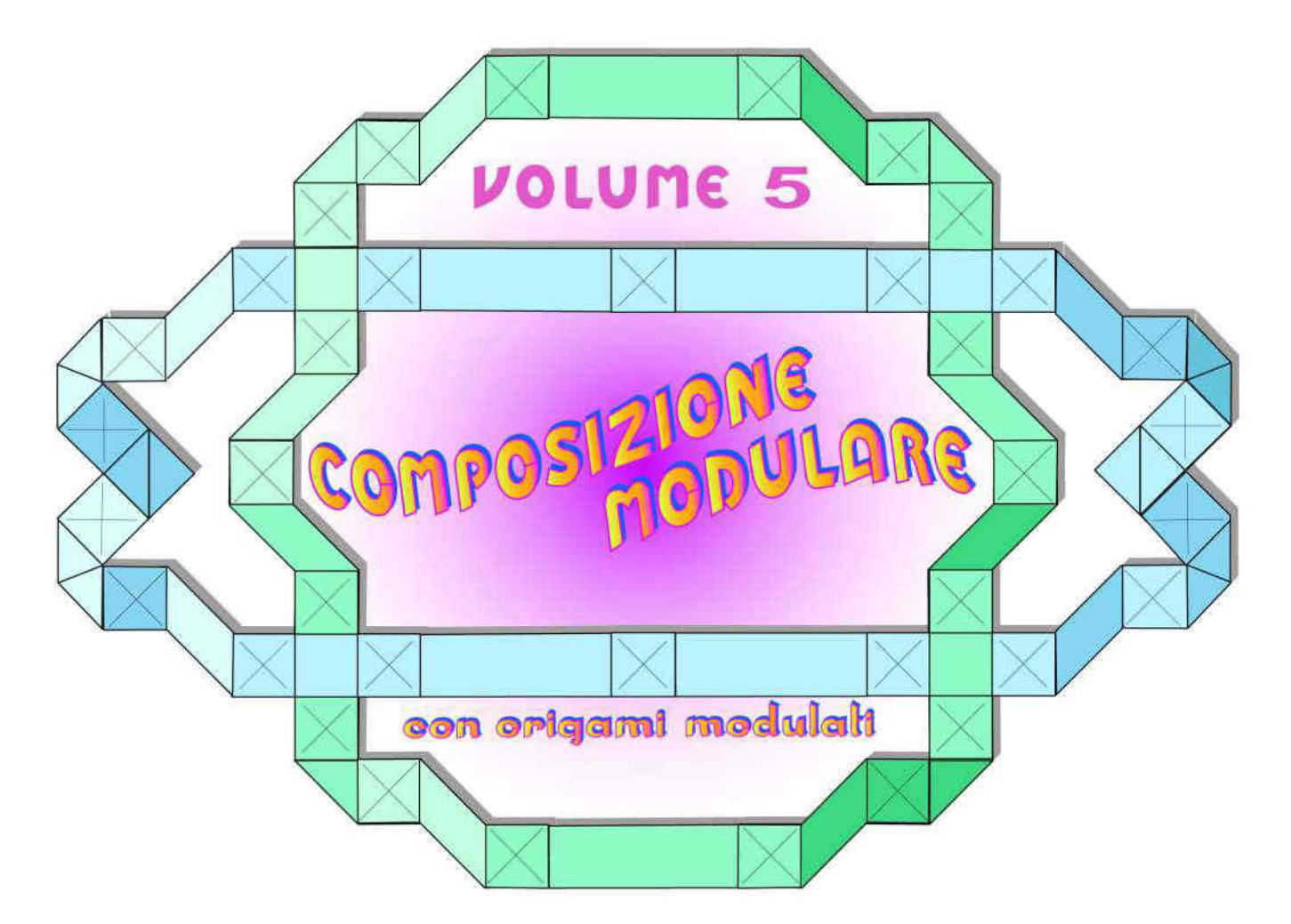

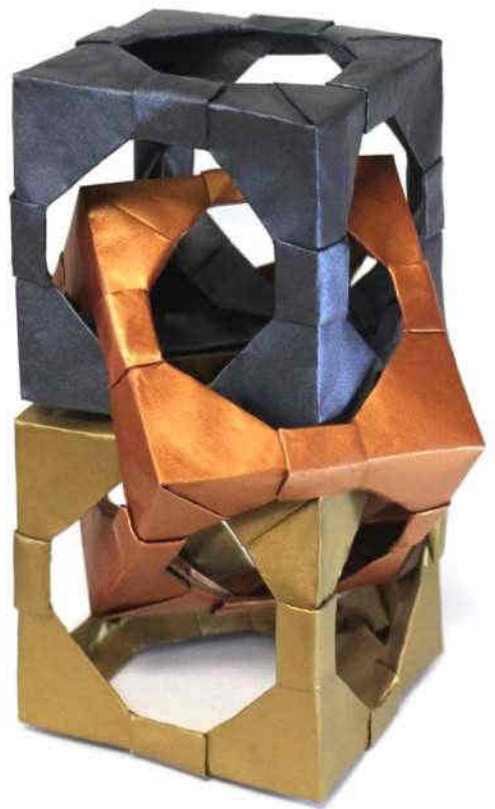

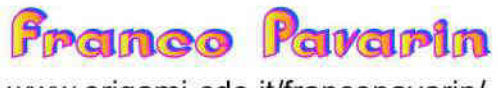

www.origami-cdo.it/francopavarin/

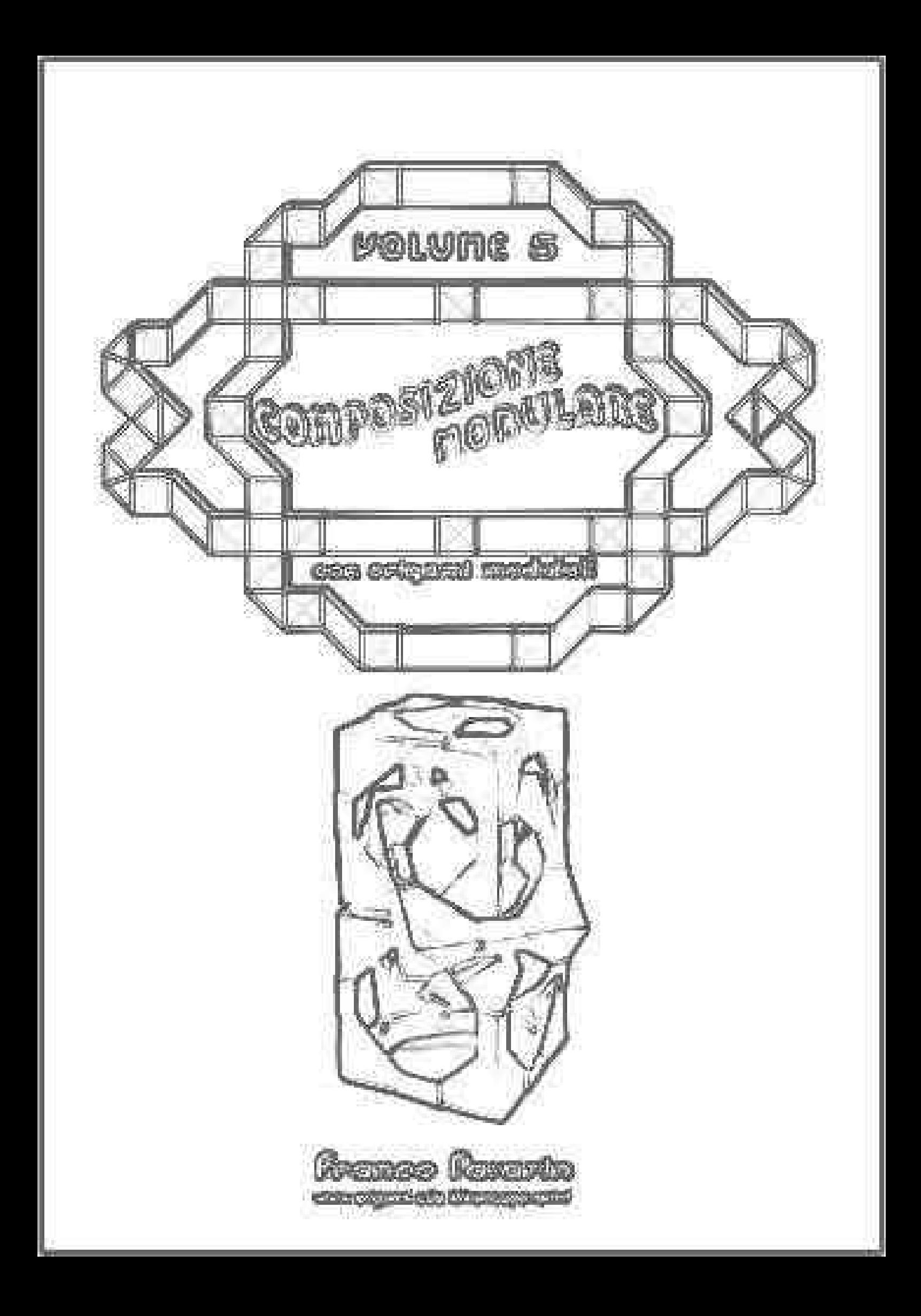

# REFAZION  $\mathfrak{g}$

Questo libro, ad eccezione di "connect", raccoglie miei modelli creati molti anni fa e che considero ancora validi.

I sistemi costruttivi delle tassellazioni sono quanto mai vari; invece per i poligoni ho adottato spesso un sistema di aggregazione particolare.

Infatti si costruisce dapprima un poligono di aste aventi una tasca centrale e successivamente si inserisce in ognuna di esse un elemento decorativo geometrico o floreale.

In ogni caso, per ottenere ottimi risultati bisogna prestare particolare attenzione alla scelta del tipo di carta.

Aprile 2024 **Franco Pavarin** 

which I still consider valid. This book, with the exception of "connect", collects my models created many years ago and

The construction systems of tessellations are extremely varied; instead for polygons I have a particular aggregation system is often adopted.

In fact, a polygon of rods having a central pocket and is first constructed

subsequently a geometric or floral decorative element is inserted into each of them.

In any case, to obtain excellent results you must pay particular attention to choice of paper type.

que todavía considero válido. Este libro, a excepción de "connect", recopila mis modelos creados hace muchos años y

Los sistemas constructivos de teselados son sumamente variados; en lugar de polígonos tengo a menudo se adopta un sistema de agregación particular.

De hecho, primero se construye un polígono de varillas que tiene un bolsillo central y posteriormente en cada uno de ellos se inserta un elemento decorativo geométrico o floral. En cualquier caso, para obtener excelentes resultados debes prestar especial atención a elección del tipo de papel.

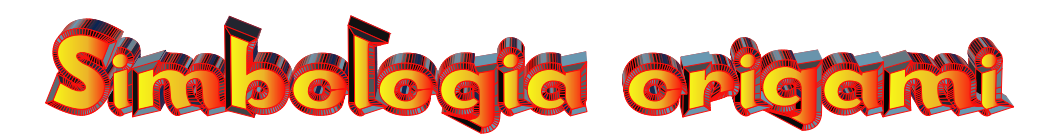

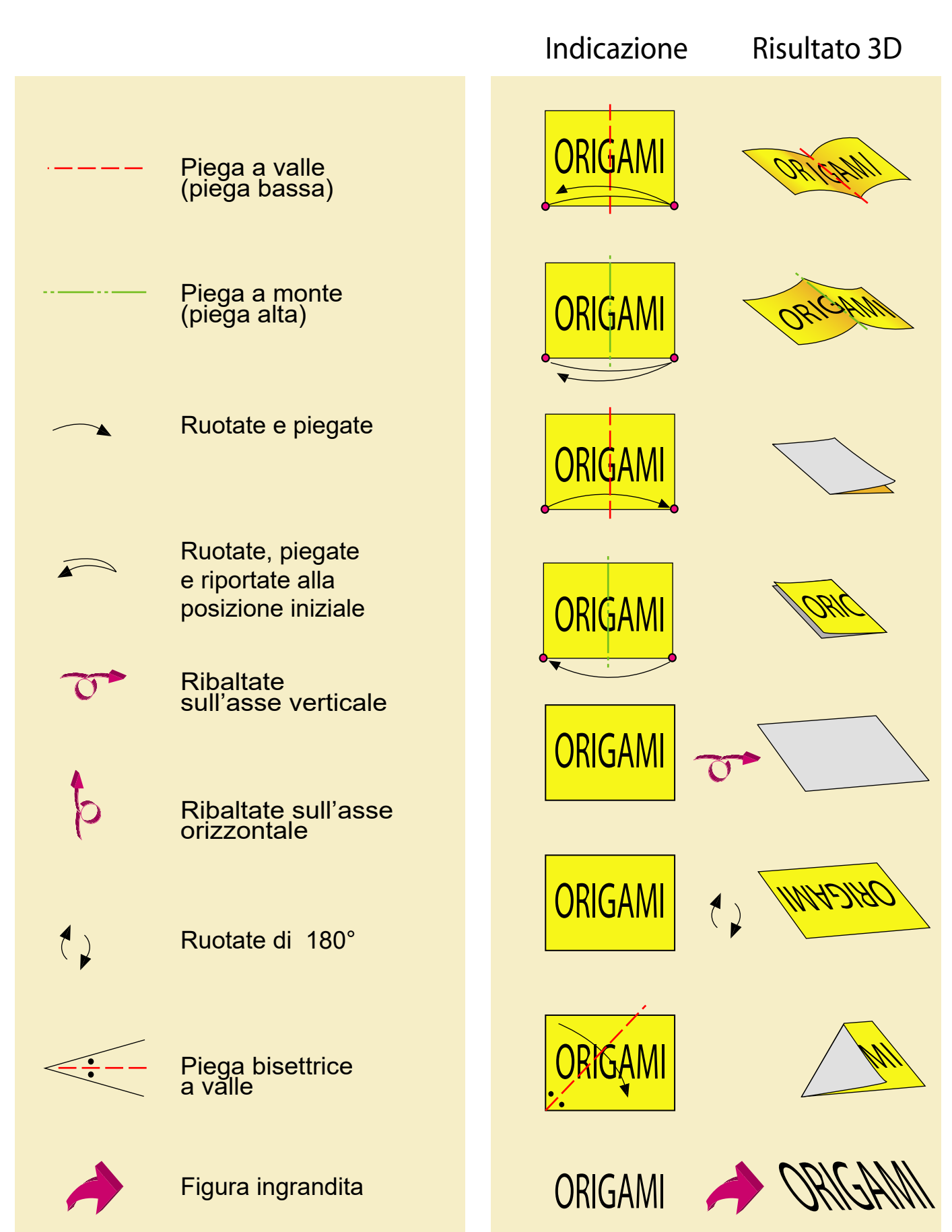

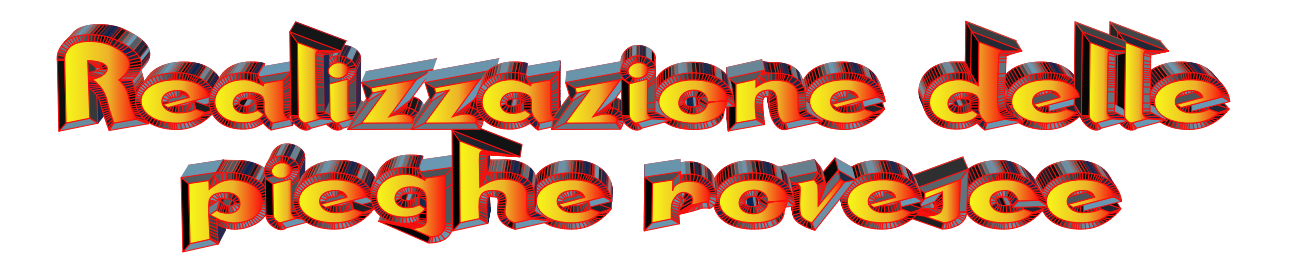

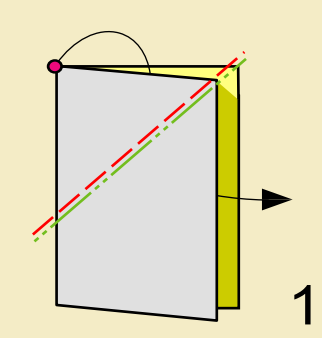

Eseguite una piega rovescia interna

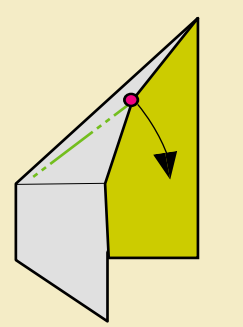

Aprite e rovesciate il verso della piega

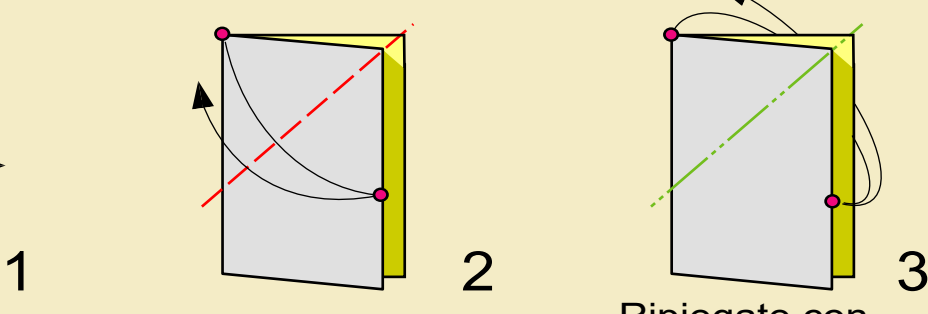

Una piega a valle

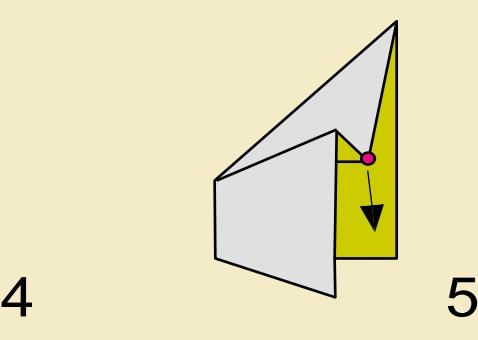

Inserite all' interno il vertice indicato

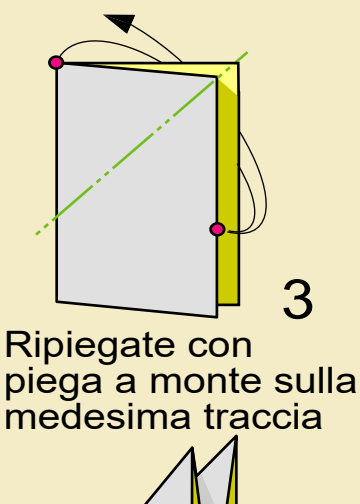

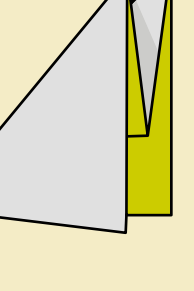

Piega rovescia interna ultimata

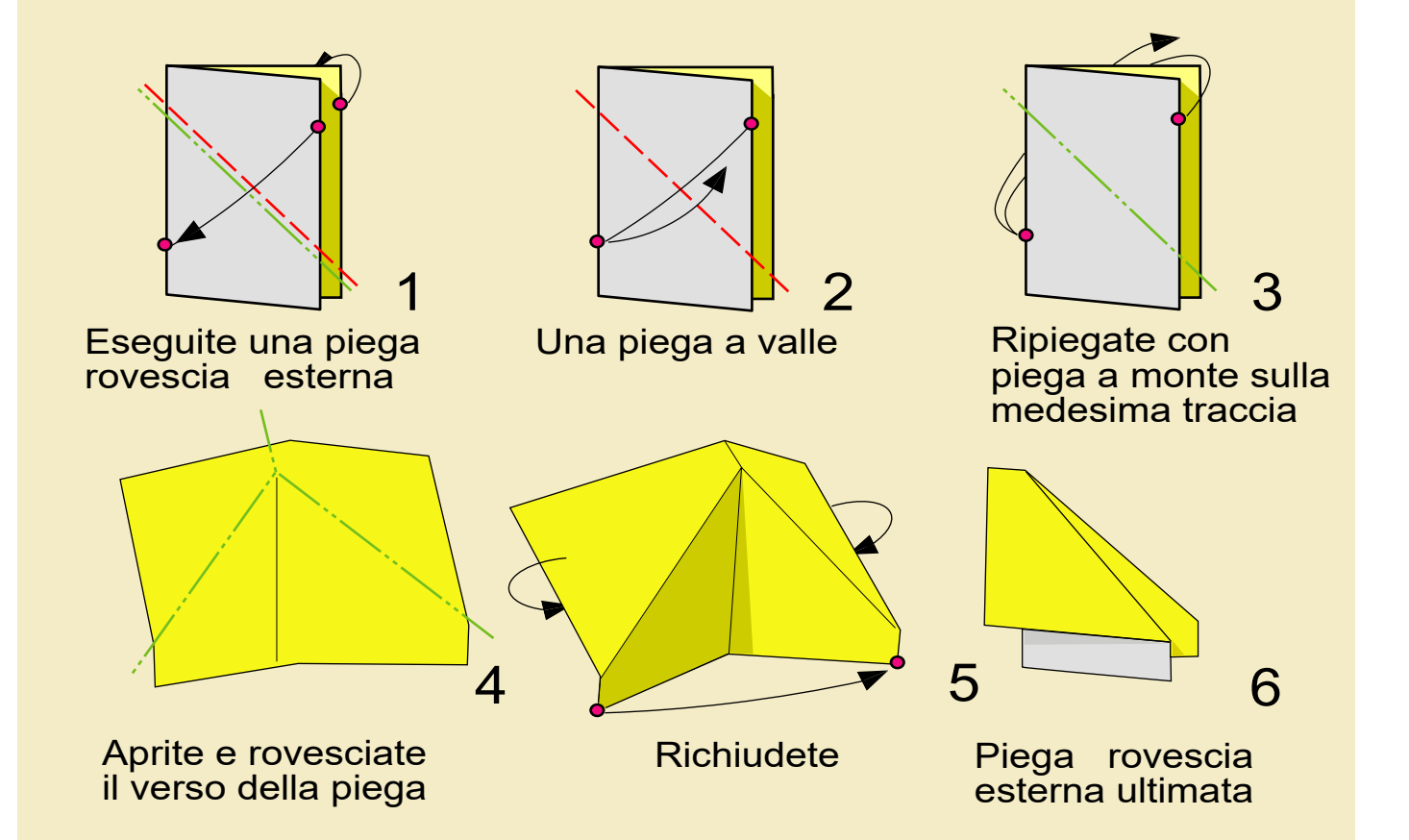

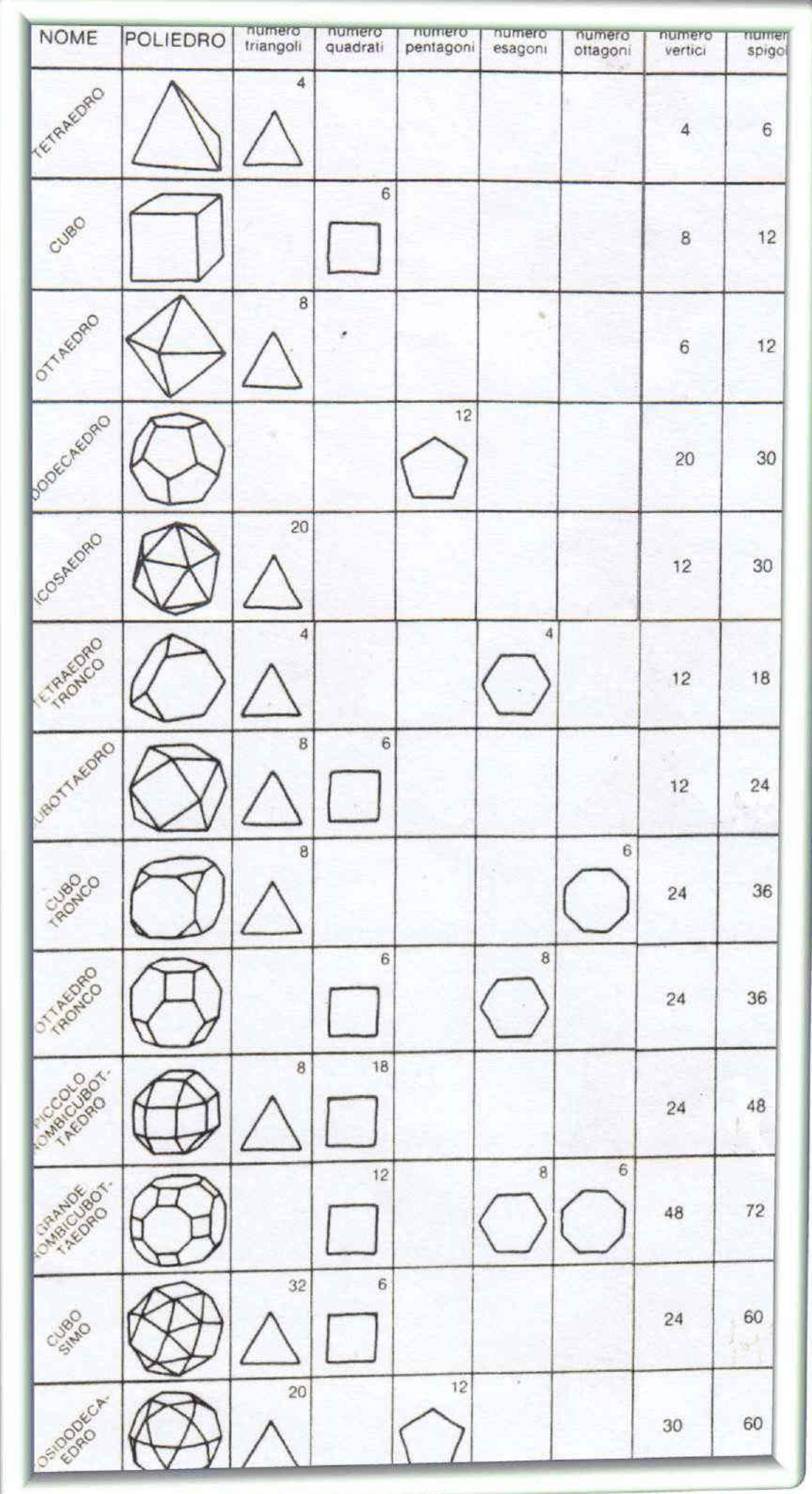

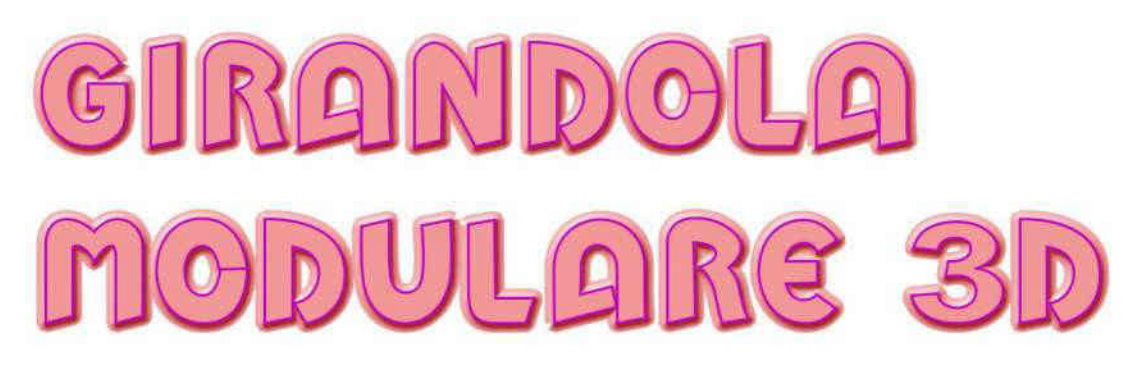

Sono necessari 8 fogli di carta robusta bicolore delle dimensioni di cm 7,5x15

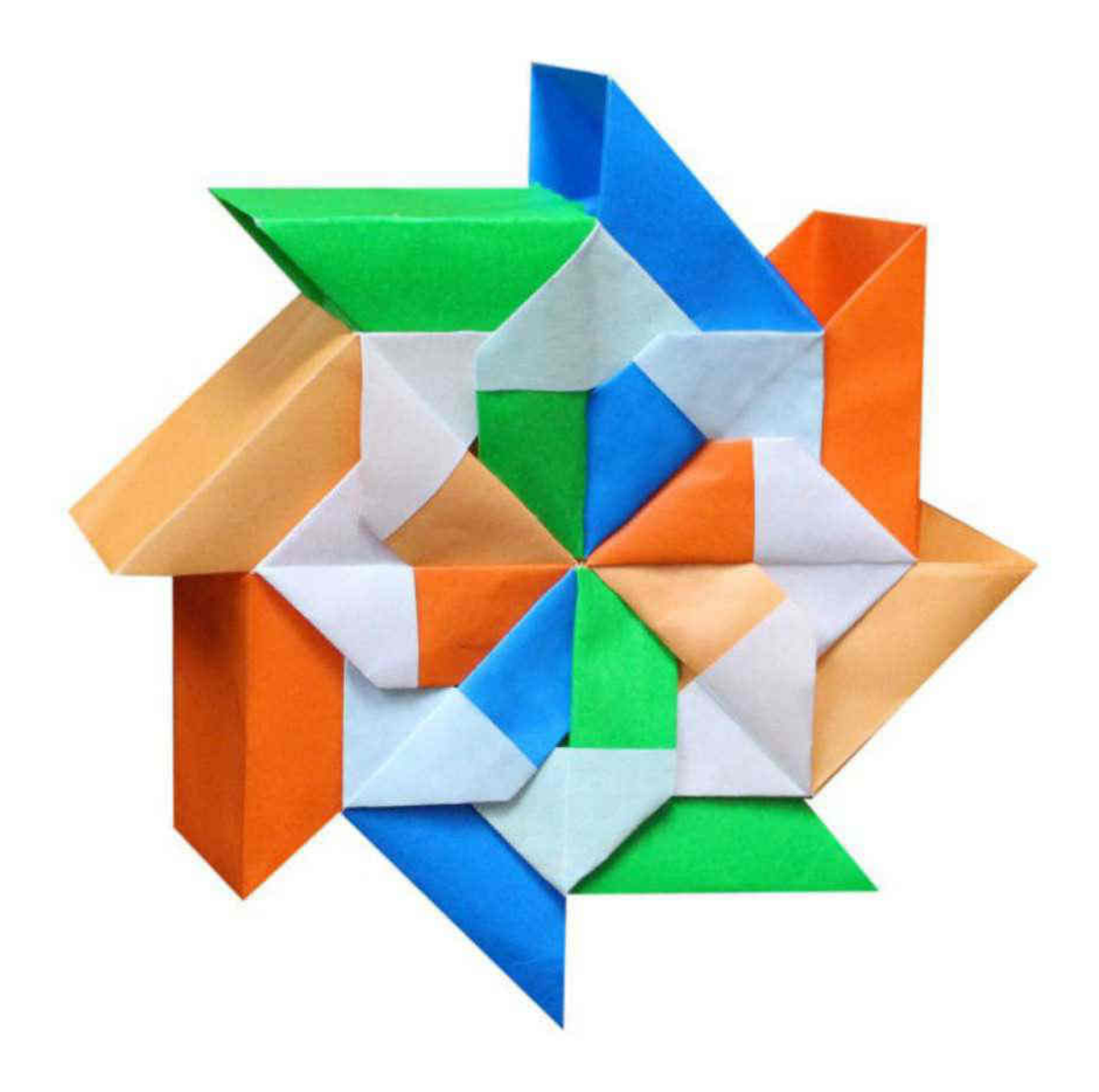

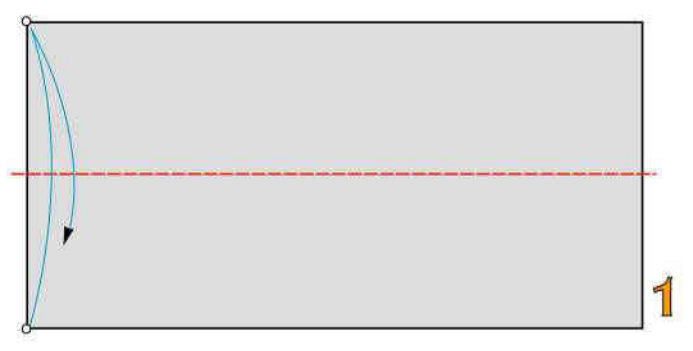

 $\overline{2}$ 

1 piega a valle

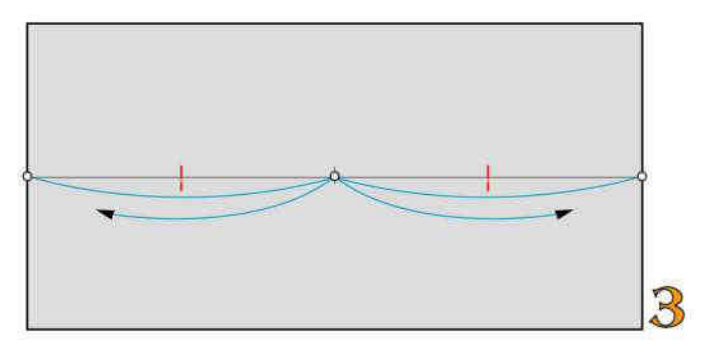

2 piccole pieghe a valle

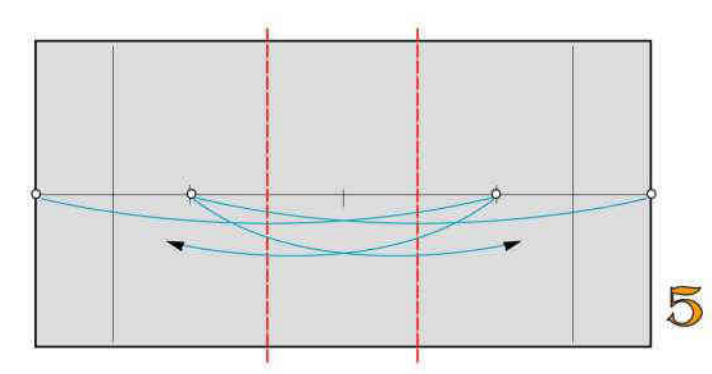

2 pieghe a valle

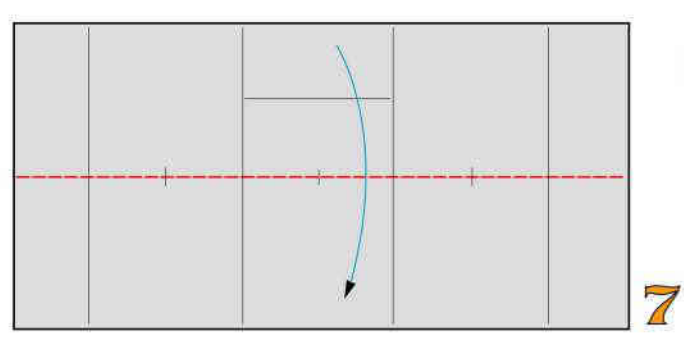

Ripiegate a valle

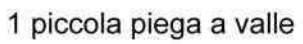

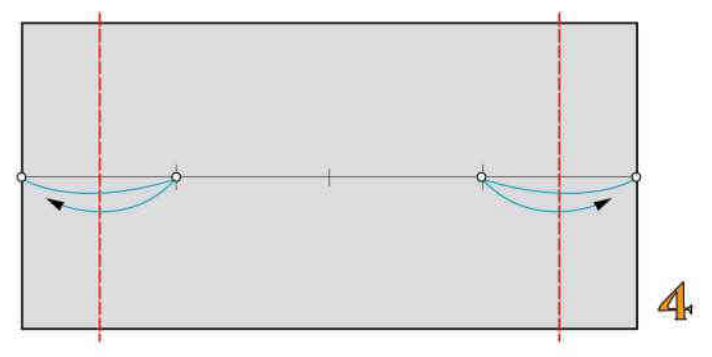

2 pieghe a valle

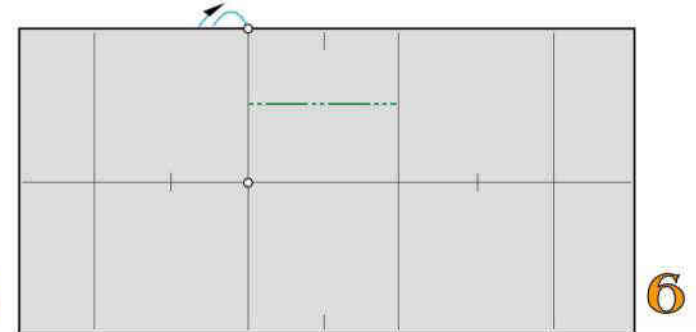

1 piega a monte

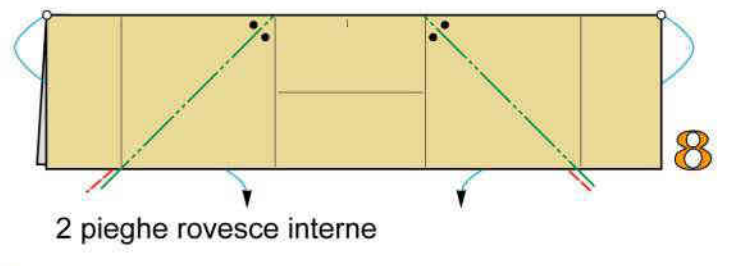

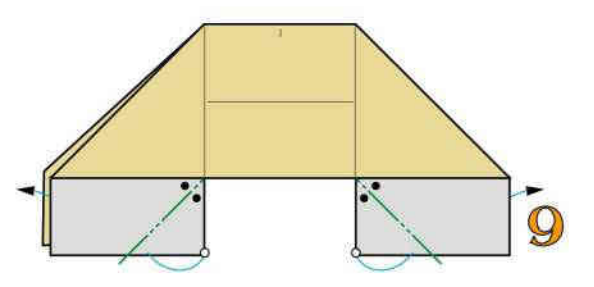

2 pieghe rovesce interne

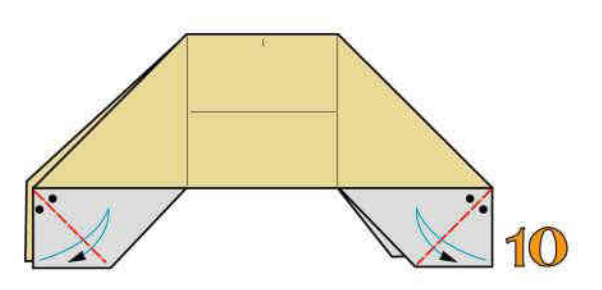

2 pieghe bisettrici a valle

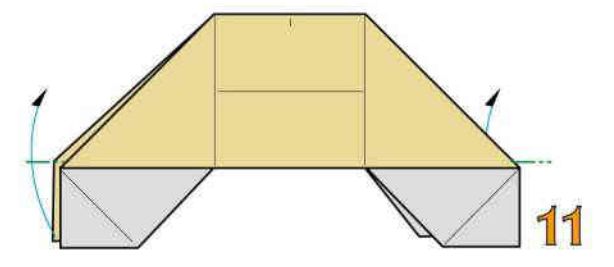

1 piega a monte

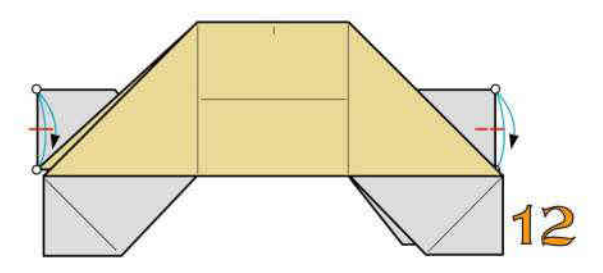

2 piccole pieghe a valle

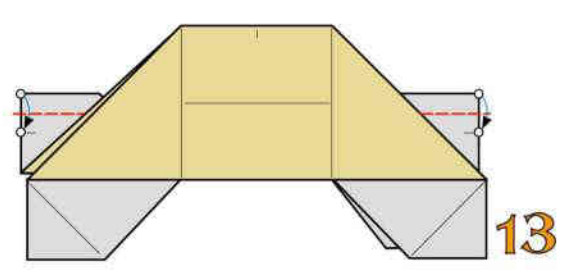

2 pieghe a valle

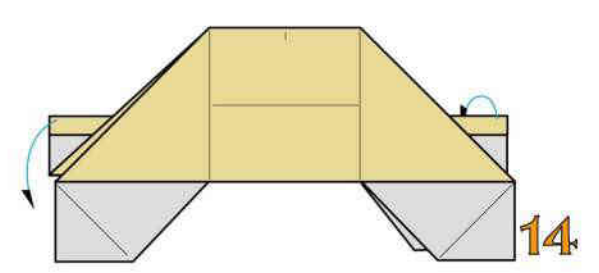

Abbassate le 2 superfici

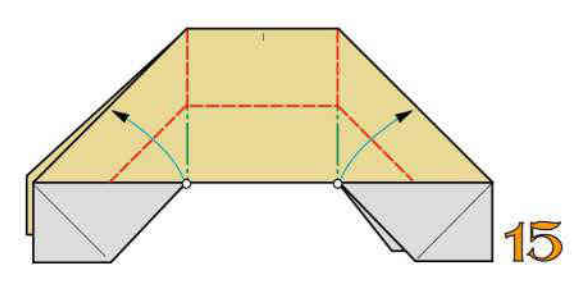

2 pieghe a valle e ripiegate modellando 3D

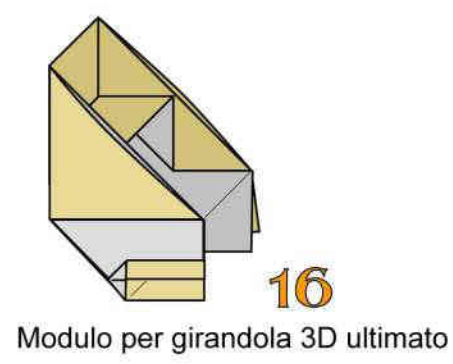

#### UNIONE DEI MODULI

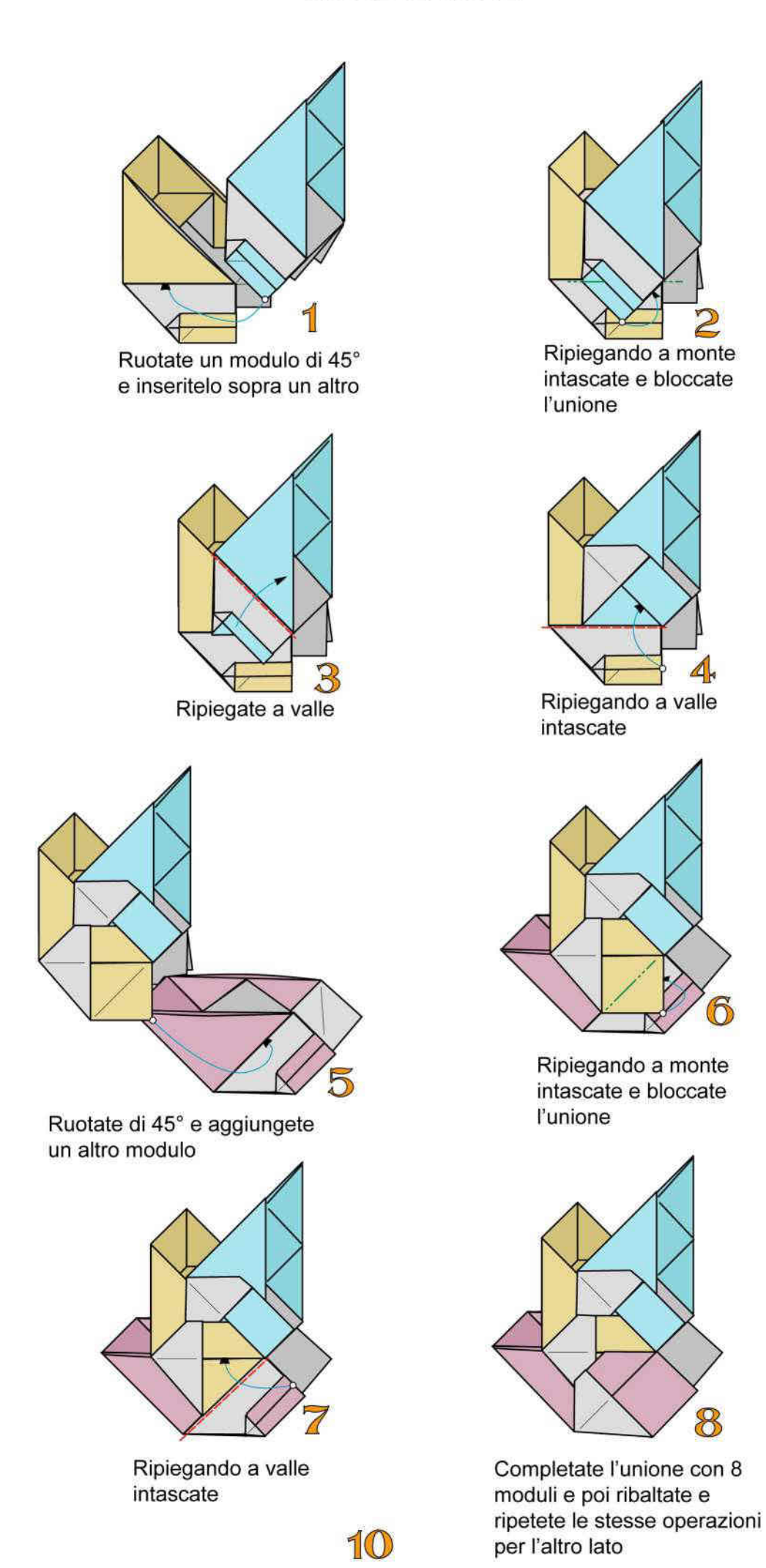

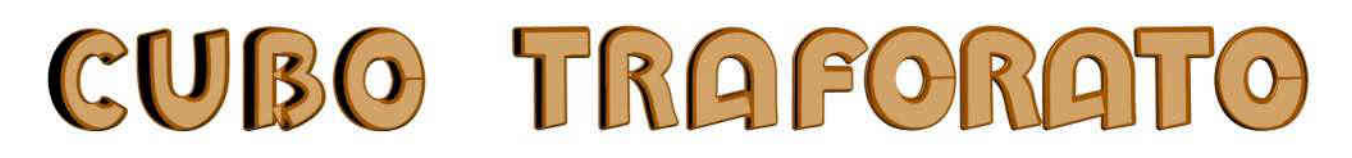

Ogni cubo si costruisce con 8 fogli di carta monocolore pesante delle dimensioni di cm 10x10 oppure 15x15

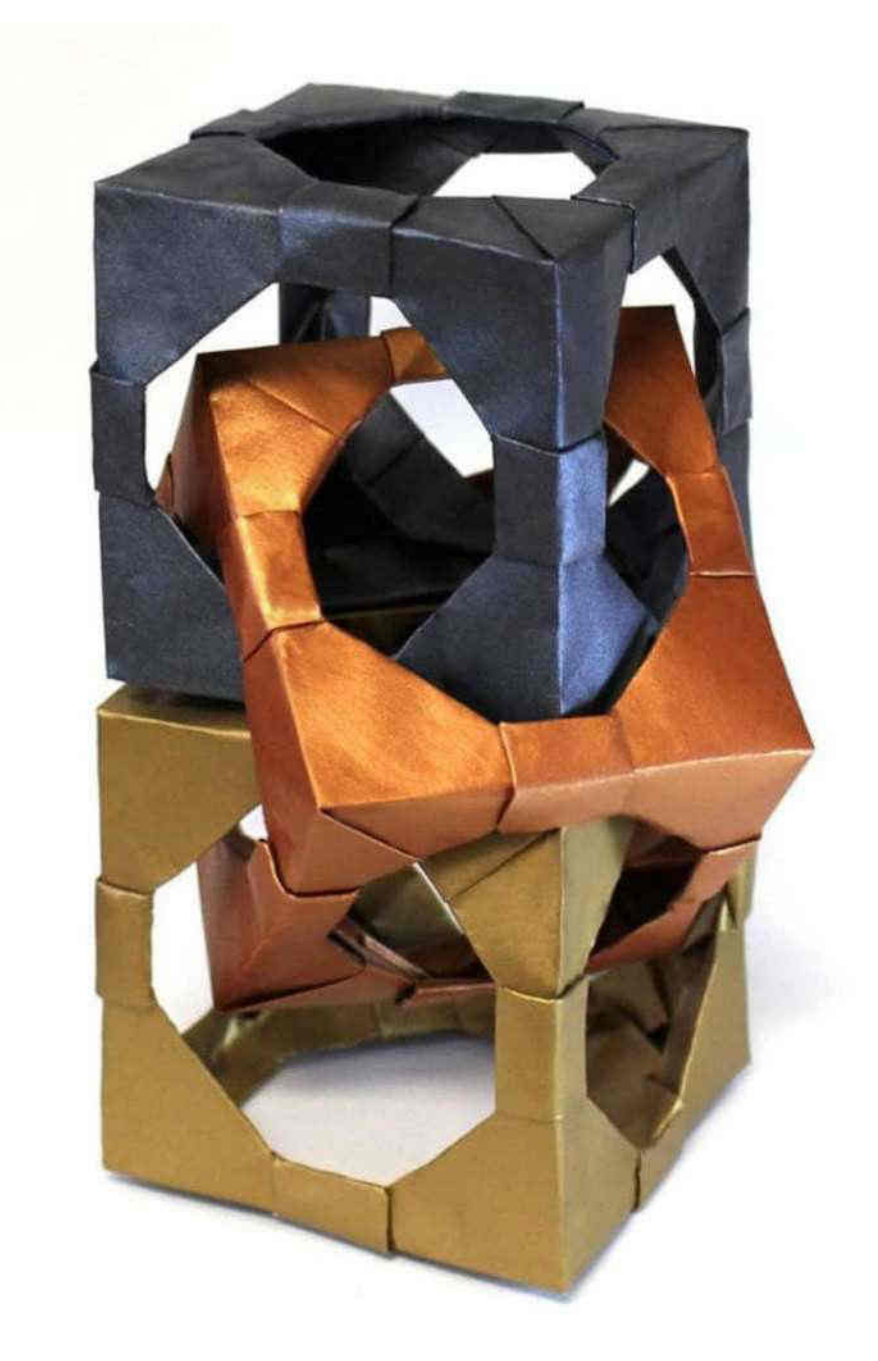

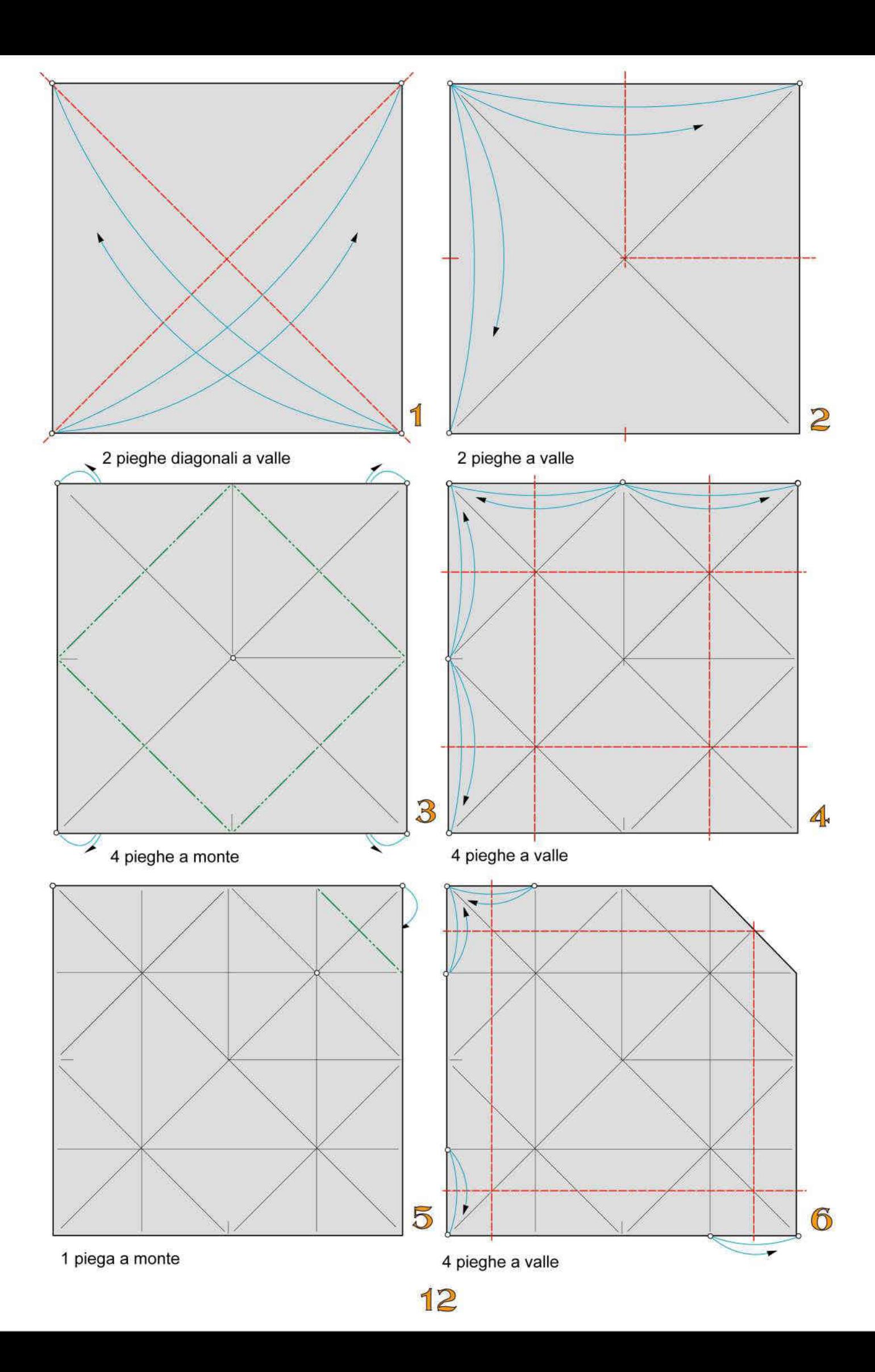

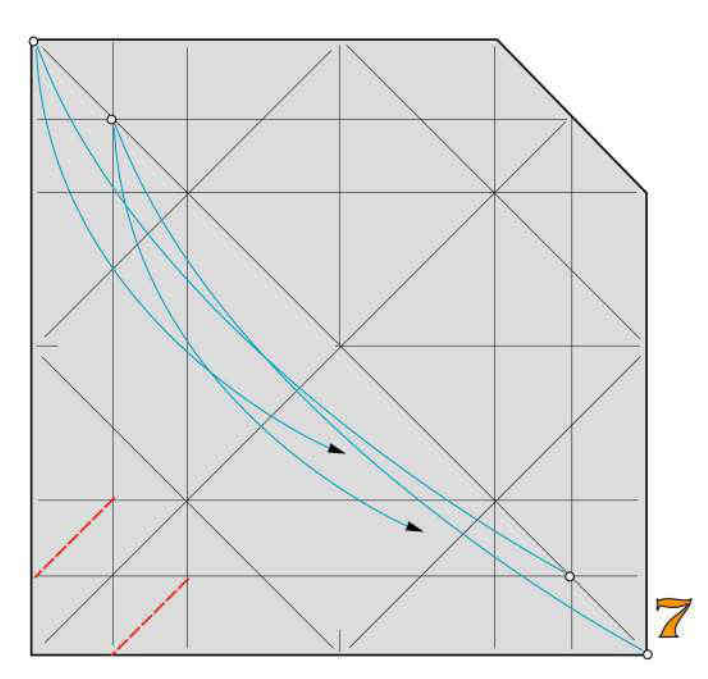

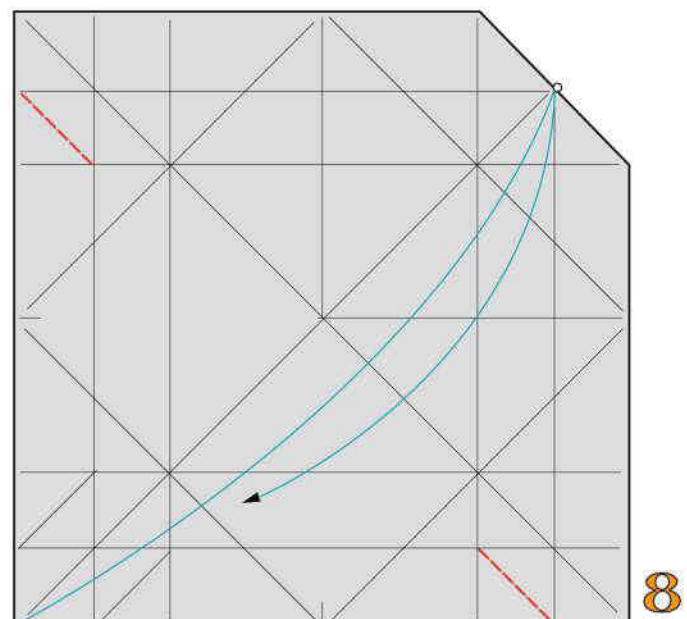

2 pieghe a valle

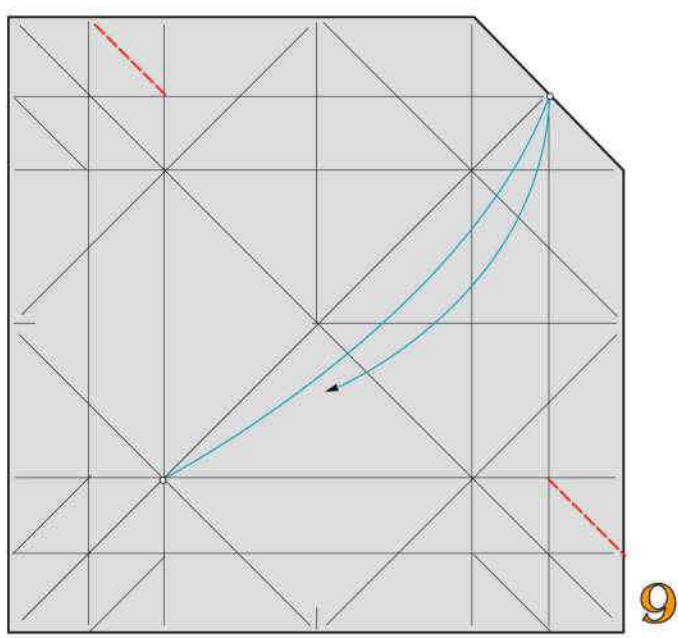

2 pieghe a valle

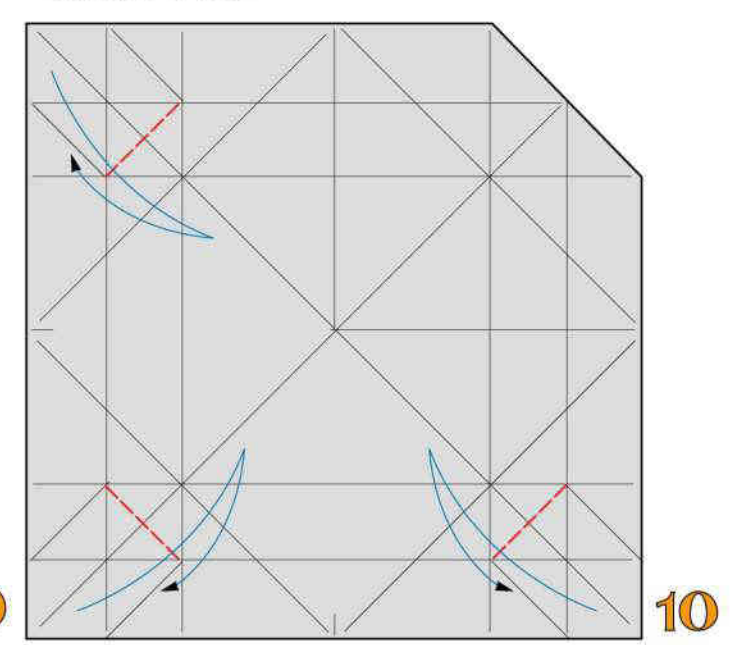

2 pieghe a valle

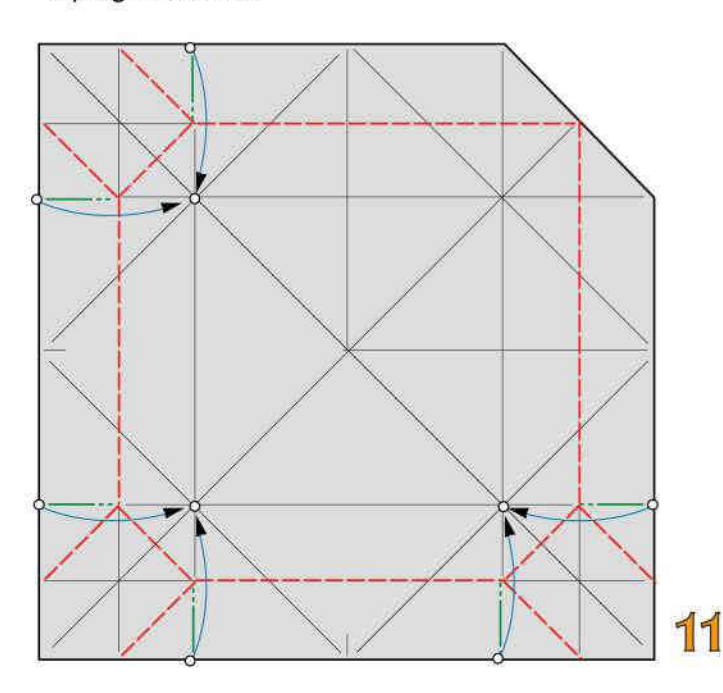

4 pieghe a valle

13

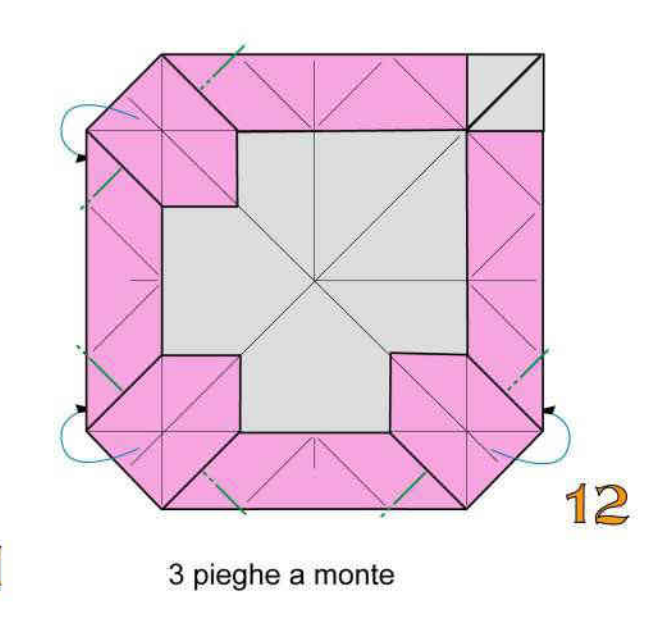

Ripiegate a valle e a monte

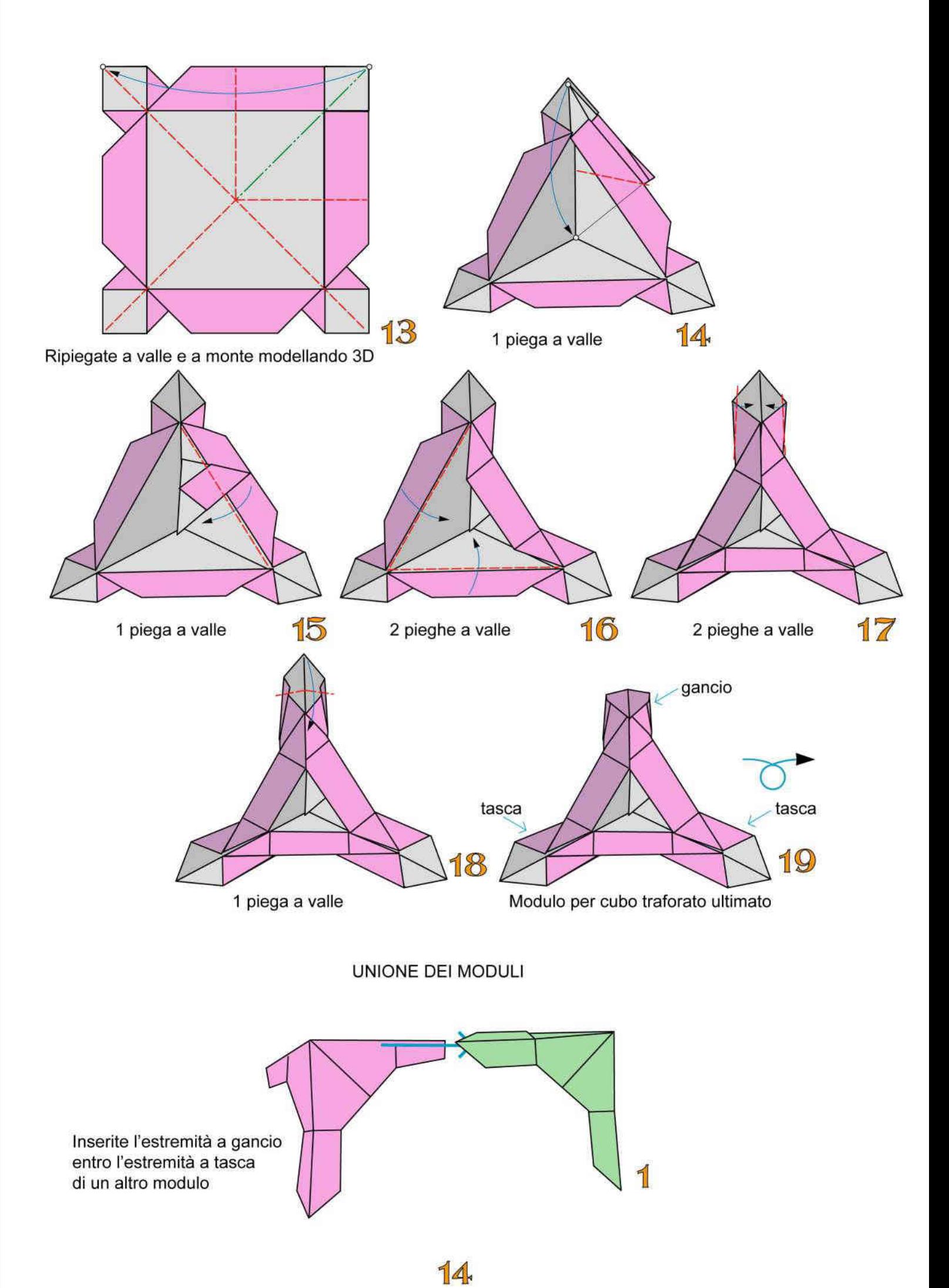

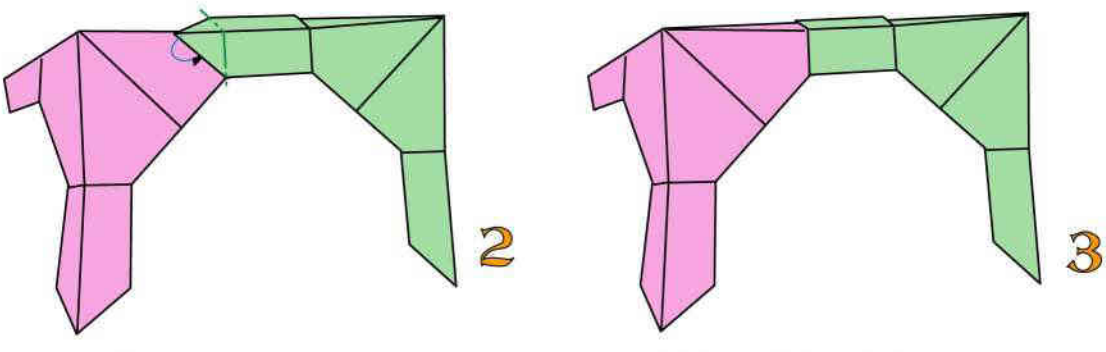

Mediante una piega a monte bloccate l'unione

Unione di 2 moduli completata

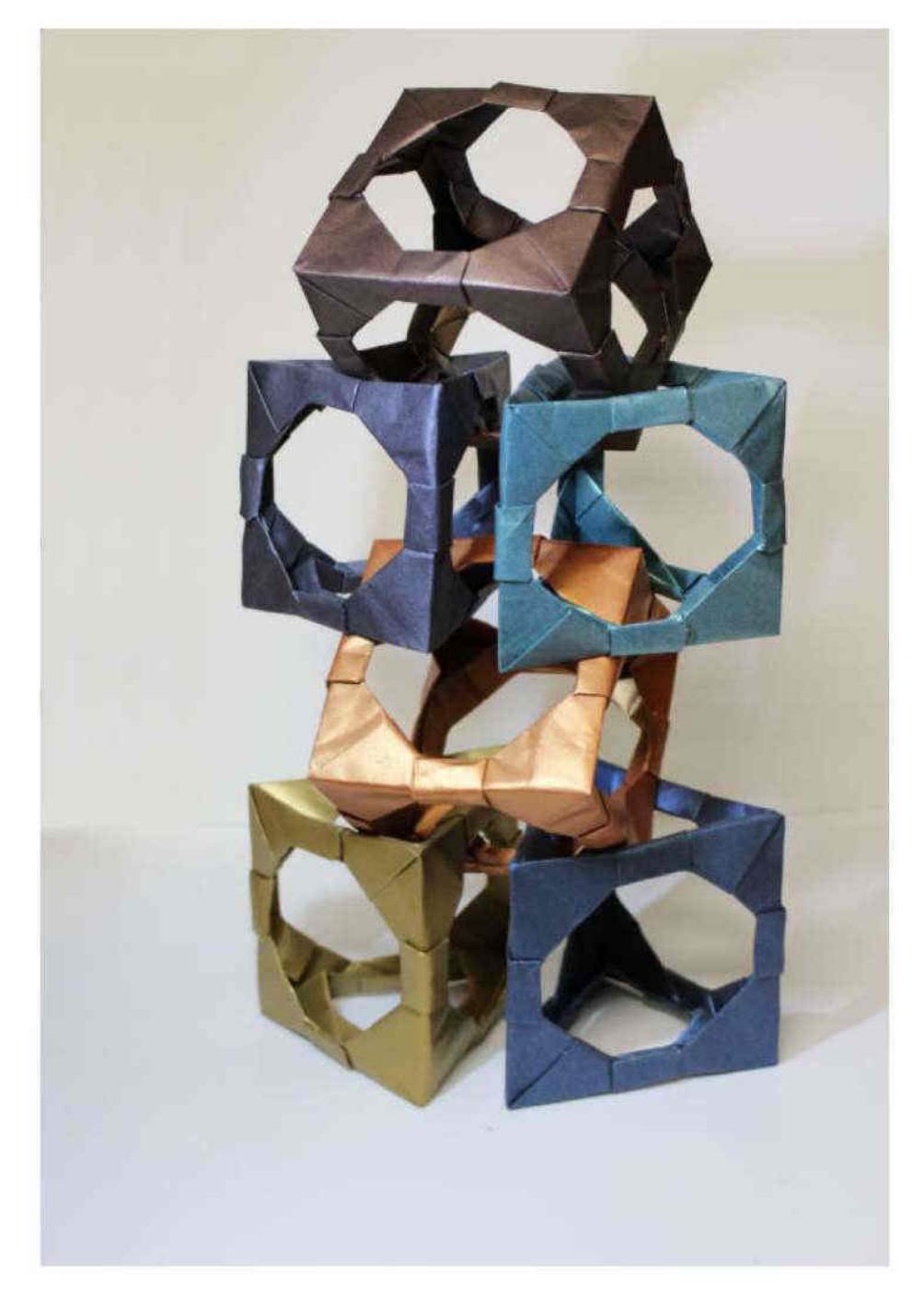

Composizione tridimensionale ottenuta unendo 2 cubi traforati e 4 prismi a base triangolare traforati per un totale di 40 moduli

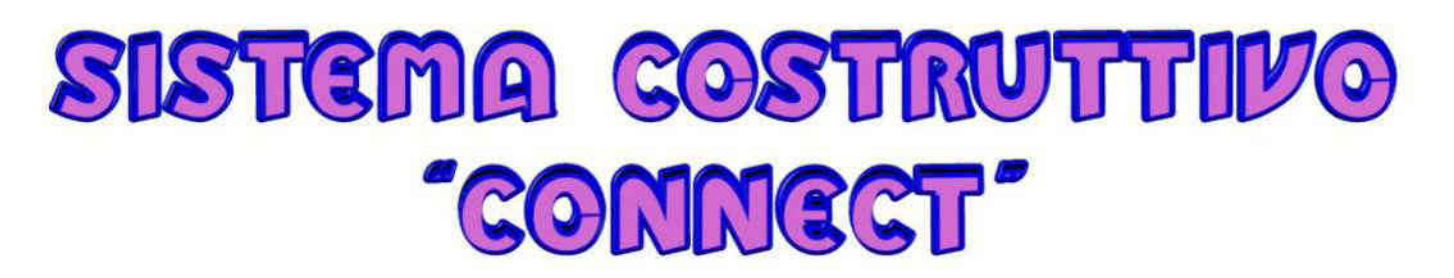

Per costruzioni modulari cubiche traforate di vario tipo. Il modulo cubico base è composto da 8 fogli di carta monocolore di medio peso delle dimensioni di cm 10x10 e 8 foglietti monocolori di cm 5x5

For various perforated cubic modular constructions The basic cubic module is made up of 8 auv. sheets of single-colour paper of medium weight of dimensions measuring 10x10 cm and 8 single-colour sheets measuring 5x5 cm

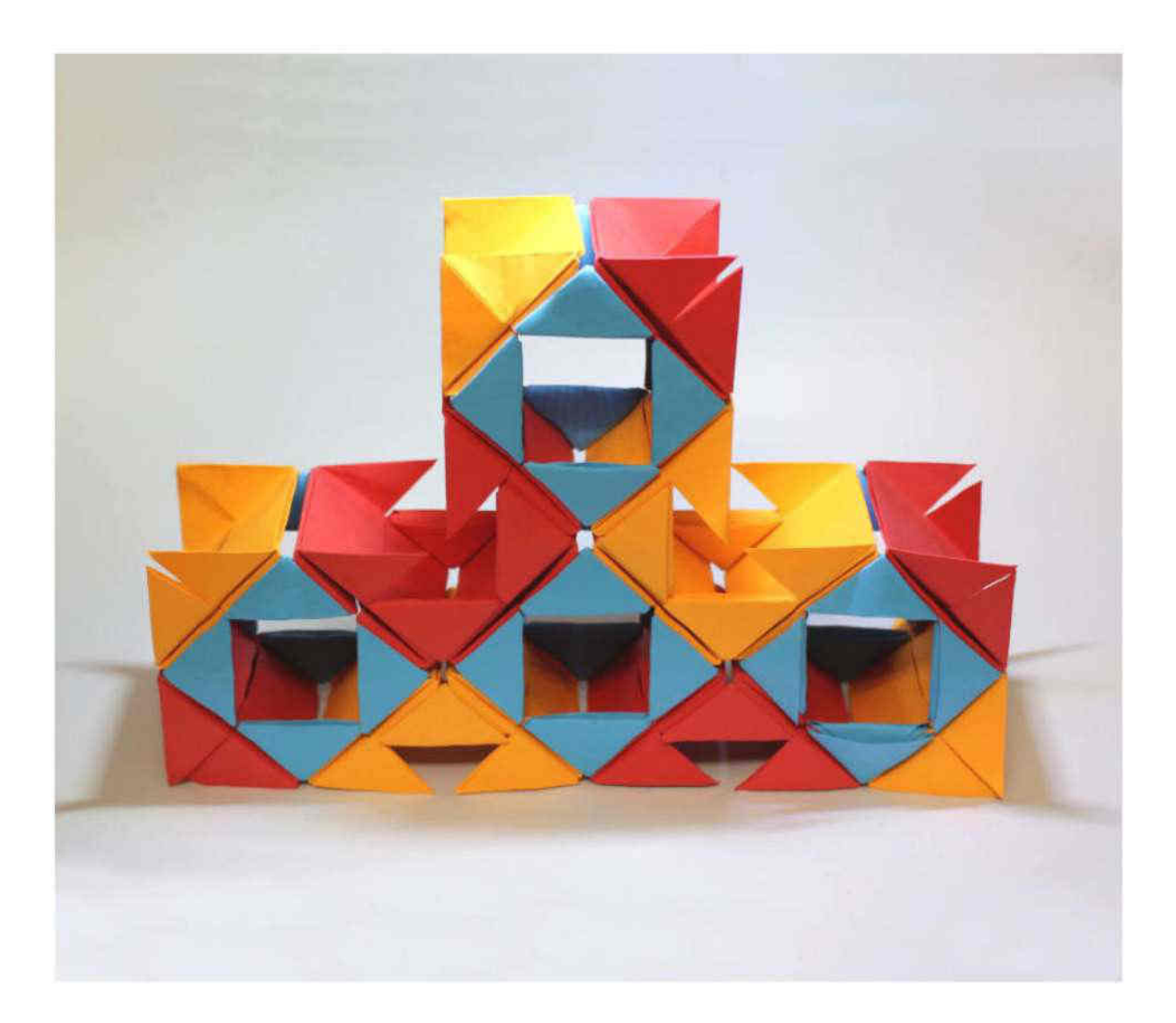

### MODULO "CONNECT" SINISTRO- 4 fogli

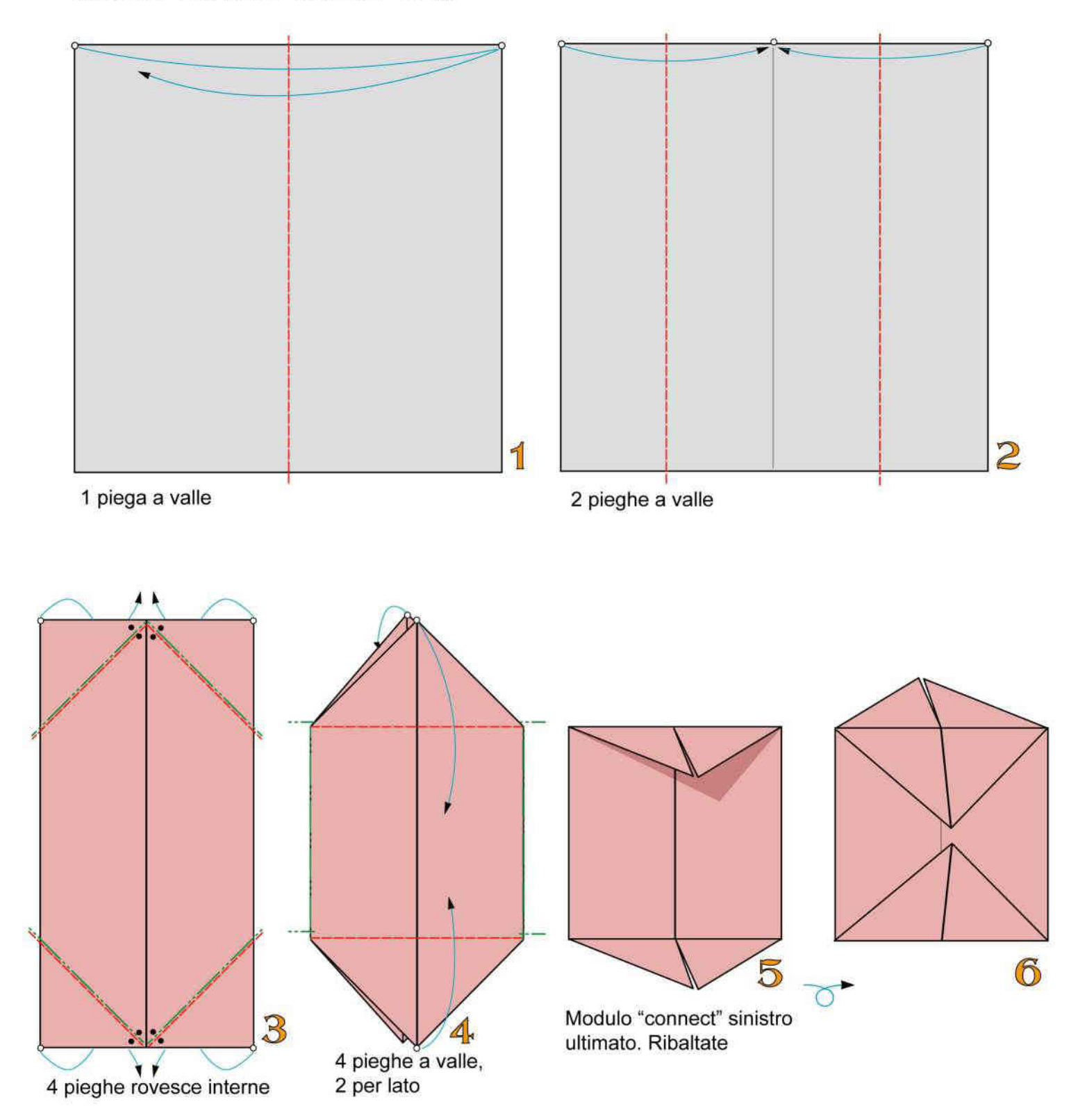

#### MODULO "CONNECT" DESTRO- 4 fogli

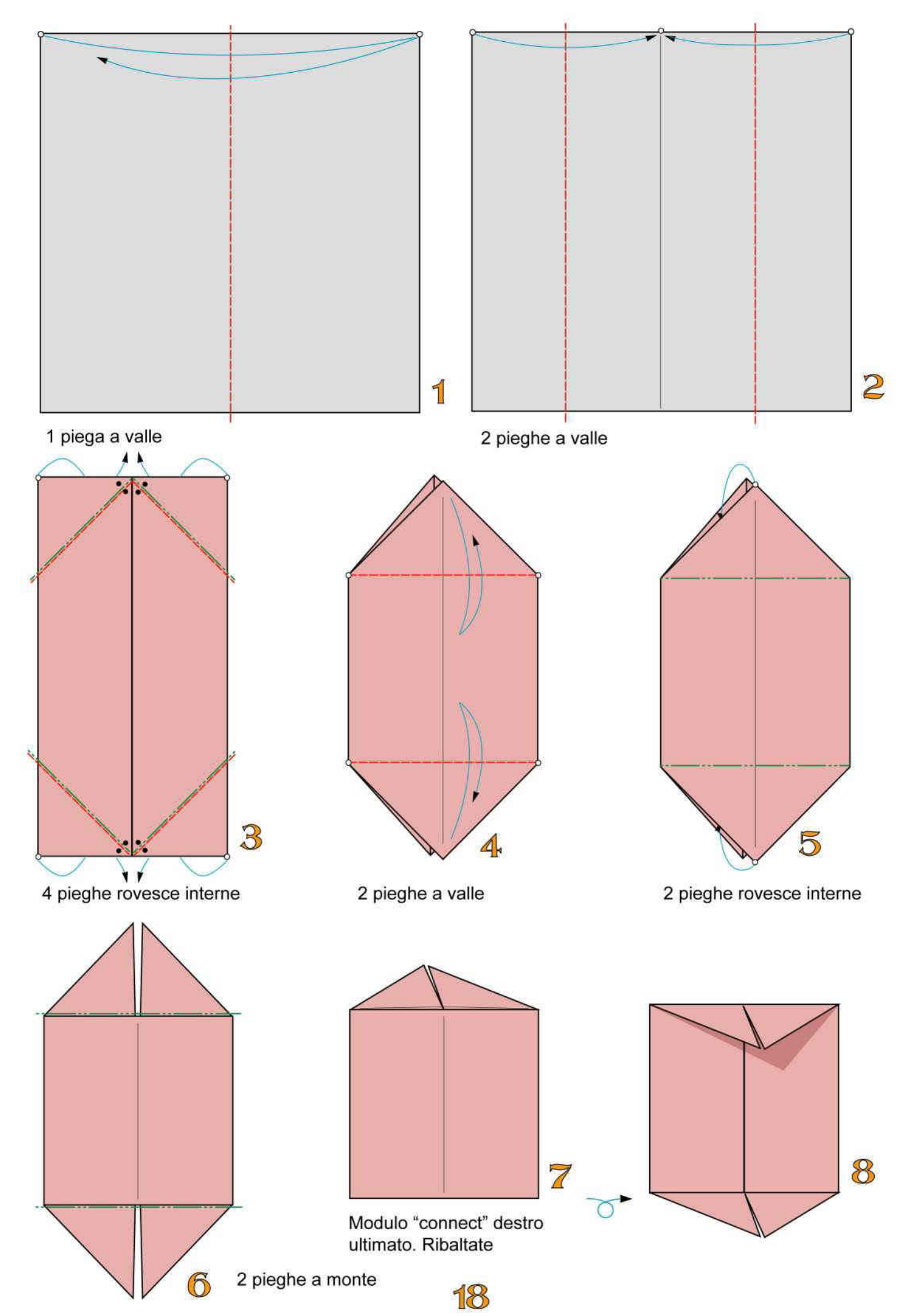

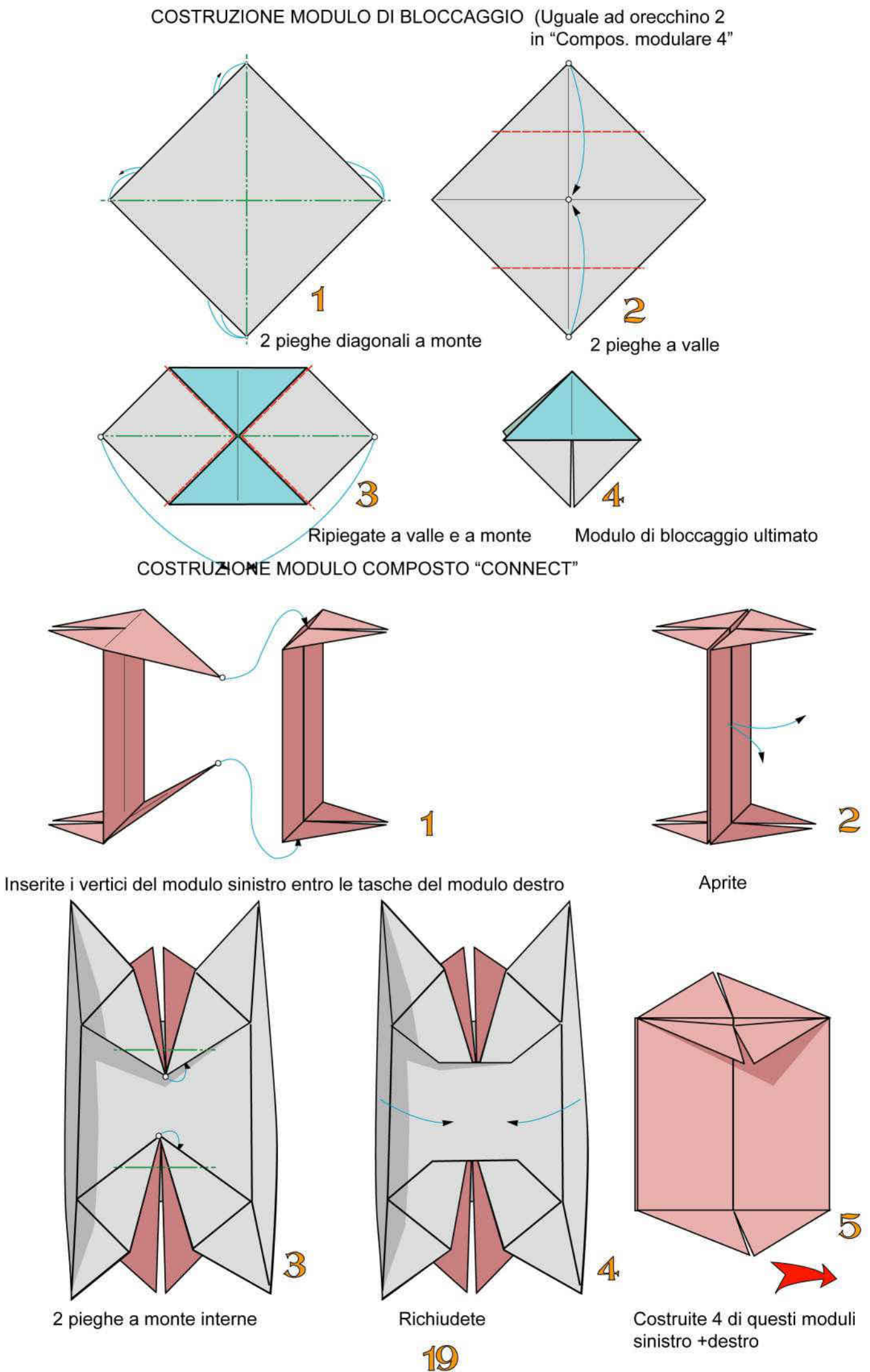

sinistro +destro

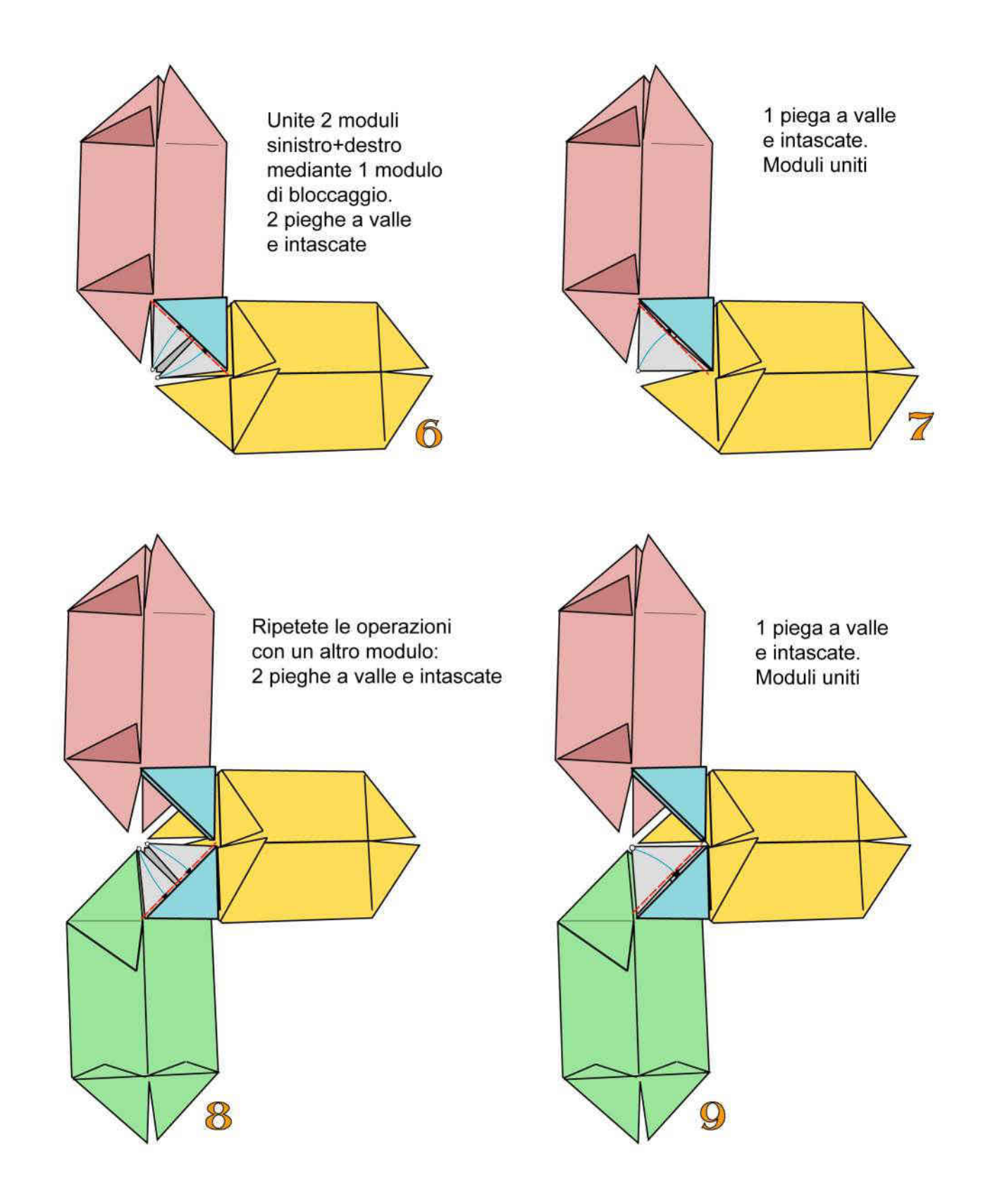

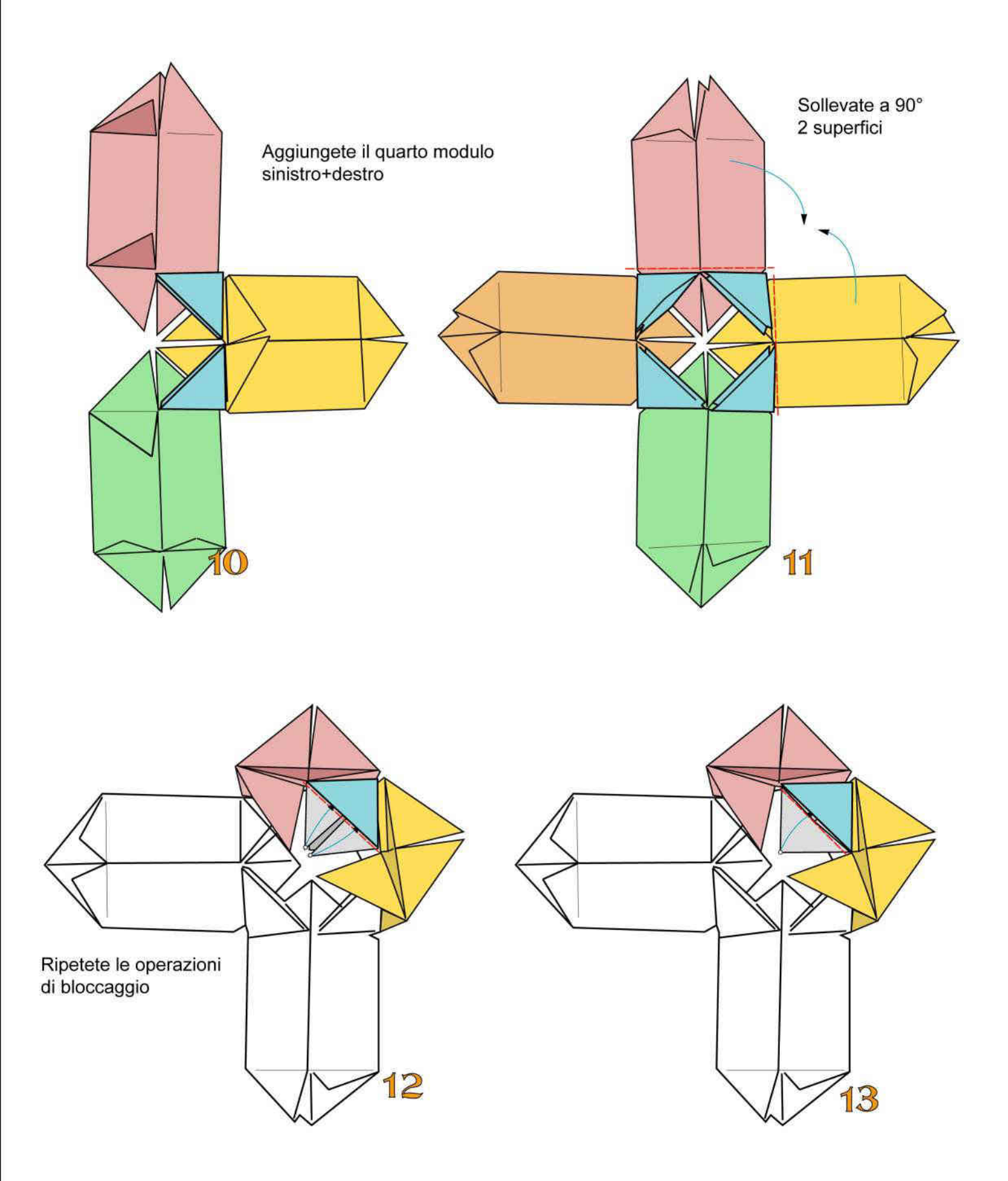

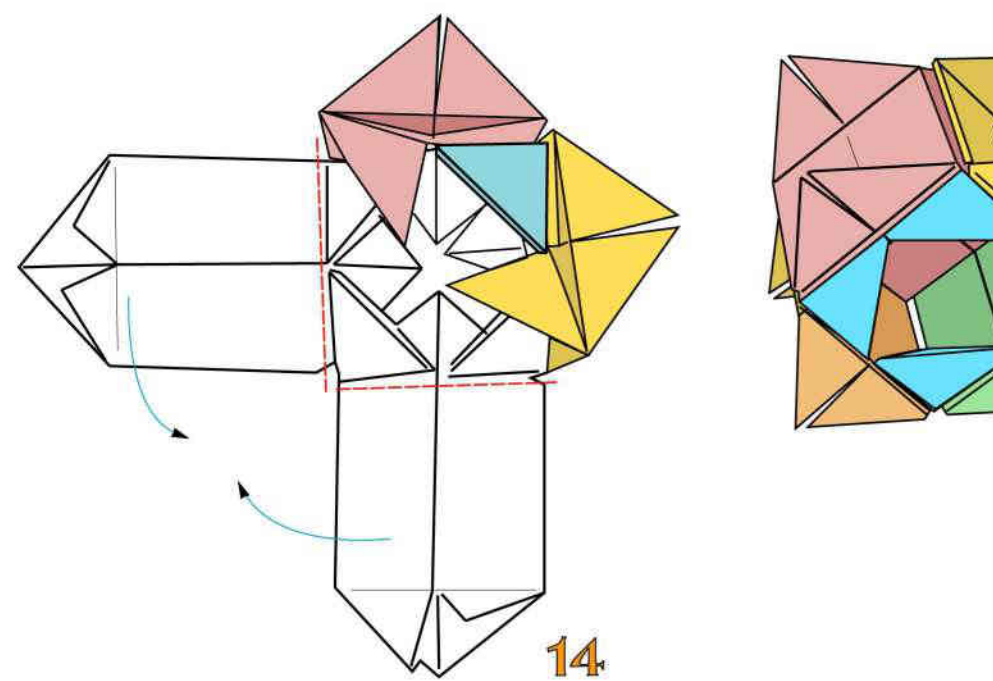

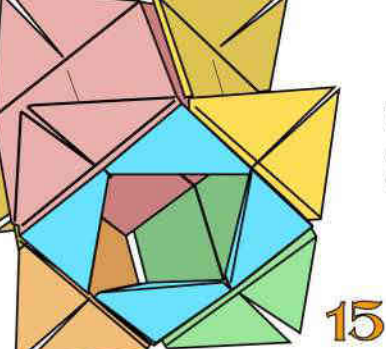

Modulo composto cubico-base "connect" ultimato

Sollevate le altre 2 superfici e ripetete le solite operazioni

UNIONE DI 2 MODULI CUBICI BASE "CONNECT"

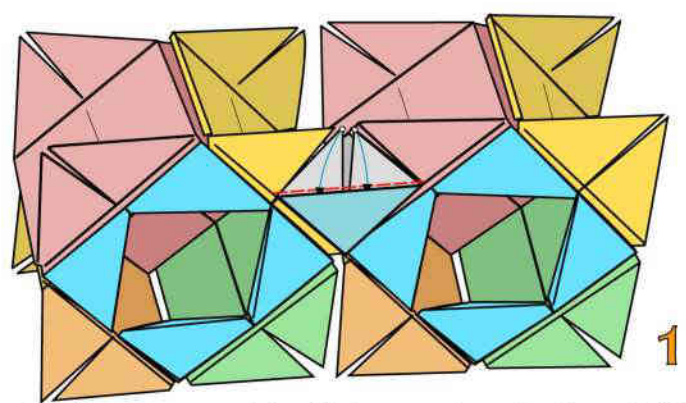

Mediante un modulo di bloccaggio unite 2 moduli base. 2 pieghe a valle e intascate

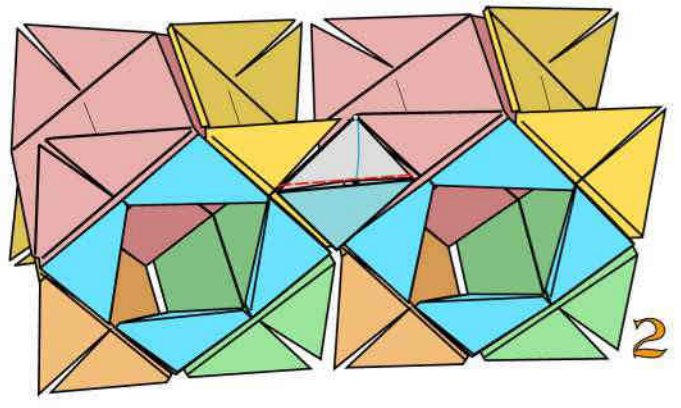

1 piega a valle e intascate.

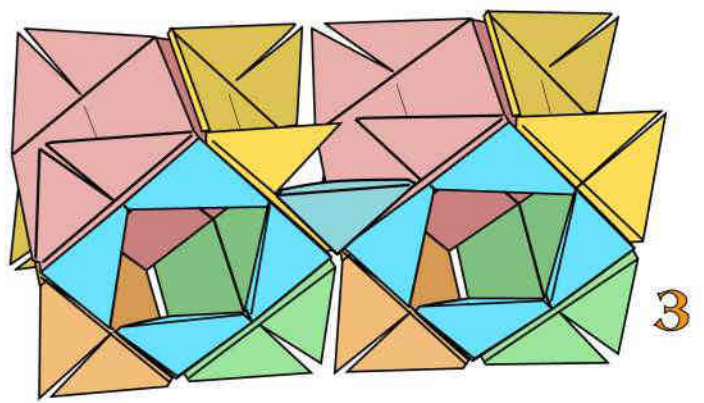

Ripetete l'operazione altre 3 volte e l'unione sarà completata

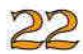

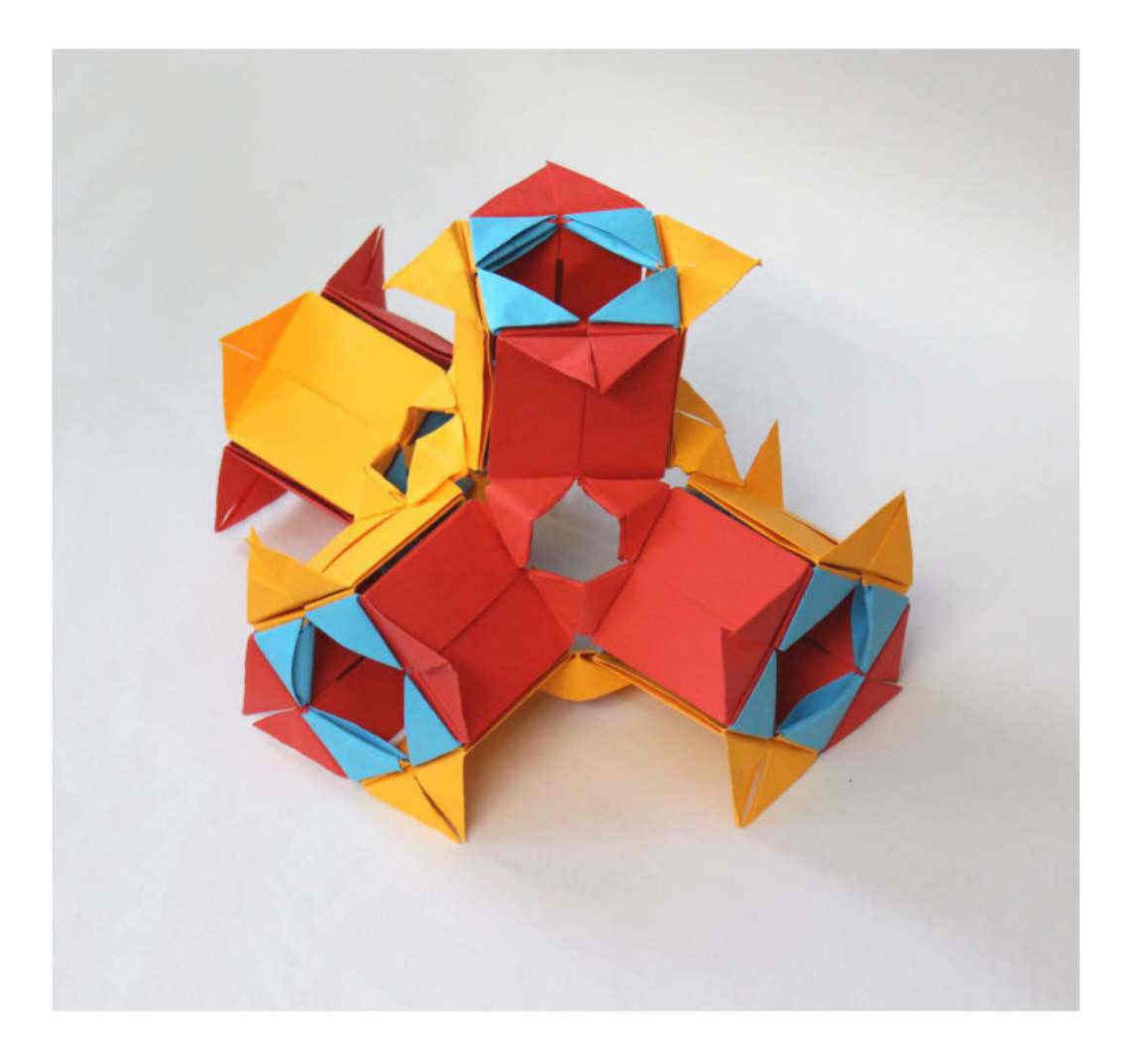

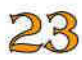

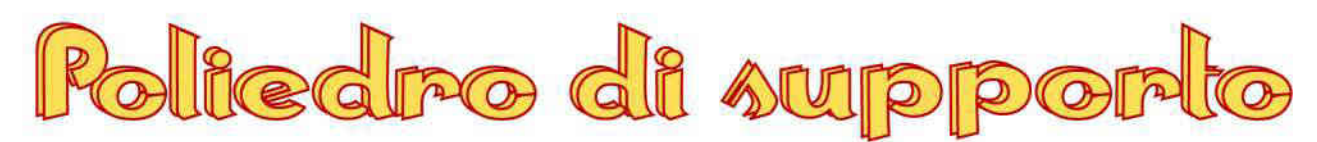

Si tratta di un sistema costruttivo che permette la realizzazione di molti poligoni.

La sua particolarità è che in ogni asta è presente una tasca superiore che permette l'inserimento di un elemento decorativo, che può essere floreale o geometrico.

Verranno presentati poliedri realizzati con questo tipo di moduli composti.

In questo caso si tratta di un icosaedro, realizzato con 30 fogli monocolori di medio peso delle dimensioni di cm 10x5

It is a construction system that allows the creation of many polygons.

Its peculiarity is that in each rod there is an upper pocket that allows insertion

of a decorative element, which can be floral or geometric.

Polyhedra made with thiswill be presented type of composed modules.

In this case it is an icosahedron, realized with 30 medium weight single color sheets dimensions 10x5 cm

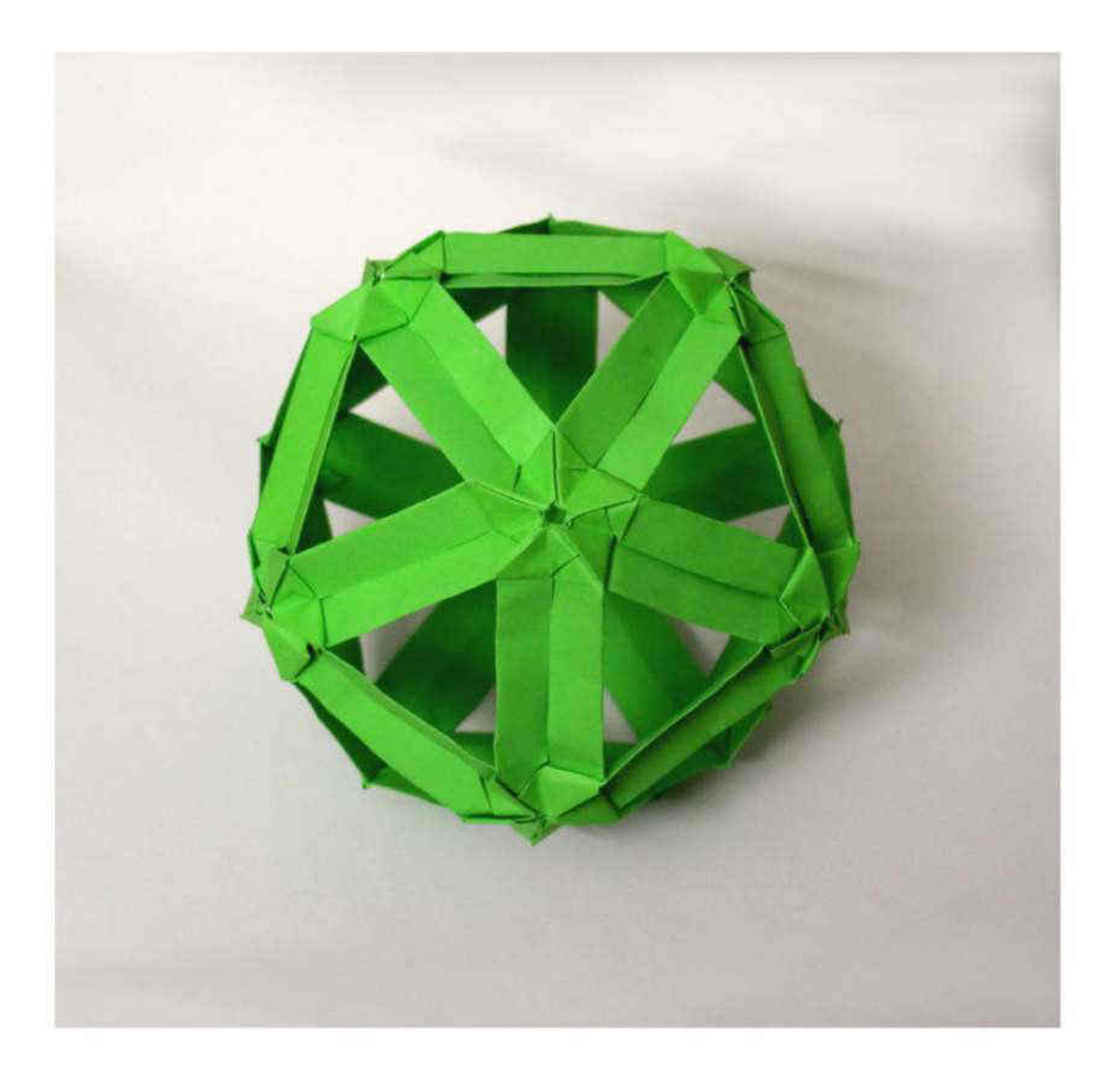

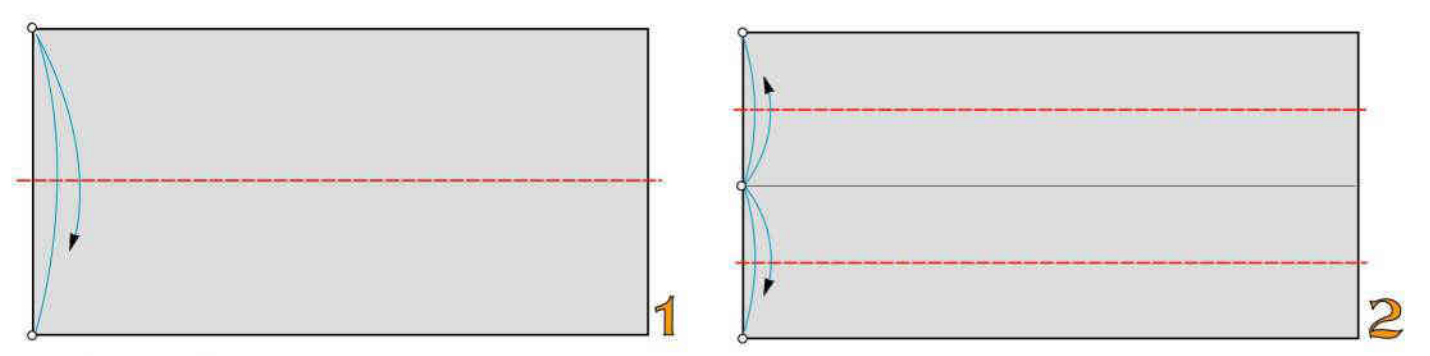

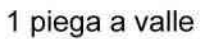

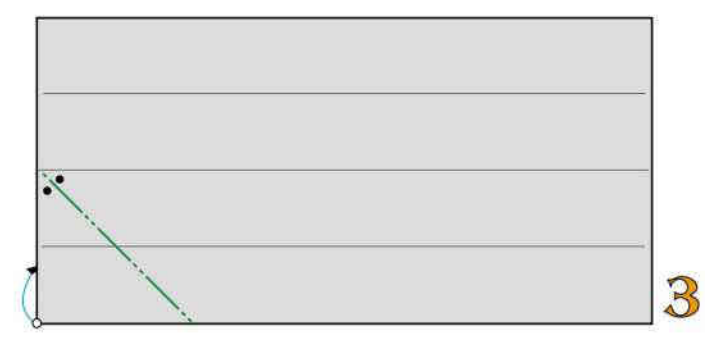

2 pieghe a valle

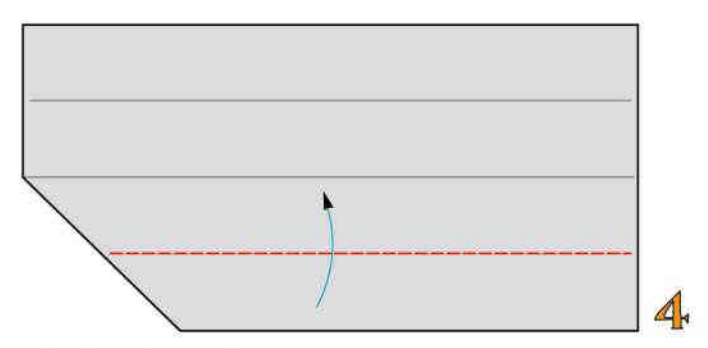

1 piega bisettrice a monte

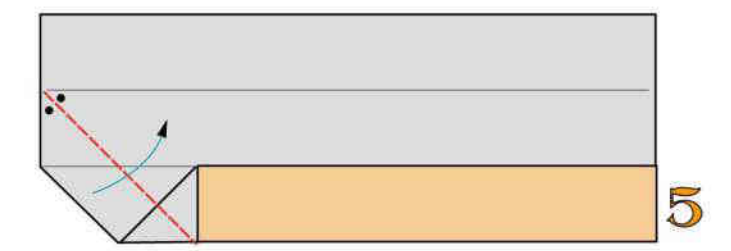

1 piega bisettrice a valle

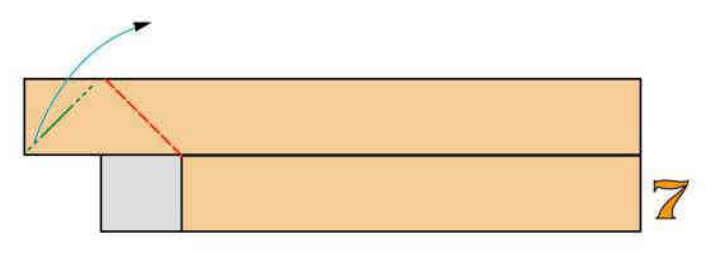

1 piega a valle e 1 a monte

Ripiegate a valle

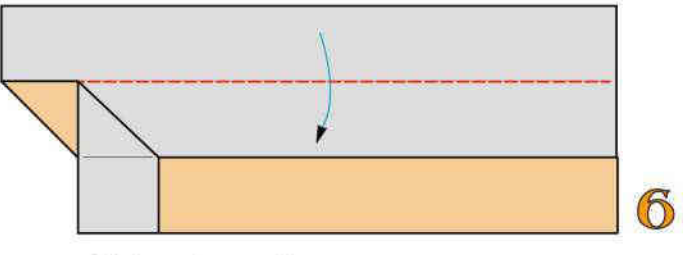

Ripiegate a valle

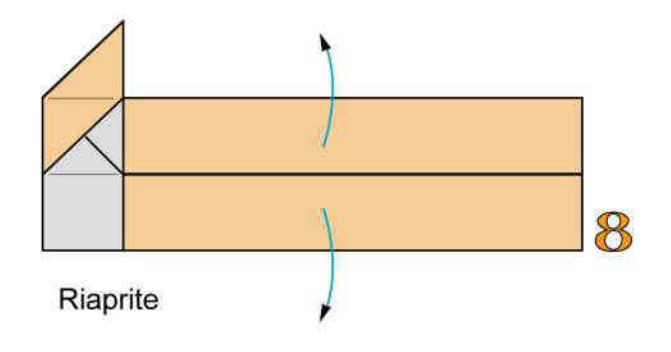

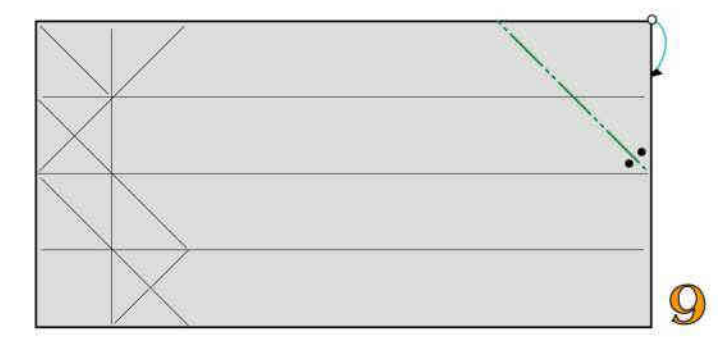

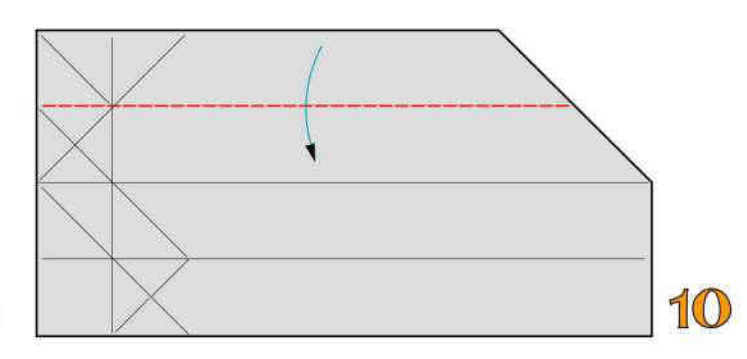

Ripiegate a valle

1 piega bisettrice a monte

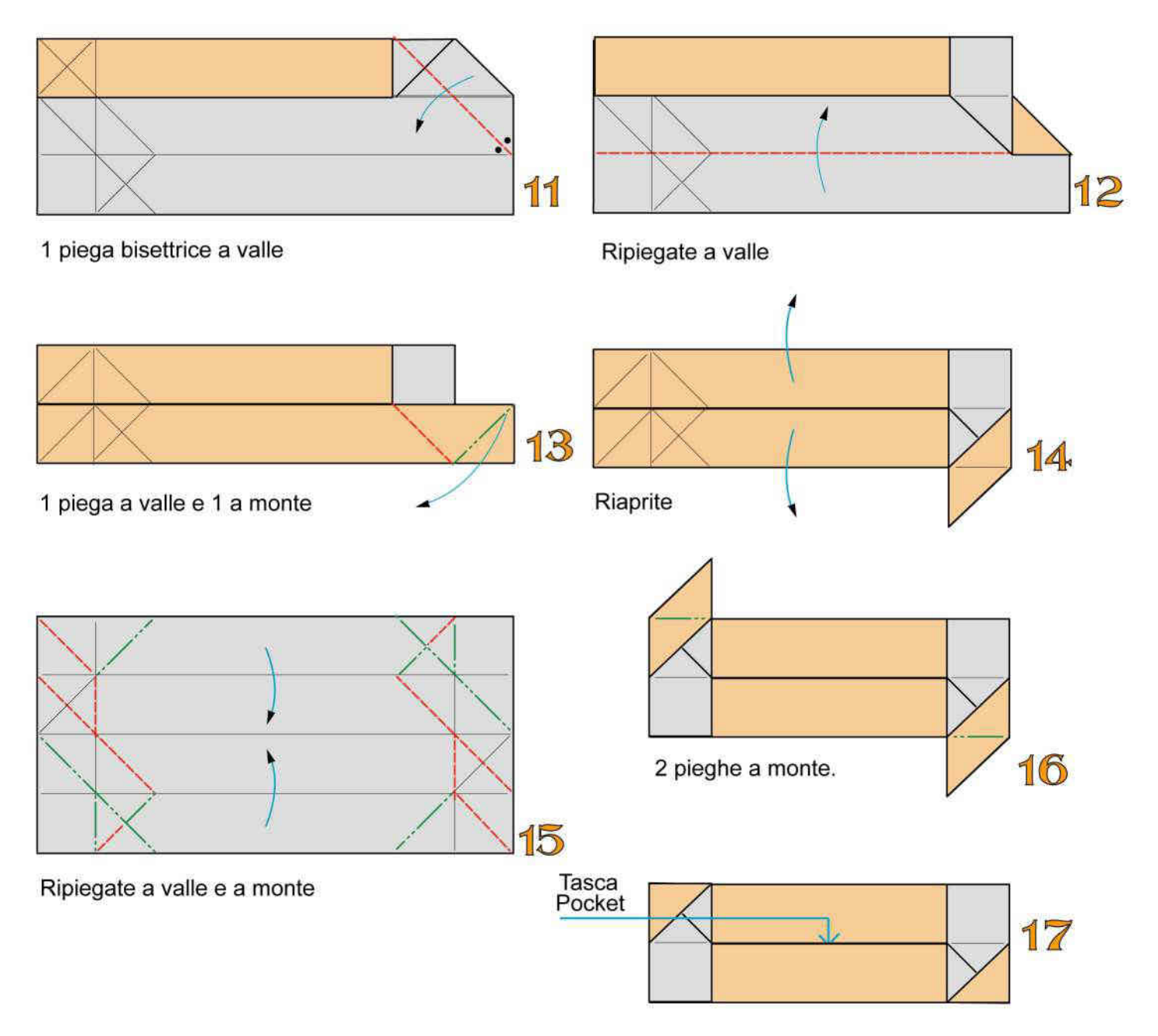

26

Modulo di supporto ultimato

#### UNIONE DEI MODULI

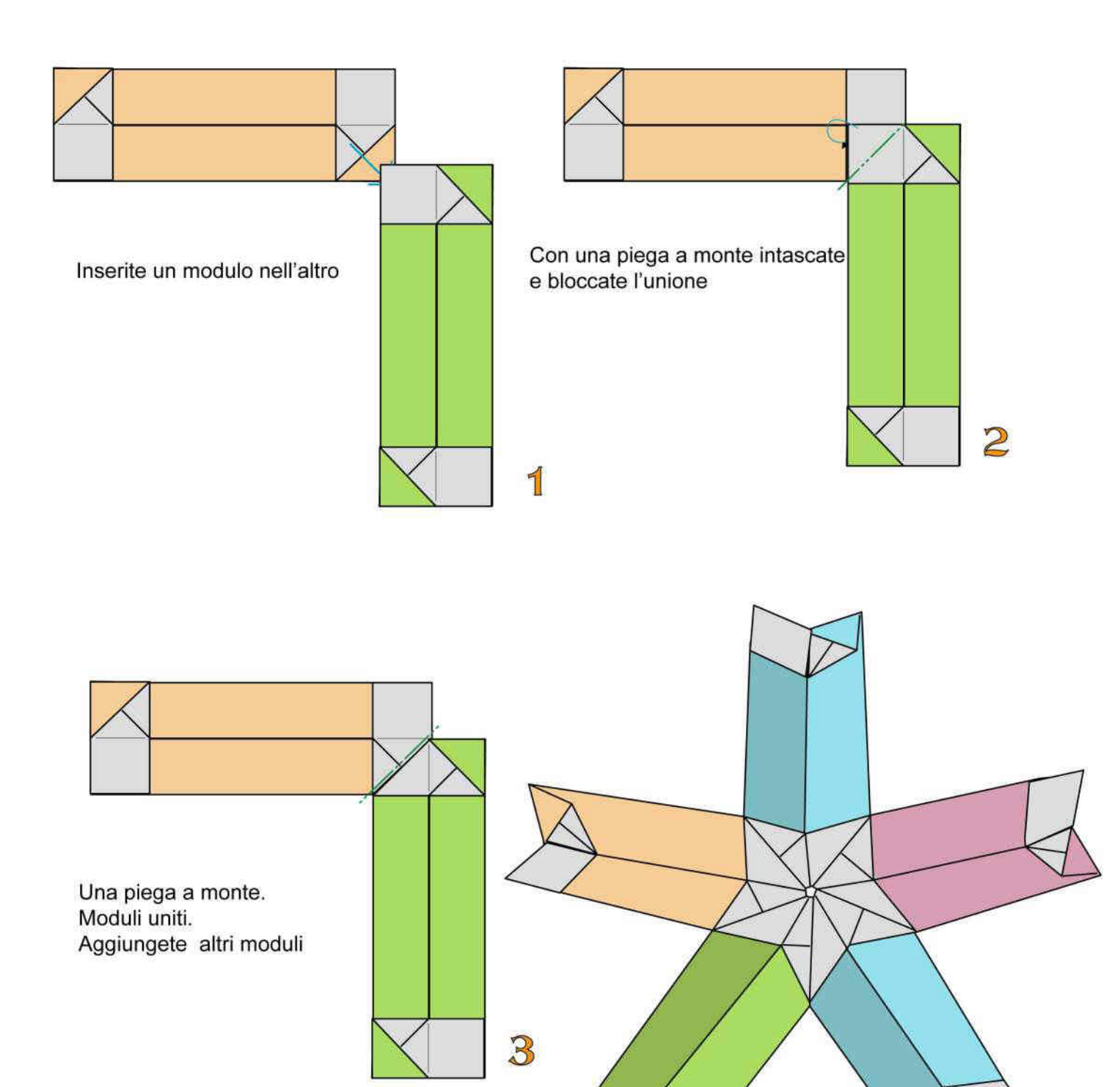

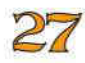

5 moduli uniti

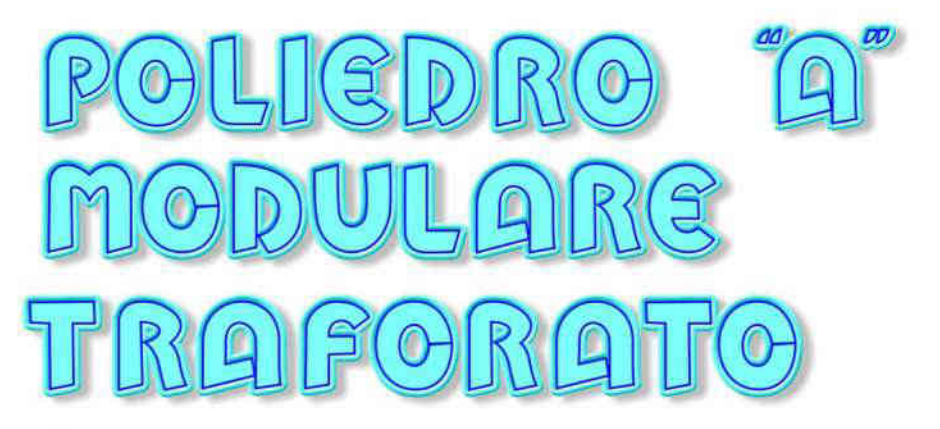

Sistema costruttivo che permette la realizzazione di molti tipi di poliedri; in questo caso si tratta di un cubottaedro, con 8 facce triangolari e 6 facce quadrate.

Si utilizza il modulo esagonale del "nastro multiforme" per costruire 24 spiogoli con carta di medio peso delle dimensioni di cm 8x8.

Si utilizza il modulo di bloccaggio degli "orecchini 2" per costruire 12 vertici con 48 fogli con carta di medio peso delle dimensioni di cm 4x4.

Construction system that allows the creation of many types of polyhedra; in this case it is a cuboctahedron, with 8 triangular faces and 6 square faces.

The hexagonal module of the "multiform ribbon" is used to construct 24 edges with medium weight paper measuring 8x8 cm.

The "earrings 2" blocking module is used to construct 12 vertices with 48 sheets of medium weight paper measuring 4x4 cm.

Sistema constructivo que permite la creación de muchos tipos de poliedros; en este caso es un cuboctaedro, con 8 caras triangulares y 6 caras cuadradas.

El módulo hexagonal de la "cinta multiforme" se utiliza para construir 24 aristas con papel de gramaje medio de 8x8 cm.

El módulo de bloqueo "pendientes 2" se utiliza para construir 12 vértices con 48 hojas de papel de gramaje medio de 4x4 cm.

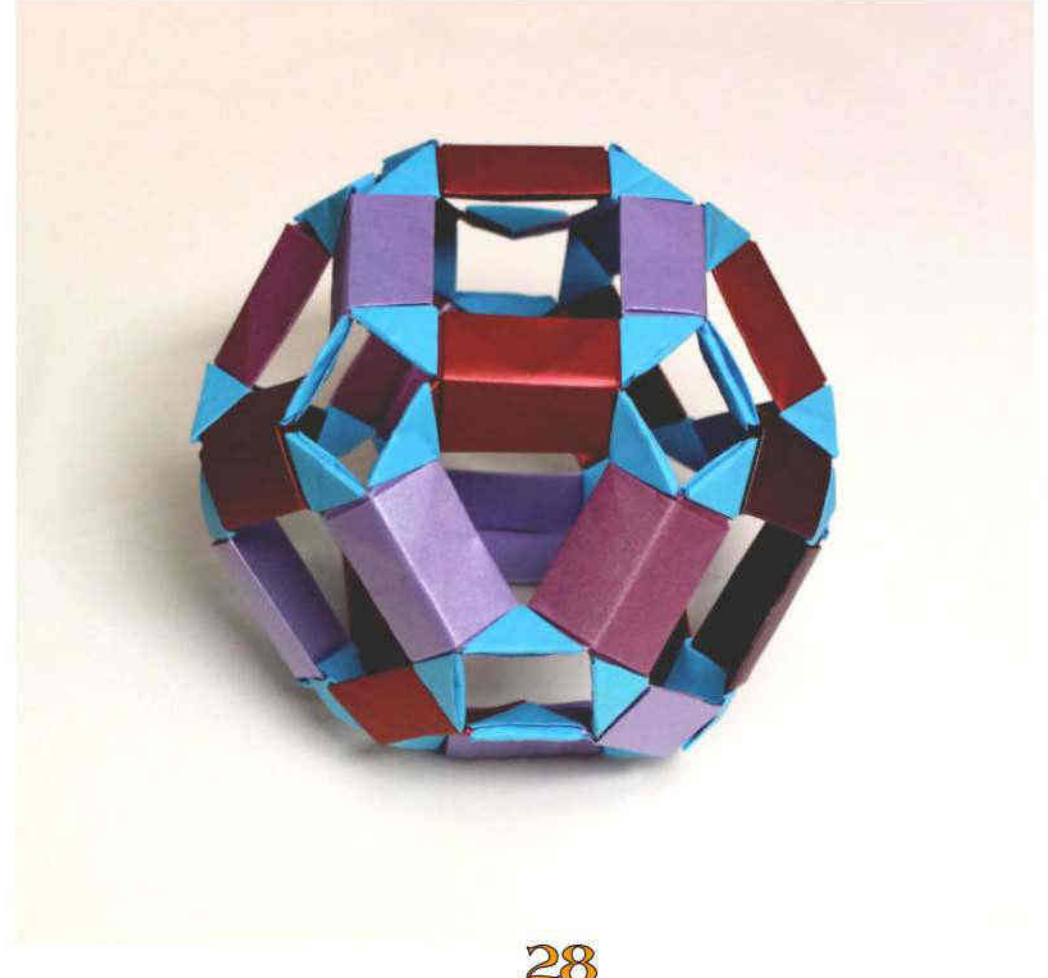

#### MODULO PER NASTRI ESAGONALE

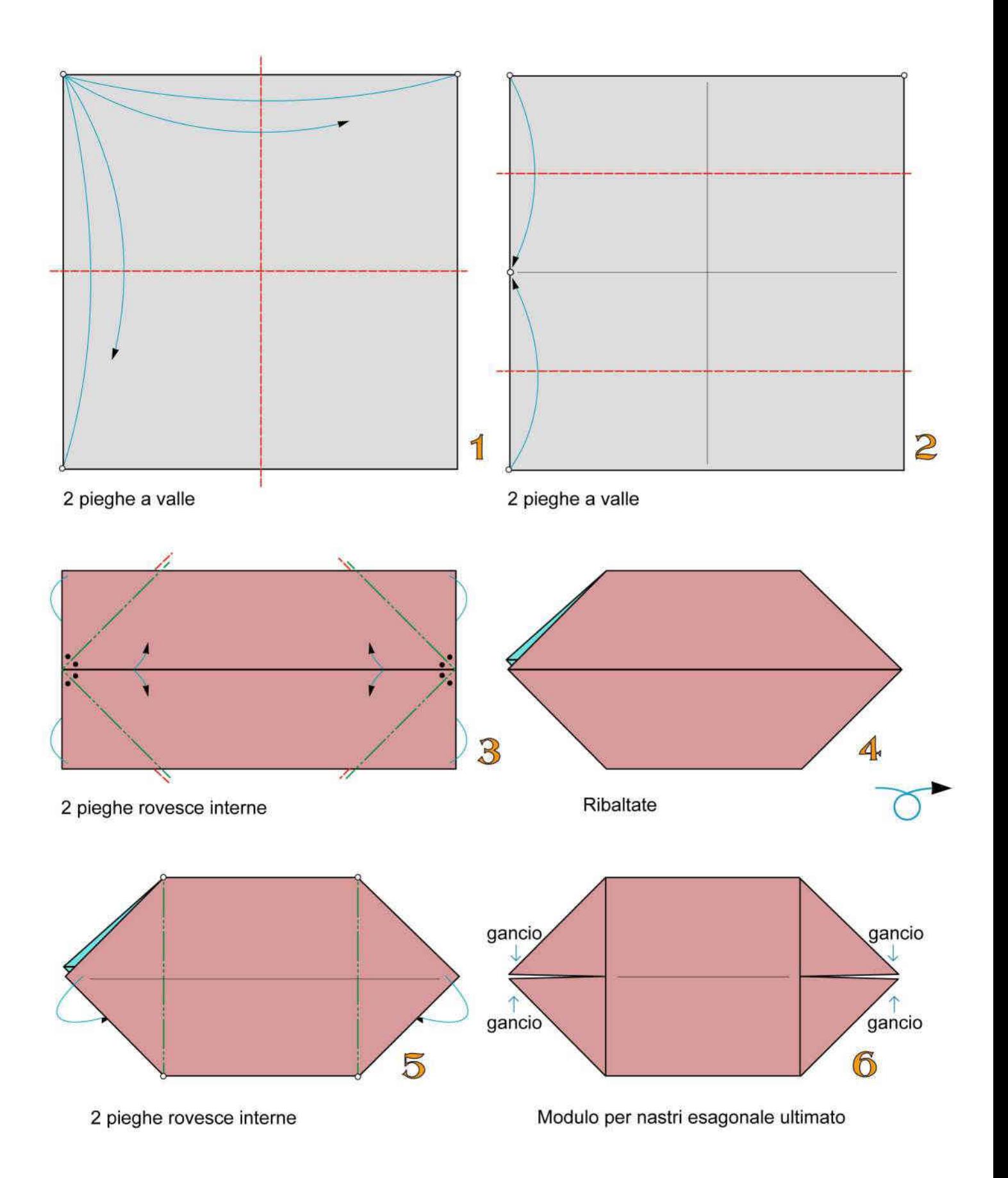

### COSTRUZIONE MODULO DI BLOCCAGGIO PER "ORECCHINO 2"

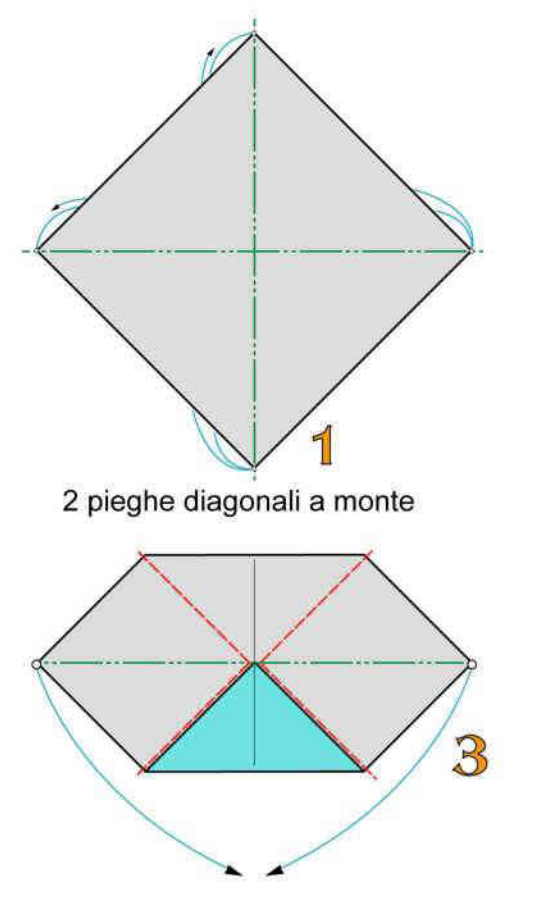

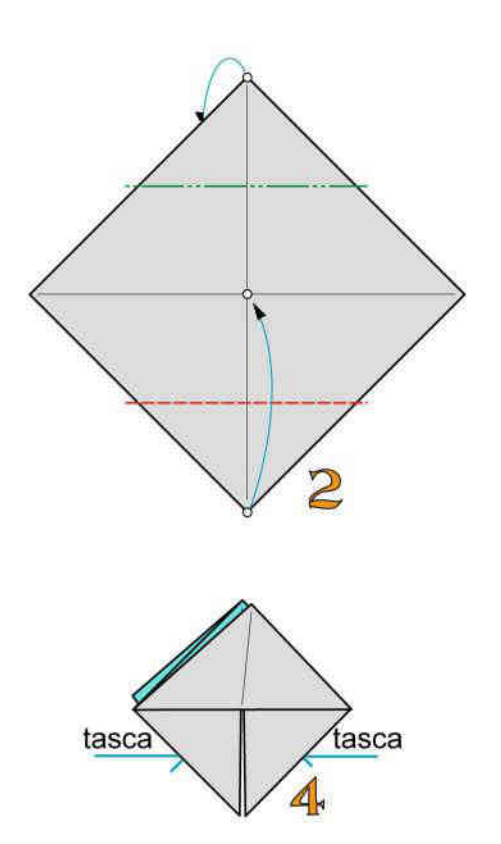

Modulo di bloccaggio per<br>"Poliedro A" ultimato

Ripiegate a valle e a monte

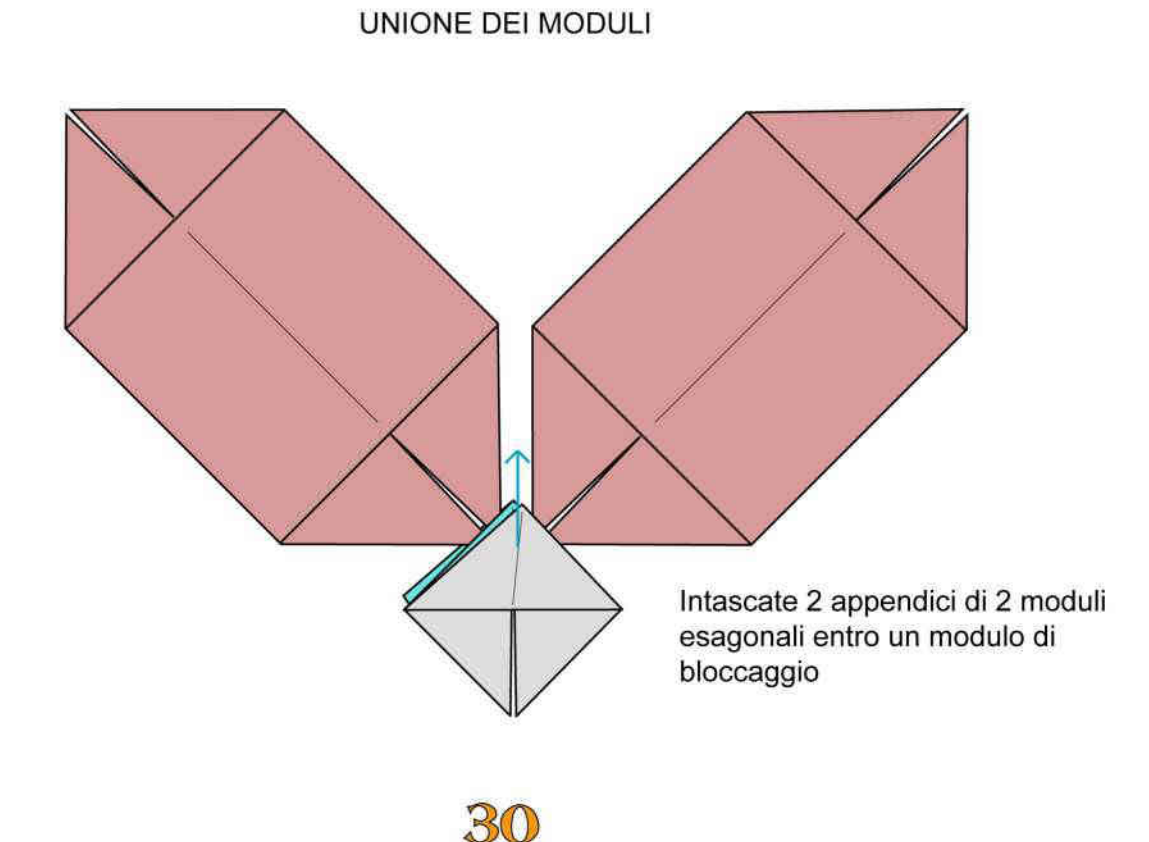

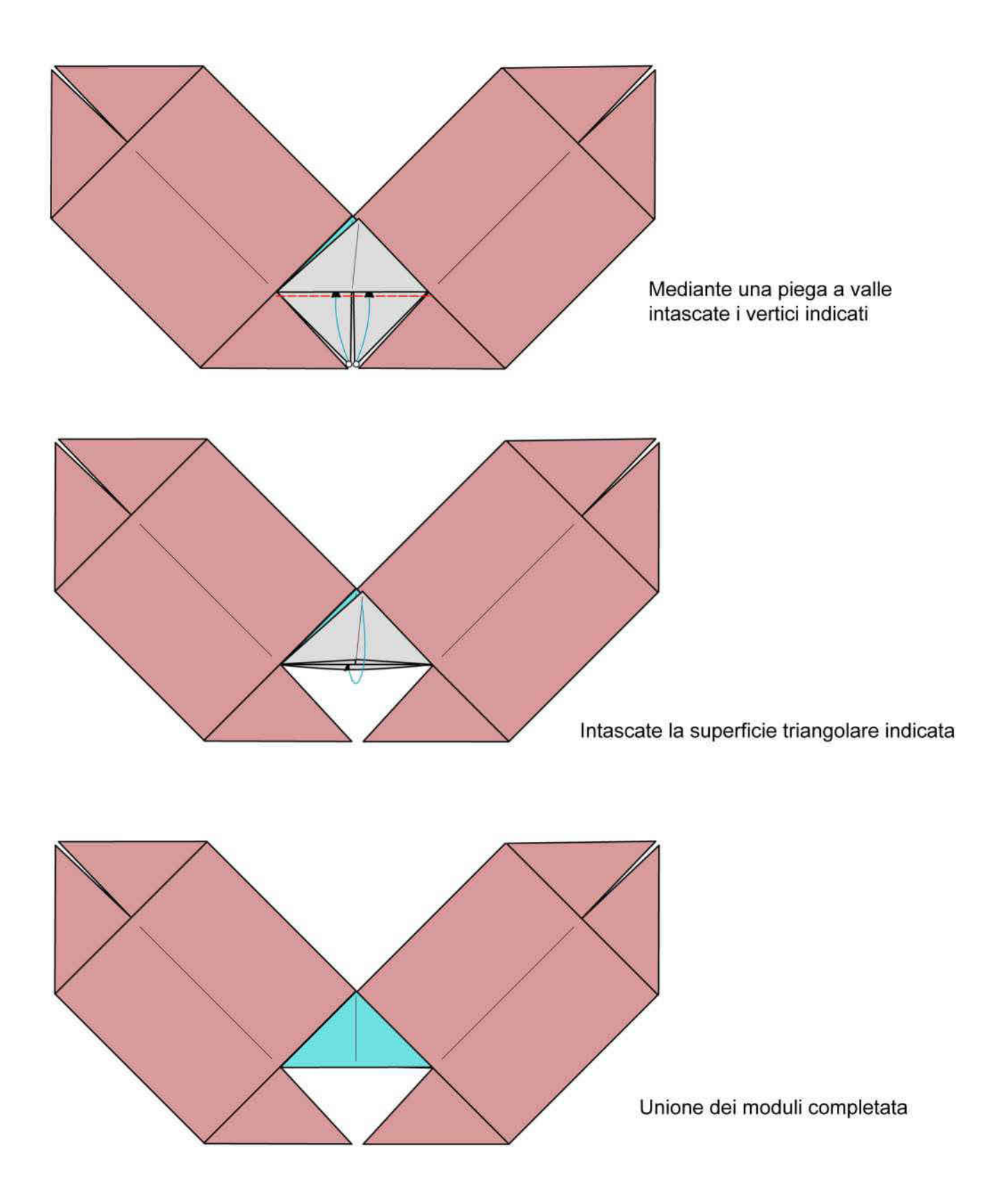

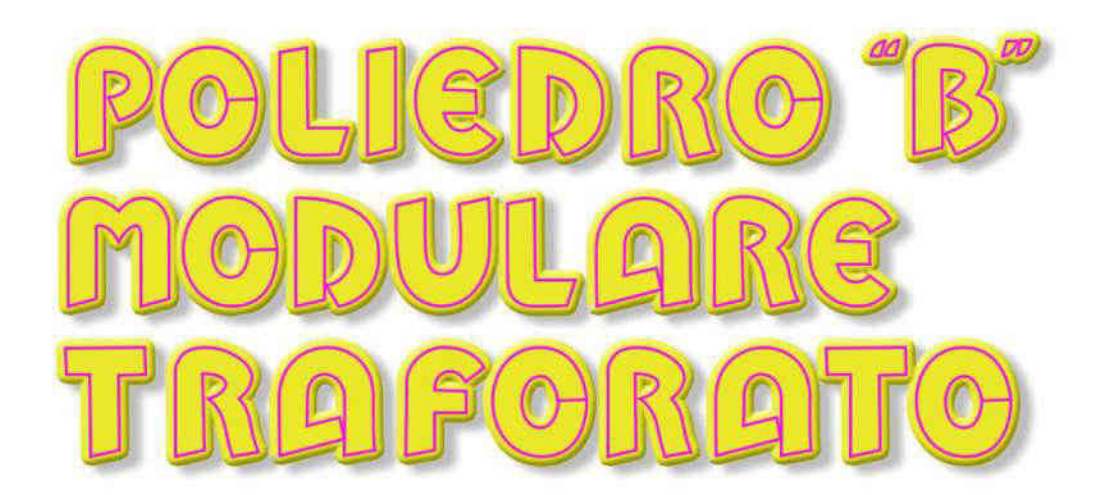

Con questo modulo è possibile costruire molti poligoni. In questo caso si tratta di un dodecaedro, con 12 facce pentagonali e 30 spigoli. Adoperate 30 fogli di carta di medio peso delle dimensioni di almeno cm 10x10. Costruzione laboriosa e per piegatori esperti.

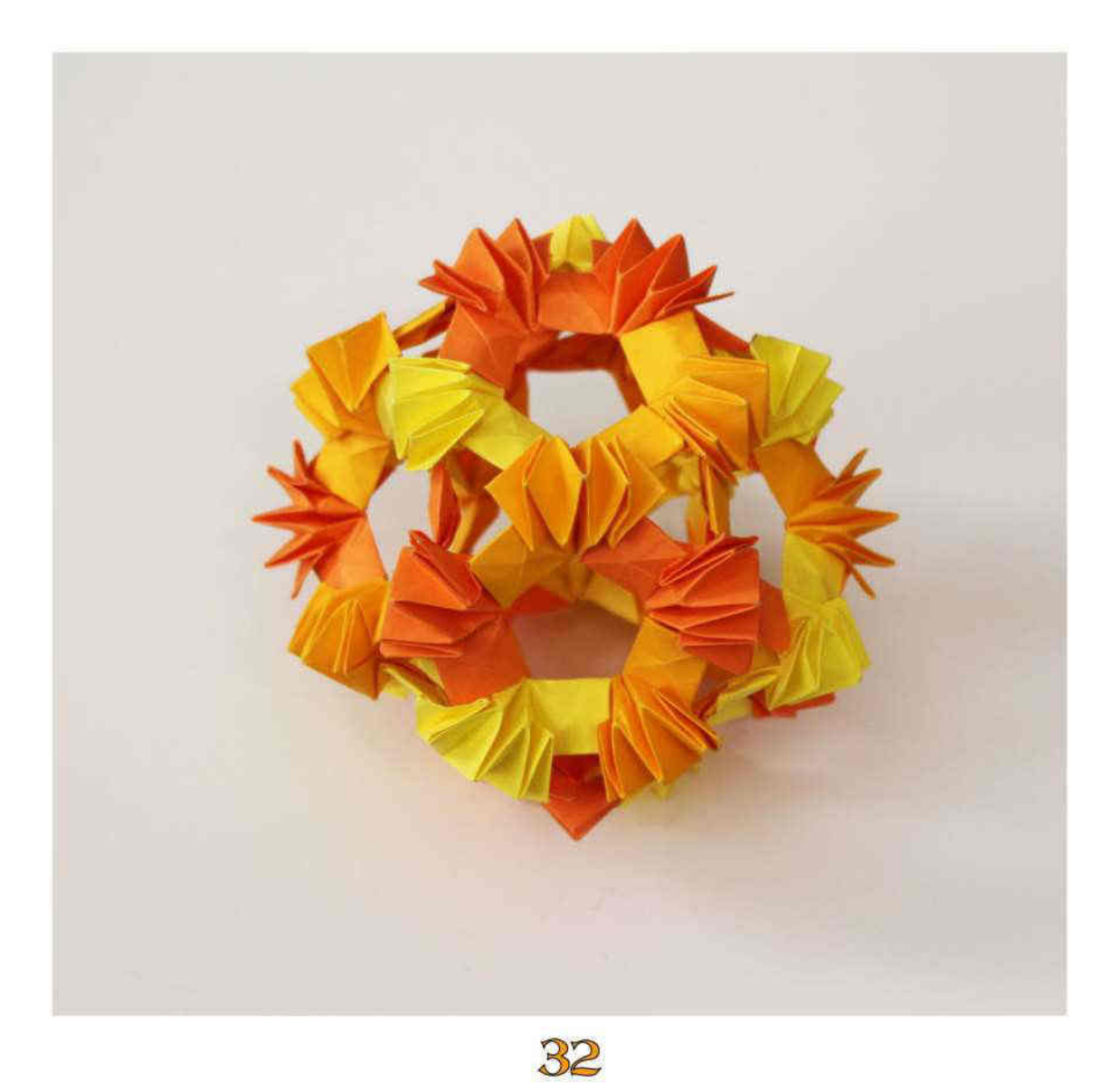

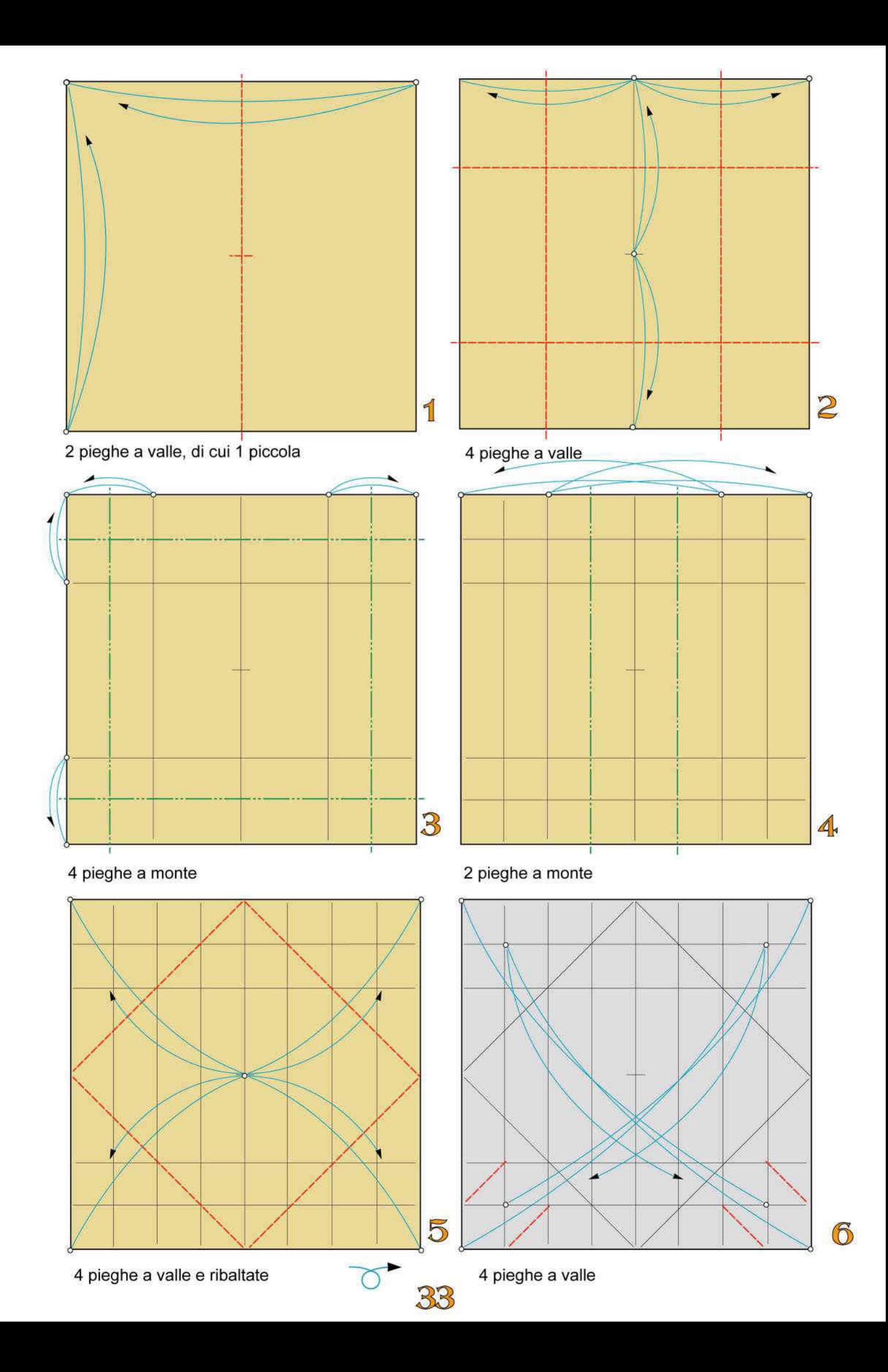

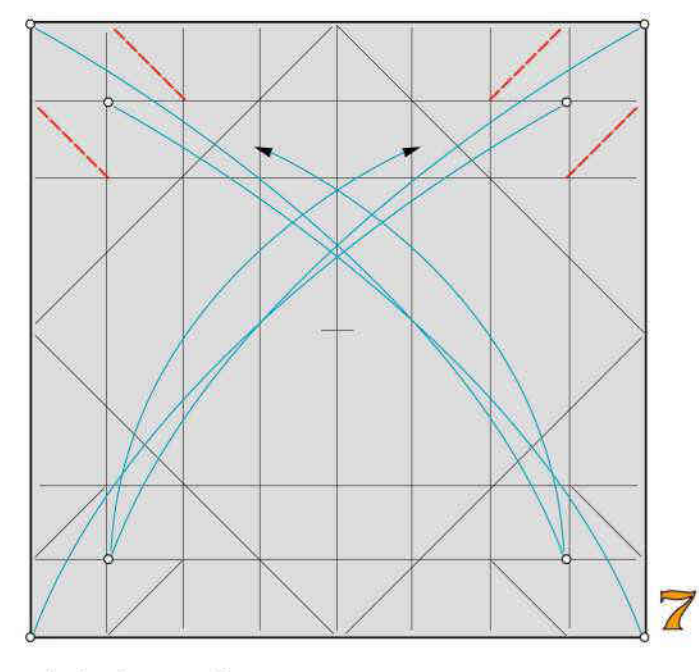

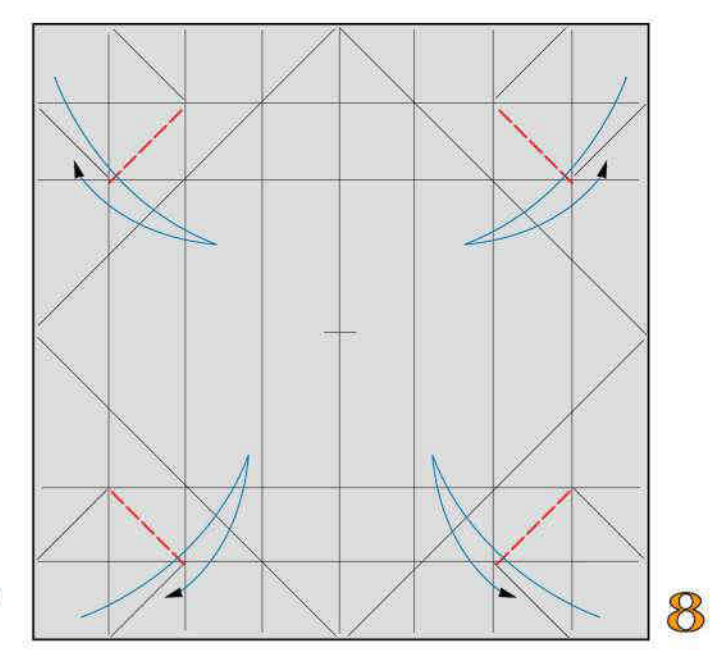

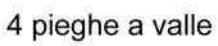

4 pieghe a valle

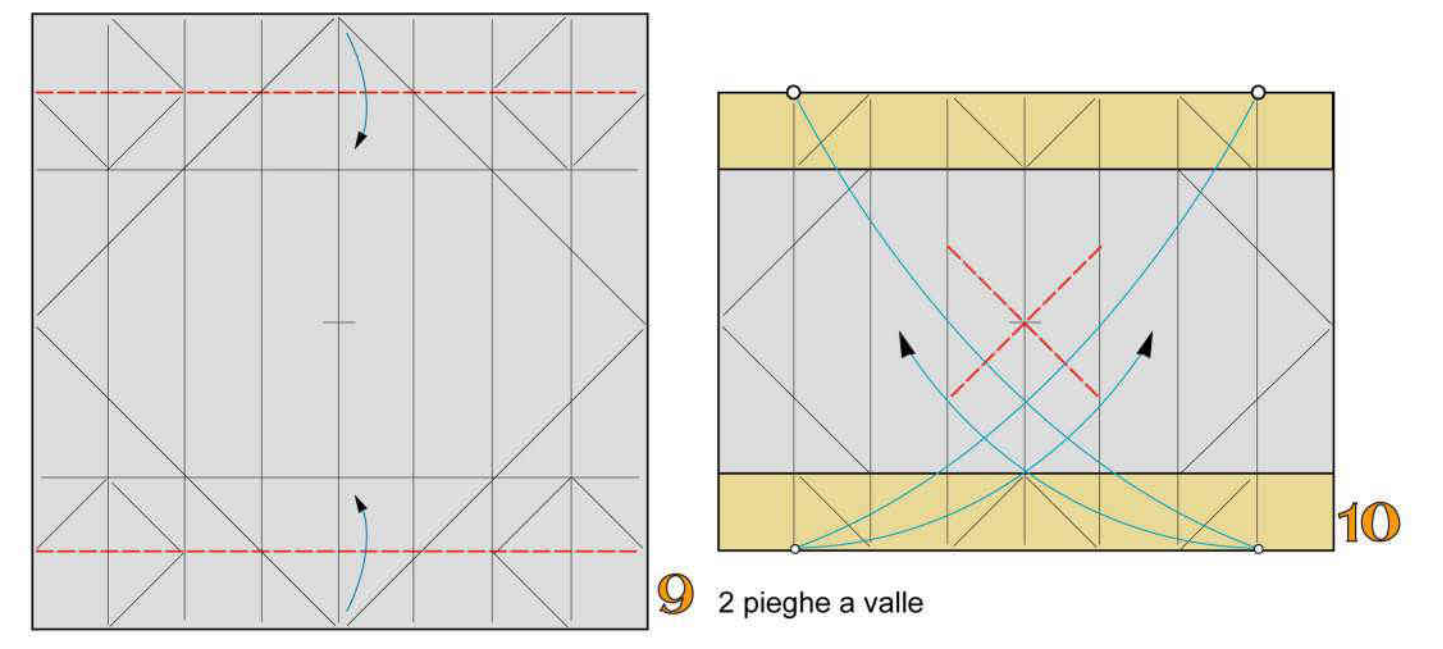

2 pieghe a valle

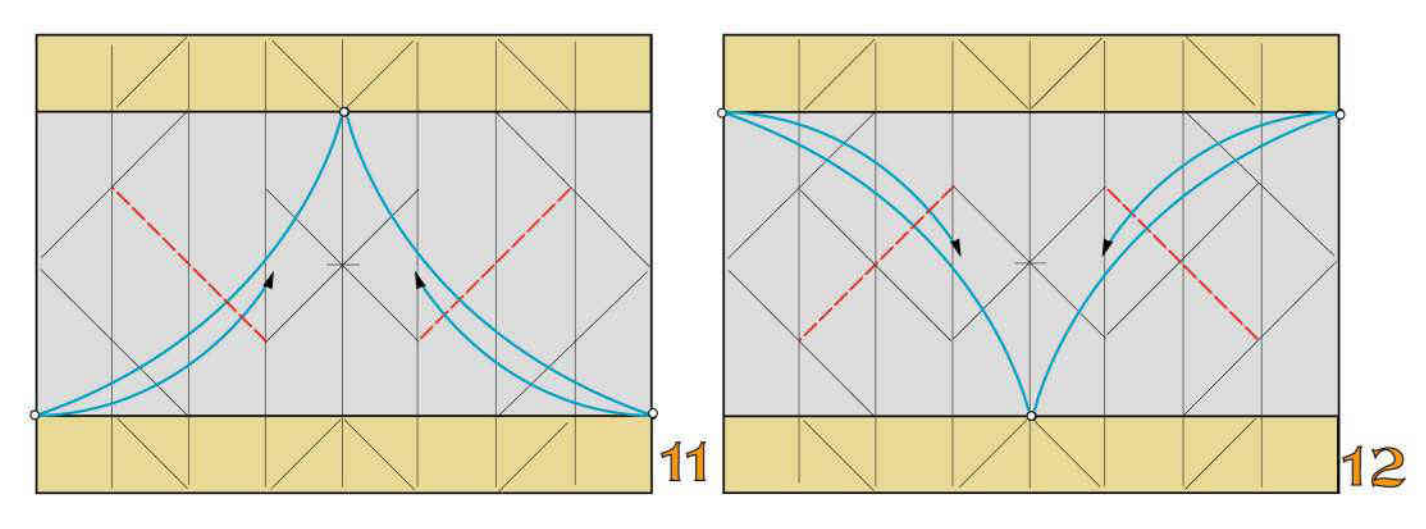

2 pieghe a valle

2 pieghe a valle

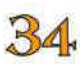

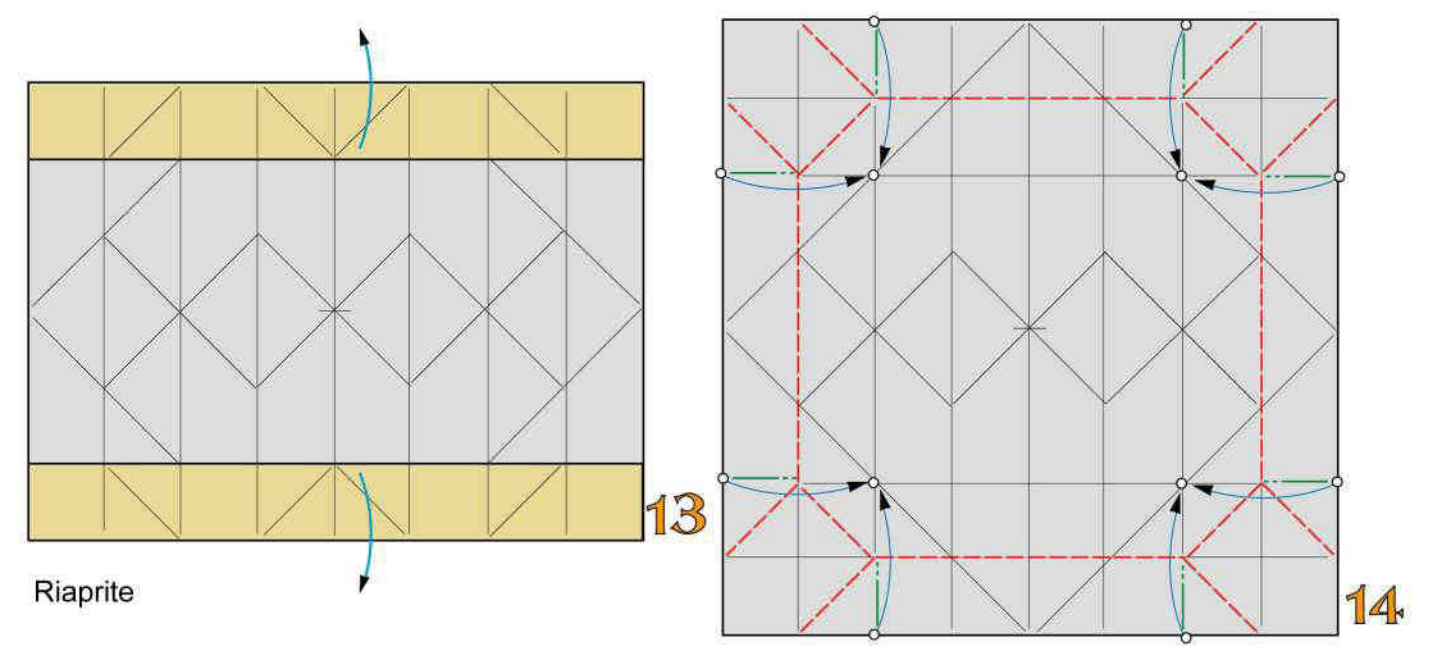

Ripiegate a valle e a monte

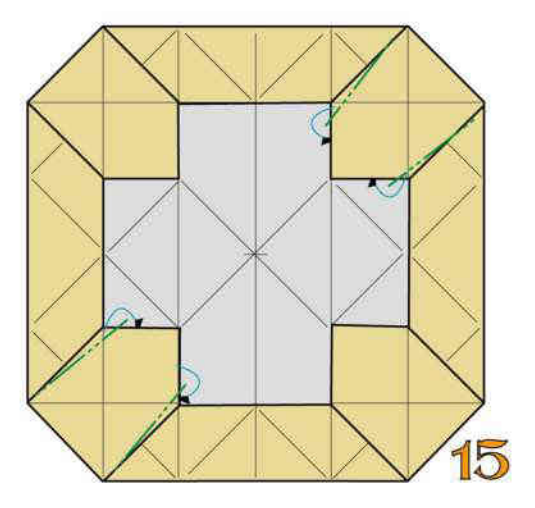

4 piegleghenzontente

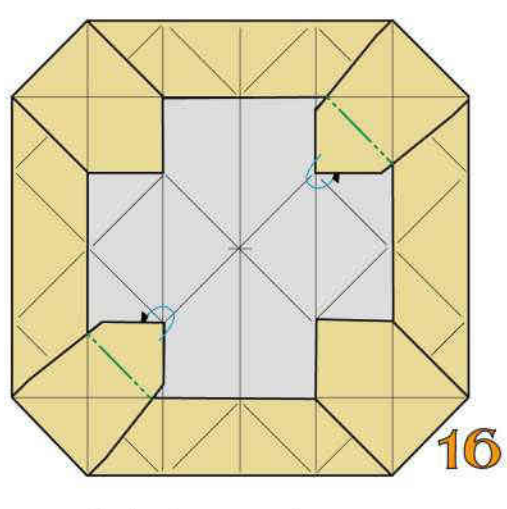

2 pieghe a monte

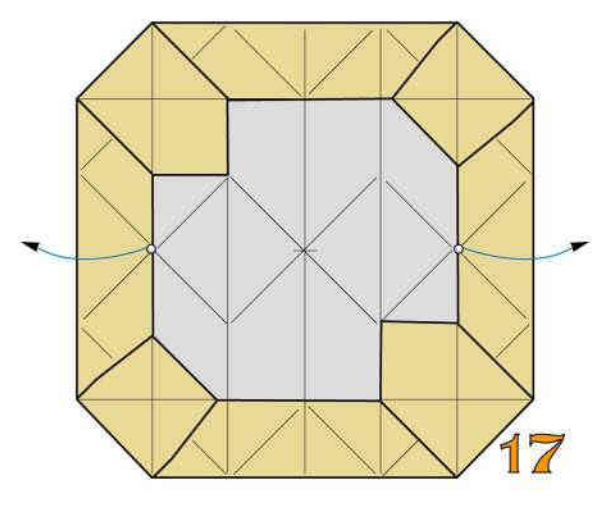

Riaprite modellando 3D

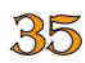

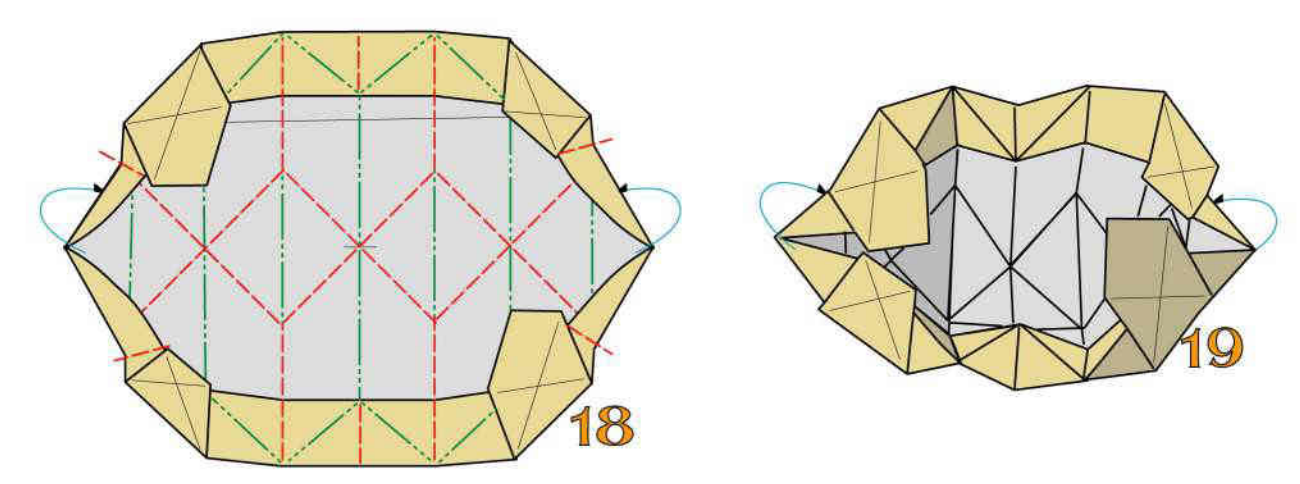

Ripiegate a valle e a monte modellando 3D

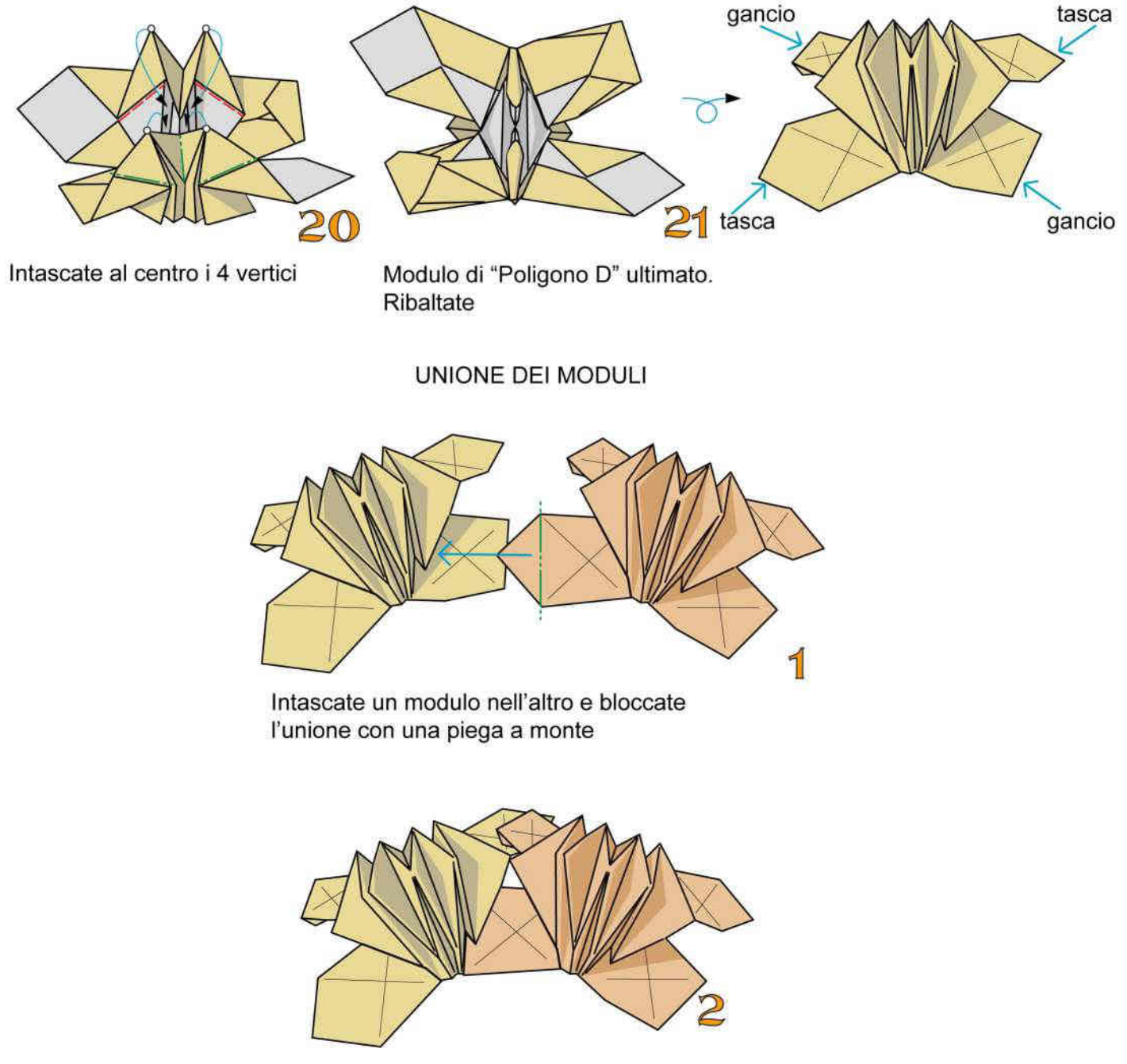

Unione completata
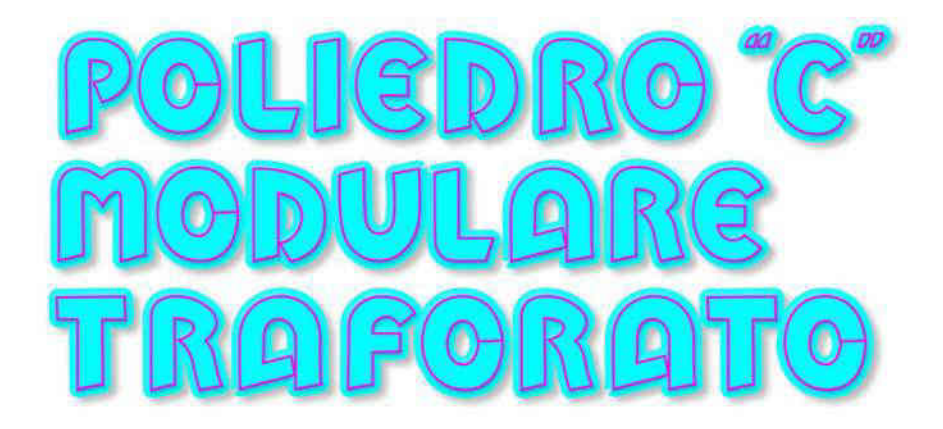

Con questo modulo è possibile costruire molti poliedri. In questo caso si tratta di un cubottaedro. Adoperate fogli di carta monocolore robusta delle dimensioni di cm 10x5

Construction system that allows the creation of many types of polyhedra;

Sistema constructivo que permite la creación de muchos tipos de poliedros;

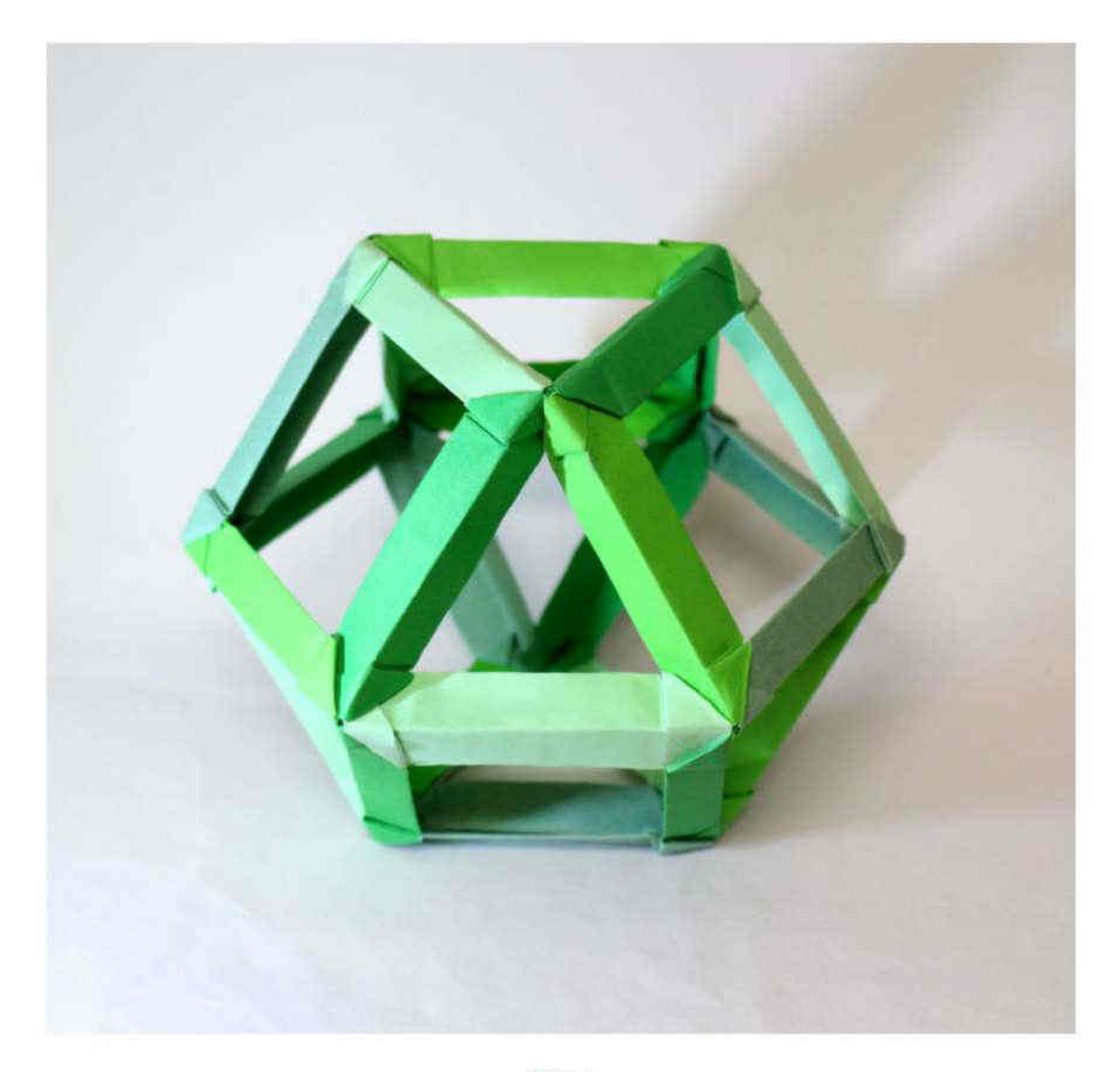

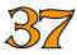

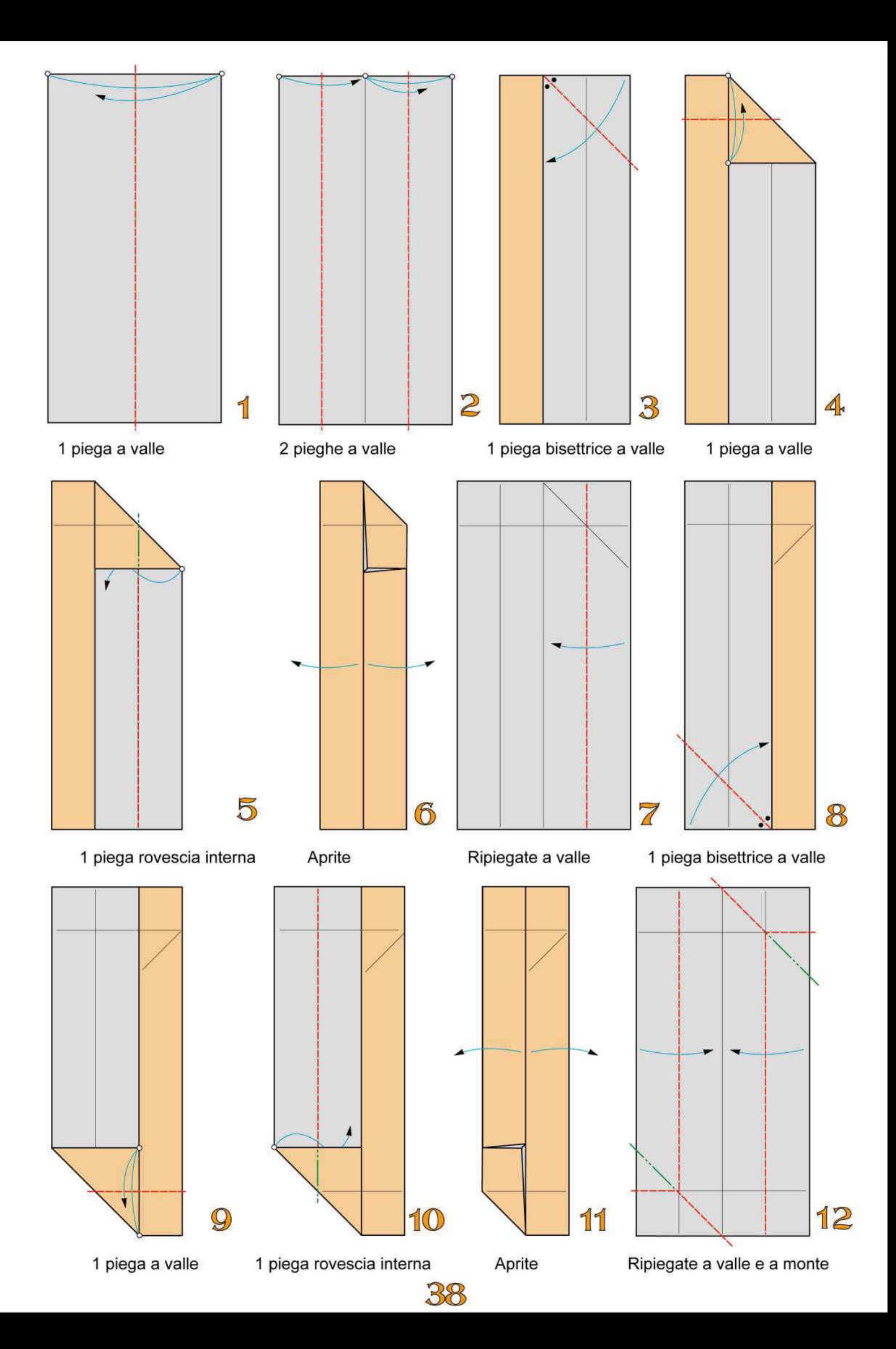

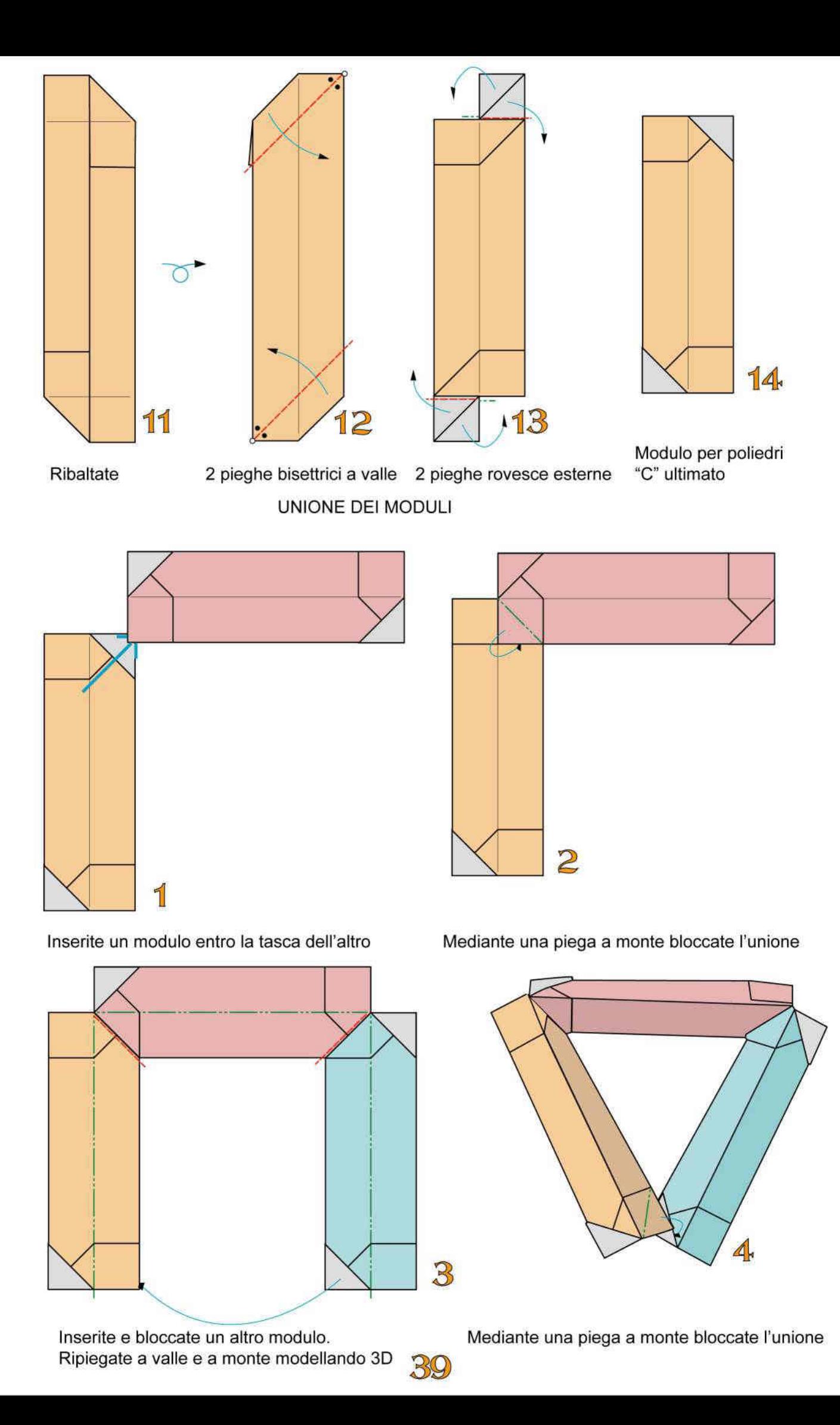

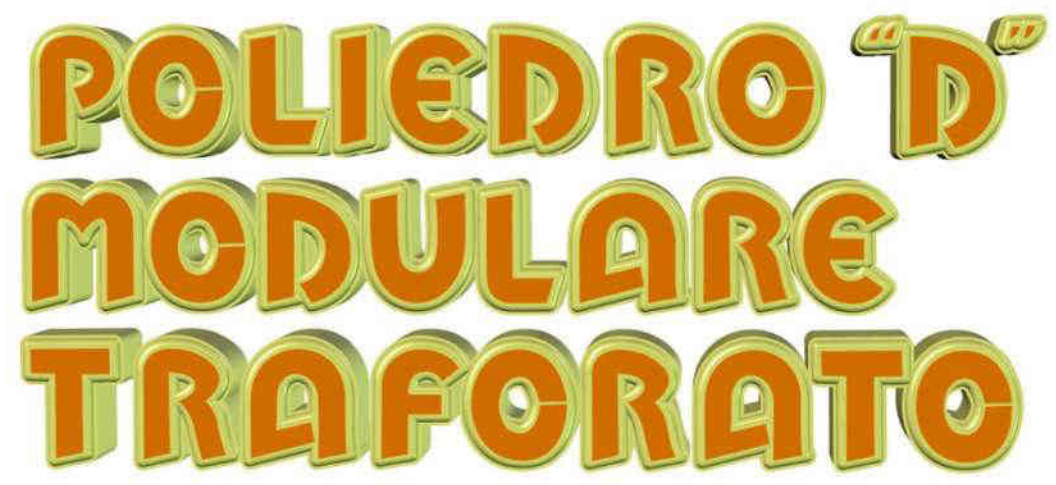

Con questo modulo è possibile costruire molti poligoni. In questo caso si tratta di un icosaedro, con 20 facce a triangolo equilatero. Adoperate 30 fogli di carta monocolori di medio peso delle dimensioni di cm 6x12.

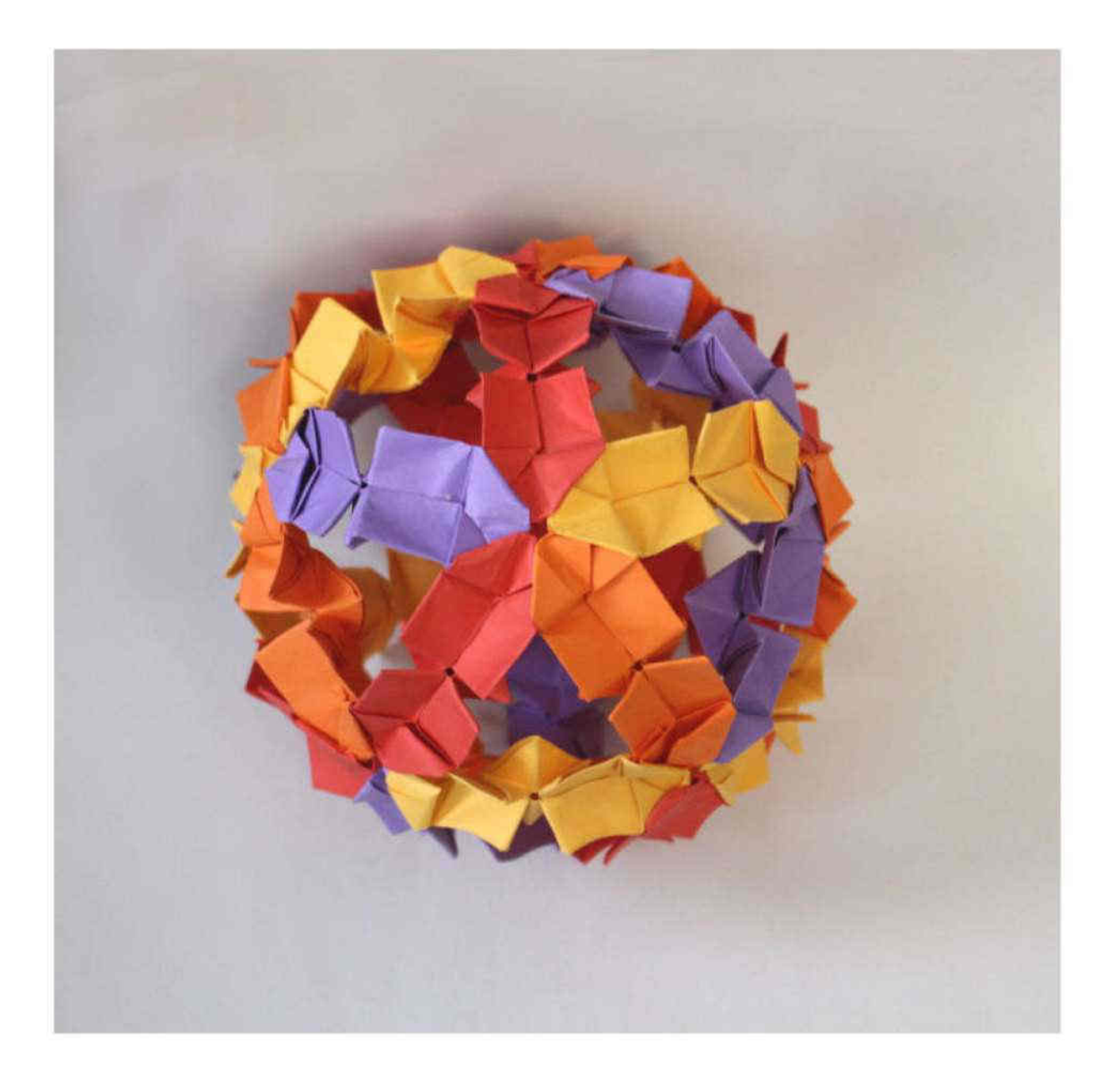

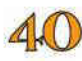

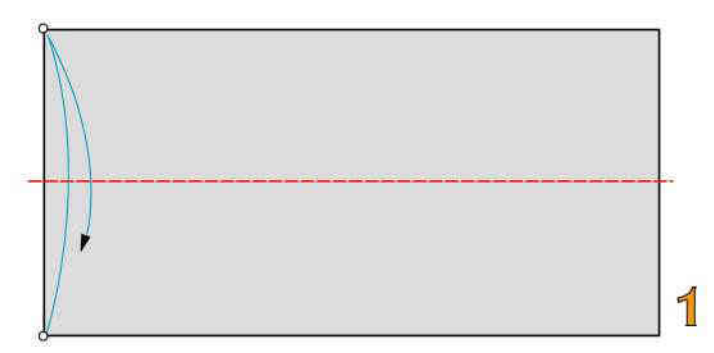

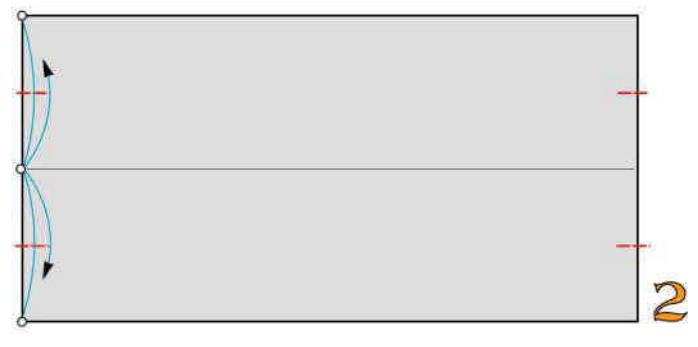

#### 1 piega a valle

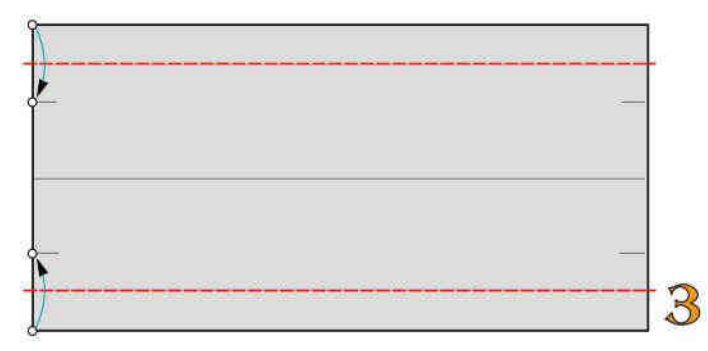

#### 4 piccole pieghe a valle

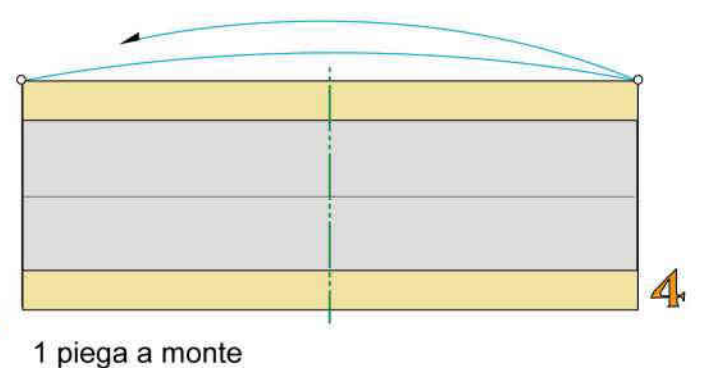

### 2 pieghe a valle

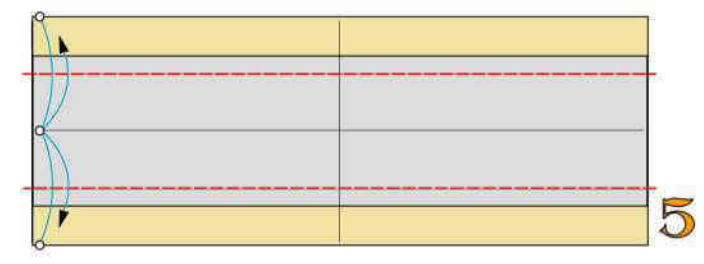

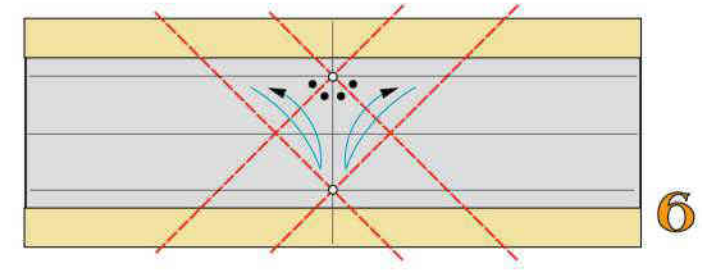

2 pieghe a valle

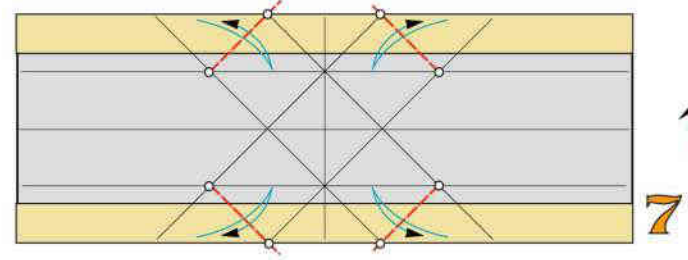

4 pieghe a valle

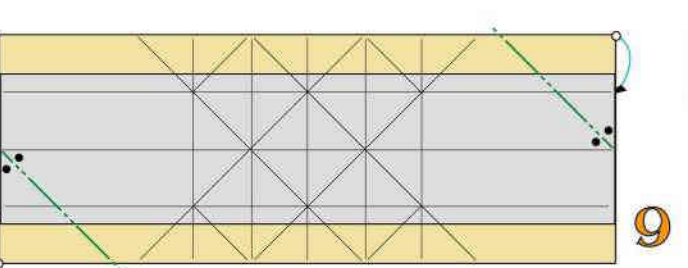

2 pieghe a monte

4 pieghe bisettrici a valle

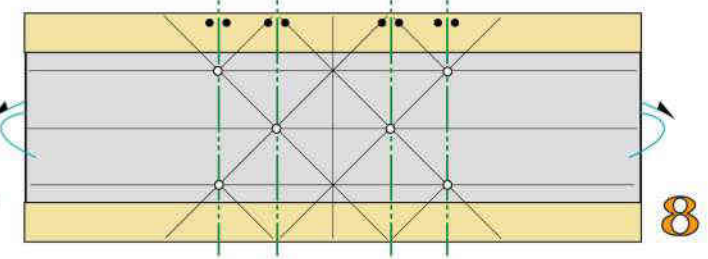

4 pieghe a monte

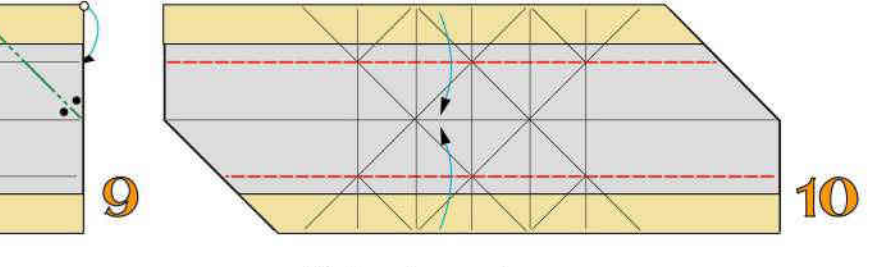

Ripiegate a valle

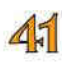

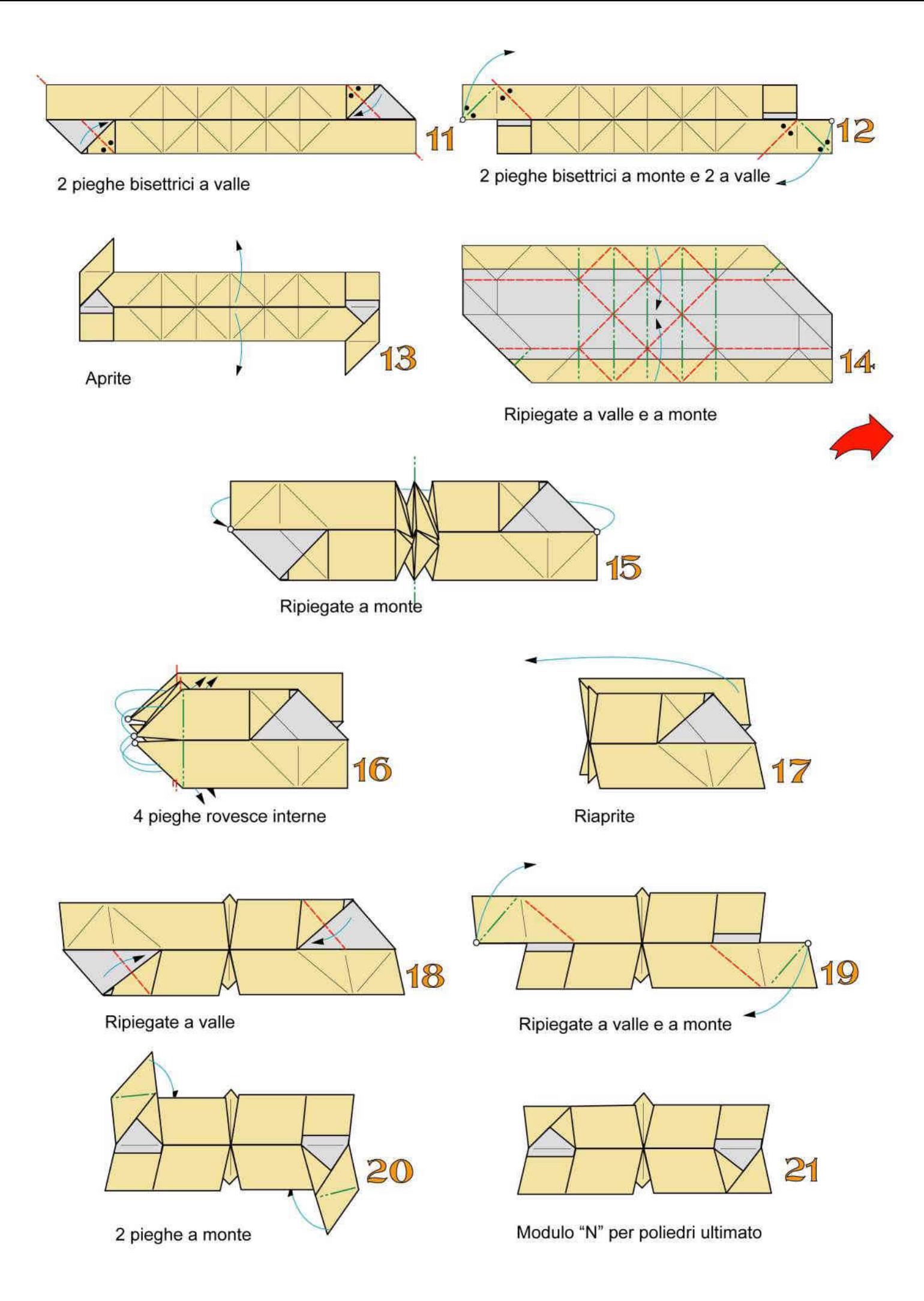

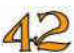

#### UNIONE DEI MODULI

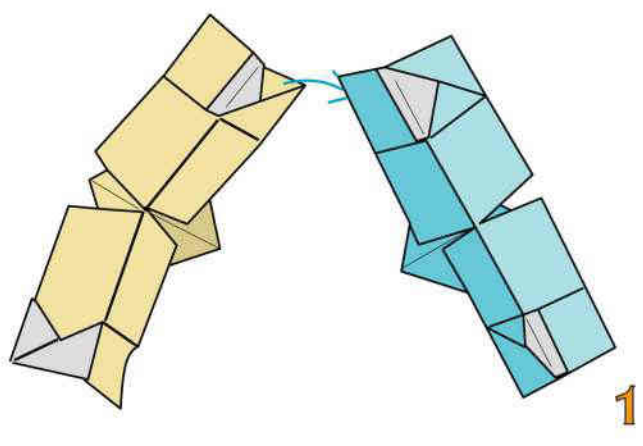

Inserite un modulo nell'altro

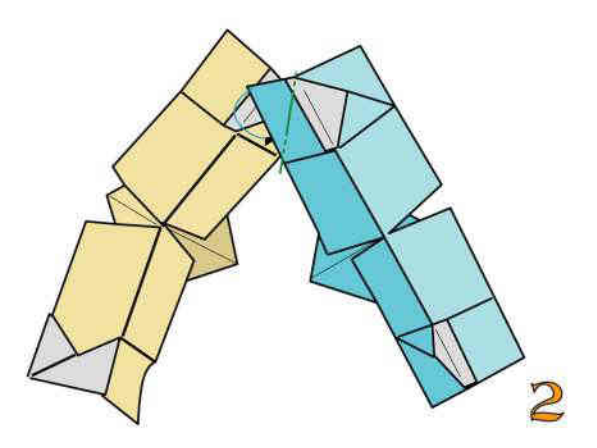

Con una piega a monte intascate<br>e bloccate l'unione

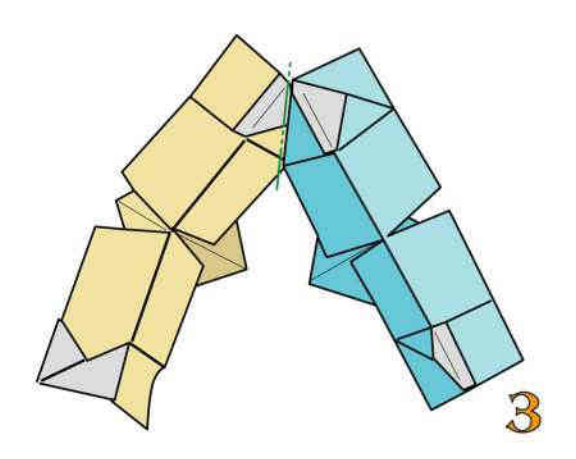

Una piega a monte. Moduli uniti. Aggiungete altri moduli

43

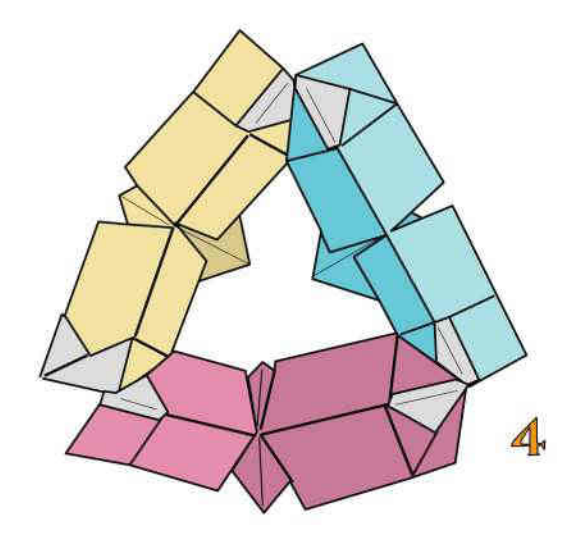

3 moduli uniti

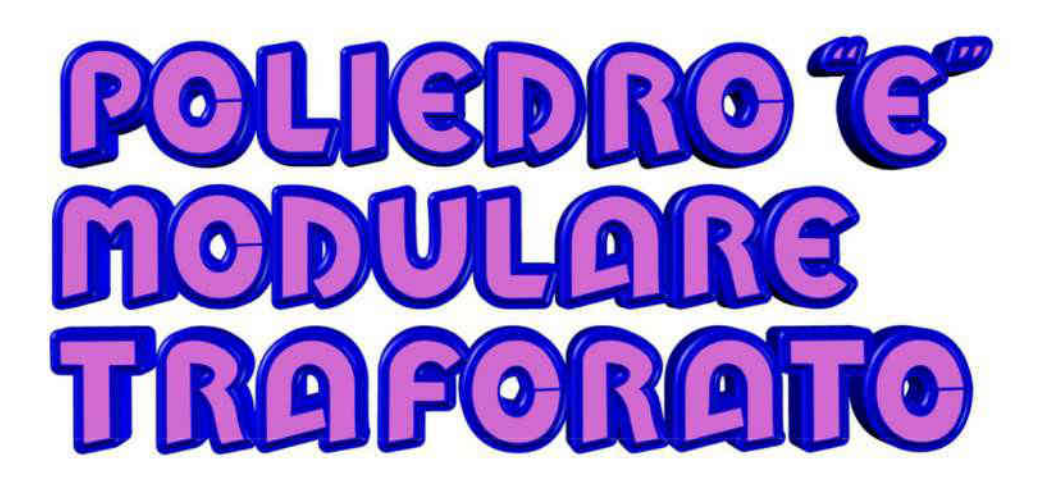

Questo poliedro con struttura interna ad icosaedro è formato da 30 moduli composti da 1 modulo di supporto e 1 modulo per poliedri "E"strettamente legati. Adoperate fogli monocolori robusti di dimensione 10x10 cm.

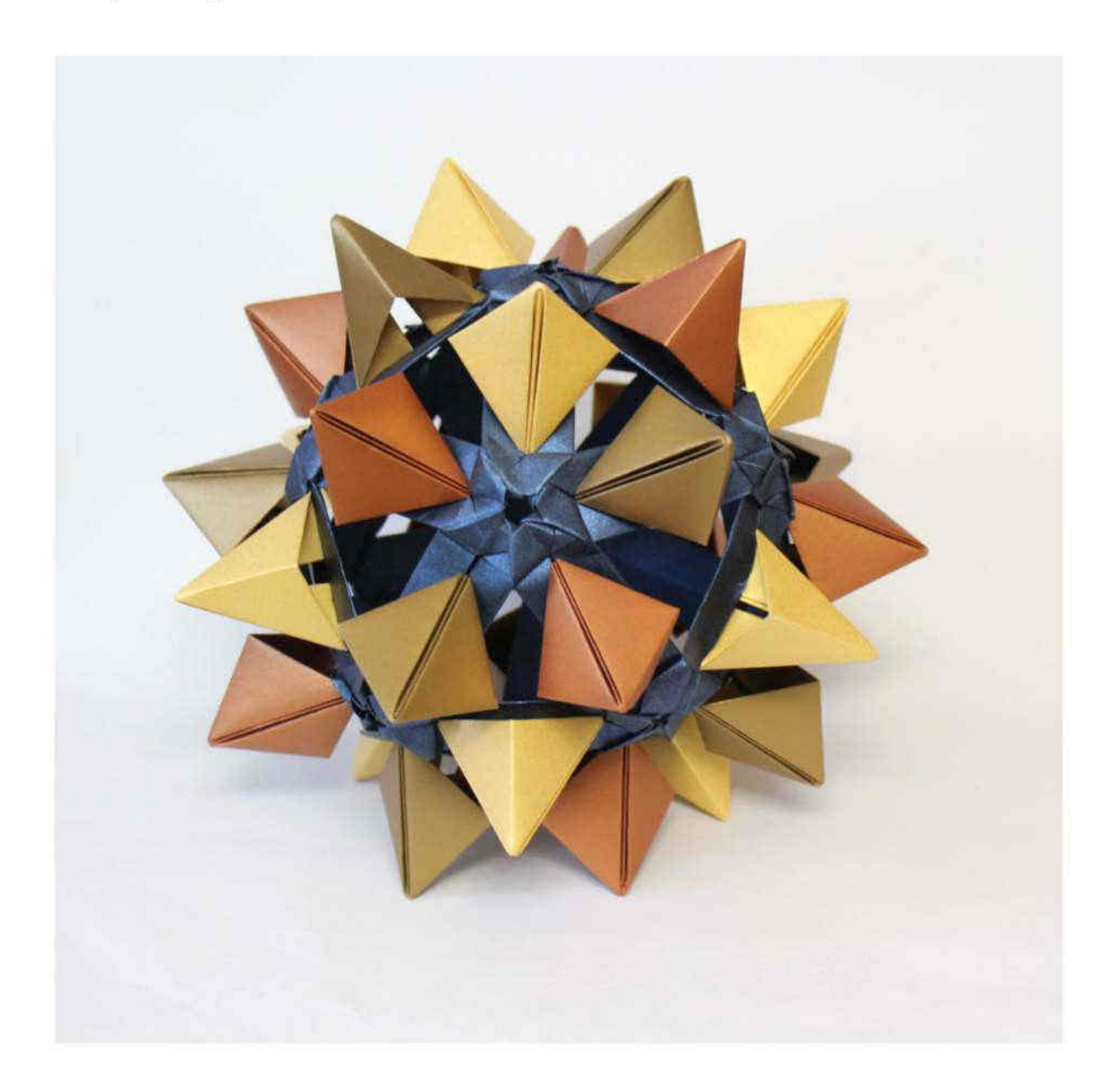

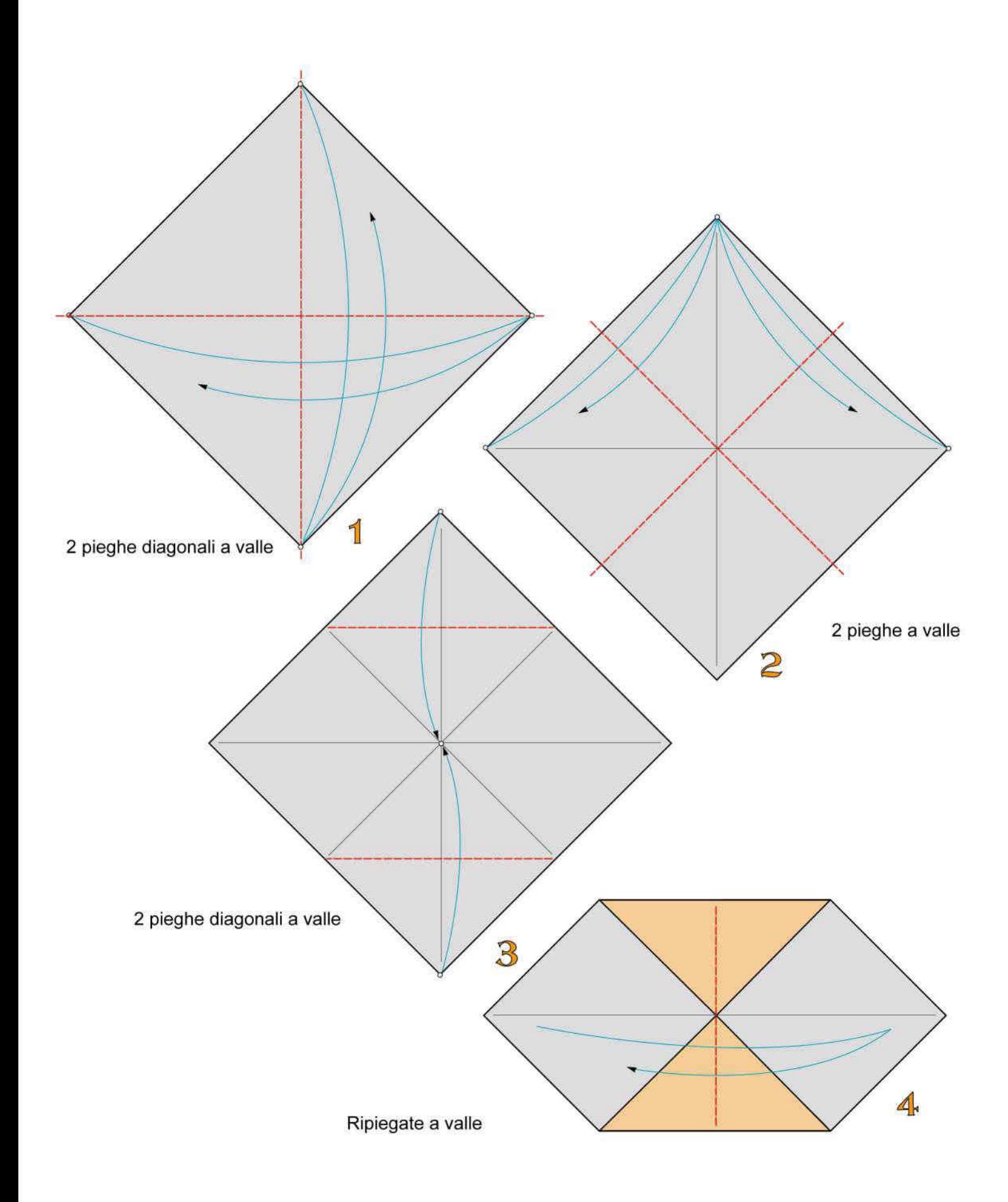

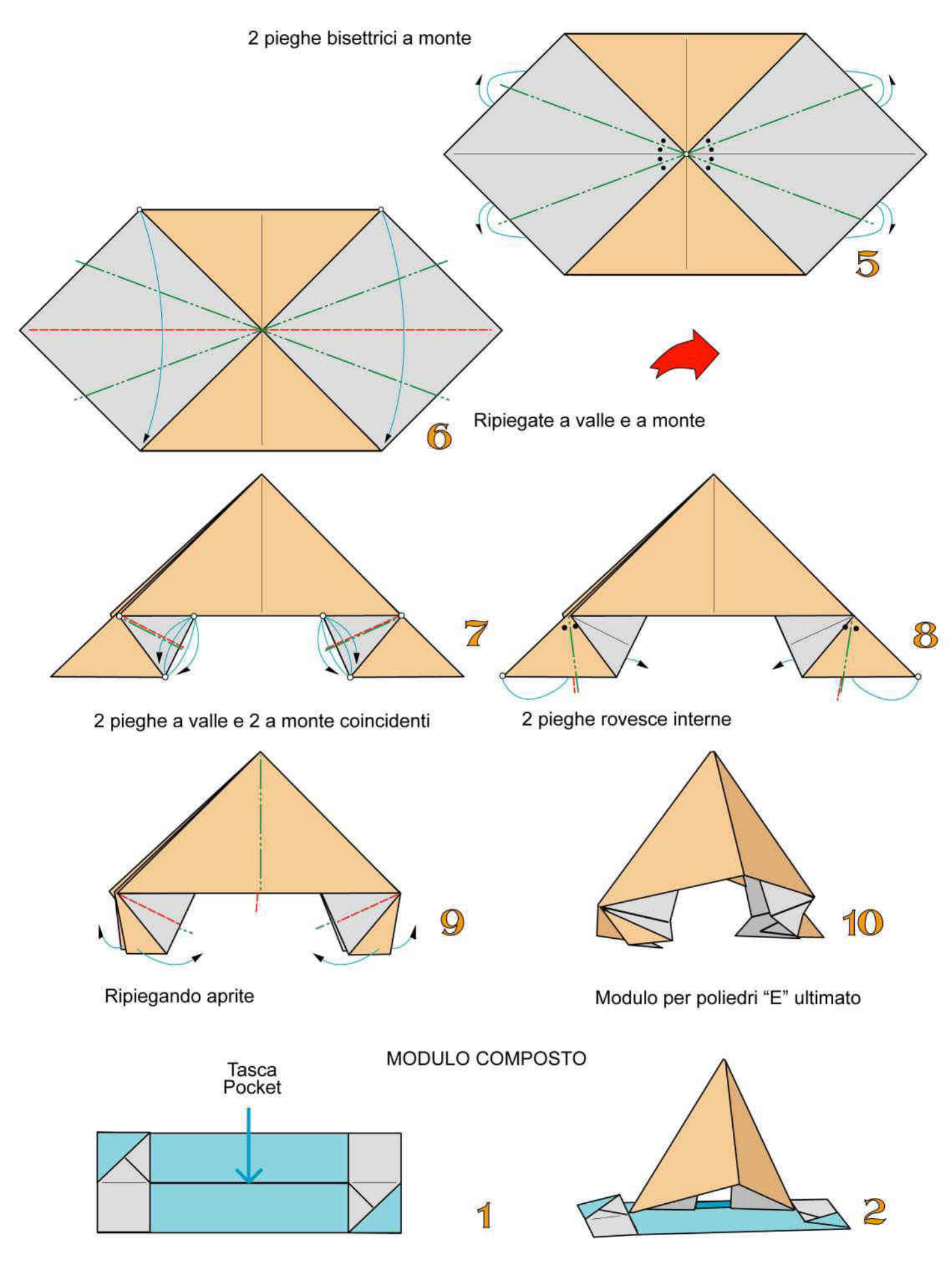

46

Inserite il modulo "E" nella tasca del poliedro di supporto

Modulo composto per Poliedro "E" ultimato

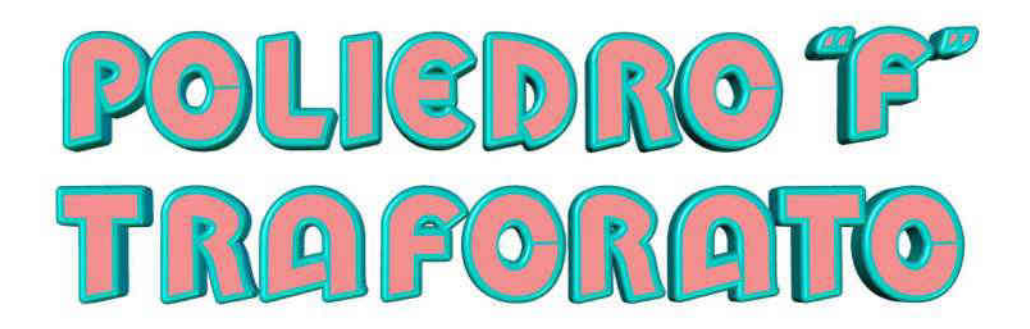

Questo poliedro con struttura interna ad icosaedro è formato da 30 moduli composti da 1 modulo di supporto e 1 modulo per poliedri "F" strettamente legati. Adoperate fogli monocolori robusti di dimensione cm 10x5 per i moduli di supporto e cm 10x10 per i moduli F

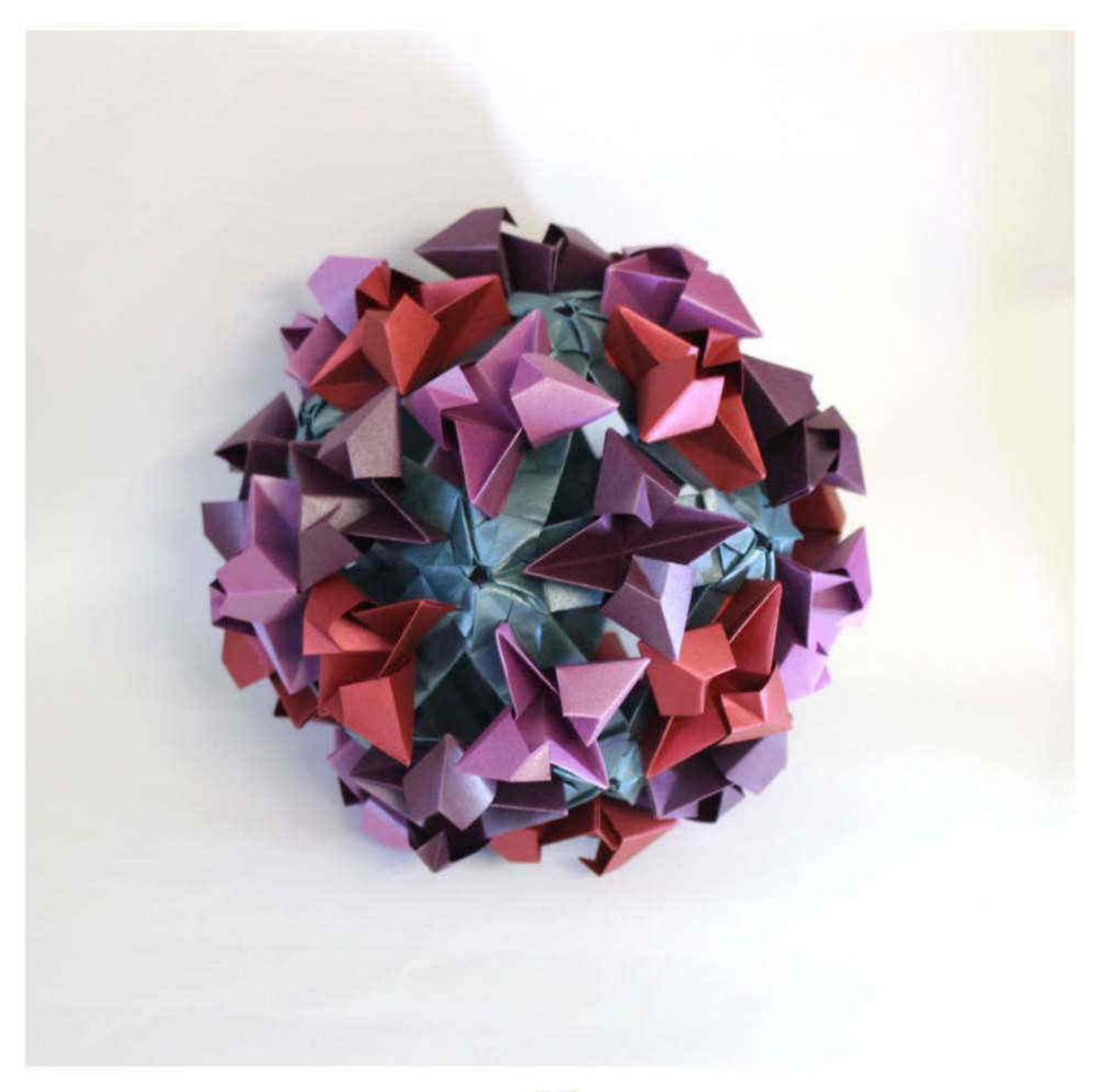

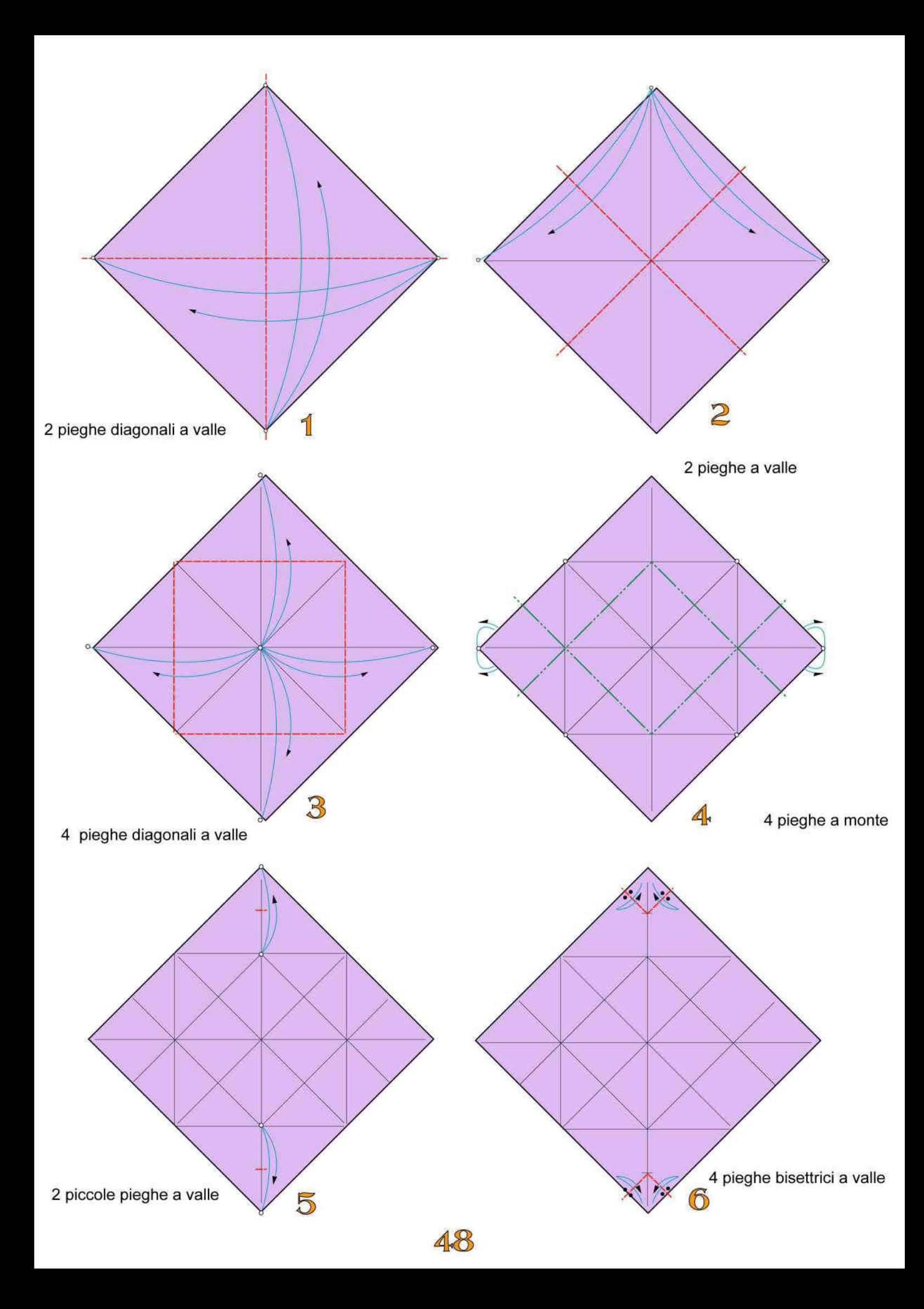

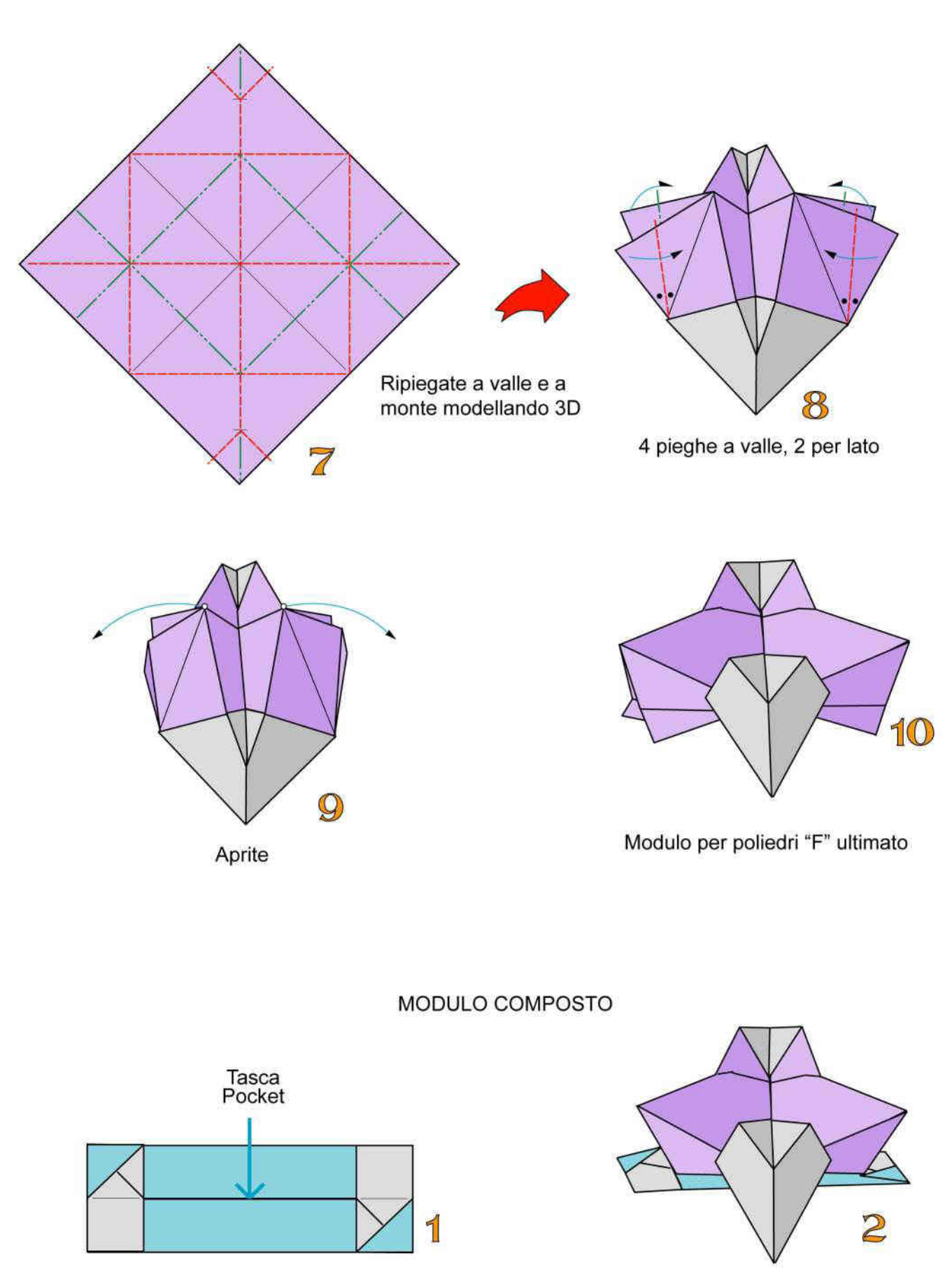

Modulo composto per Poliedro "F" ultimato Inserite il modulo "F" nella tasca del poliedro di supporto

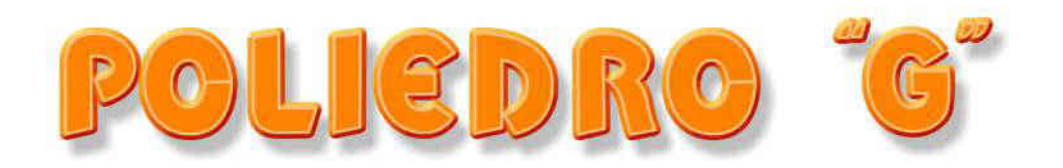

Questo poliedro con struttura interna ad icosaedro è formato da 30 moduli composti da 1 modulo di supporto e 1 modulo per poliedri "G" strettamente legati. Adoperate fogli monocolori robusti di dimensione cm 10x5 per i moduli di supporto e cm 10x10 per i moduli G

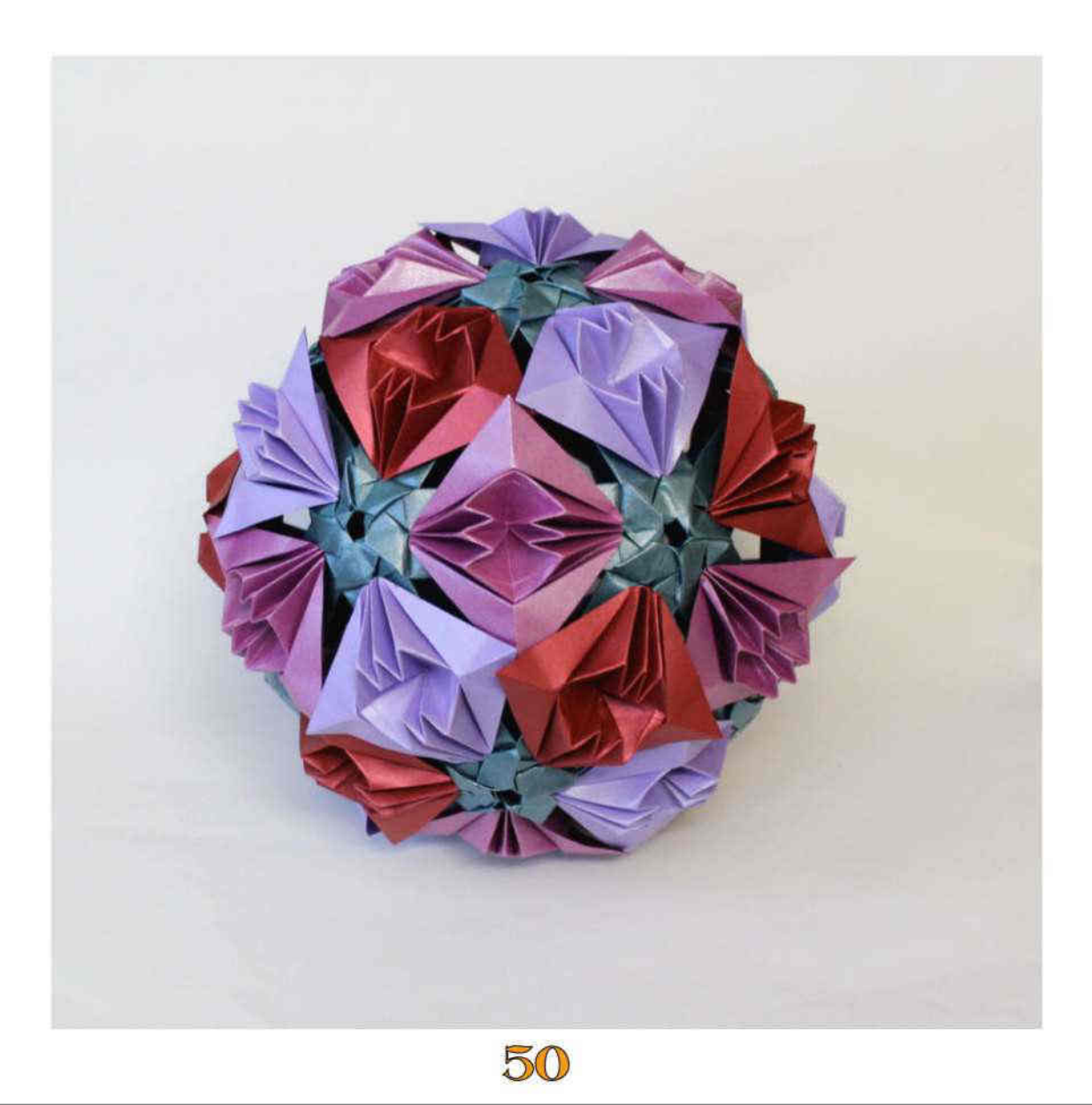

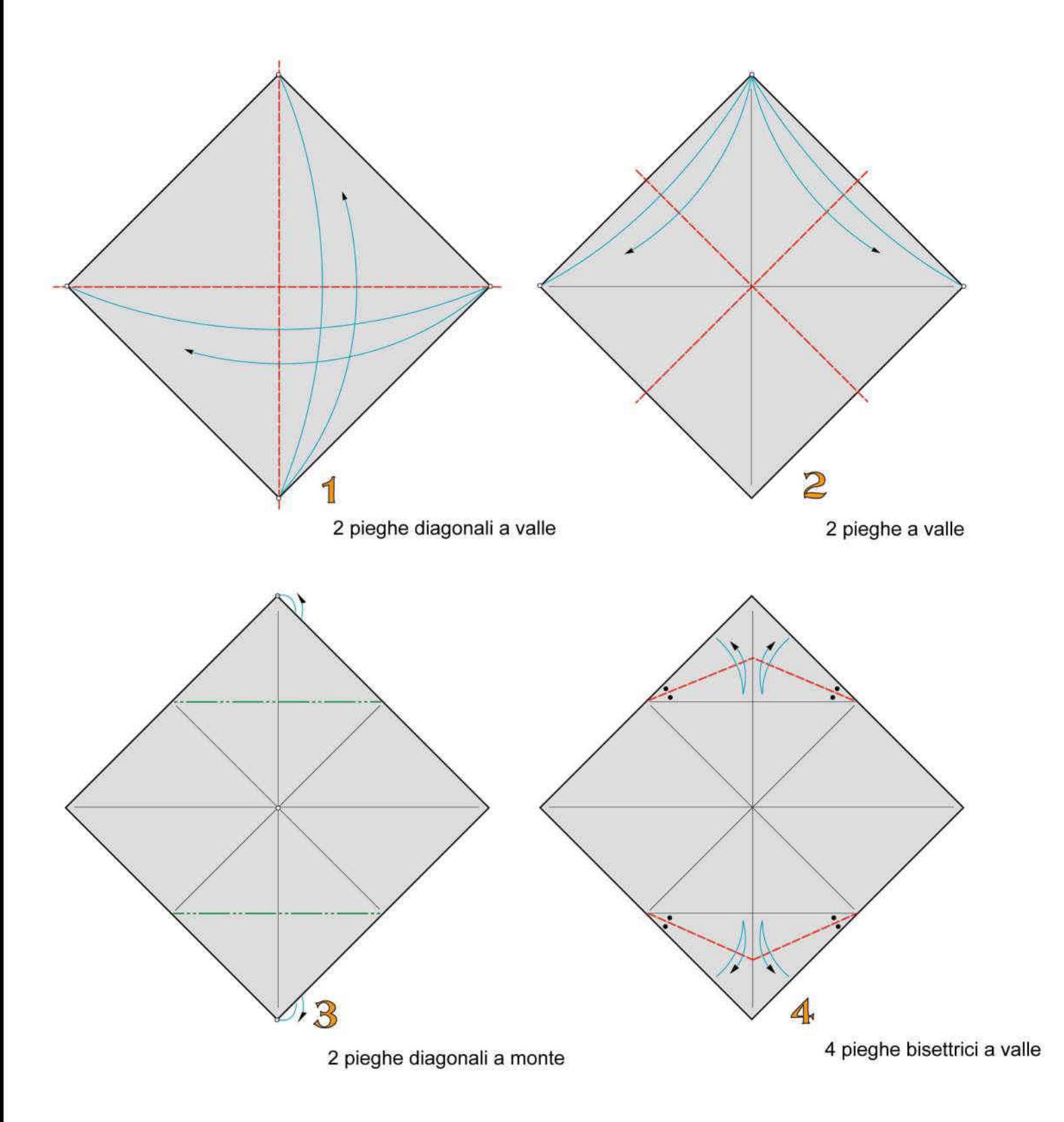

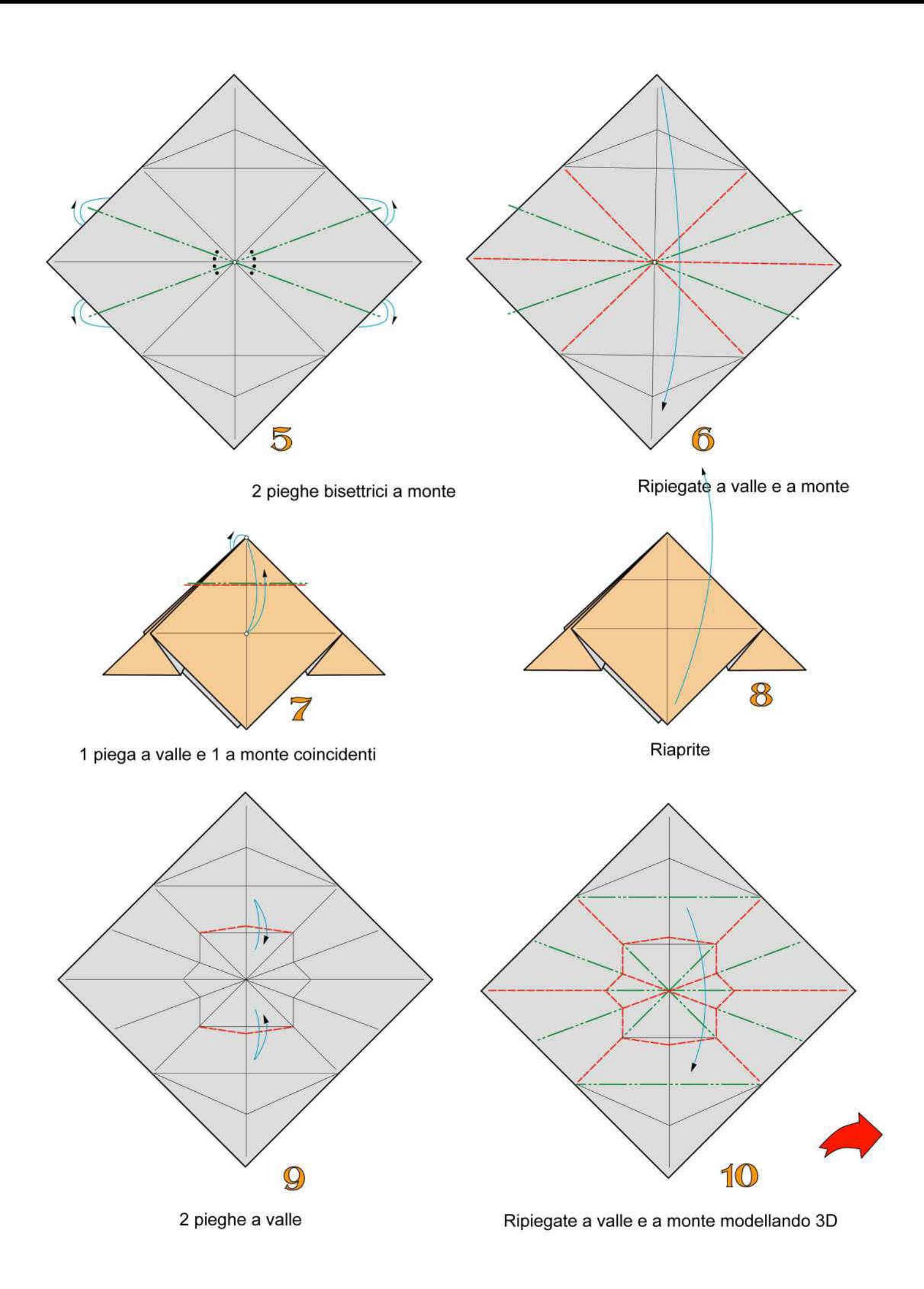

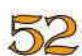

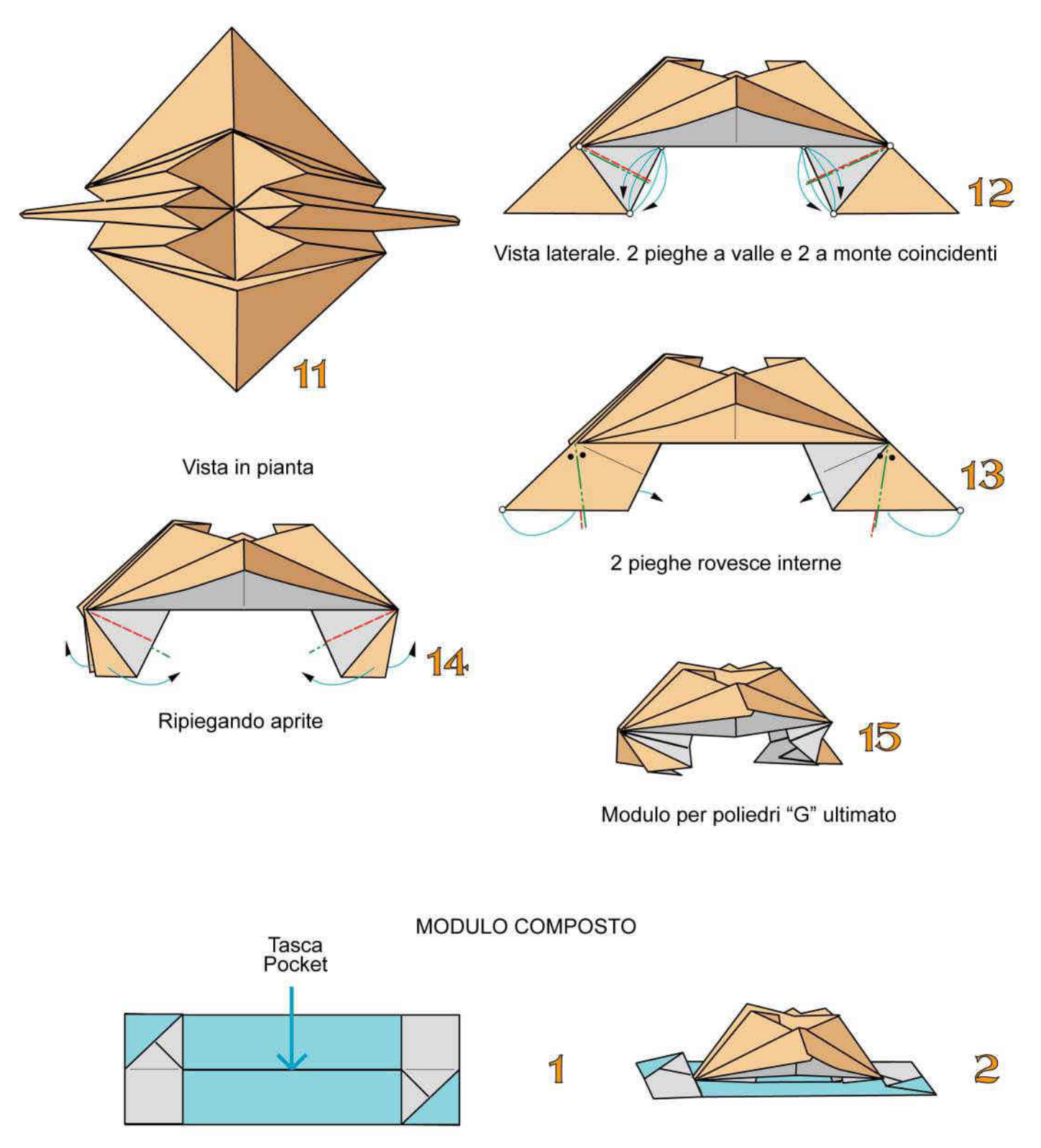

53

Inserite il modulo "E" nella tasca del poliedro di supporto

Modulo composto per Poliedro "G" ultimato

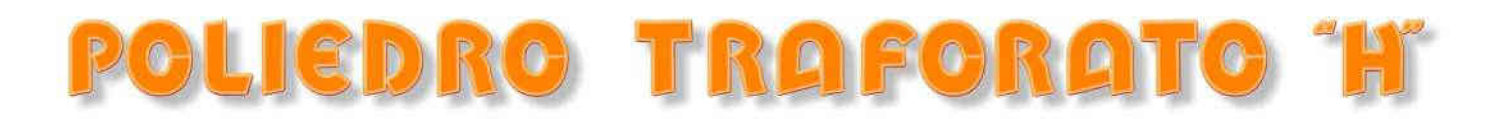

Questo poliedro con struttura interna ad icosaedro è formato da 30 moduli composti da 1 modulo di supporto e 1 modulo per poliedri "H" strettamente legati. Adoperate fogli monocolori robusti di dimensione cm 10x5 per i moduli di supporto e cm 10x10 leggeri per i moduli H

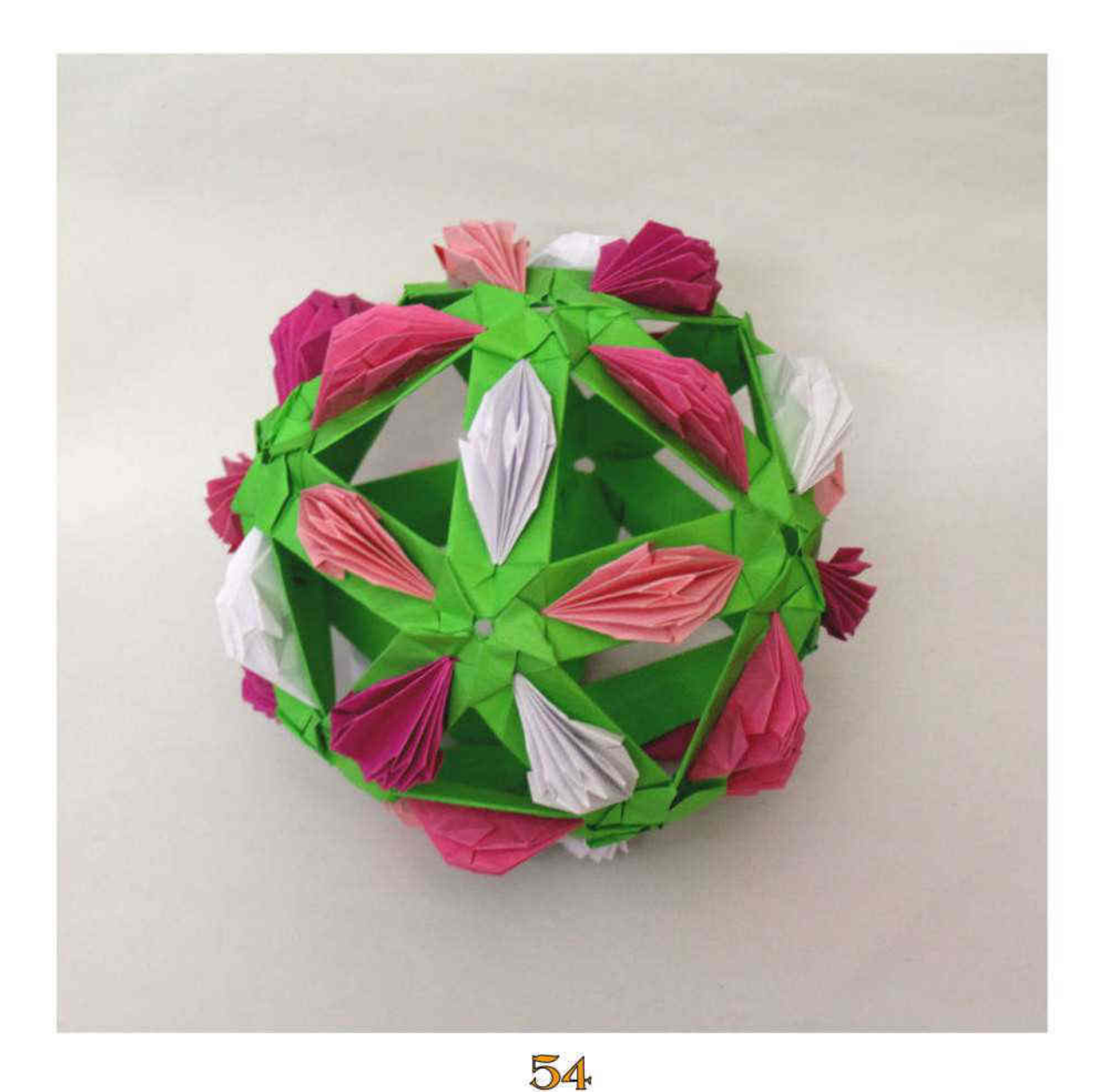

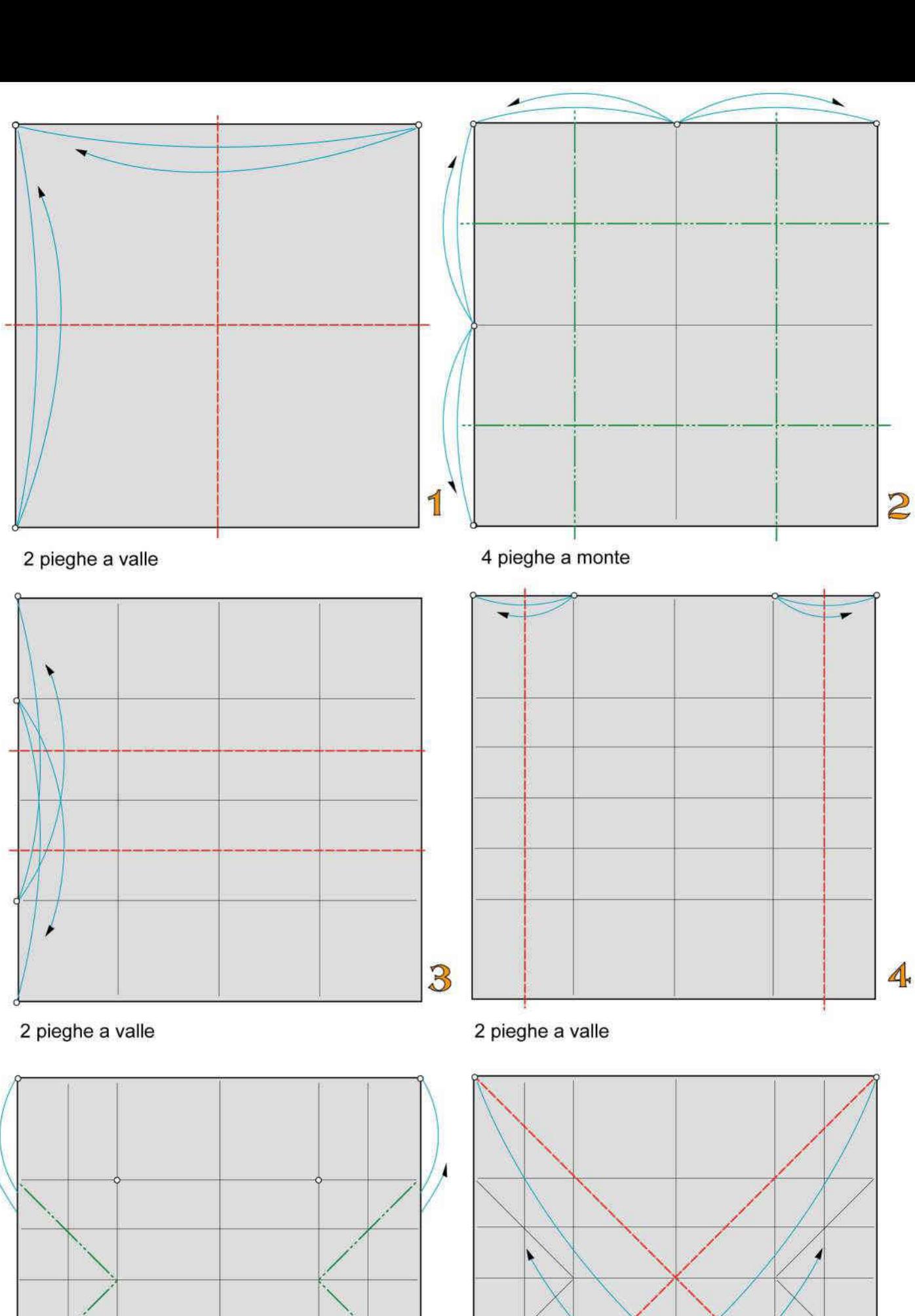

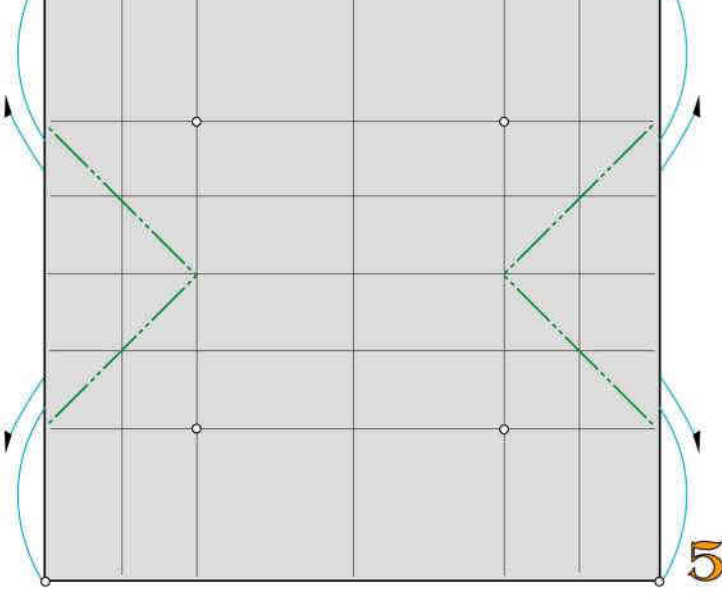

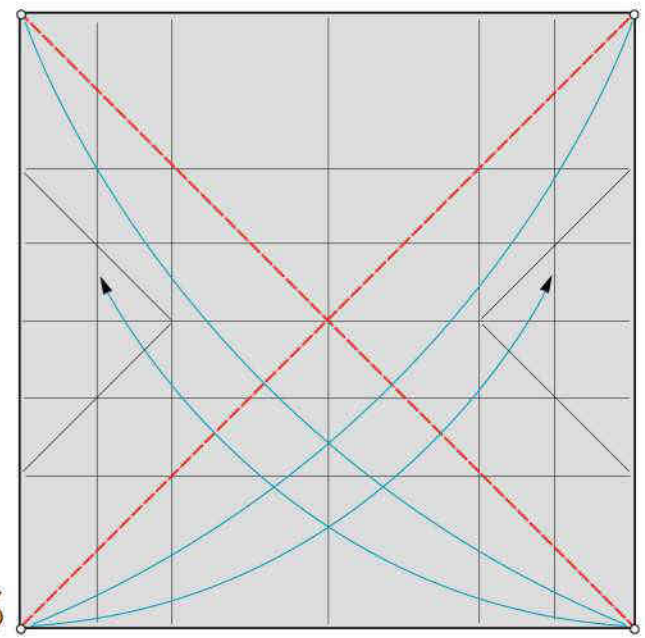

6

4 pieghe a monte

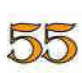

2 pieghe diagonali a valle

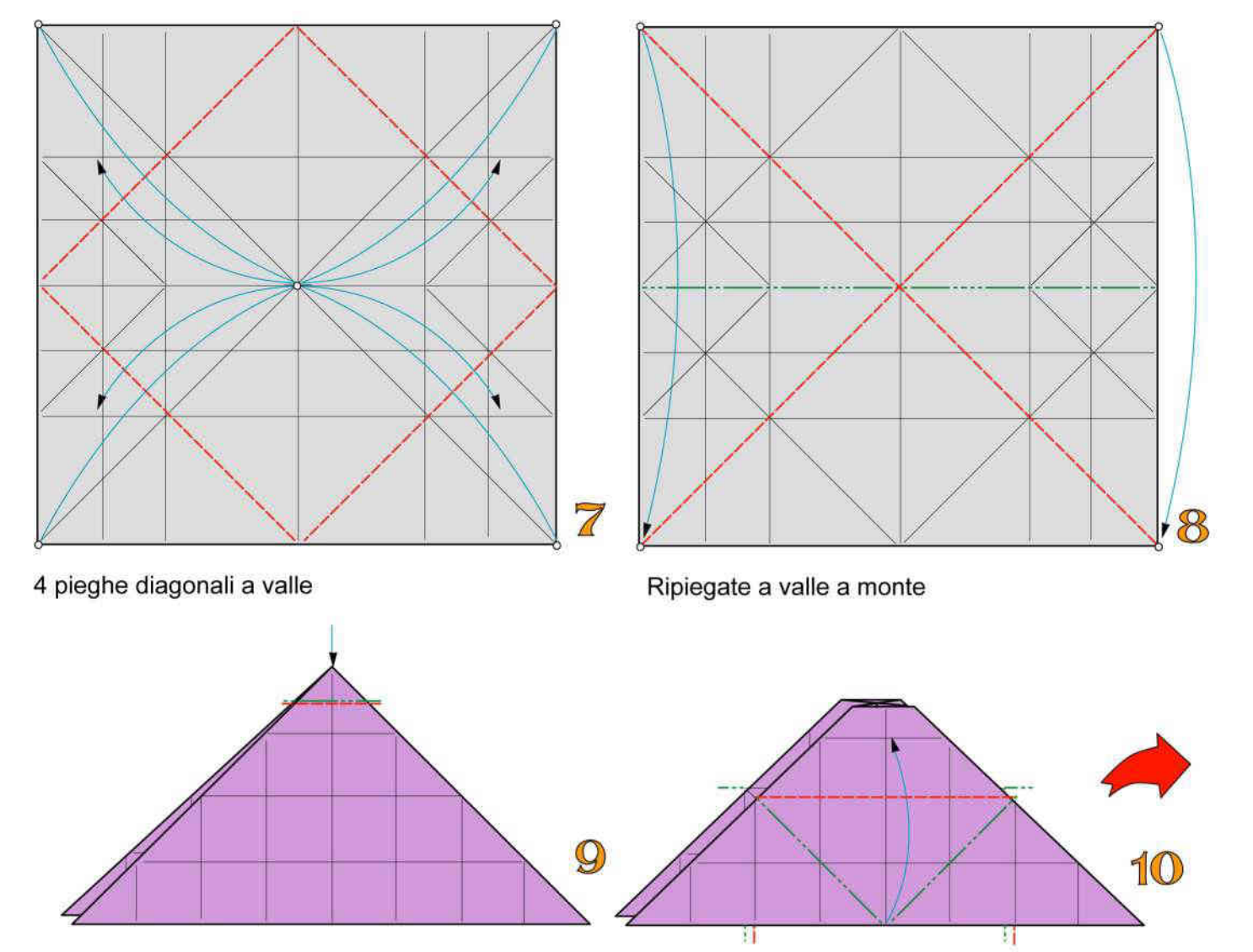

Fate rientrare il vertice superiore

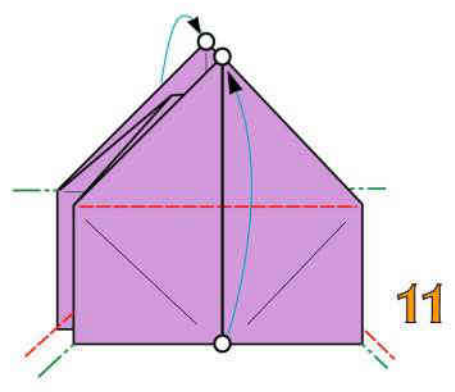

Ripiegate a valle e a monte

Ripiegate a valle e a monte

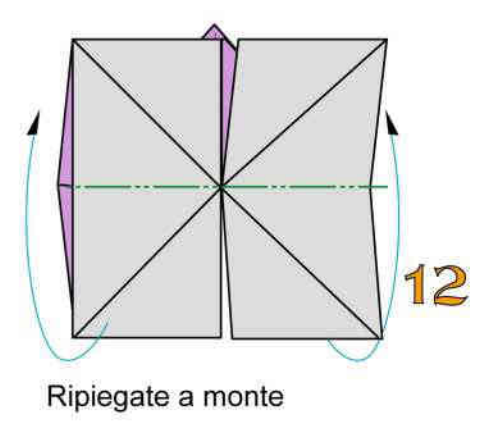

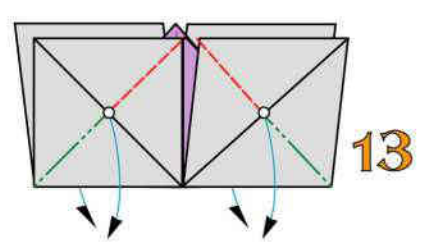

Ripiegate a valle e a monte

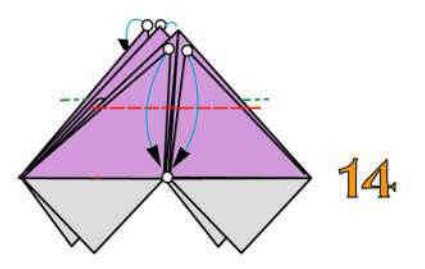

4 pieghe a valle, 2 per lato

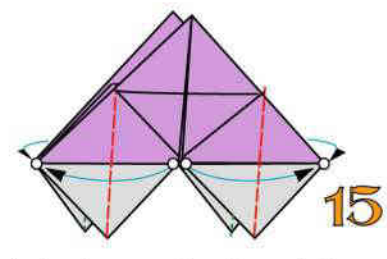

4 pieghe a valle, 2 per lato

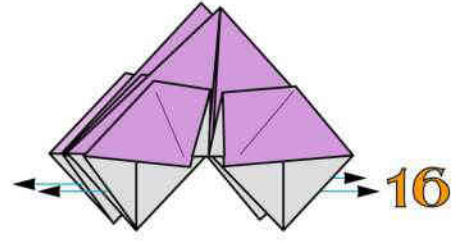

Estraete le 4 superfici interne

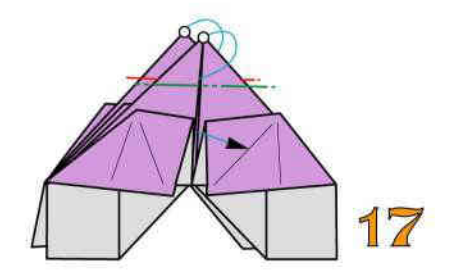

2 pieghe rovesce interne

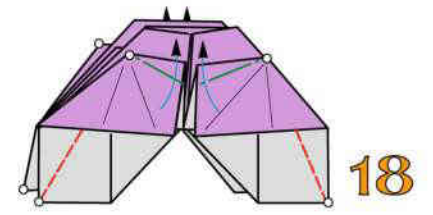

4 pieghe a valle e 4 pieghe a monte, 2 per lato

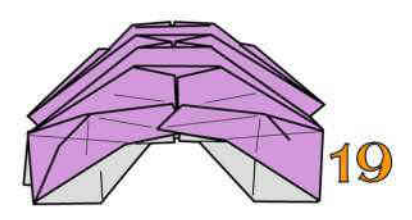

Modulo per poliedri "H" ultimato

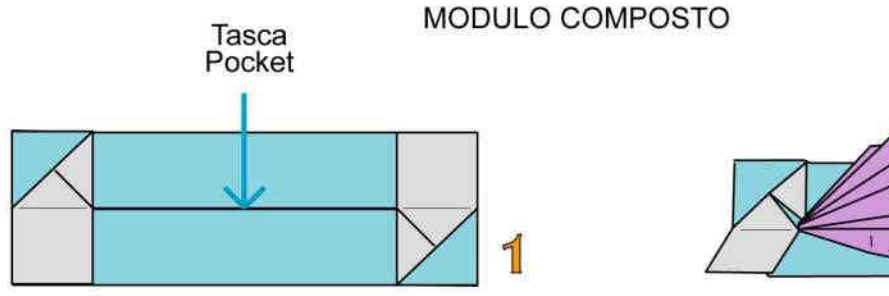

Inserite il modulo "E" nella tasca del poliedro di supporto

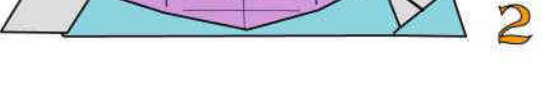

Modulo composto per Poliedro "E" ultimato

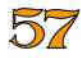

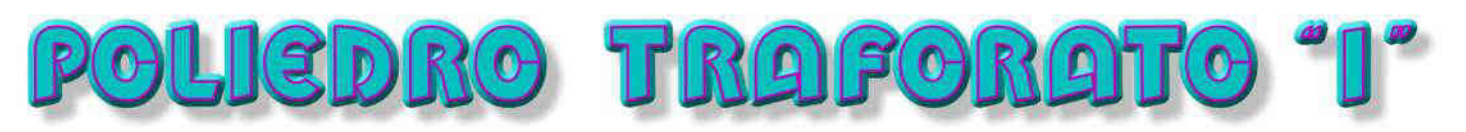

Questo poliedro con struttura interna ad icosaedro è formato da 30 moduli composti da 1 "modulo di supporto 2" e 1 modulo per poliedri "l" strettamente legati. Adoperate fogli monocolori robusti di dimensione cm 10x5 per i moduli di supporto e cm 10x10 bicolori per i moduli l

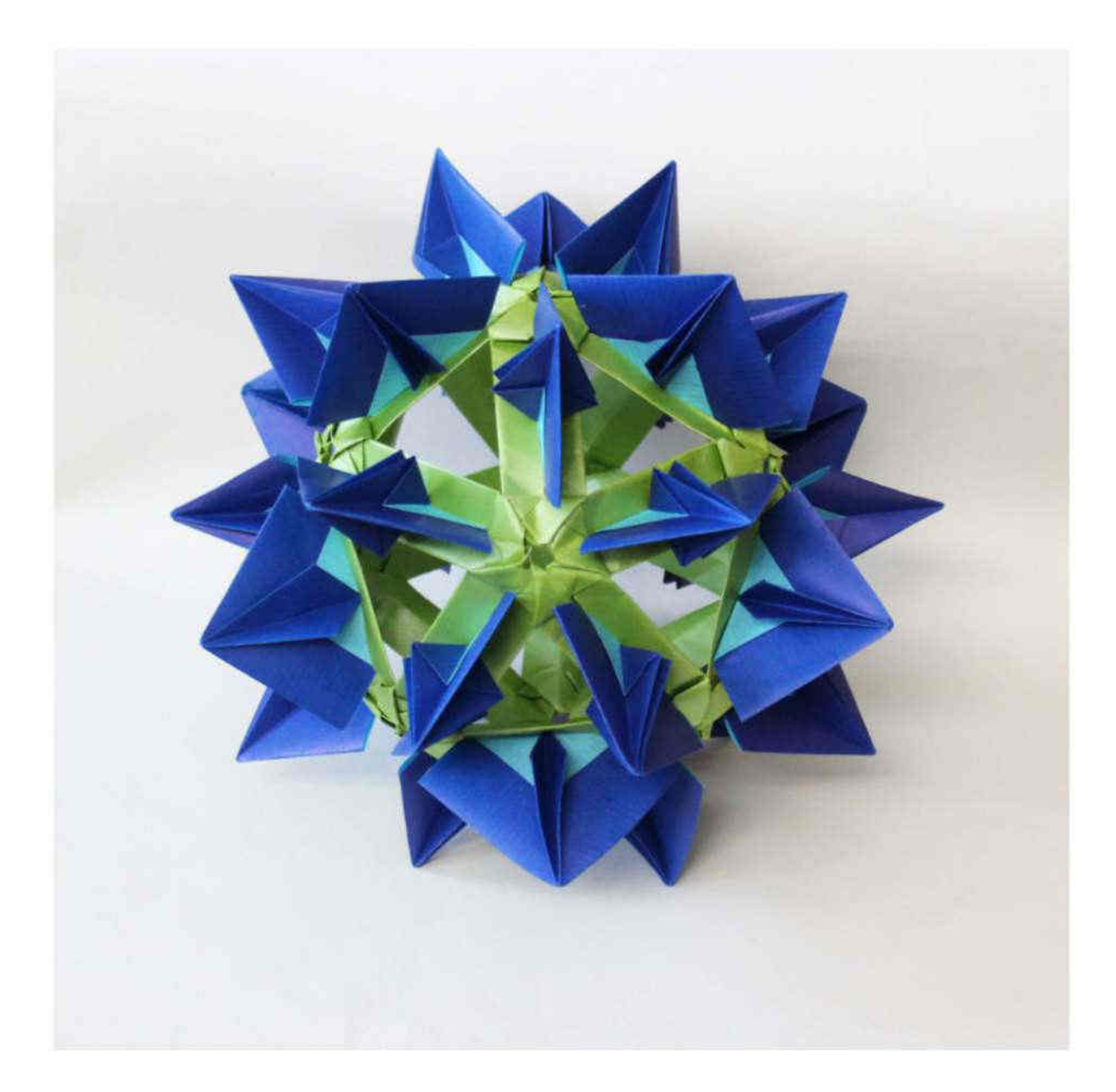

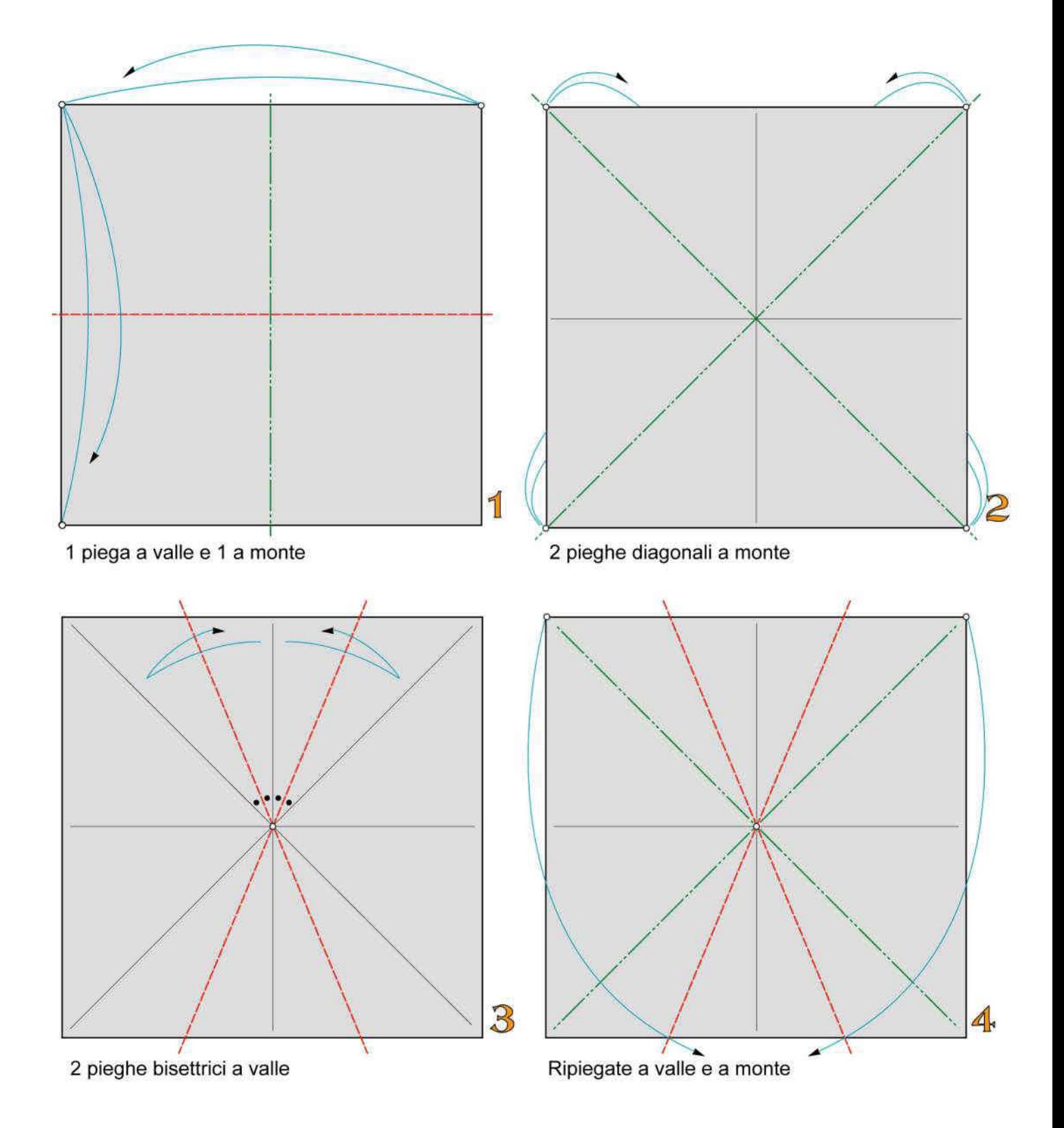

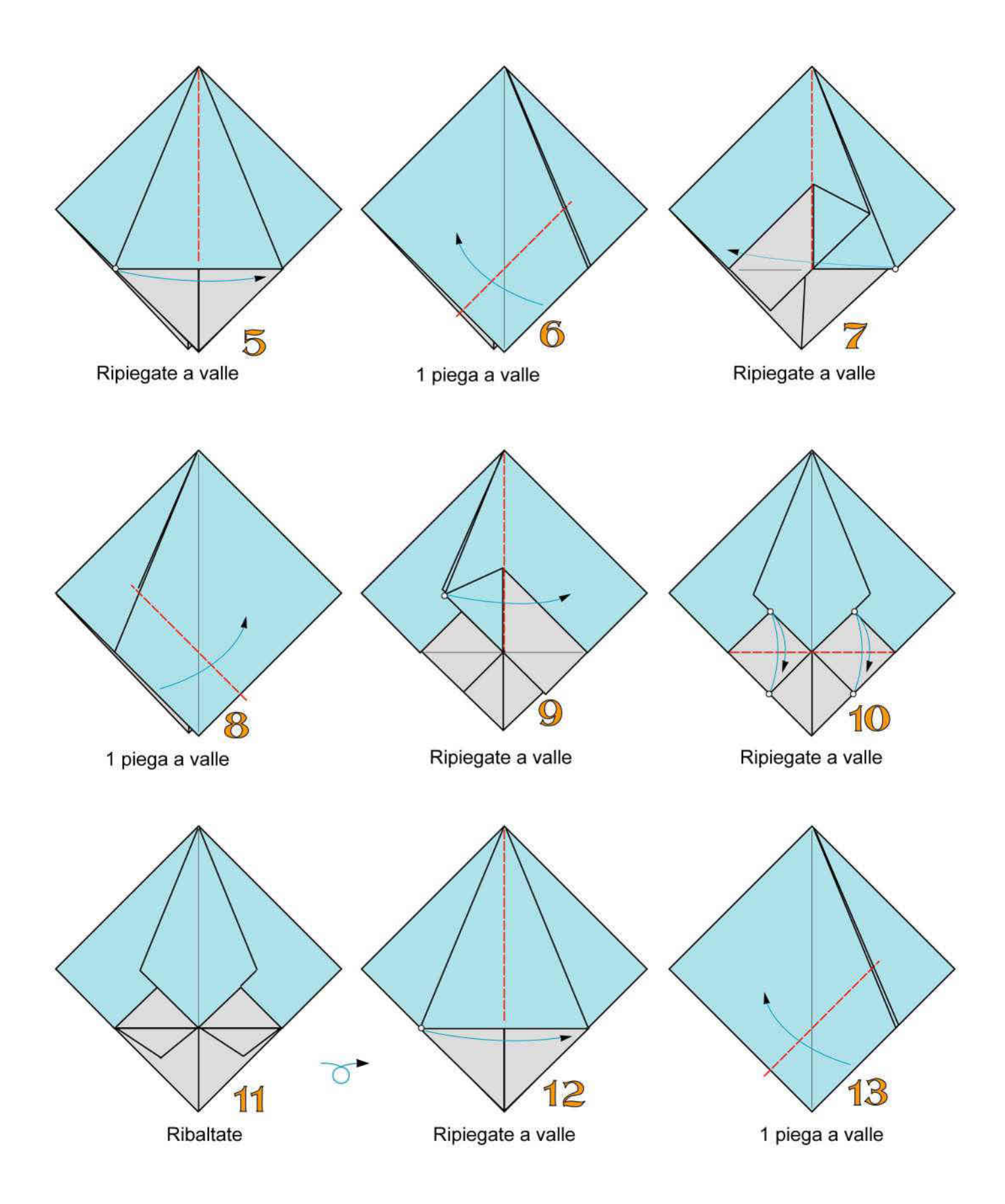

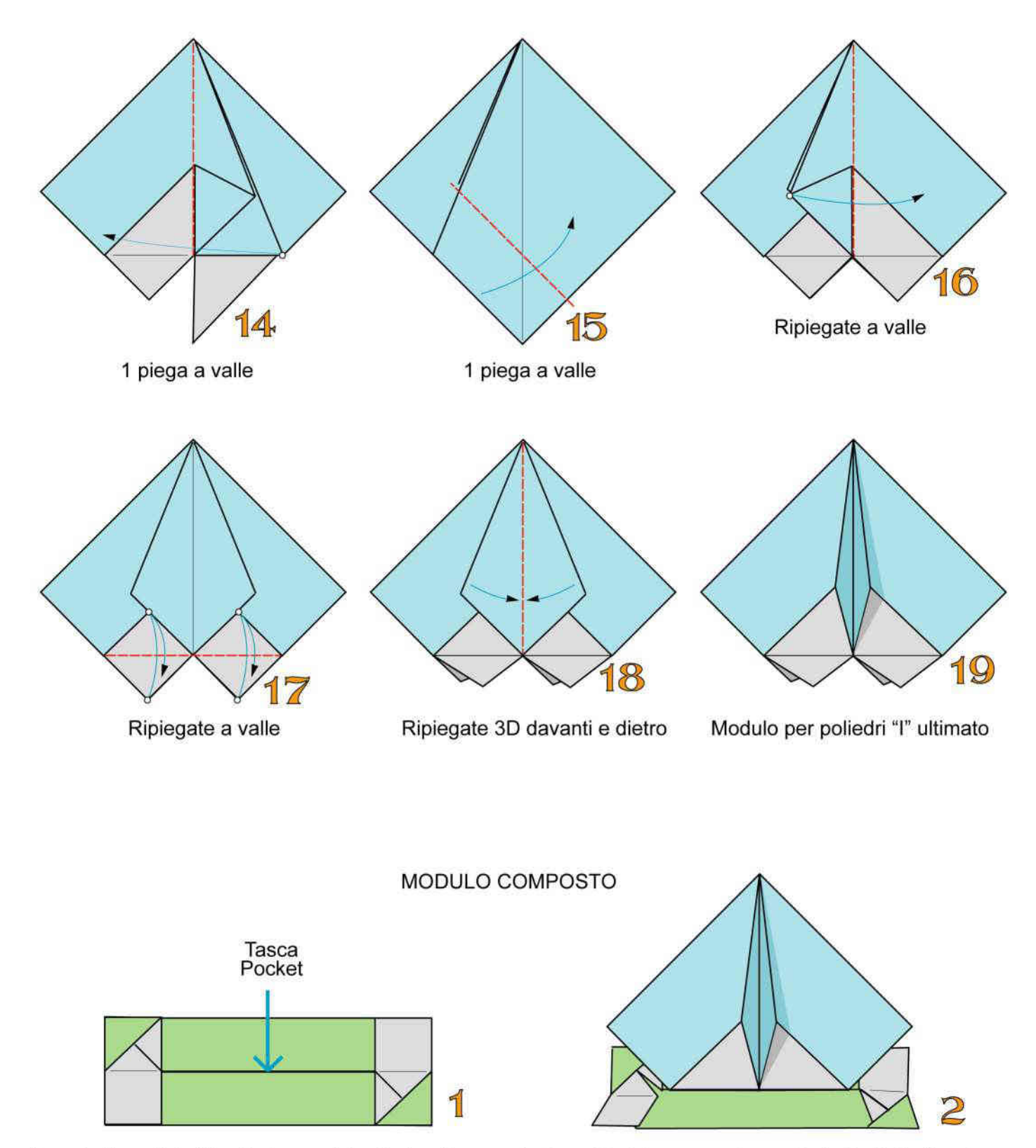

Inserite il modulo "l" nella tasca del poliedro di supporto 2

Modulo composto per Poliedro "E" ultimato

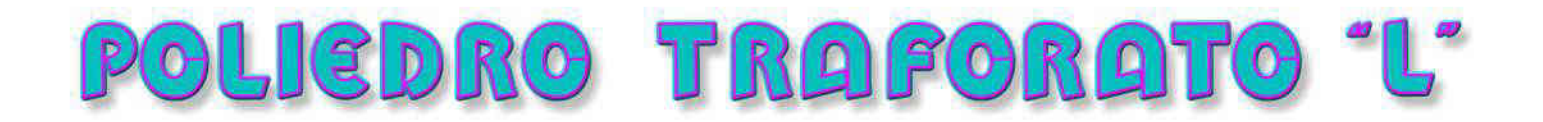

Questo poliedro con struttura interna ad icosaedro è formato da 30 moduli composti da 1 modulo di supporto e 1 modulo per poliedri "L" strettamente legati. Adoperate fogli monocolori robusti di dimensione cm 10x5 per i moduli di supporto e cm 10x10 leggeri per i moduli L

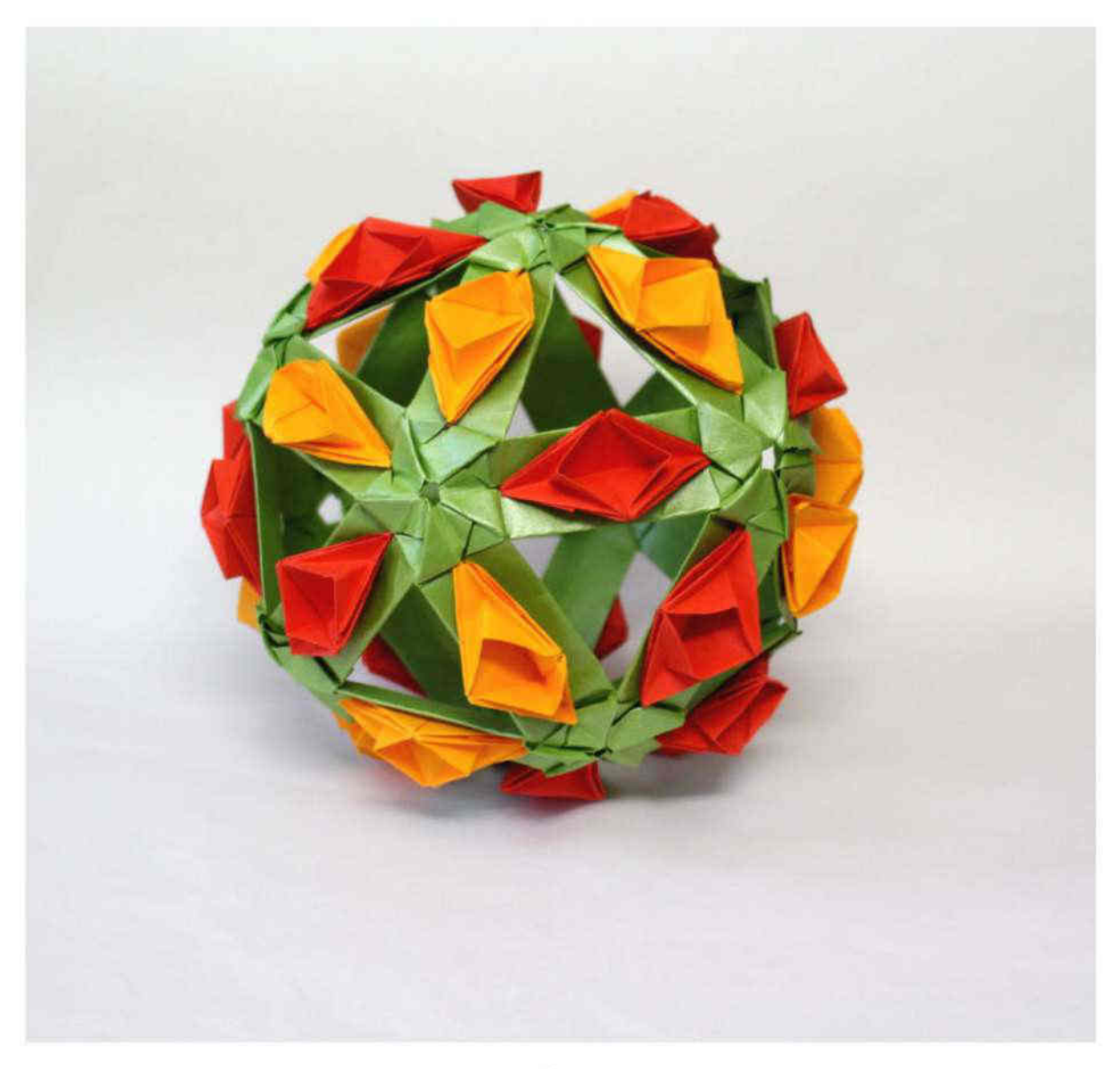

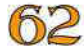

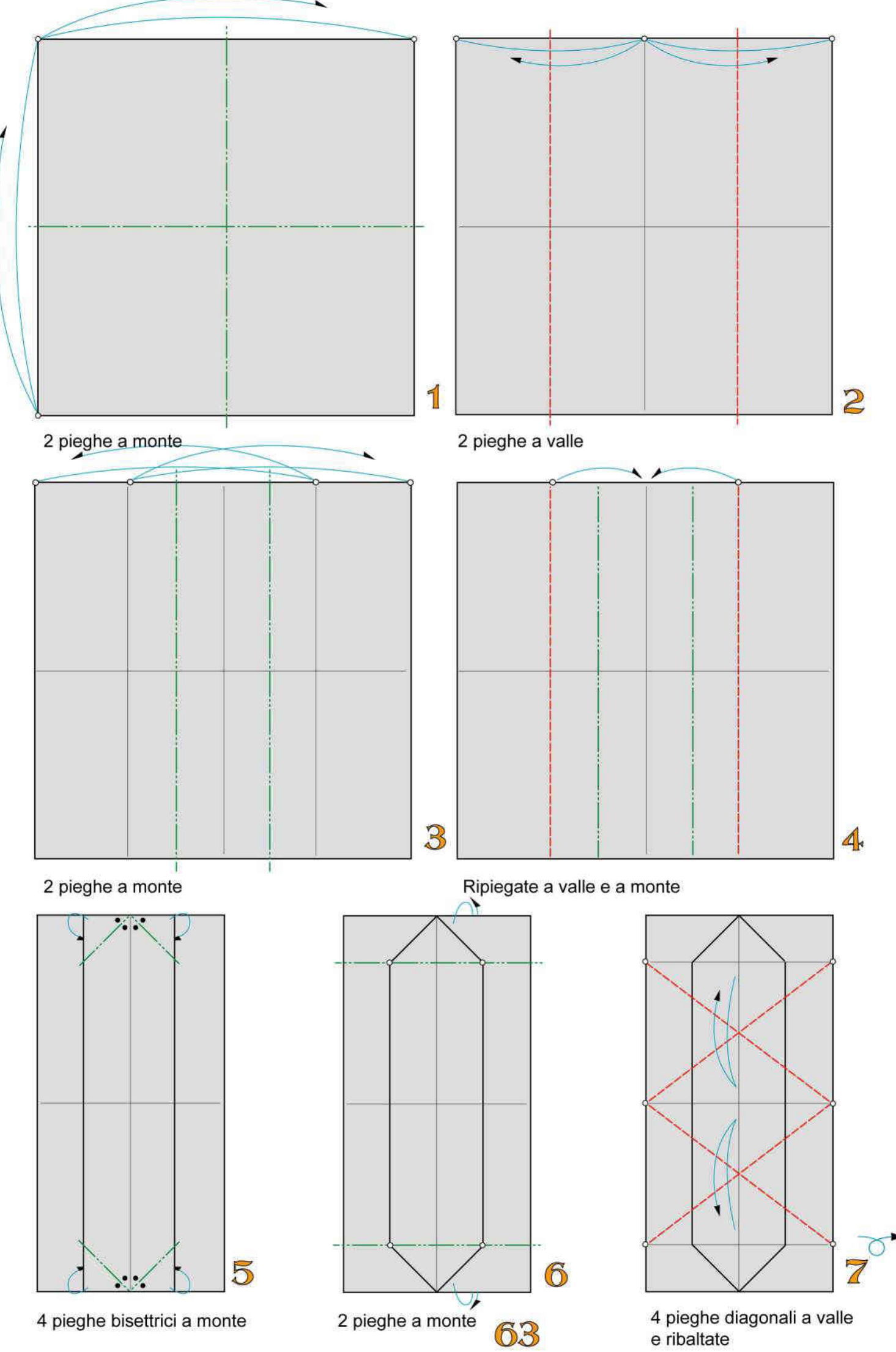

e ribaltate

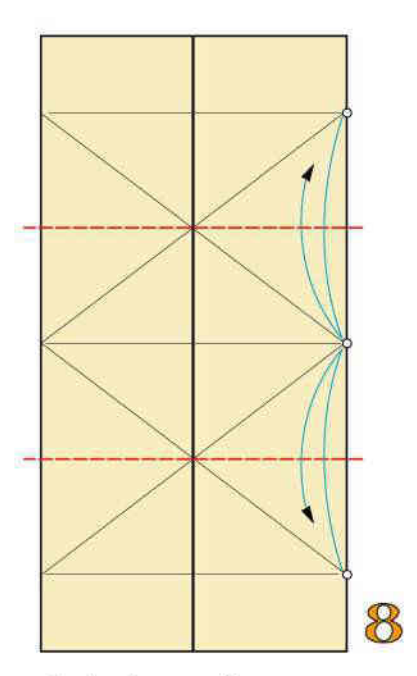

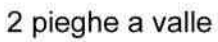

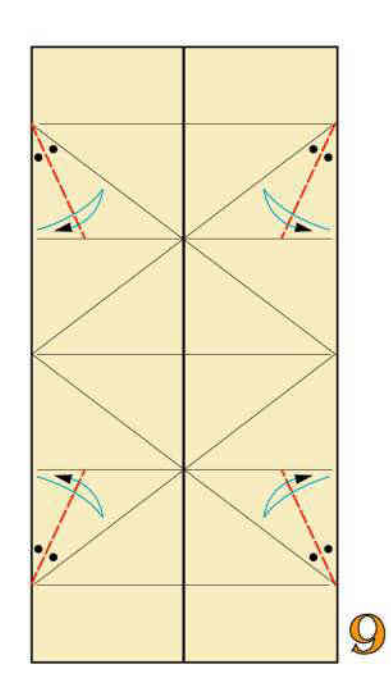

4 pieghe bisettrici a valle

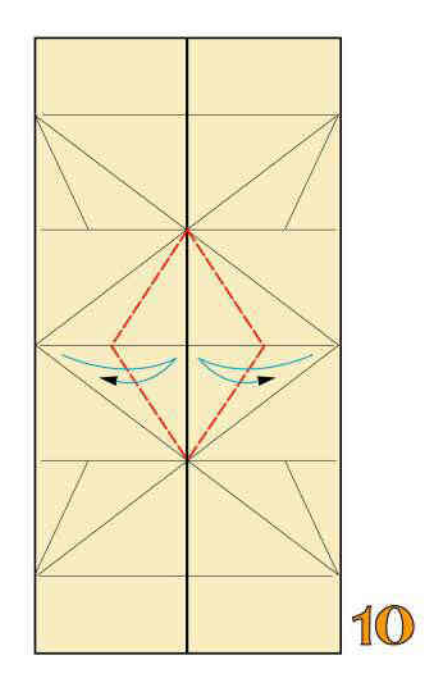

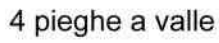

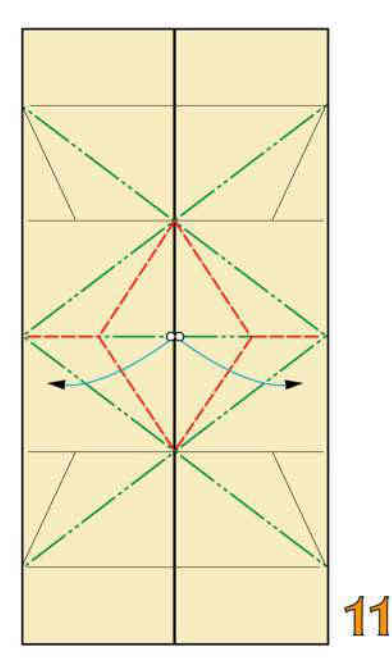

Ripiegando a valle e a monte modellate 3D

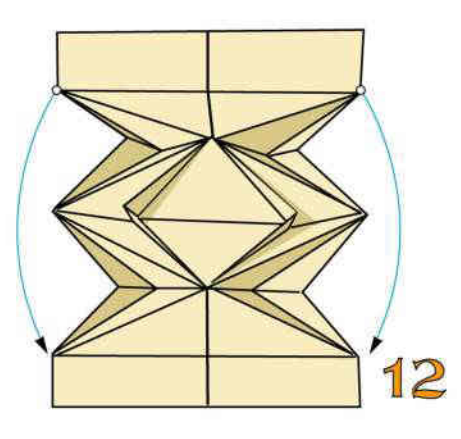

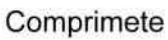

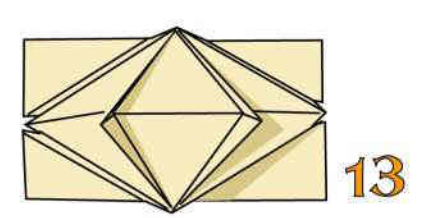

Modulo per poligoni "L" ultimato

MODULO COMPOSTO

 $64$ 

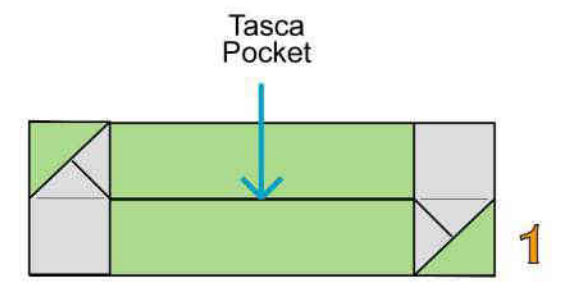

Inserite il modulo "l" nella tasca del poliedro di supporto 2

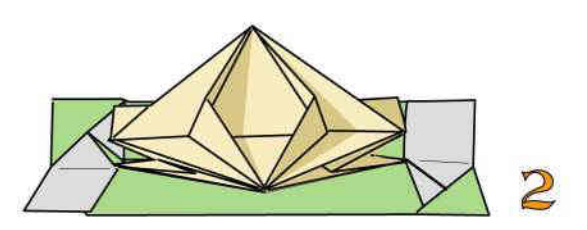

Modulo composto per Poliedro "L" ultimato

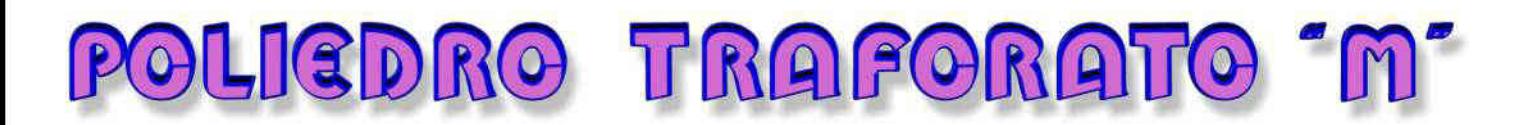

Con questo modulo è possibile costruire molti poliedri. In questo caso si tratta di un icosaedro. Questo modulo è un'elaborazione del modulo di supporto 2. Adoperate 30 fogli di carta bicolore di medio peso delle dimensioni di cm 10x5

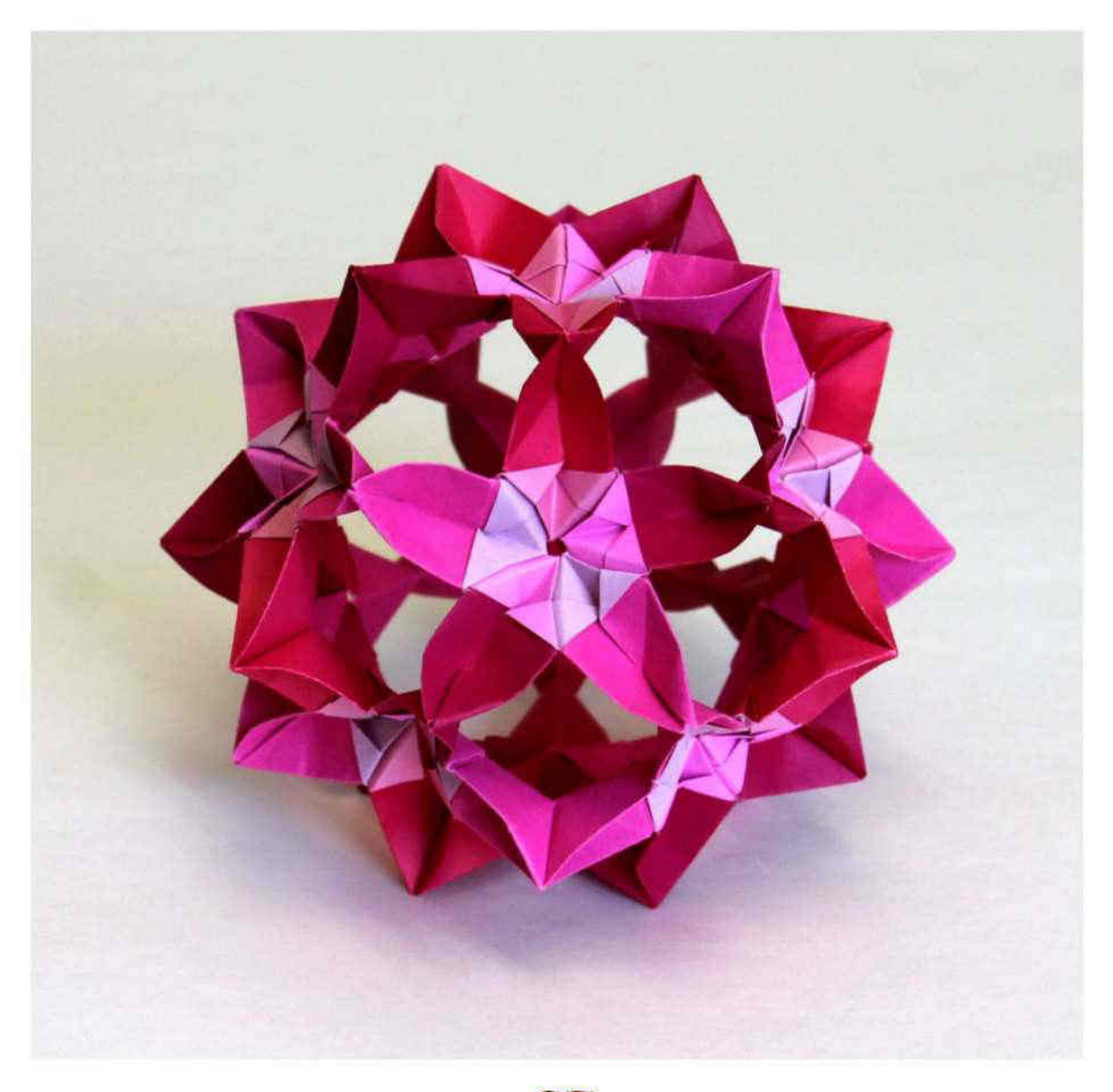

65

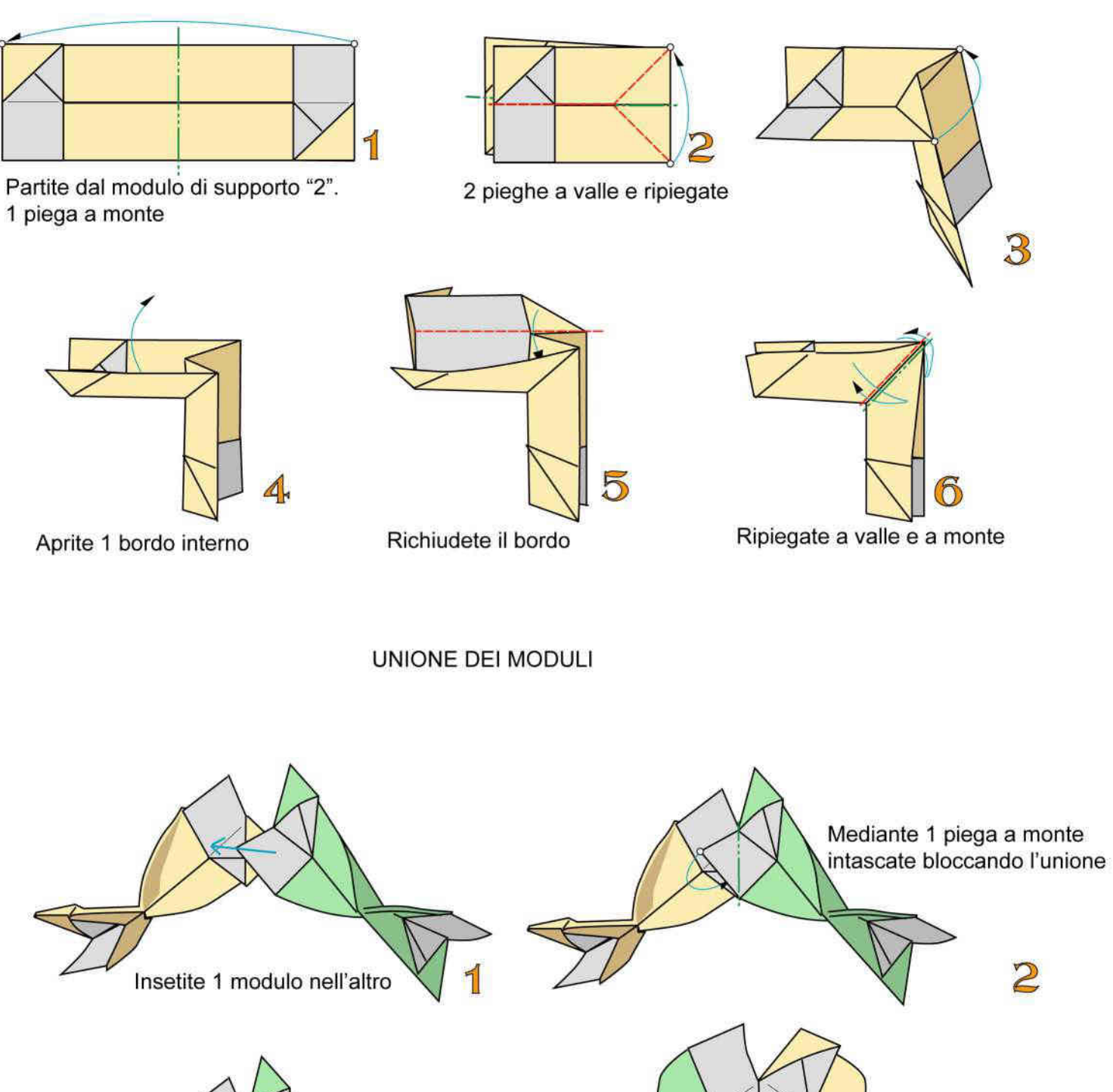

 $\mathcal{B}$ 

Unione completata. Aggiungete altri moduli

3 moduli uniti

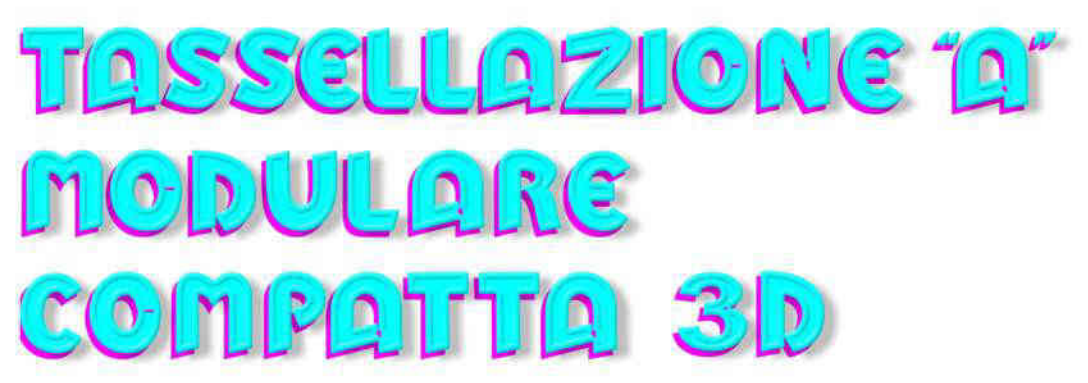

Si costruiscono 2 tipi di moduli, uno simmetrico all'altro. Adoperate carta monocolore robusta delle dimensioni cm 12x6

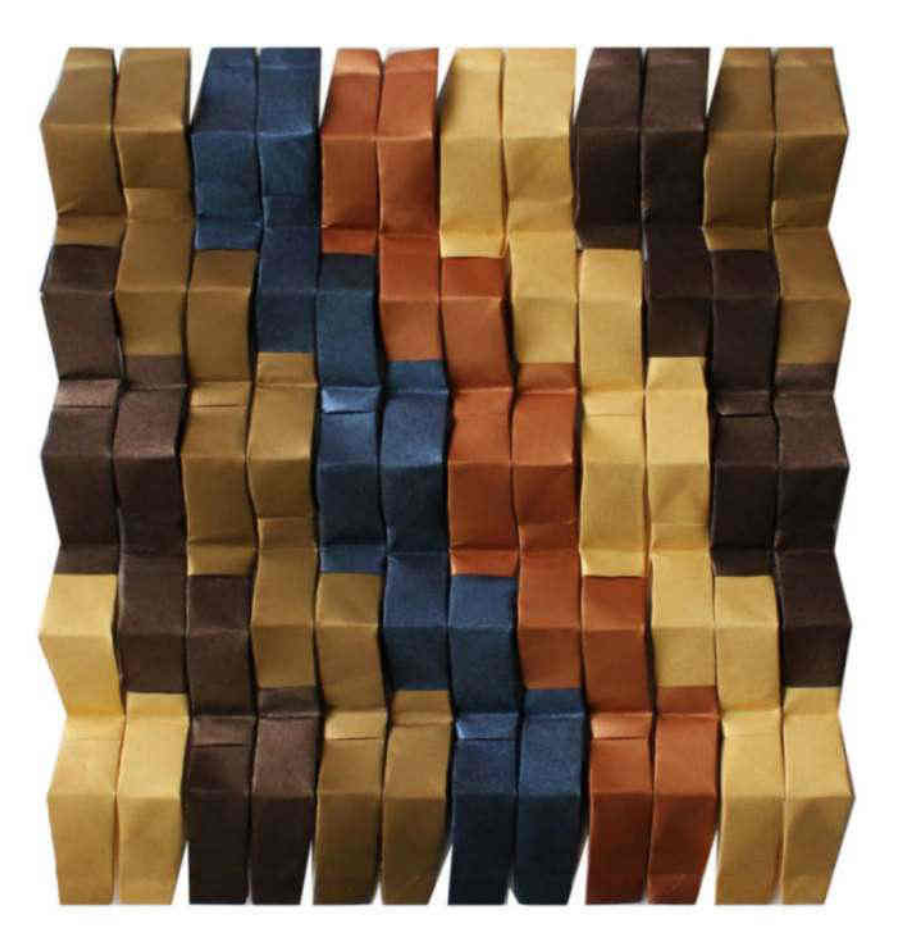

#### MODULO PER TASSELLAZIONE 3D "A" SINISTRO

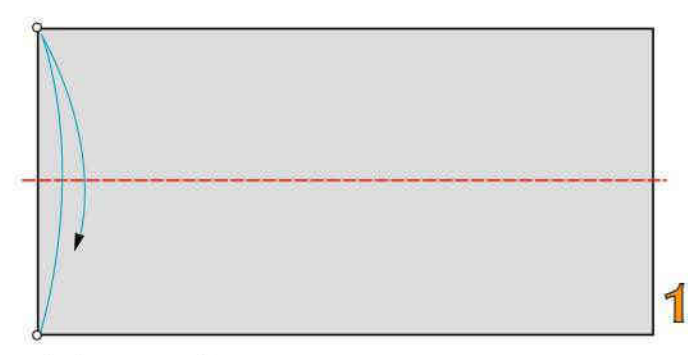

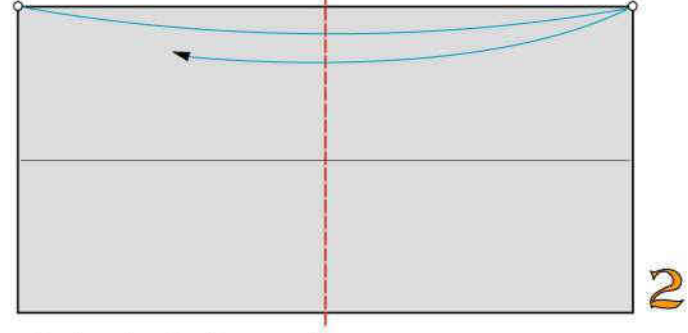

1 piega a valle

2 piccole pieghe a valle

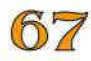

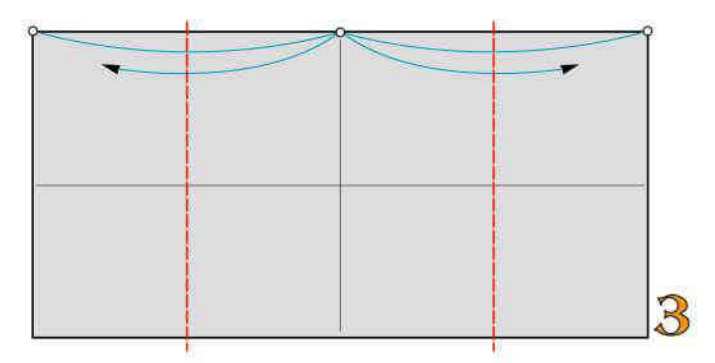

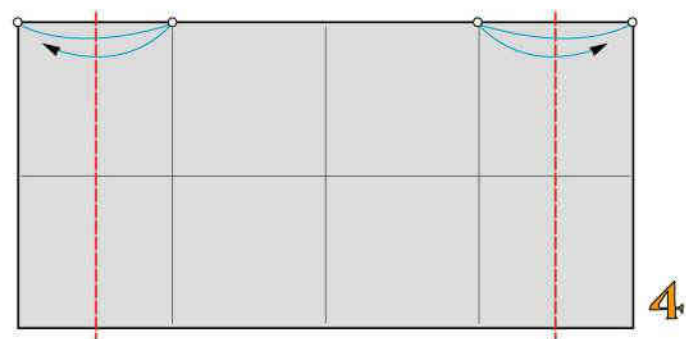

2 pieghe a valle

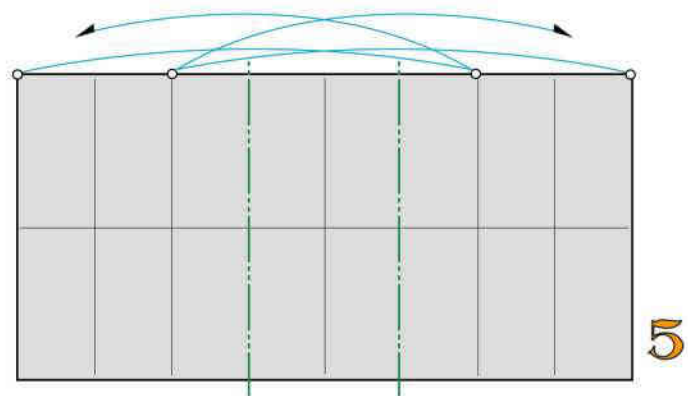

2 pieghe a valle

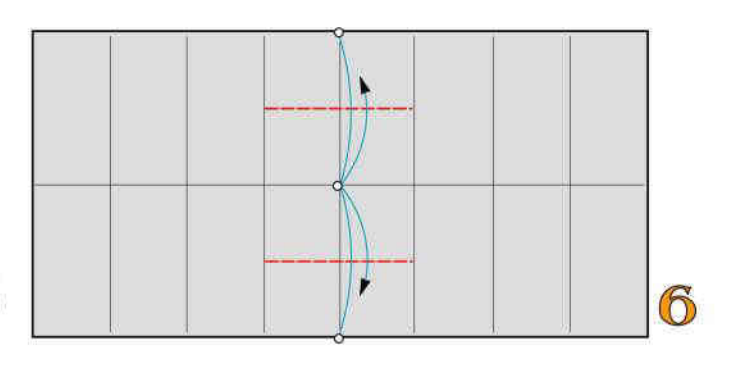

2 pieghe a monte

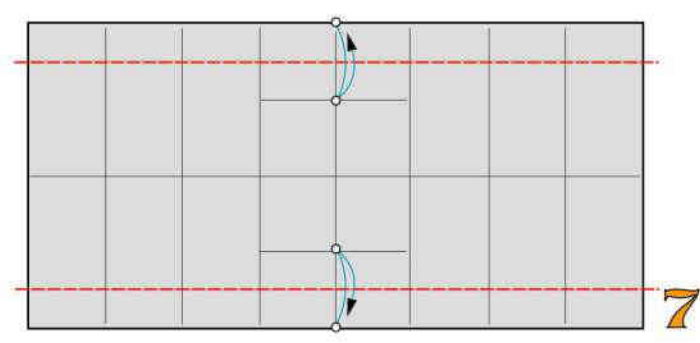

2 pieghe a valle

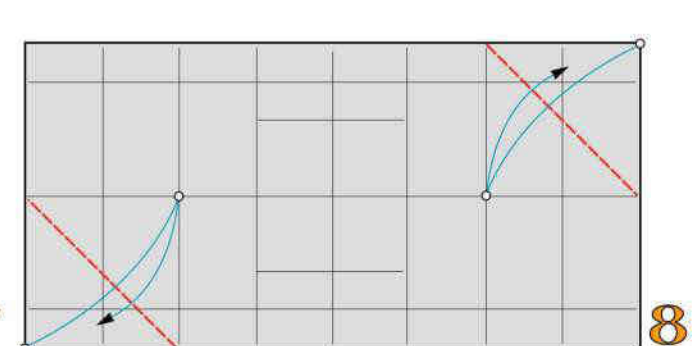

10

2 pieghe diagonali a valle

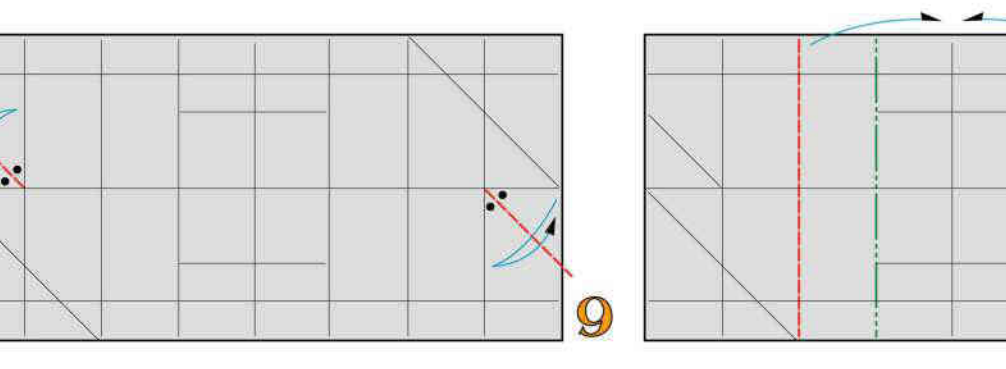

Ripiegate a valle e a monte

2 pieghe bisettrici a valle

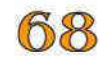

2 pieghe a valle

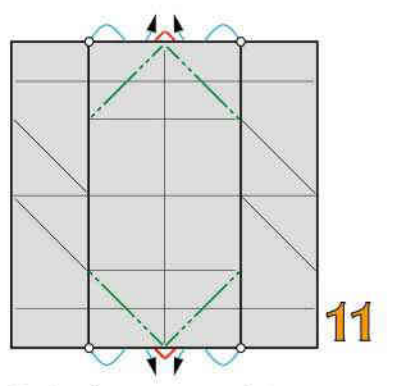

2 pieghe rovesce interne

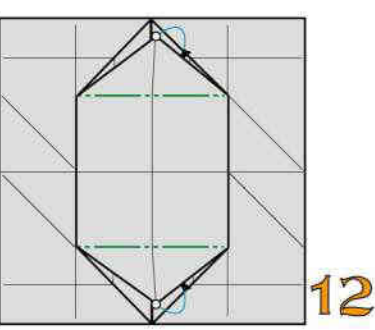

2 pieghe rovesce interne

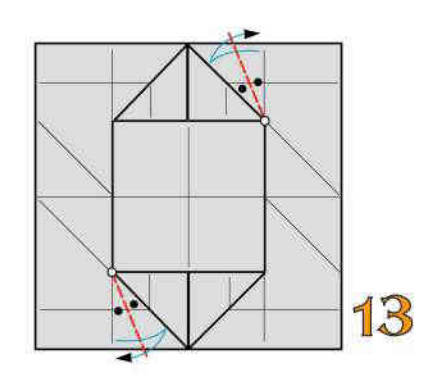

2 pieghe bisettrici a valle

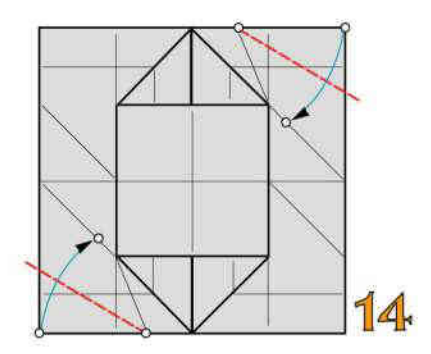

2 pieghe a valle

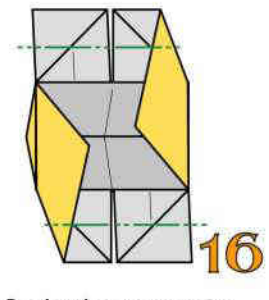

2 pieghe a monte

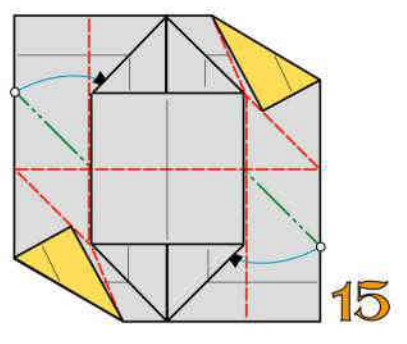

Ripiegate a valle e a monte modellando 3D

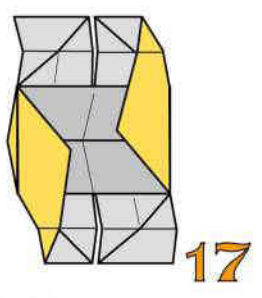

Modulo per tassellazione 3D "A" sinistro ultimato

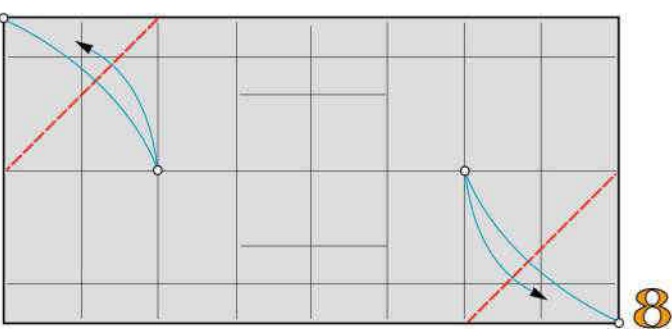

Partite dalla figura precedente n. 7 2 pieghe diagonali a valle

69

MODULO PER TASSELLAZIONE 3D "A" DESTRO

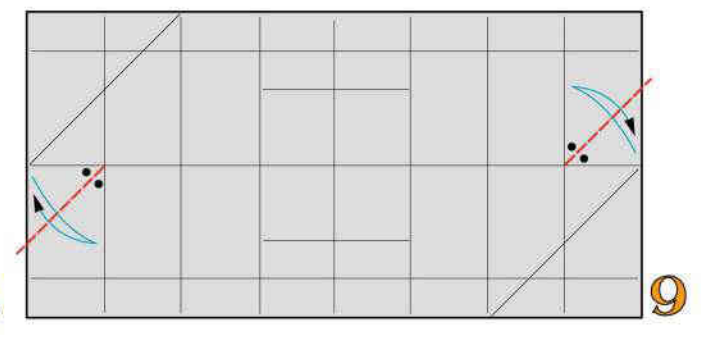

2 pieghe bisettrici a valle

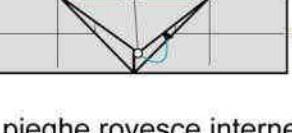

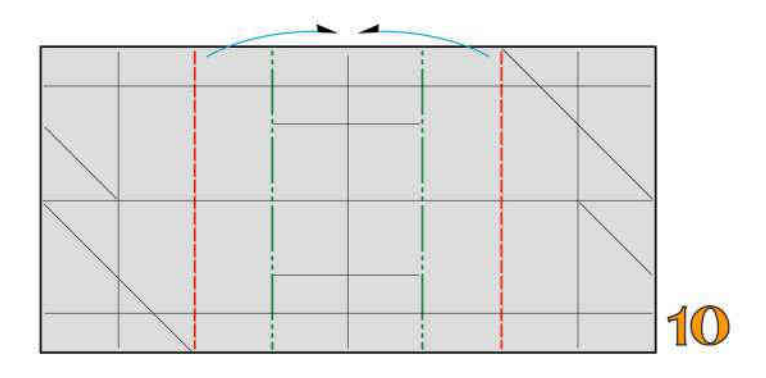

Ripiegate a valle e a monte

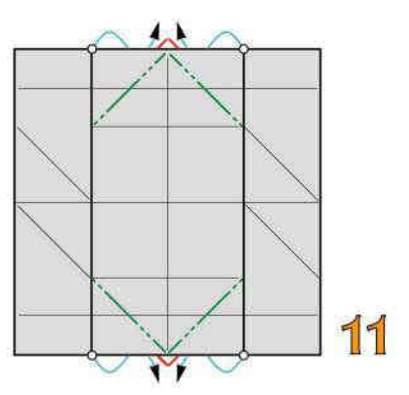

2 pieghe rovesce interne

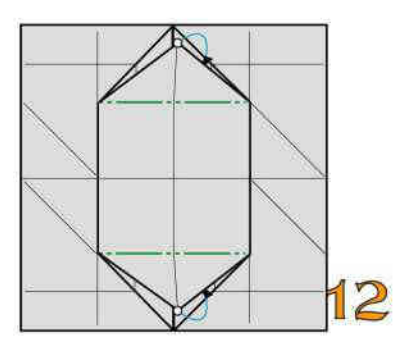

2 pieghe rovesce interne

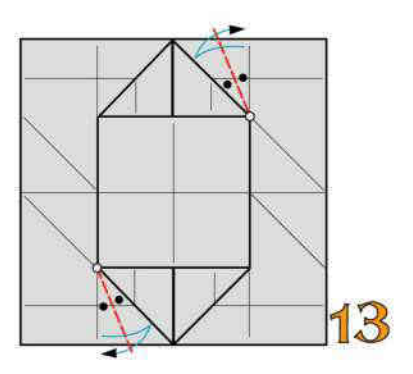

2 pieghe bisettrici a valle

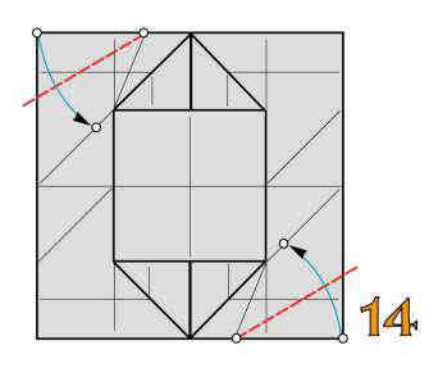

2 pieghe a valle

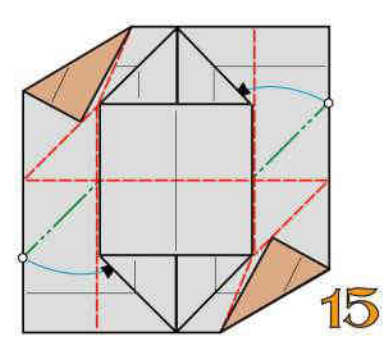

Ripiegate a valle e a monte modellando 3D

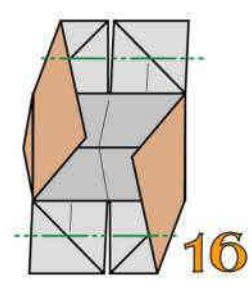

2 pieghe a monte

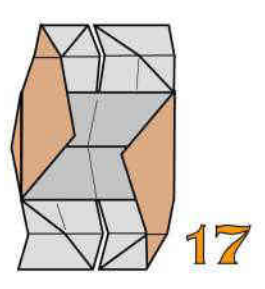

Modulo per tassellazione 3D "A" sinistro ultimato

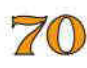

#### UNIONE DEI MODULI

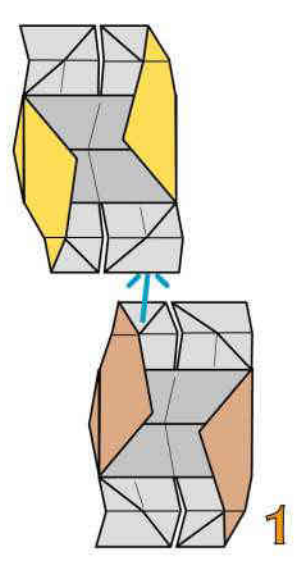

Intascate un modulo destro in uno sinistro

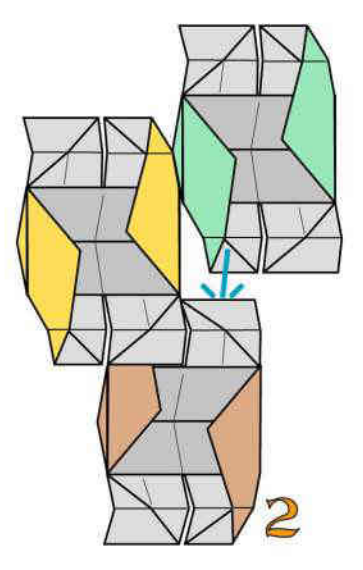

Intascate un nuovo modulo

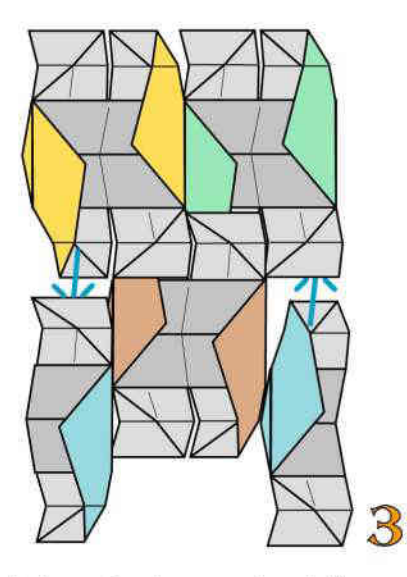

Intascate due semimoduli

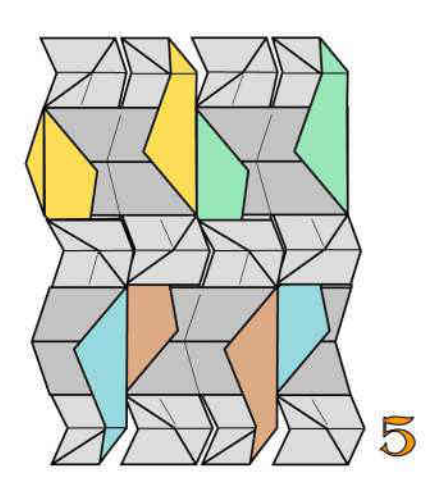

Mediante una piega a monte rinforzate l'unione

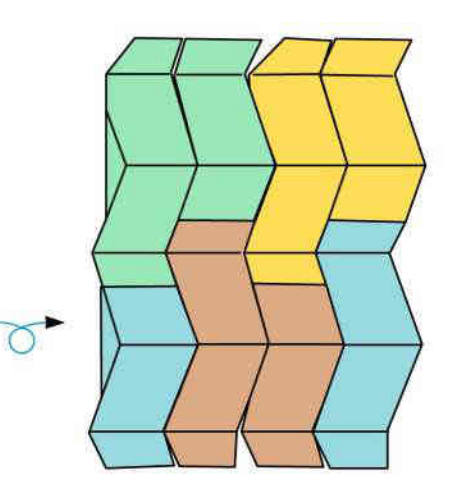

 $\overline{7}1$ 

Ribaltate

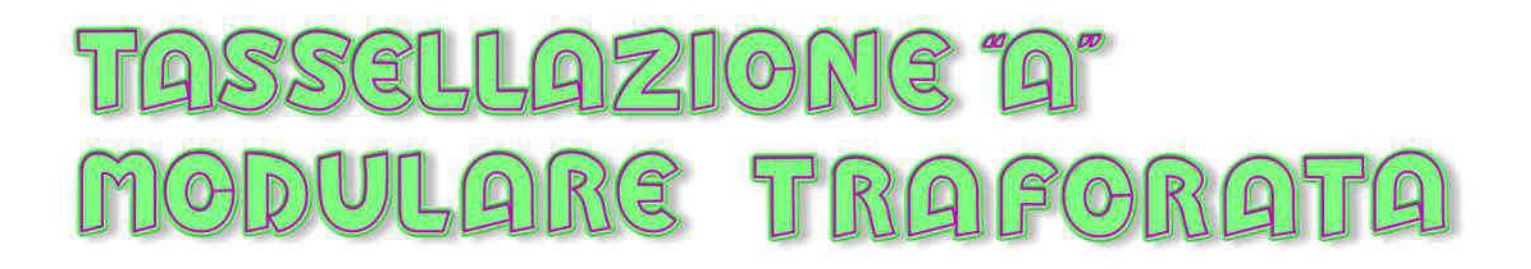

Questa semplice tassellazione è formata dall'unione di più moduli composti. Ogni modulo composto è formato unendo 6 foglietti di carta monocolore pesante delle dimensioni di cm 7,5x15

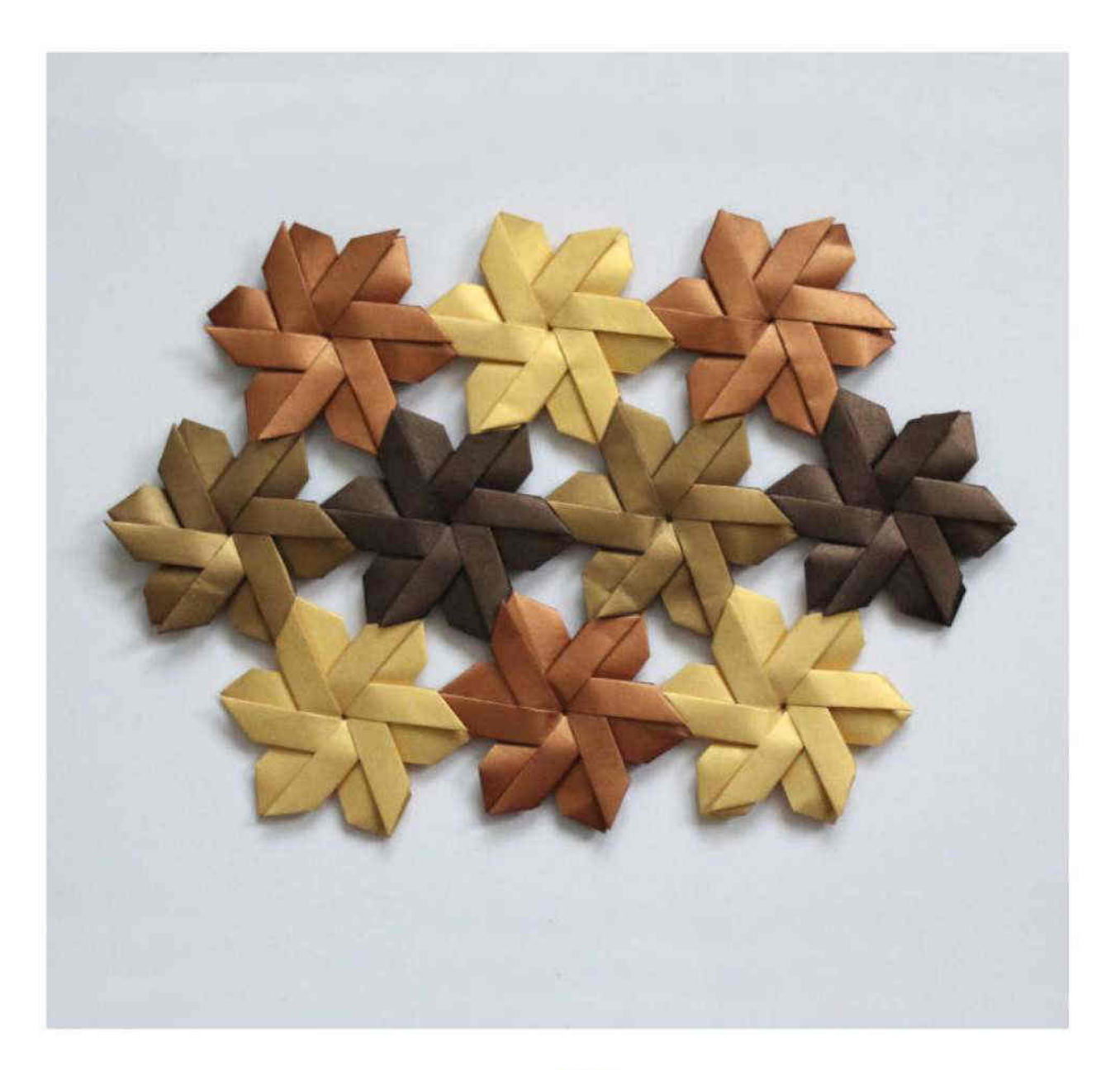

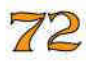
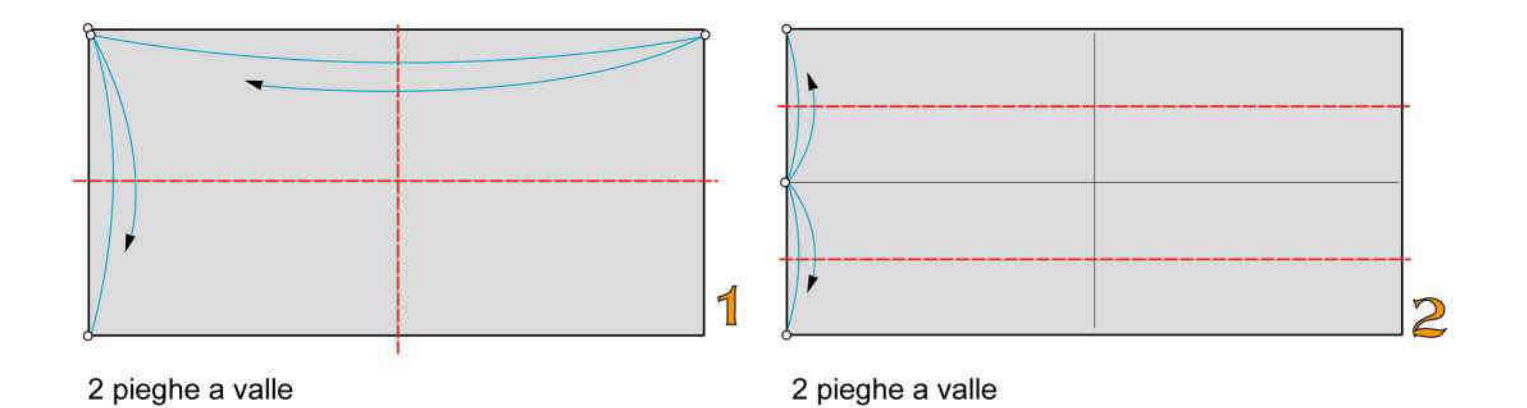

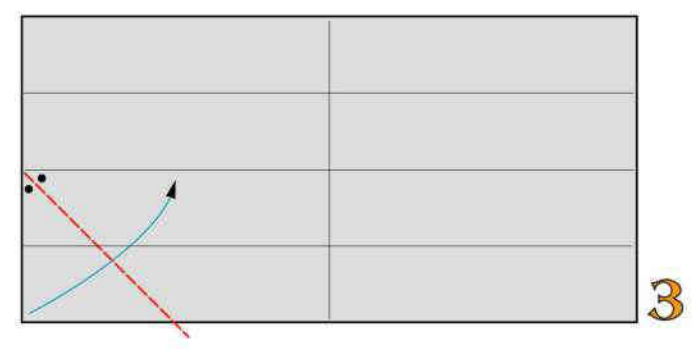

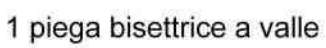

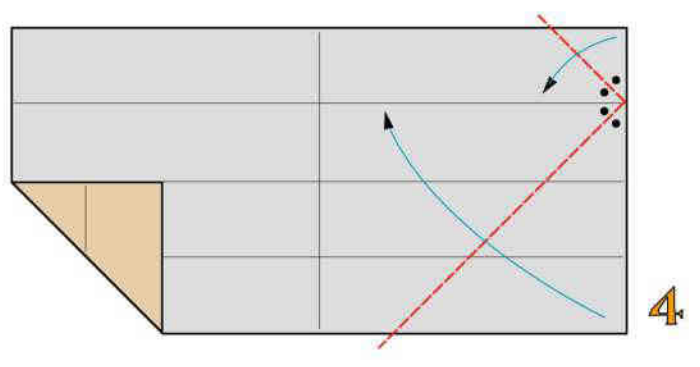

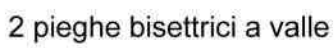

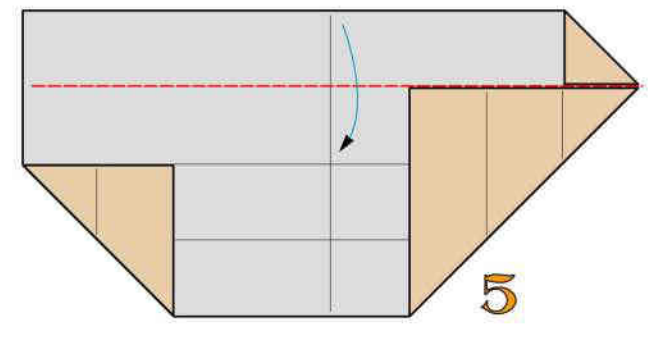

Ripiegate a valle

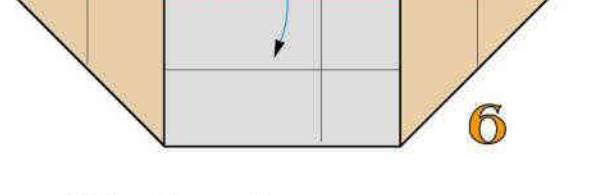

Ripiegate a valle

73

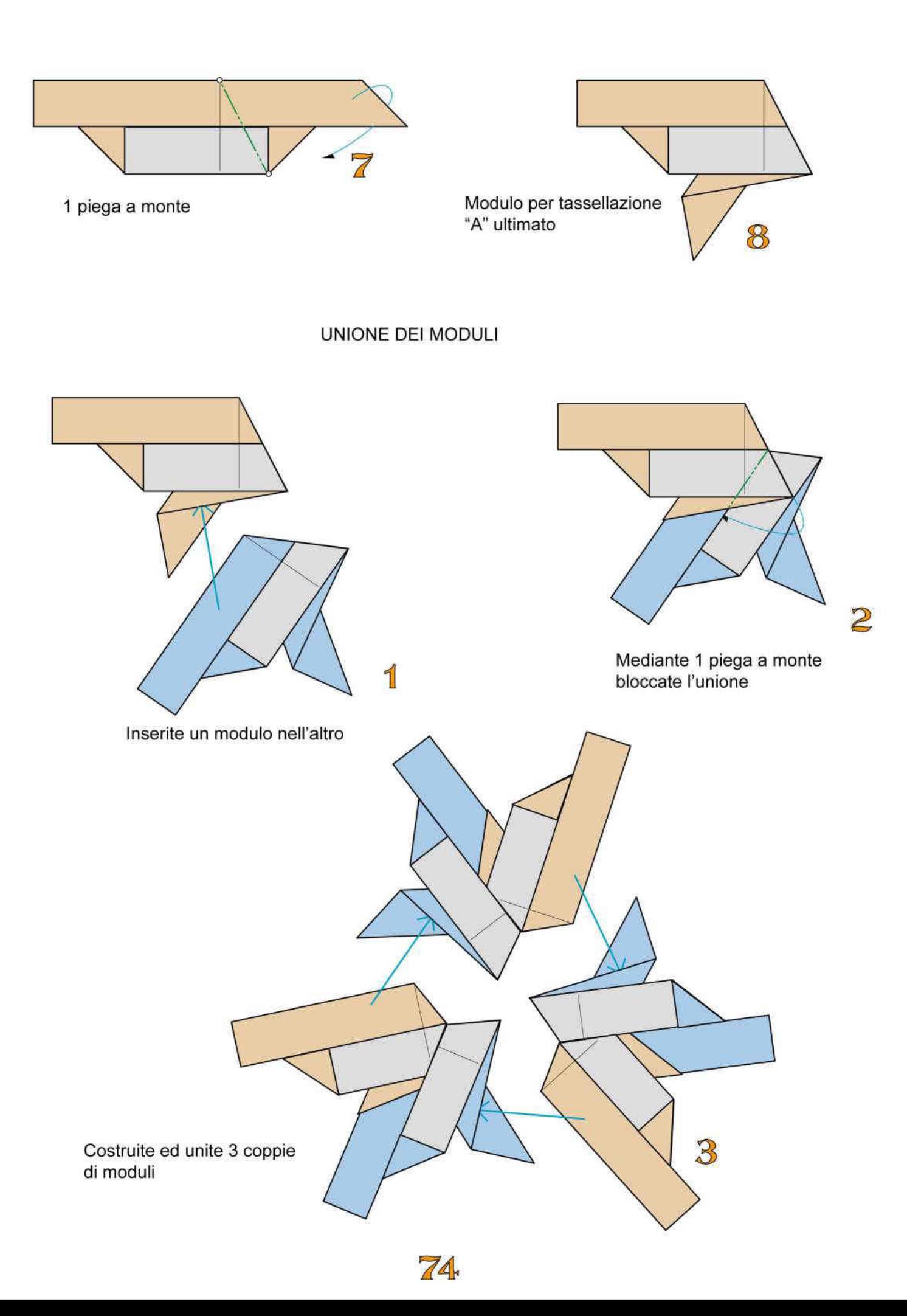

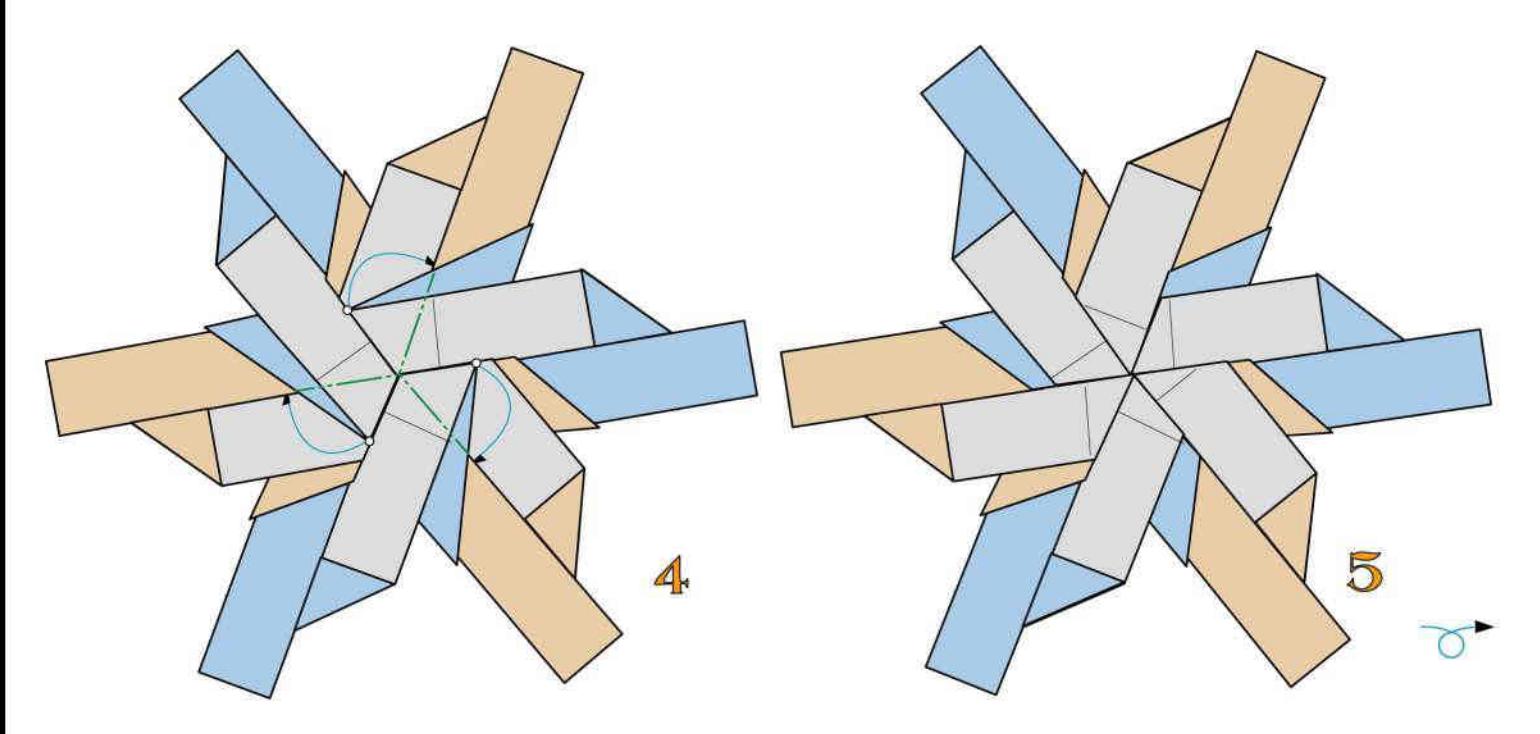

Modulo composto.<br>Mediante 3 pieghe a monte<br>bloccate l'unione

Ribaltate

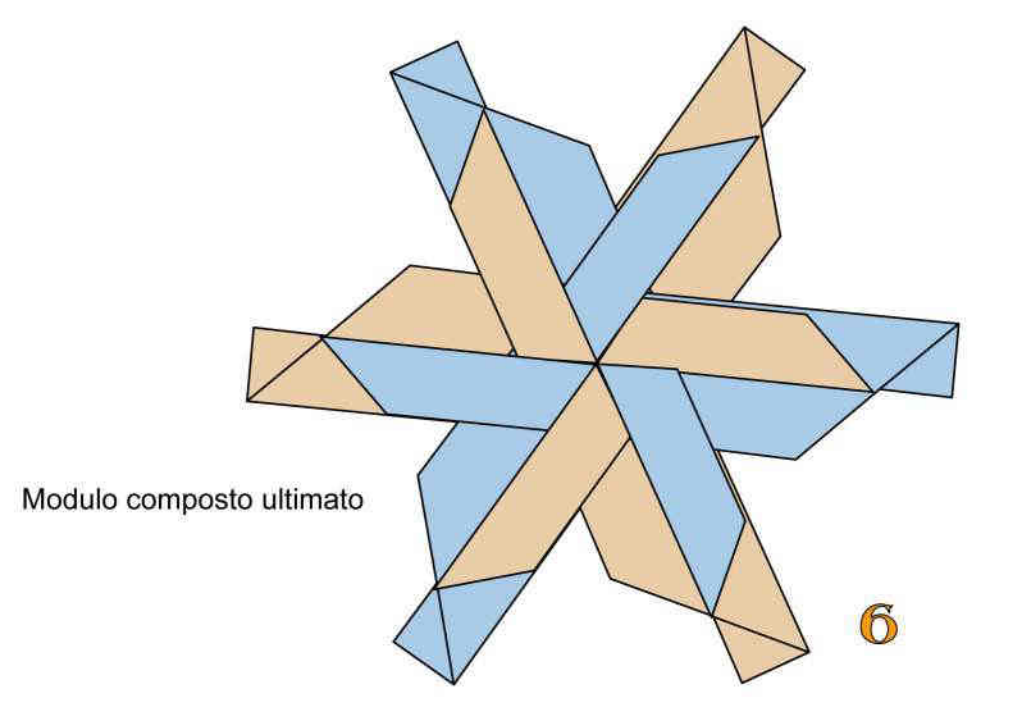

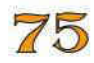

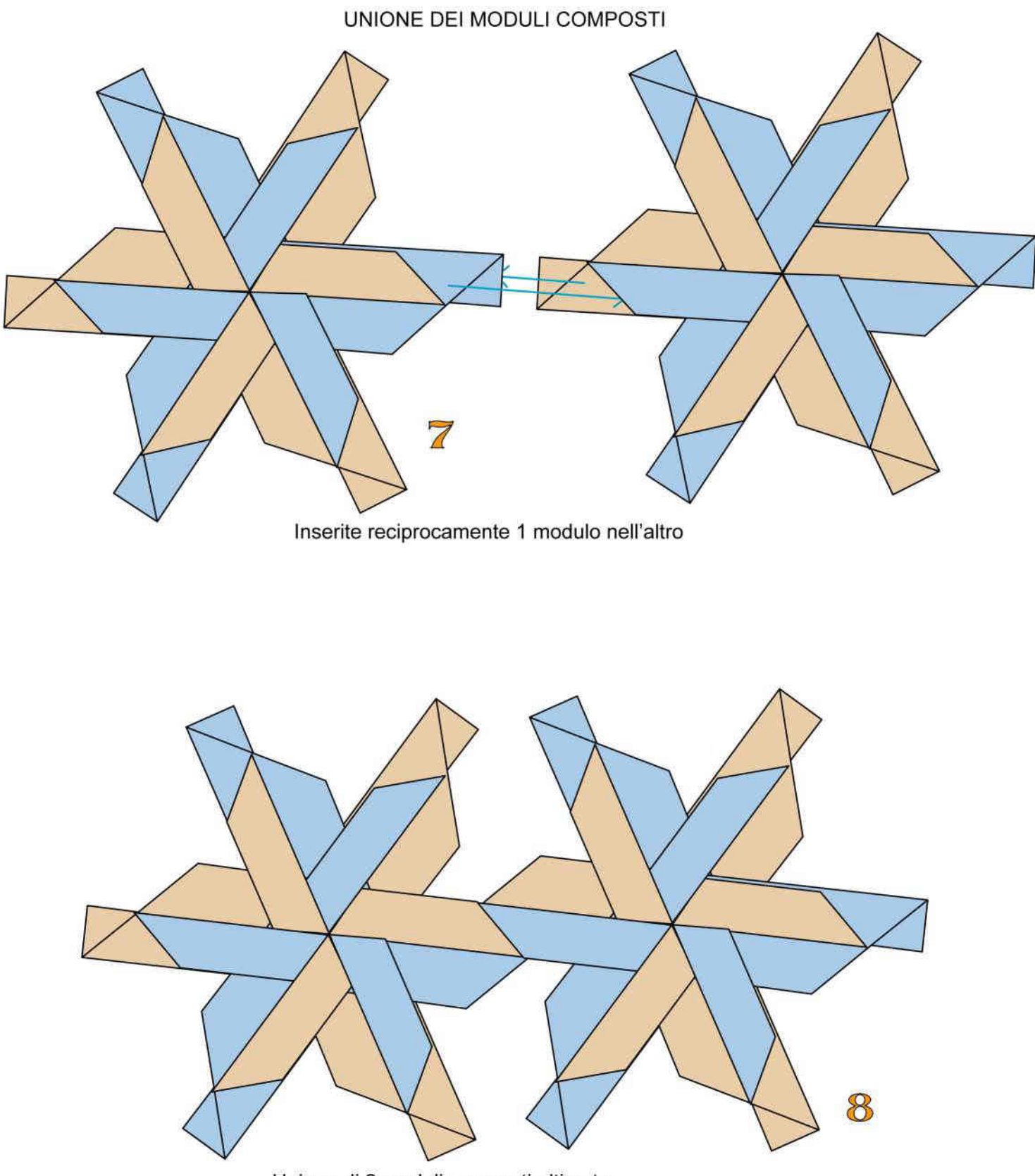

Unione di 2 moduli composti ultimata

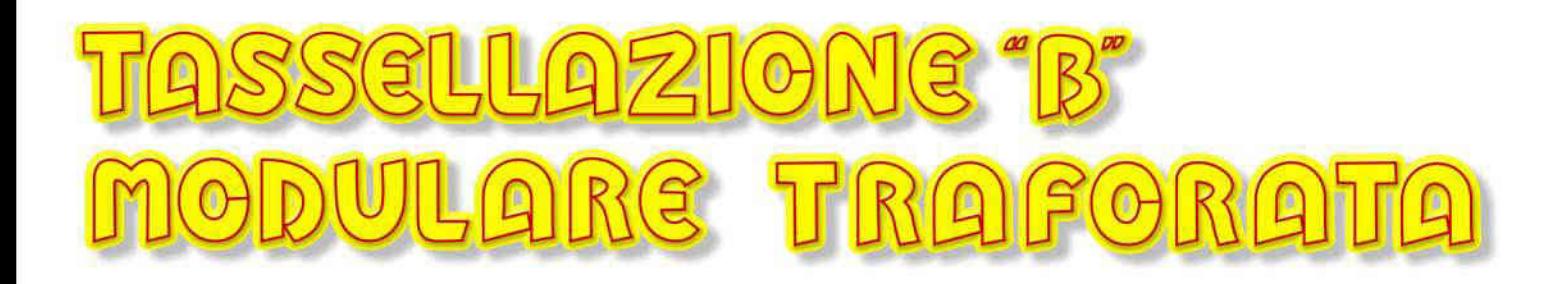

Questa tassellazione è formata dall'unione di più moduli composti. Ogni modulo composto è formato unendo 4 foglietti di carta monocolore pesante delle dimensioni di cm 7,5x15

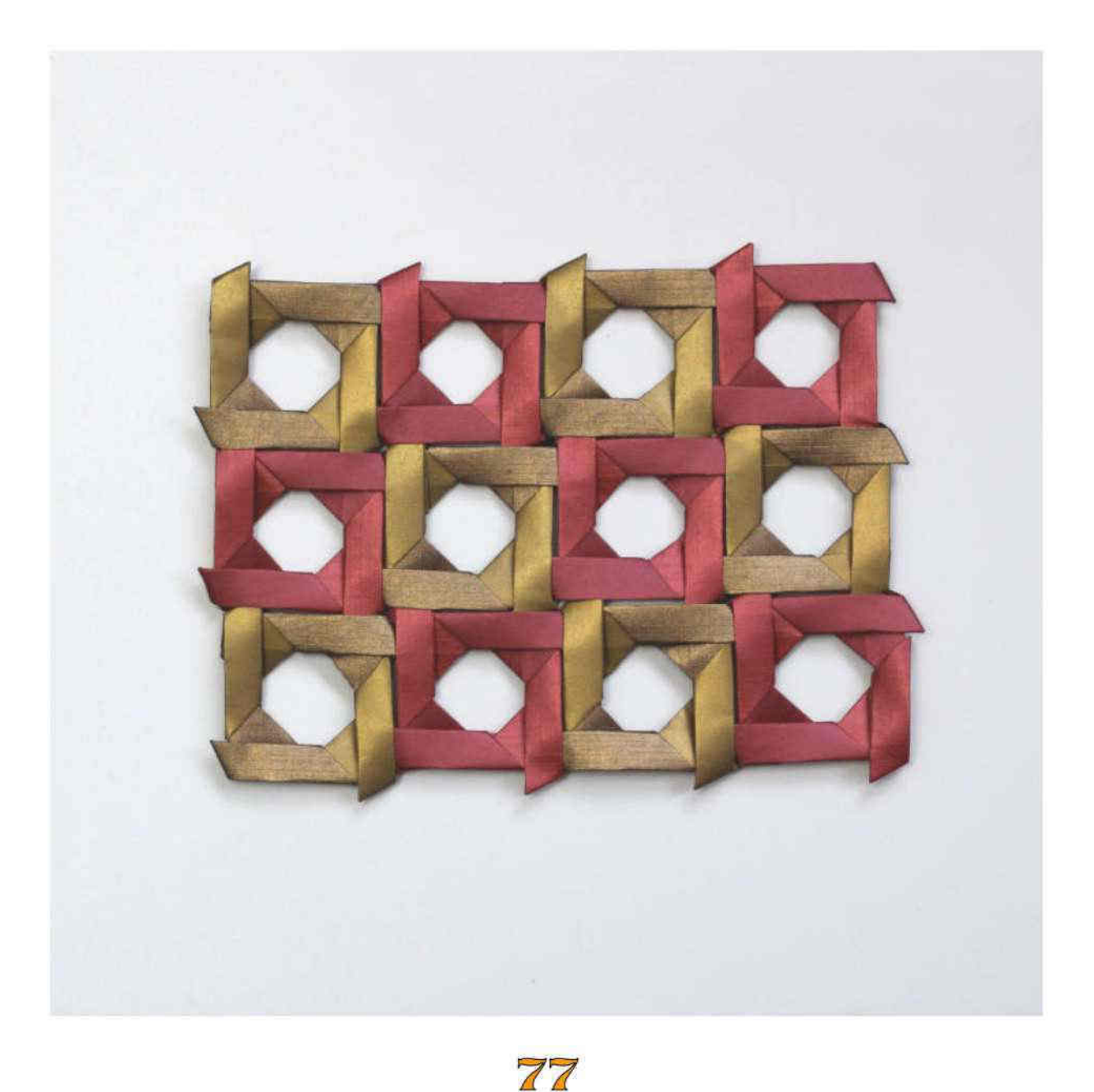

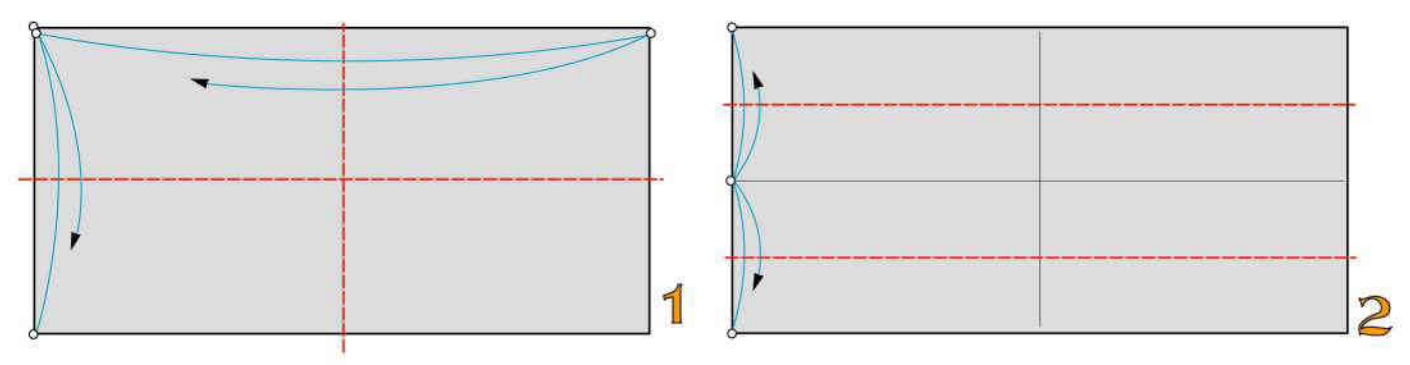

2 pieghe a valle

2 pieghe a valle

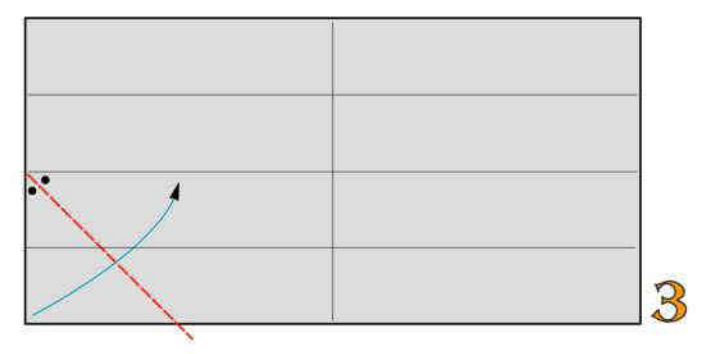

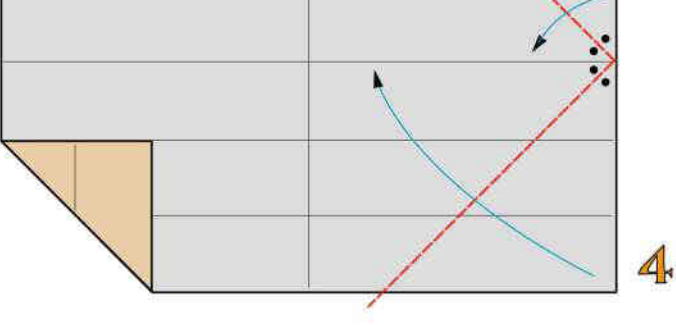

1 piega bisettrice a valle

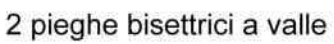

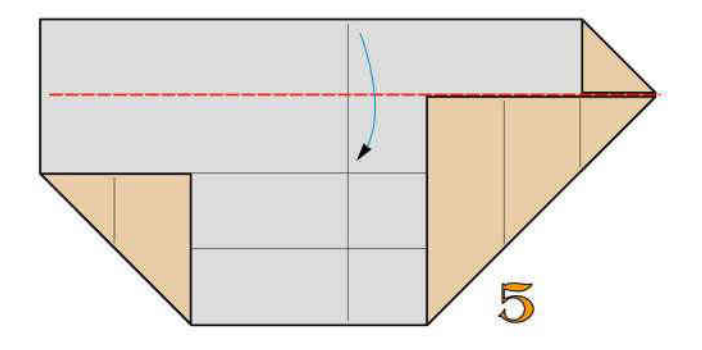

Ripiegate a valle

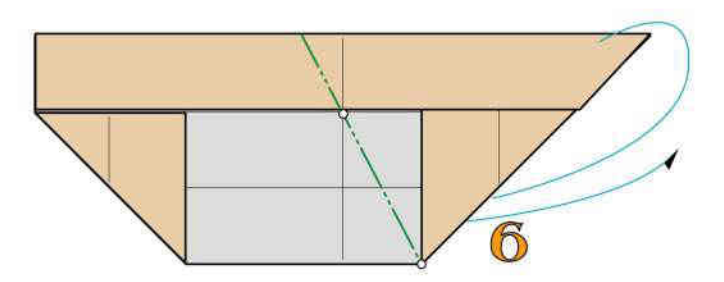

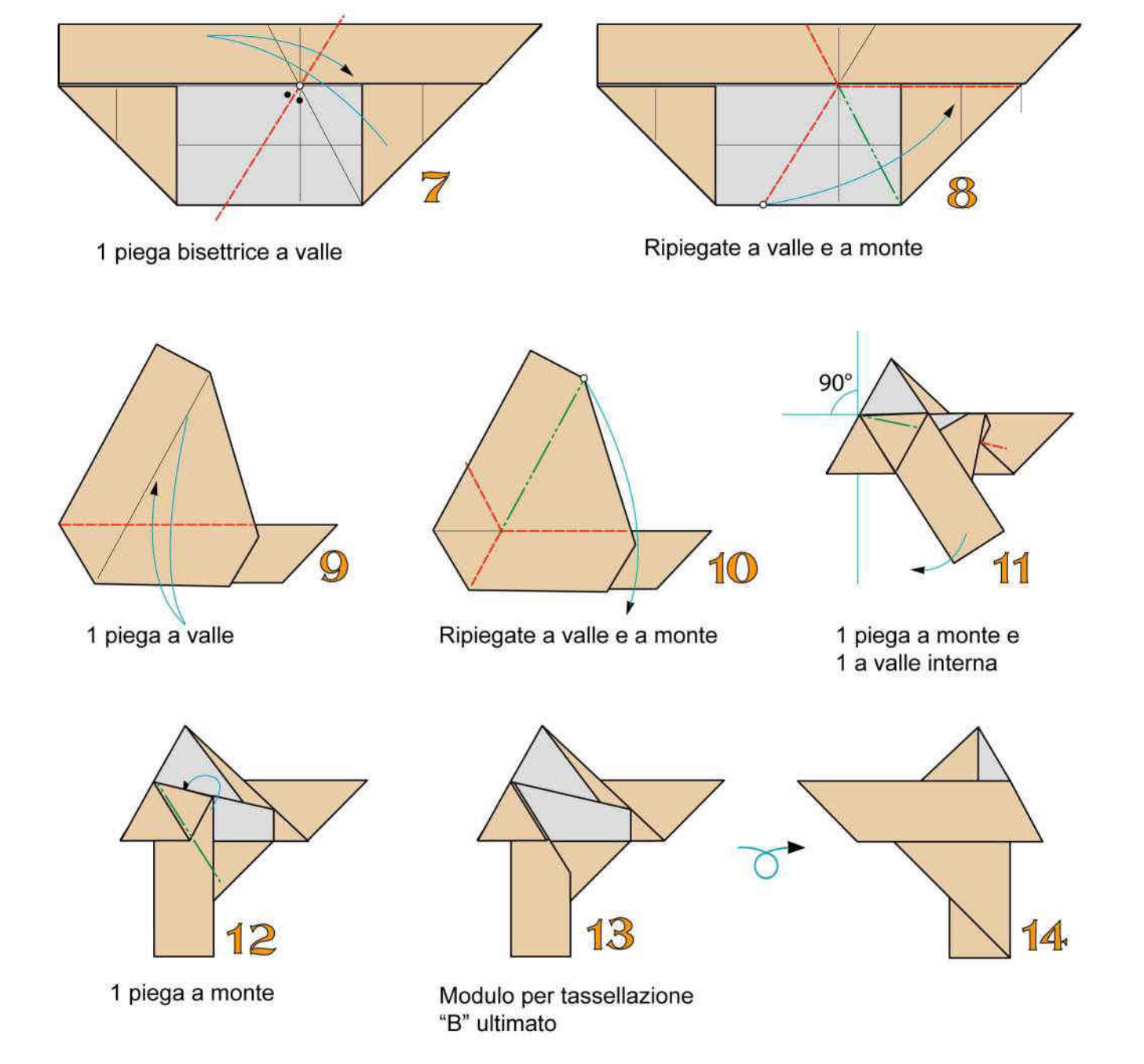

UNIONE DEI MODULI

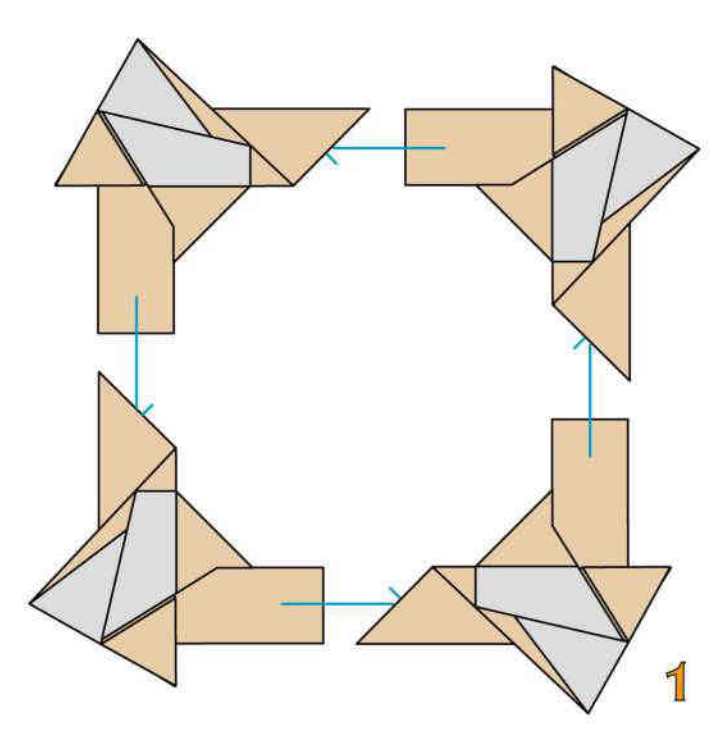

Modulo composto: inserite vicendevolmente un modulo nell'altro

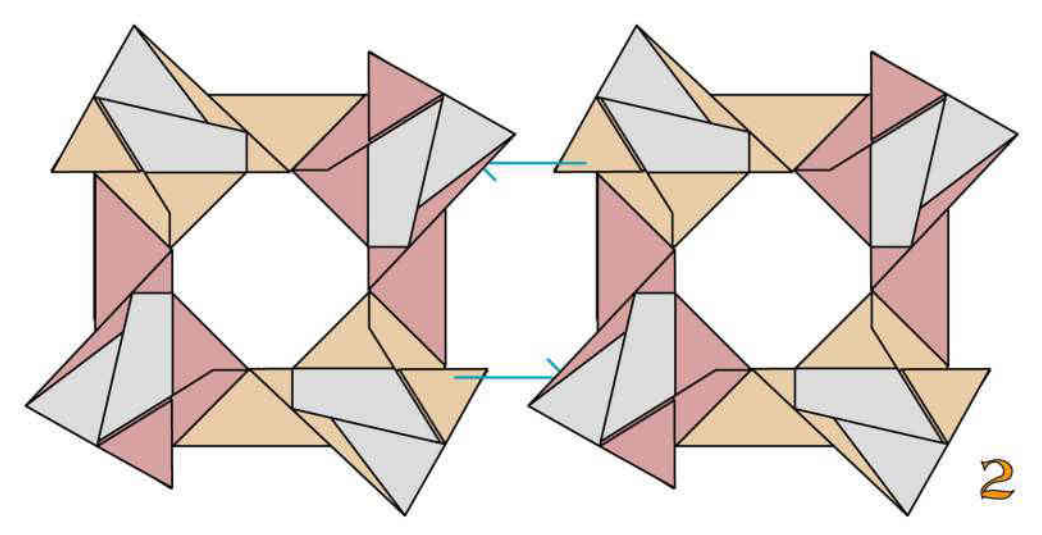

Inserite un modulo composto nell'altro

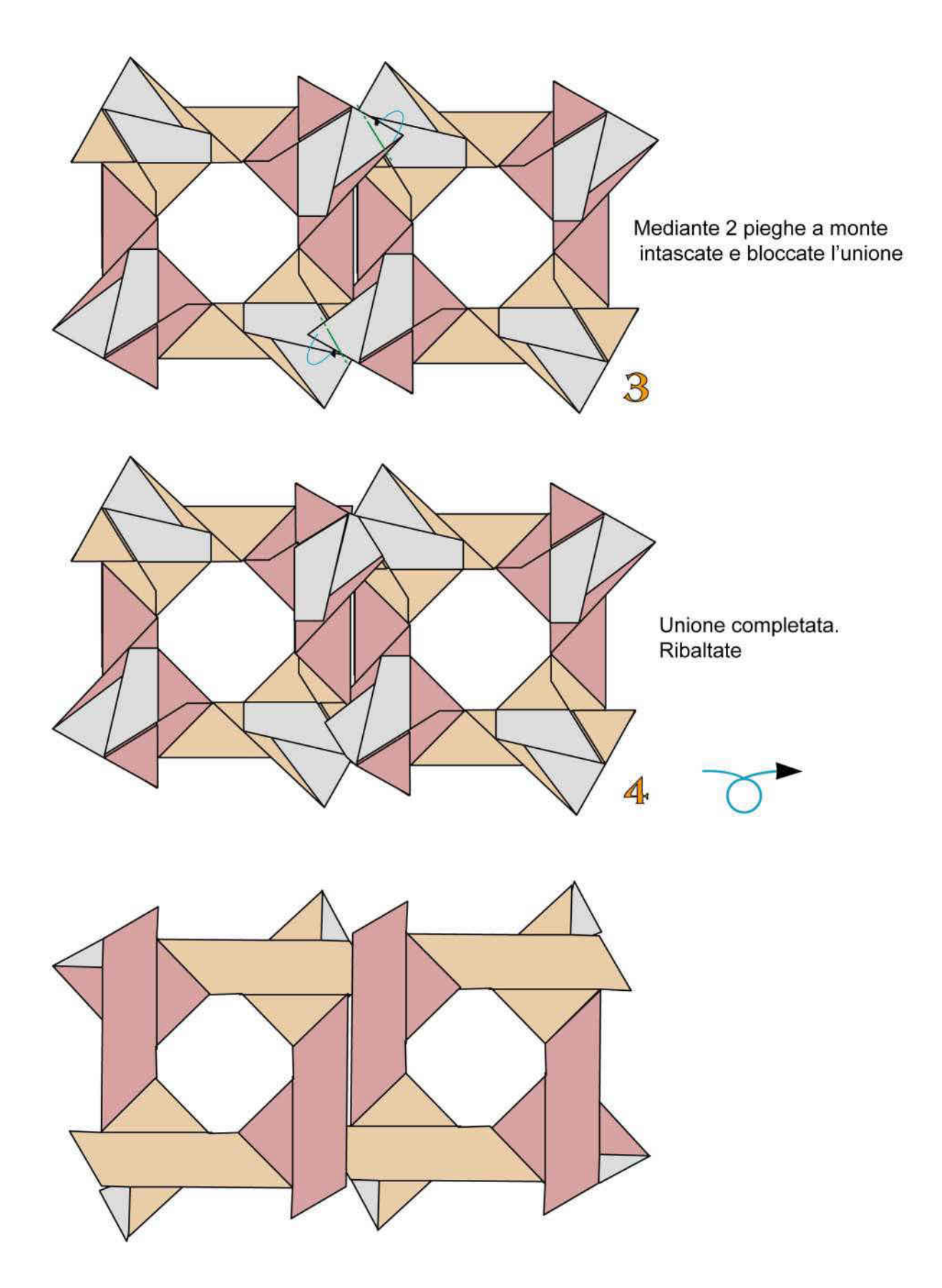

# TASSELLAZIONE "C" ODULARE COMPATTA

## Franco Pavarin 24

Questa tassellazione è formata dall'unione di più moduli composti. Ogni modulo composto è formato unendo 3 foglietti di carta monocolore pesante delle dimensioni di cm 7,5x15

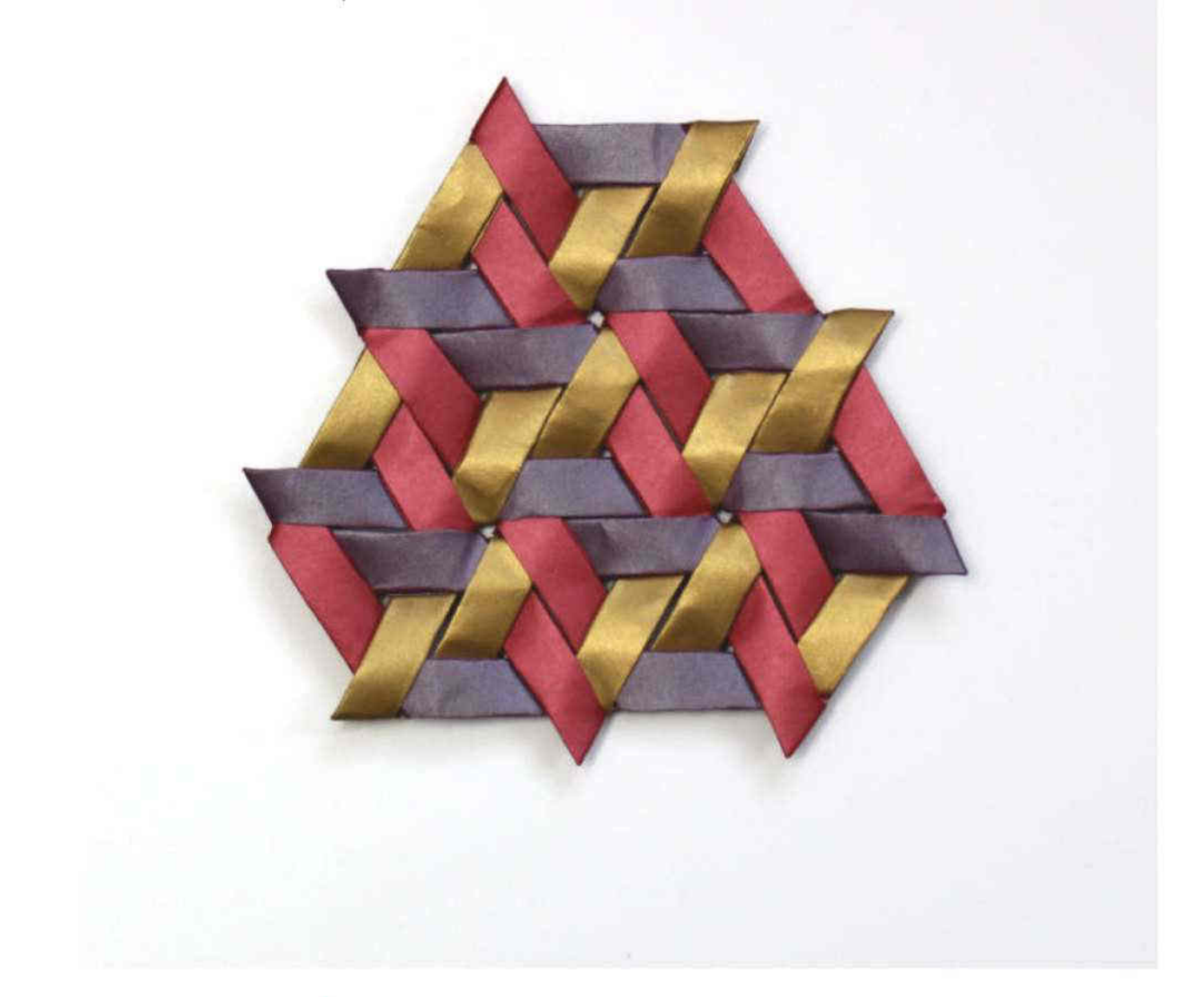

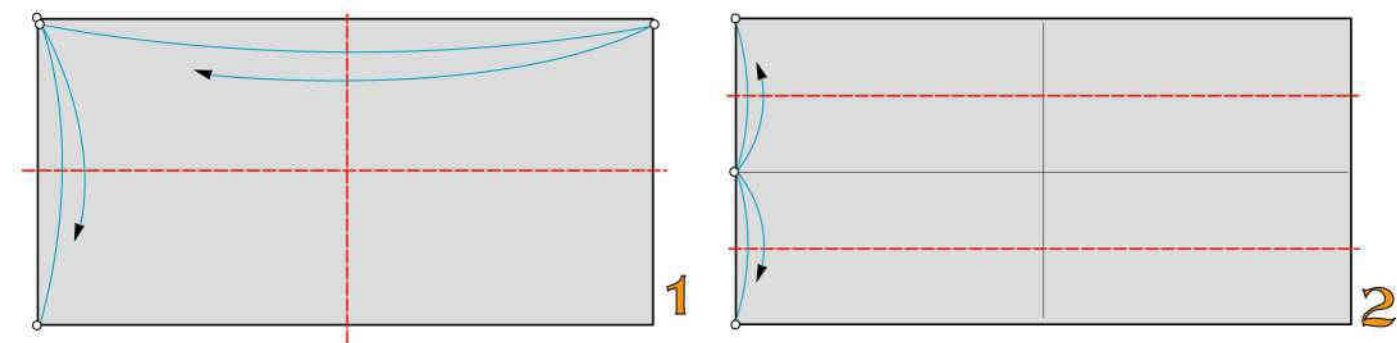

2 pieghe a valle

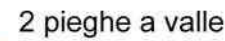

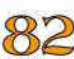

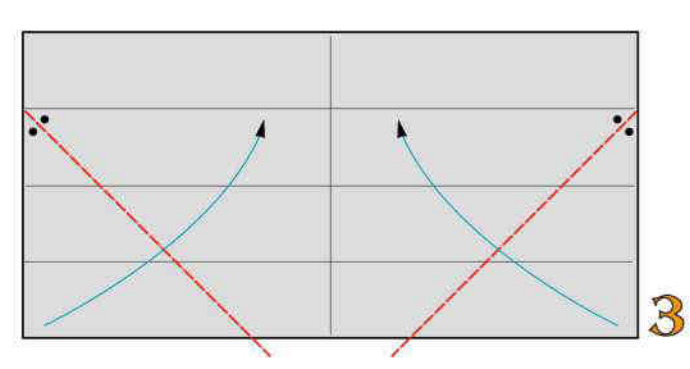

1 piega bisettrice a valle

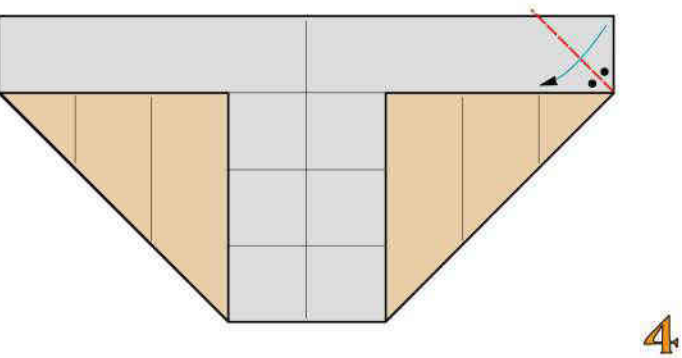

2 pieghe bisettrici a valle

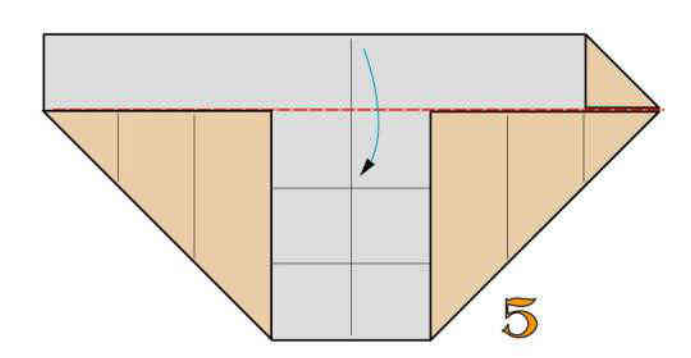

Ripiegate a valle

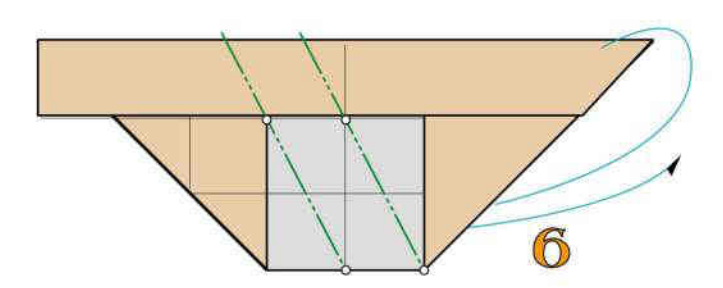

2 pieghe a monte

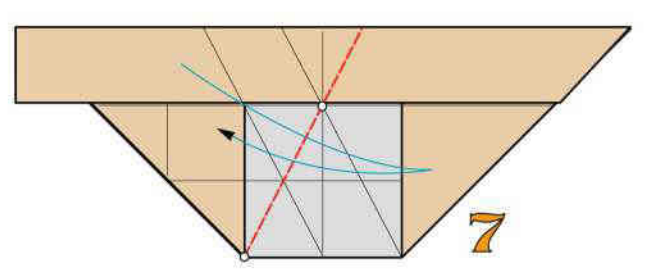

1 piega a valle

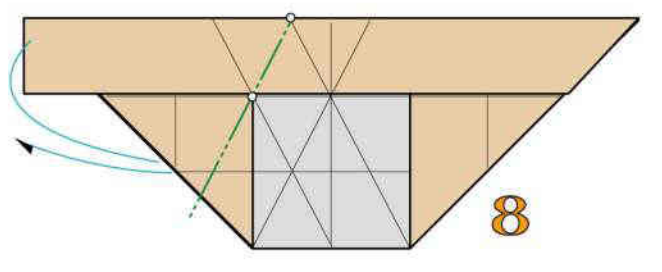

1 piega a monte

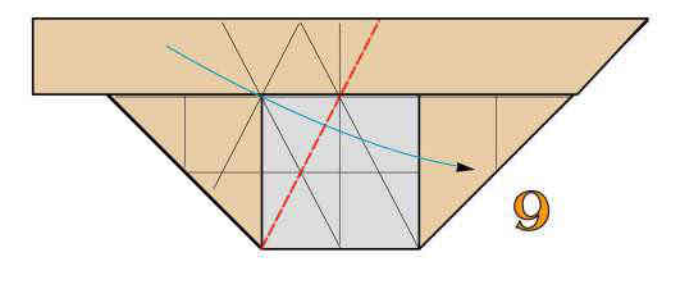

Ripiegate a valle

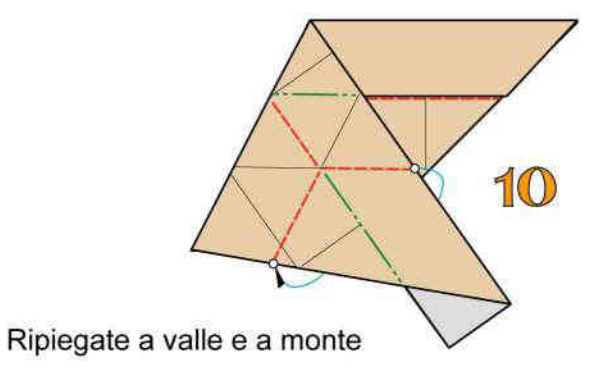

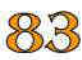

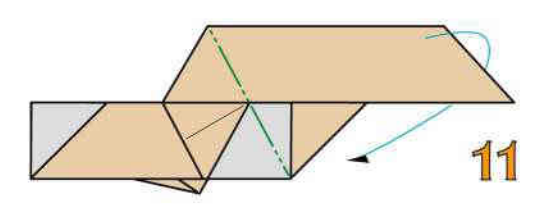

Ripiegate a monte

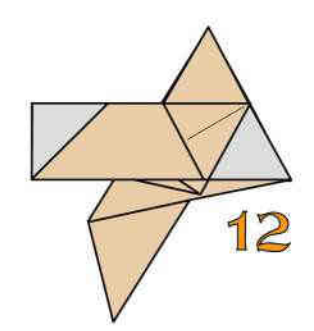

Modulo per tassellazione "C" ultimato

UNIONE DEI MODULI

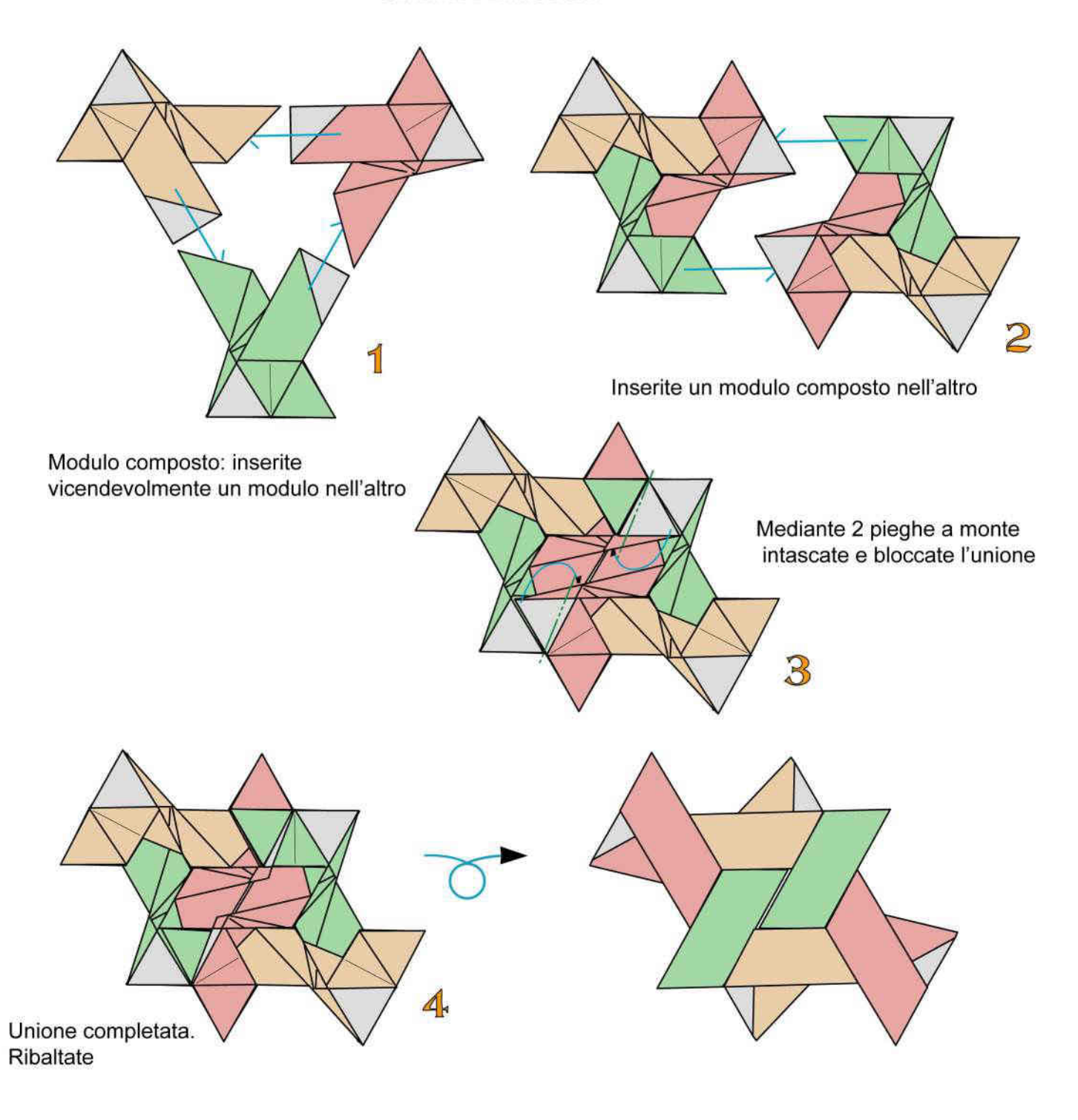

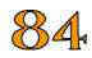

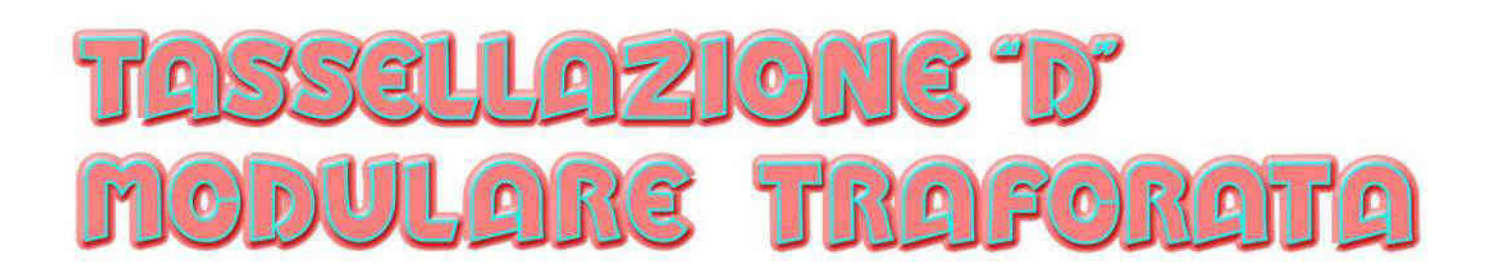

Questa tassellazione è formata dall'unione di più moduli composti. Ogni modulo composto è formato unendo 4 foglietti di carta bicolore leggera delle dimensioni di cm 7,5x15

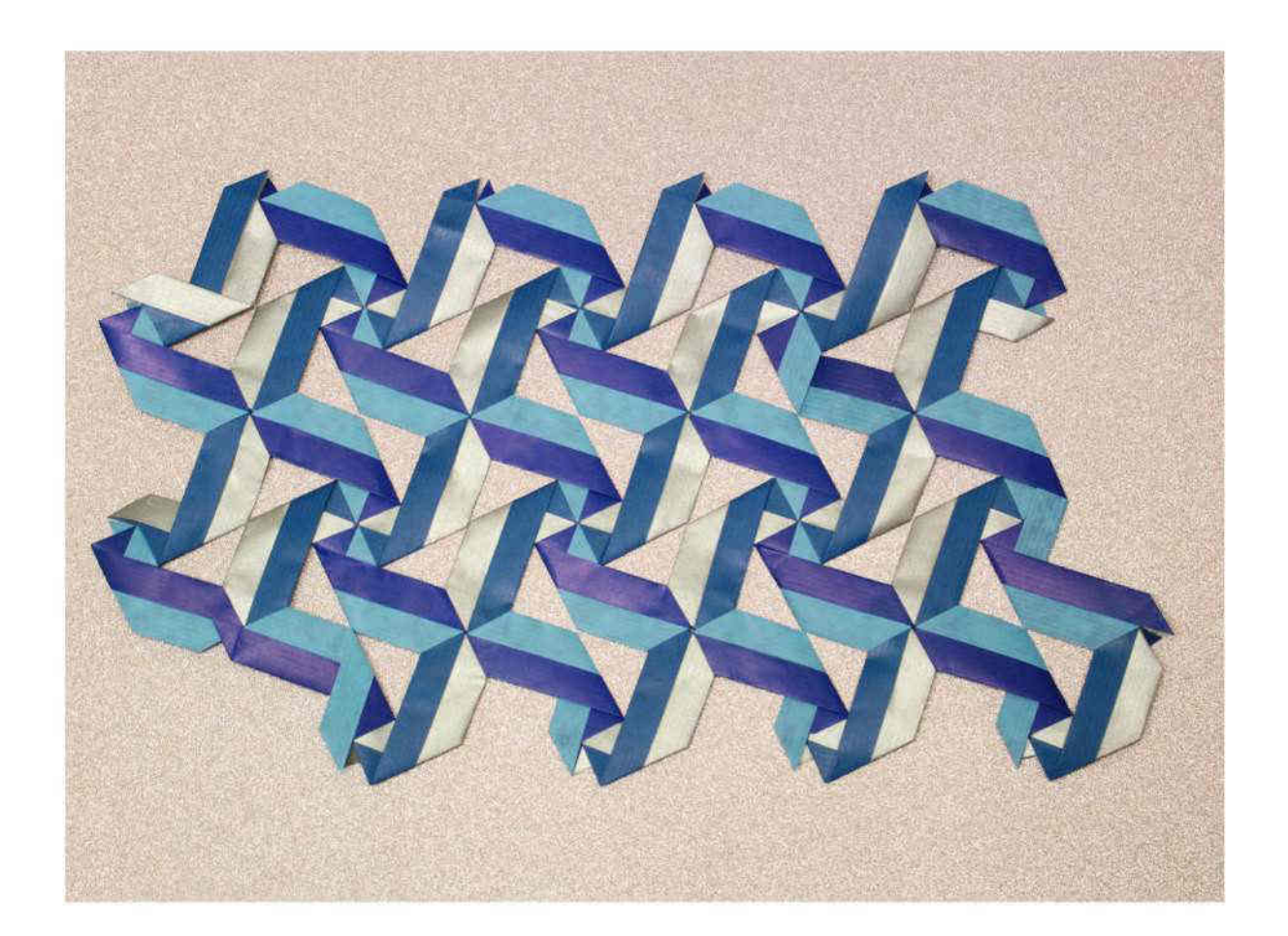

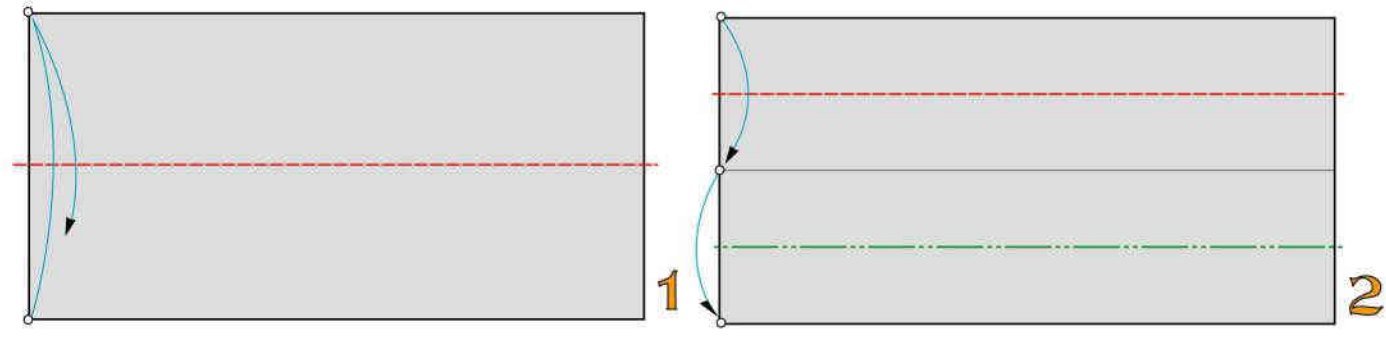

1 piega a valle

2 pieghe a valle

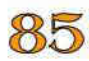

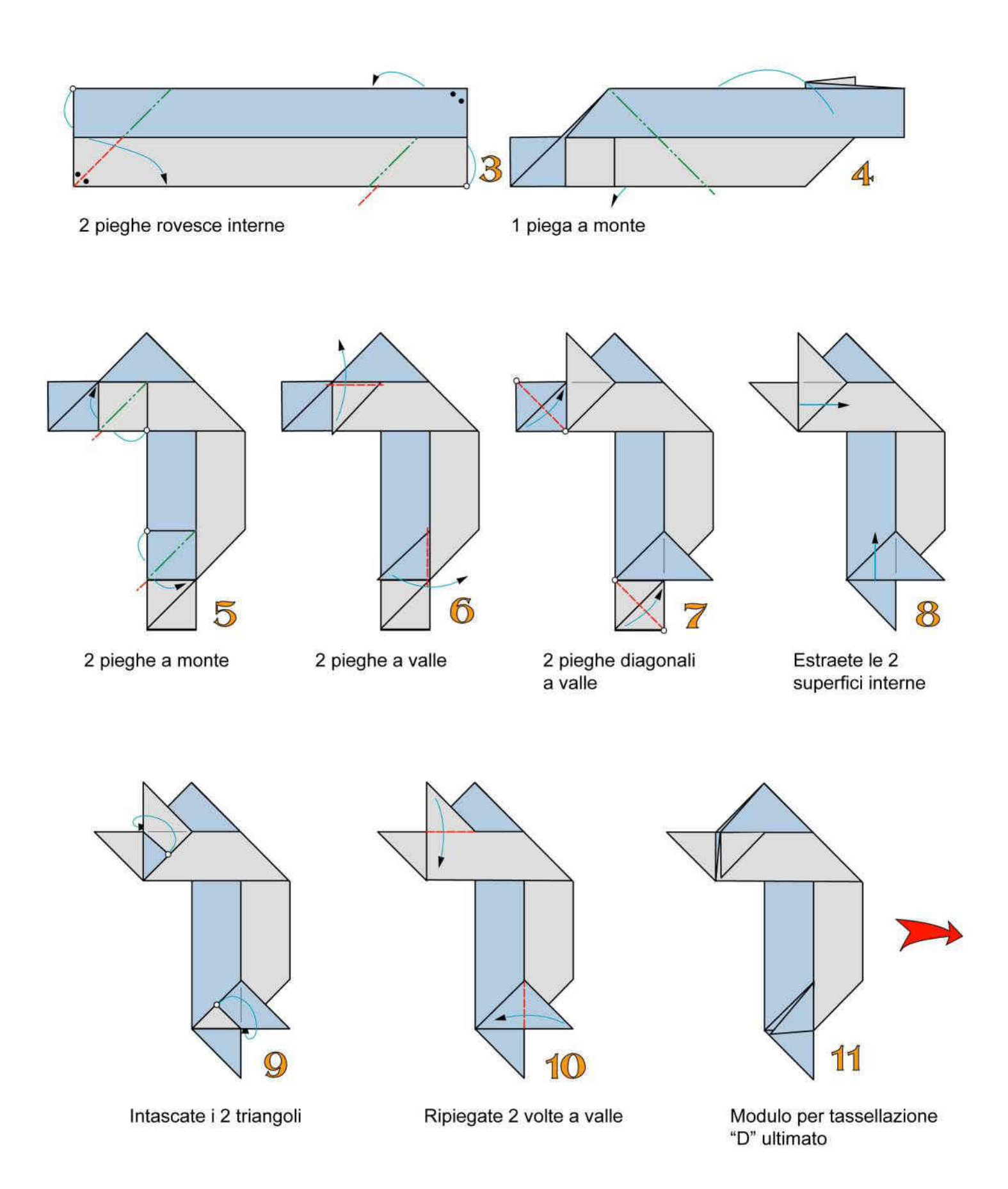

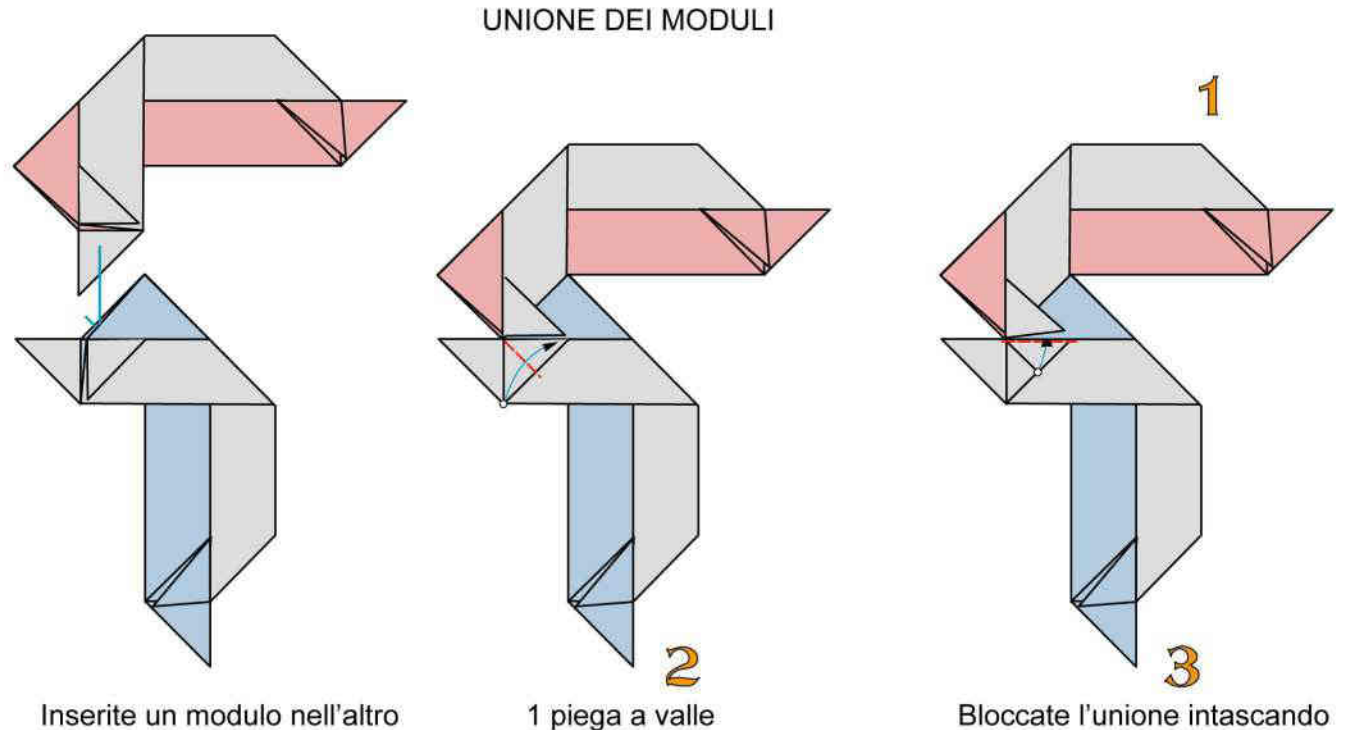

Bloccate l'unione intascando il triangolo indicato

#### UNIONE DI 4 MODULI PER FORMARE UN MODULO COMPOSTO

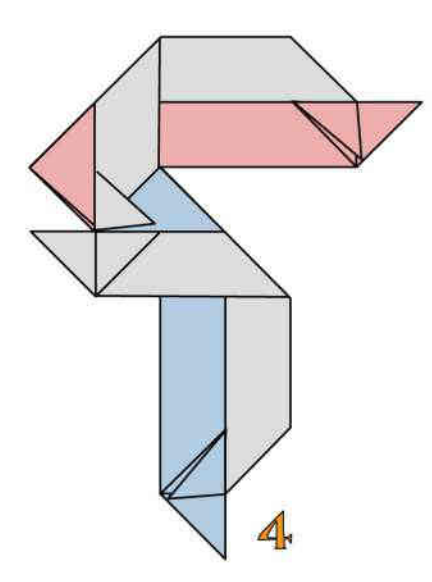

2 moduli uniti

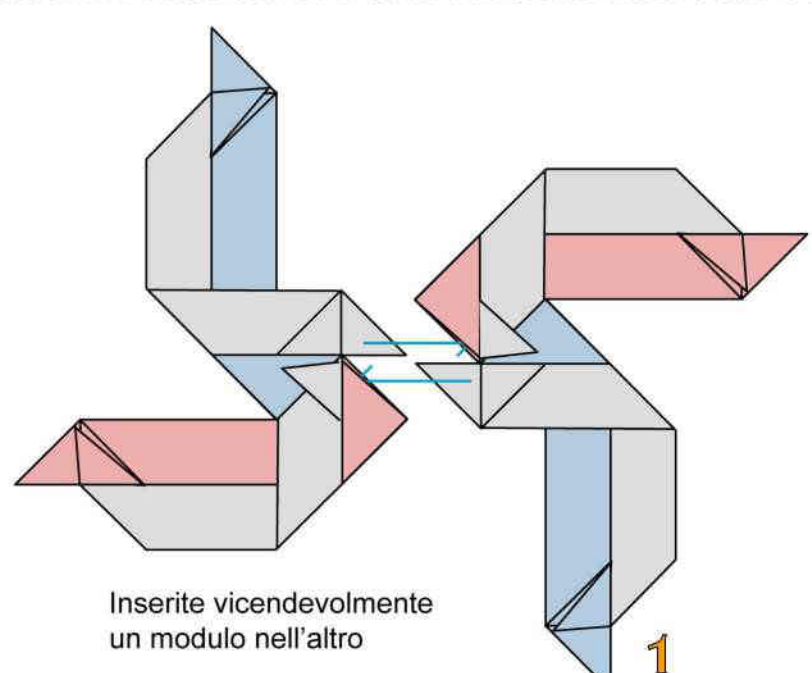

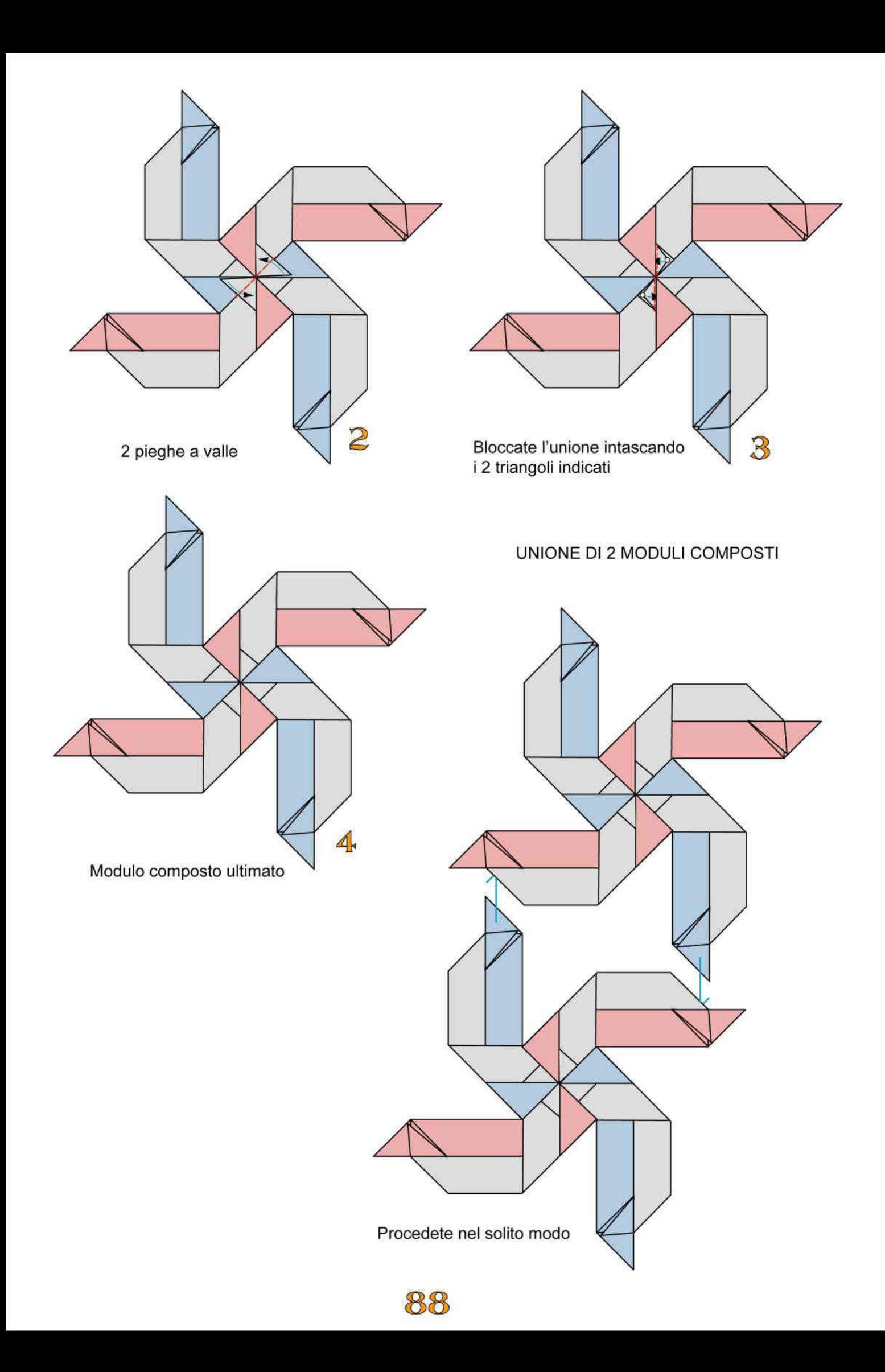

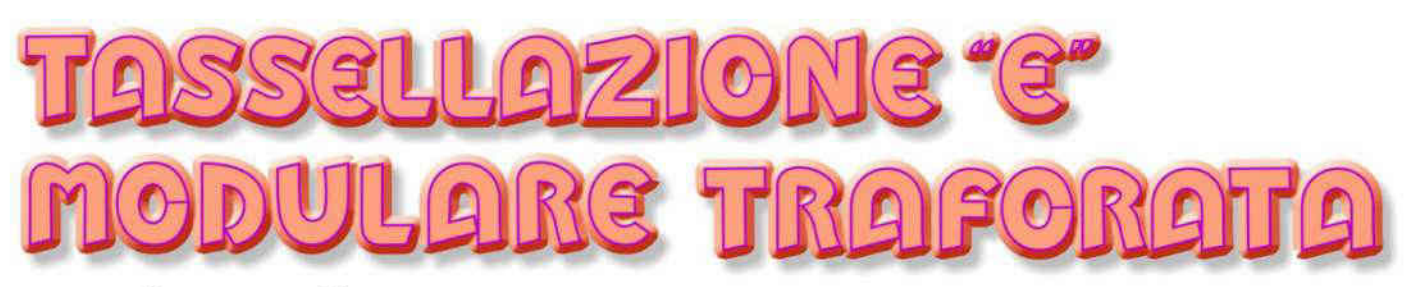

Adoperate fogli bicolori leggeri delle dimensioni di cm 7,5x7,5

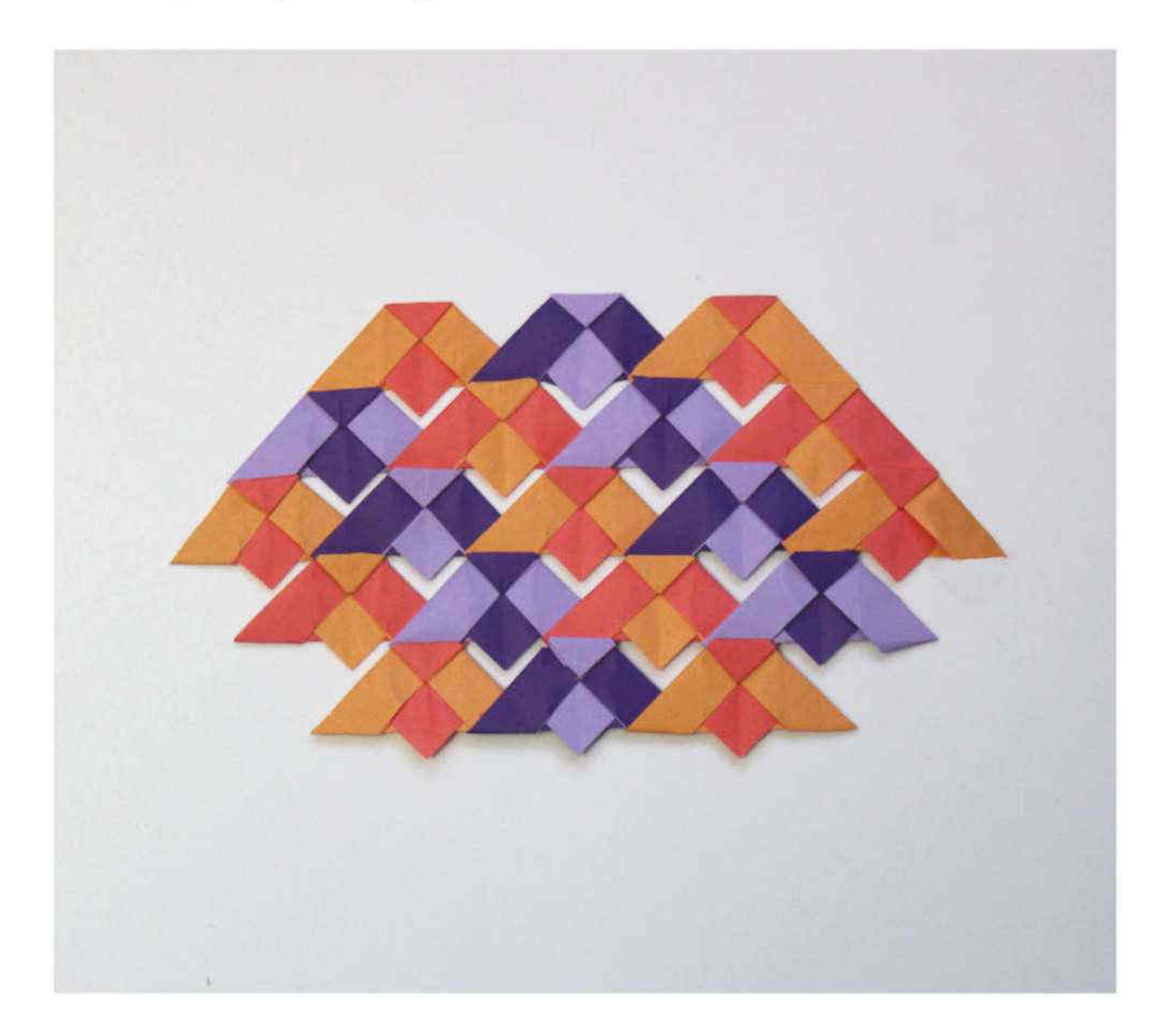

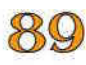

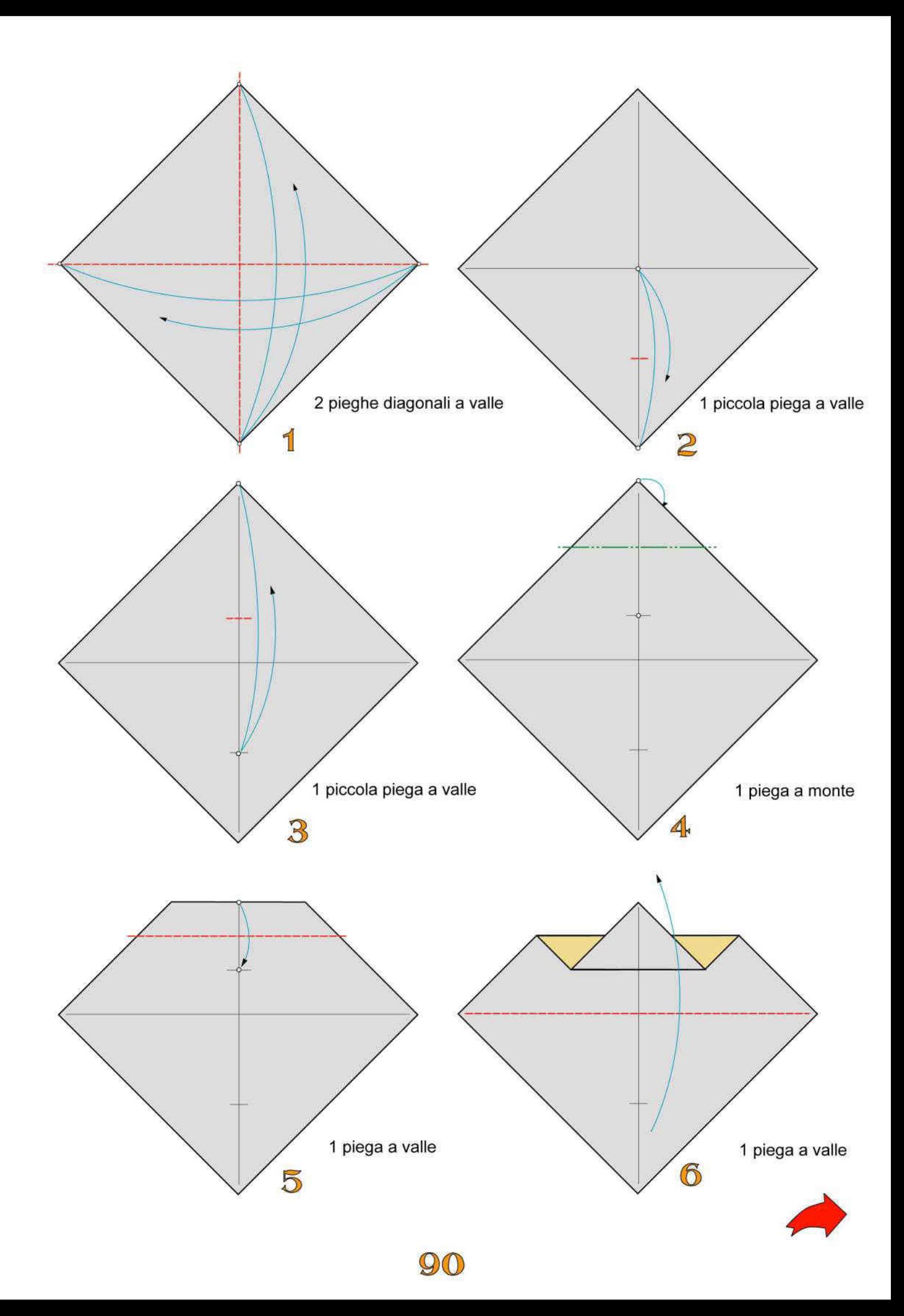

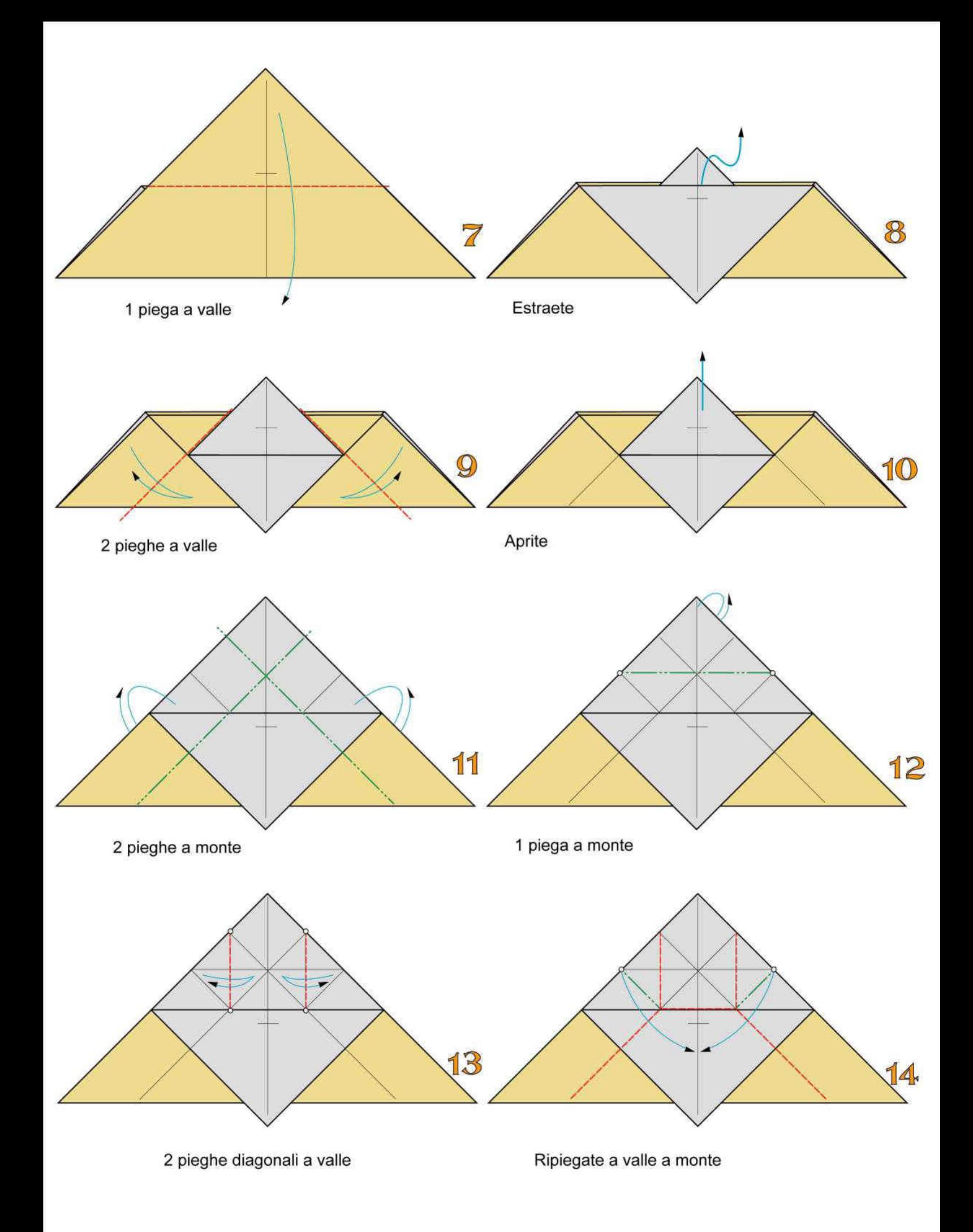

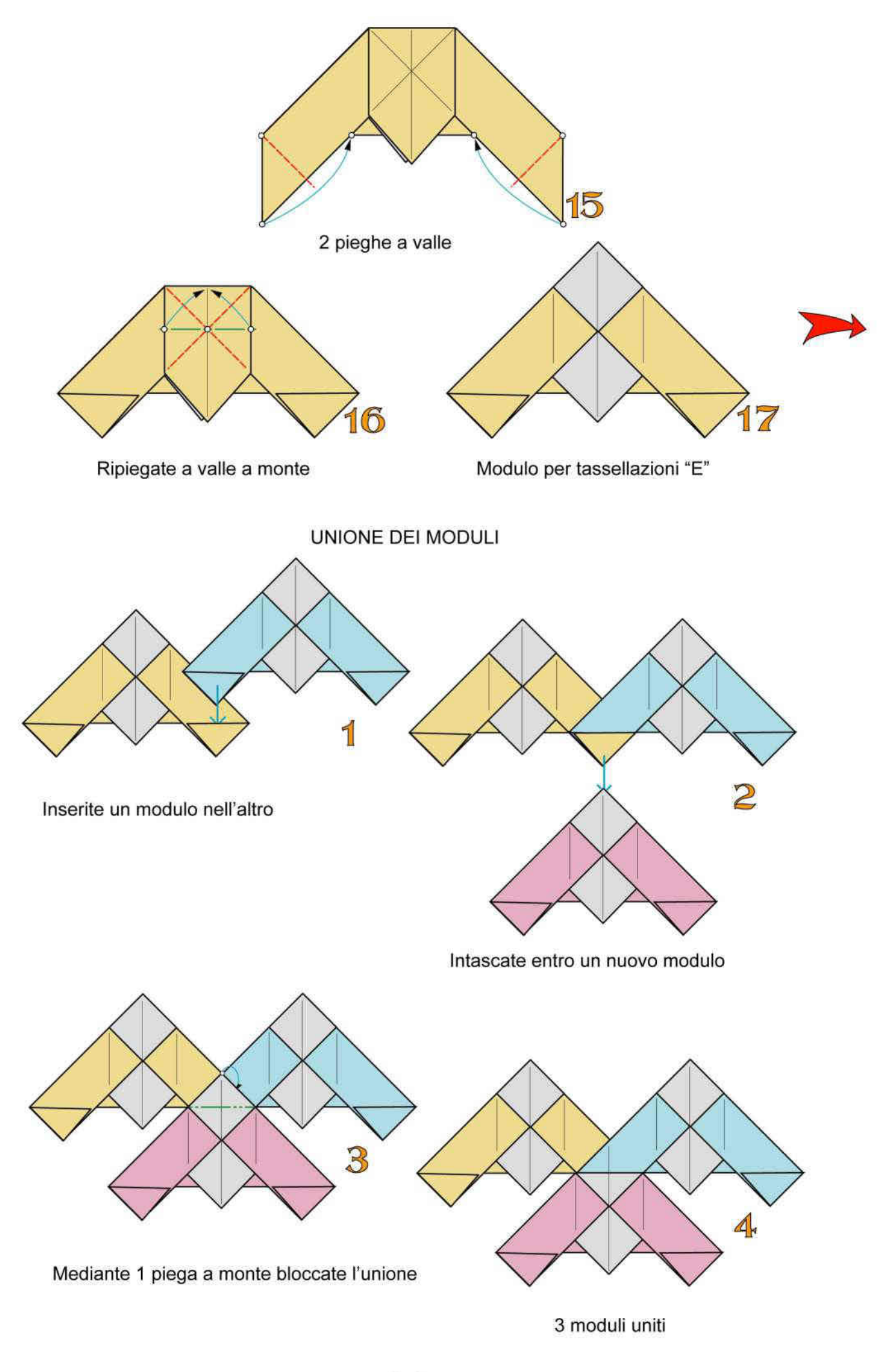

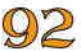

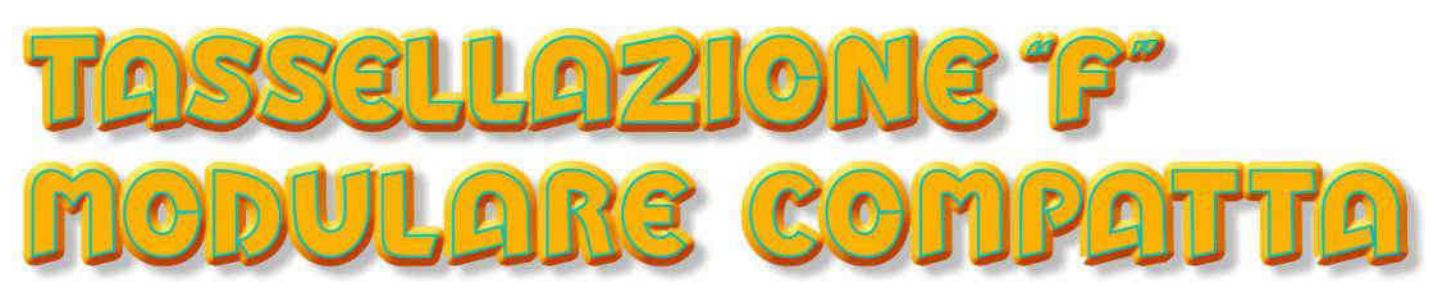

Questa tassellazione è formata dall'unione di più moduli composti. Ogni modulo composto è formato unendo 2 fogli di carta monocolore leggera delle dimensioni di cm 9x9

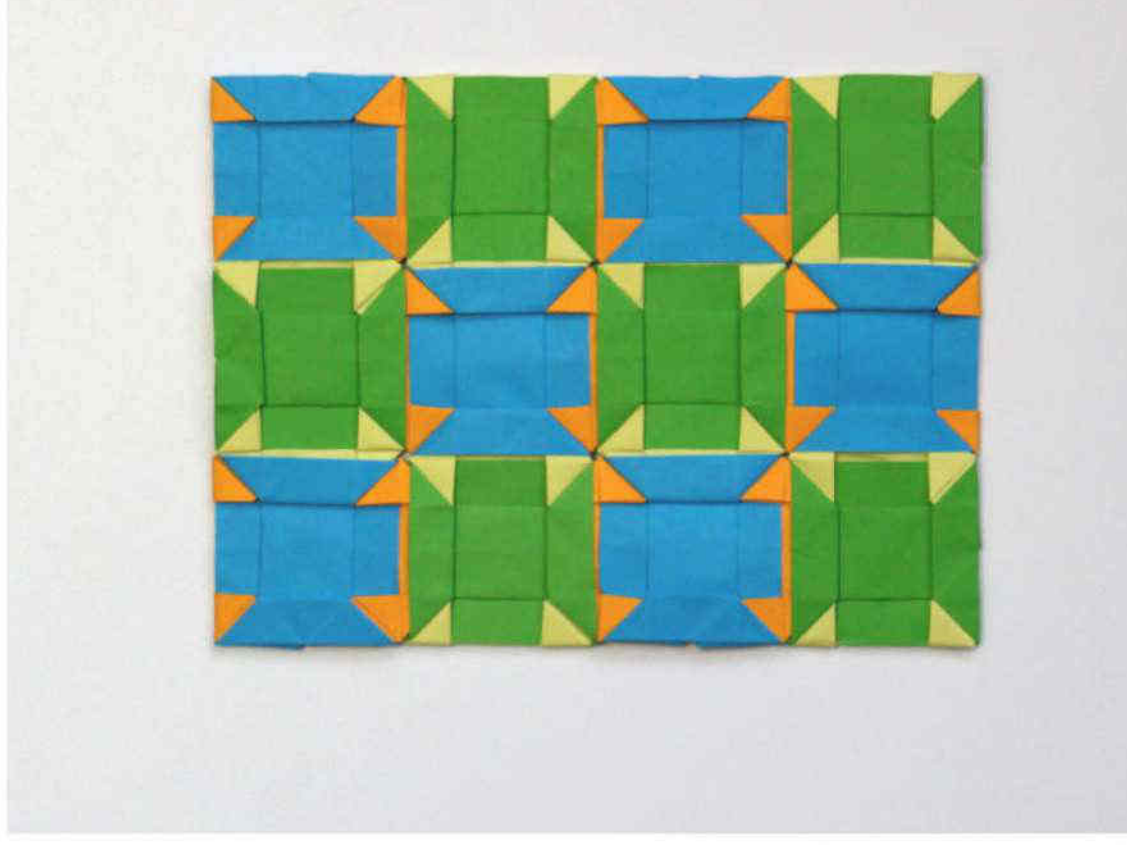

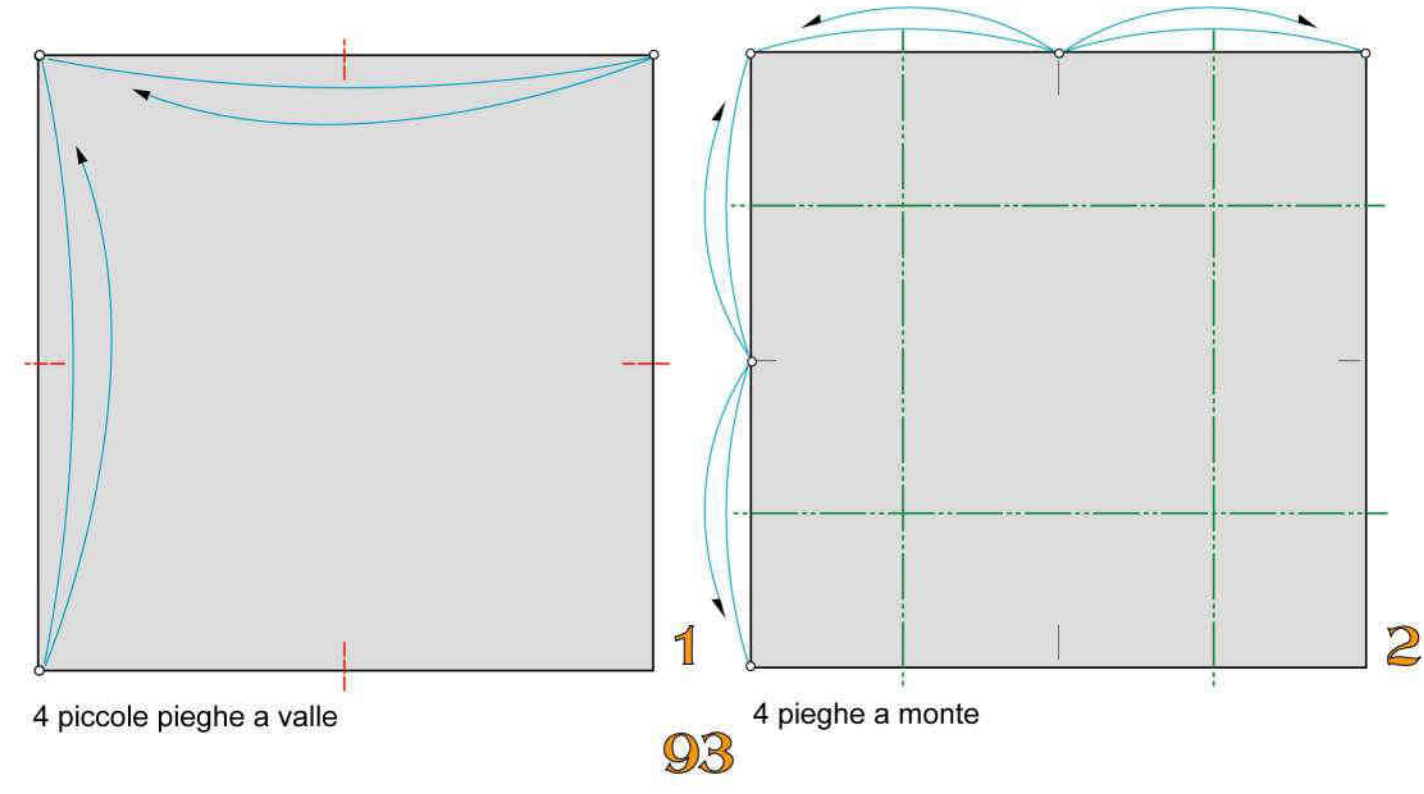

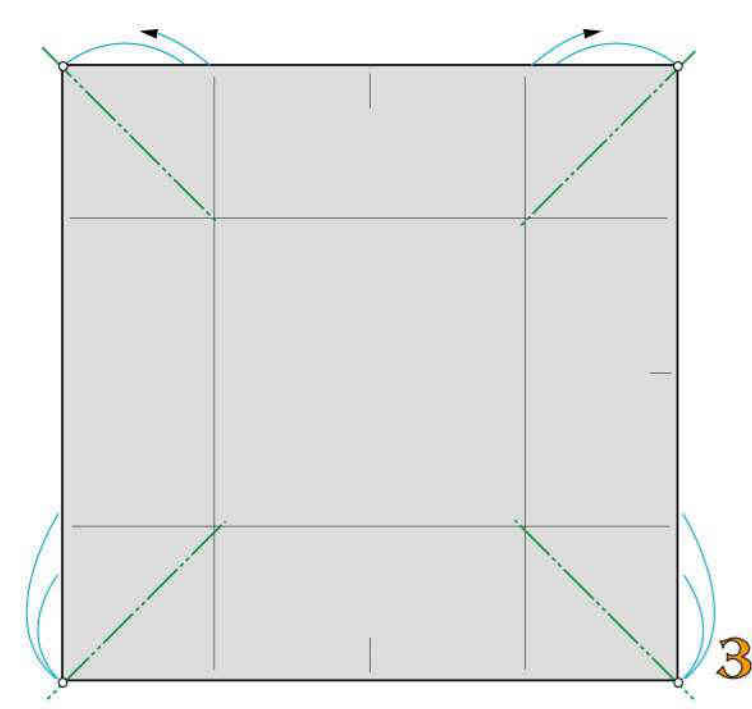

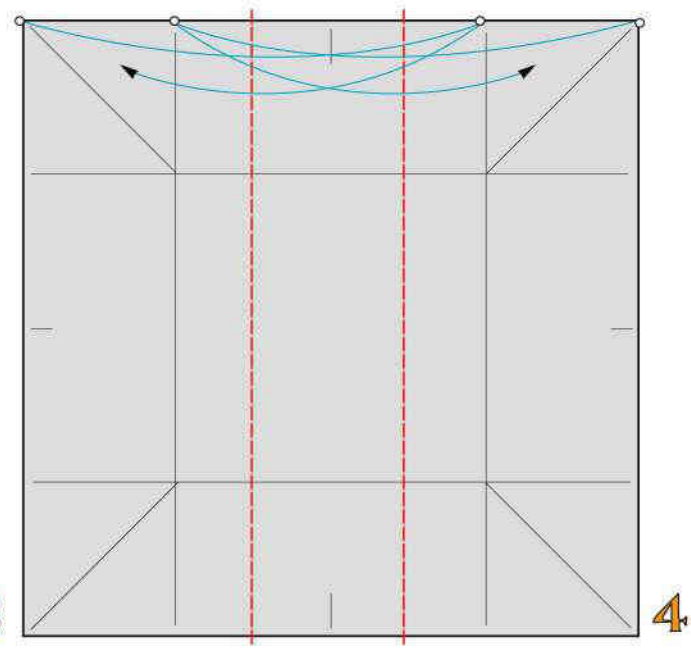

4 pieghe diagonali a monte

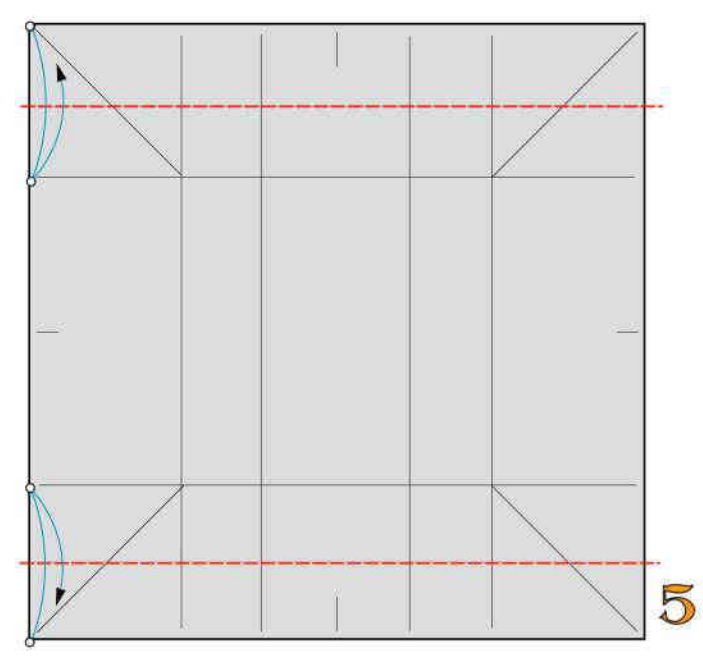

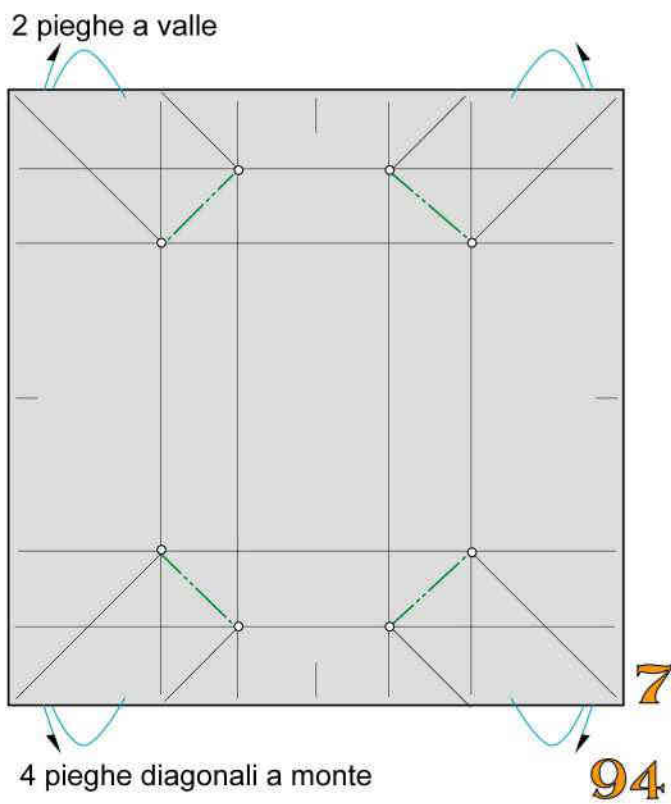

2 pieghe a valle

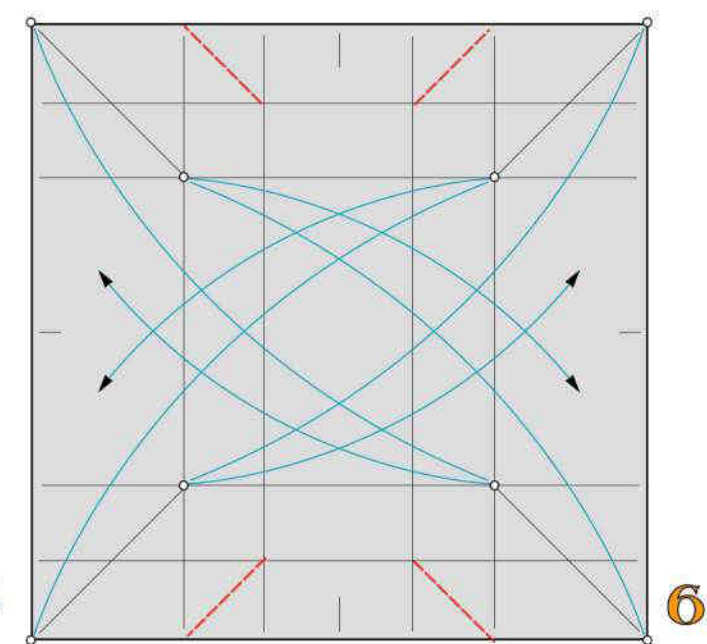

4 pieghe diagonali a valle

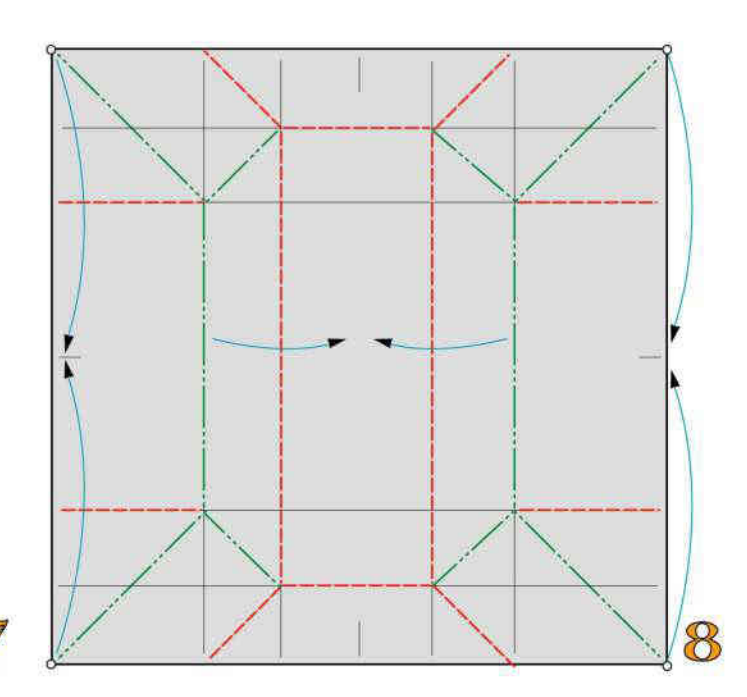

Ripiegate a valle e a monte

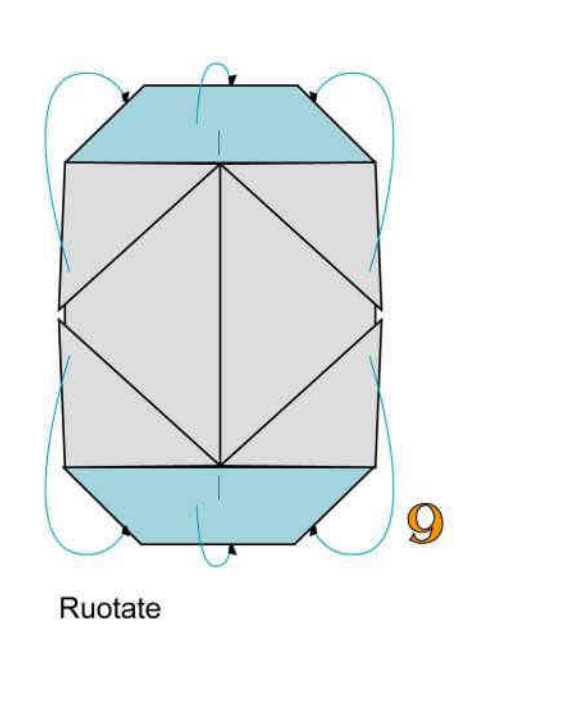

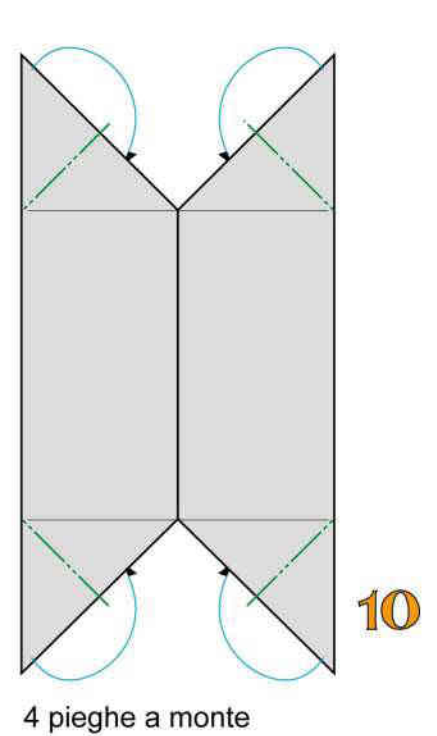

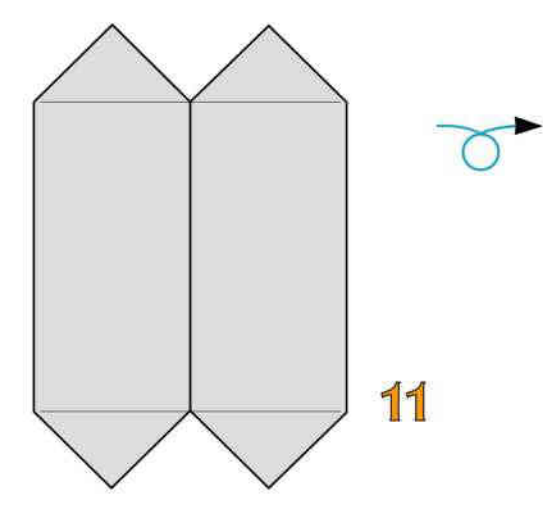

Ribaltate

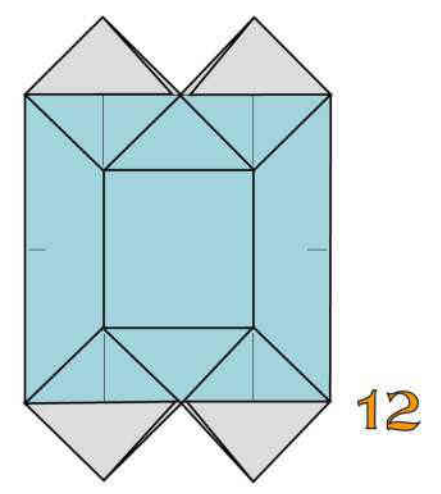

Modulo "Fa" ultimato

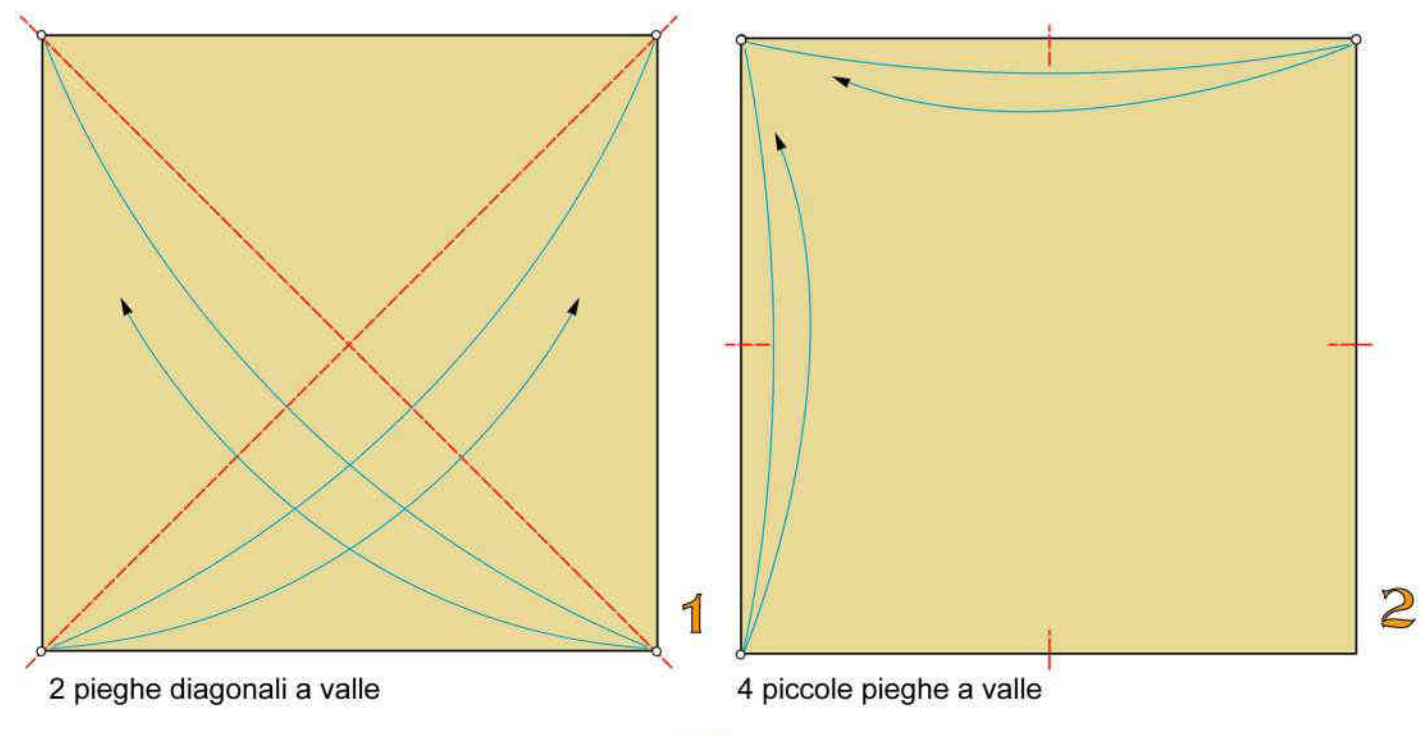

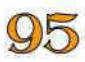

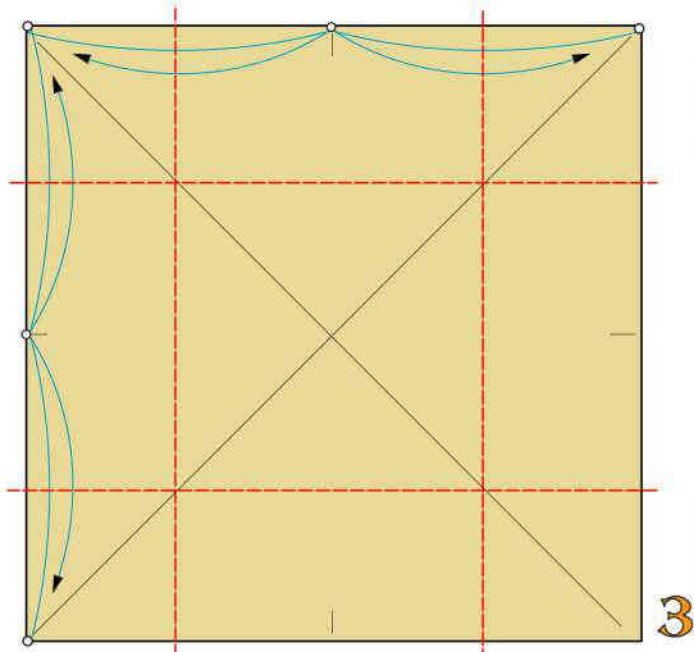

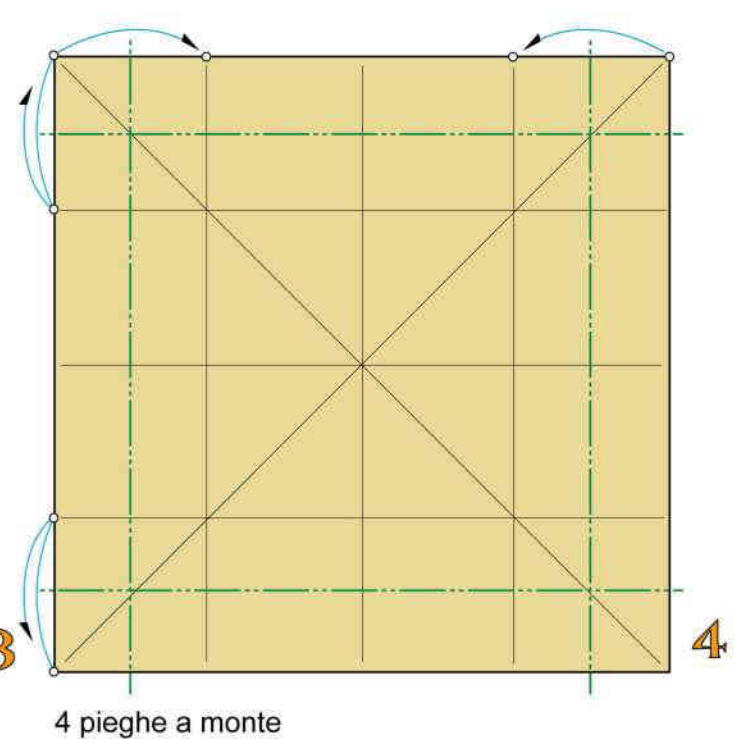

4 pieghe a valle

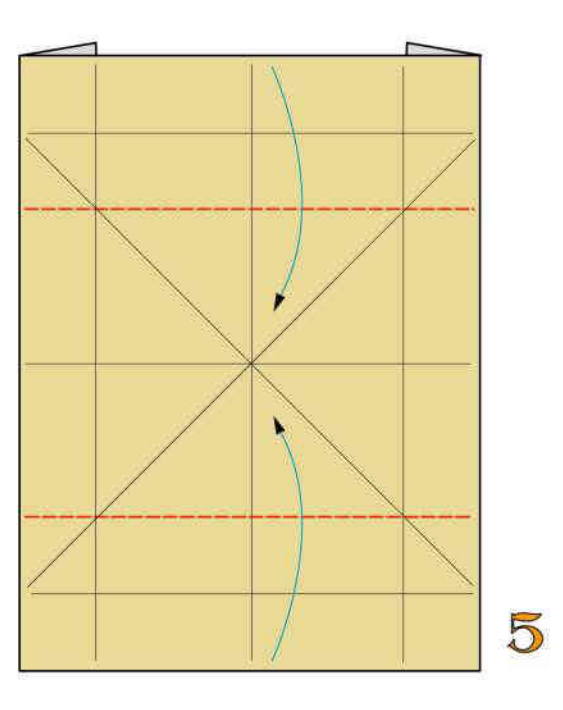

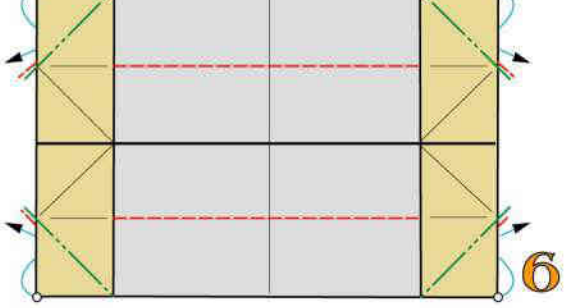

4 pieghe rovesce interne

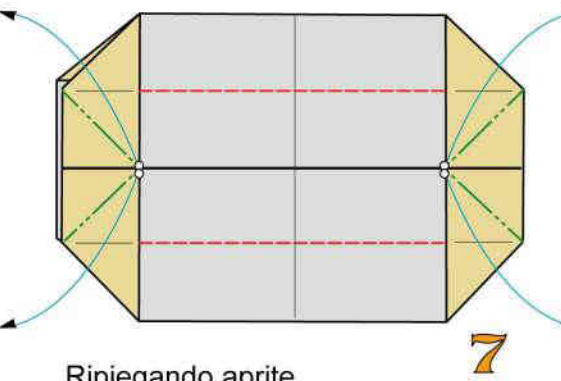

Ripiegando aprite

2 pieghe a valle

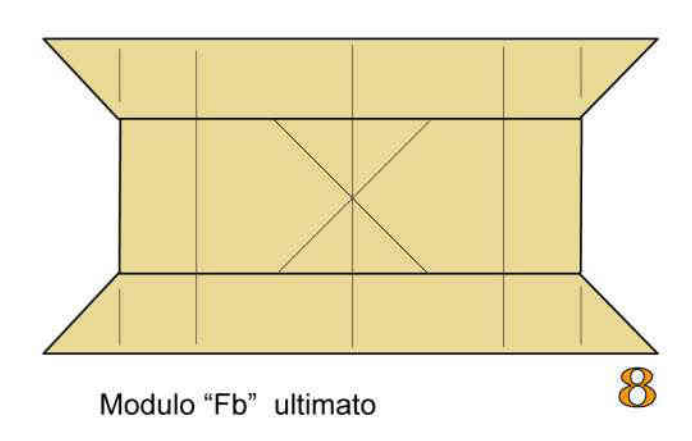

#### MODULO COMPOSTO

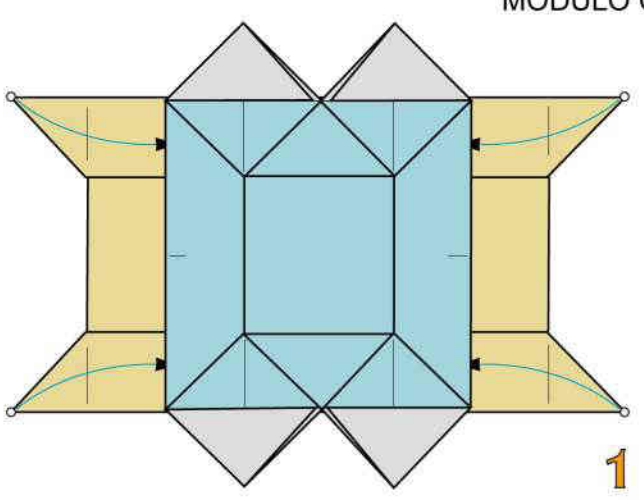

Bloccate l'unione inserendo i 4 vertici indicati nelle tasche superiori. Insert the vertices into the upper pockets

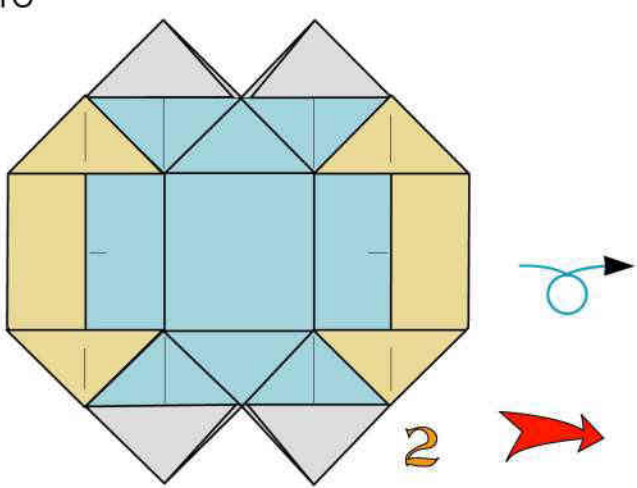

Modulo per tassellazioni "F" ultimato. Ribaltate

UNIONE DI MODULI COMPOSTI

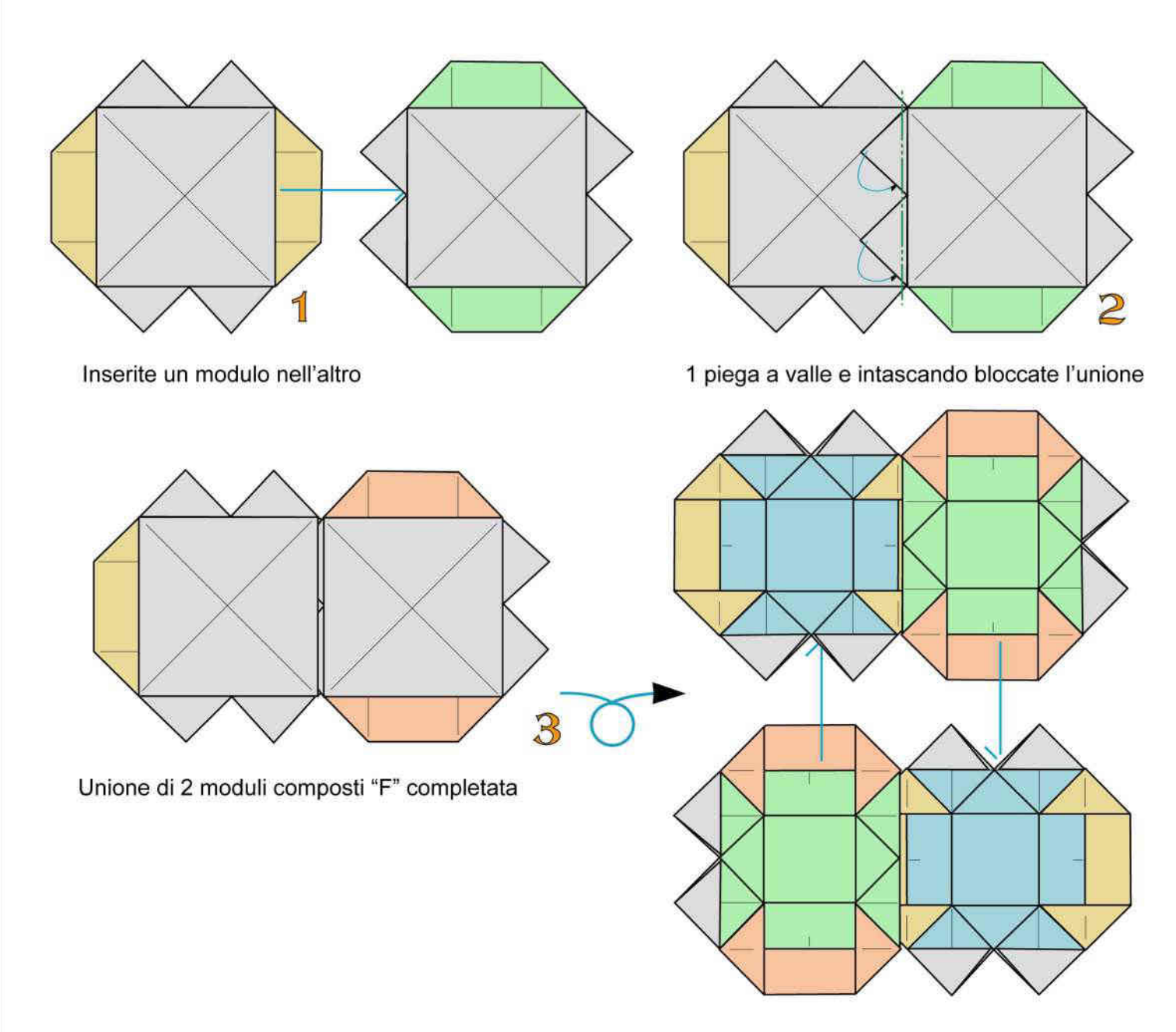

Aggiungete e bloccate altri moduli nel solito modo

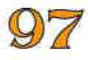

## PUBBLICAZIONI DI FRANCO PAVARIN

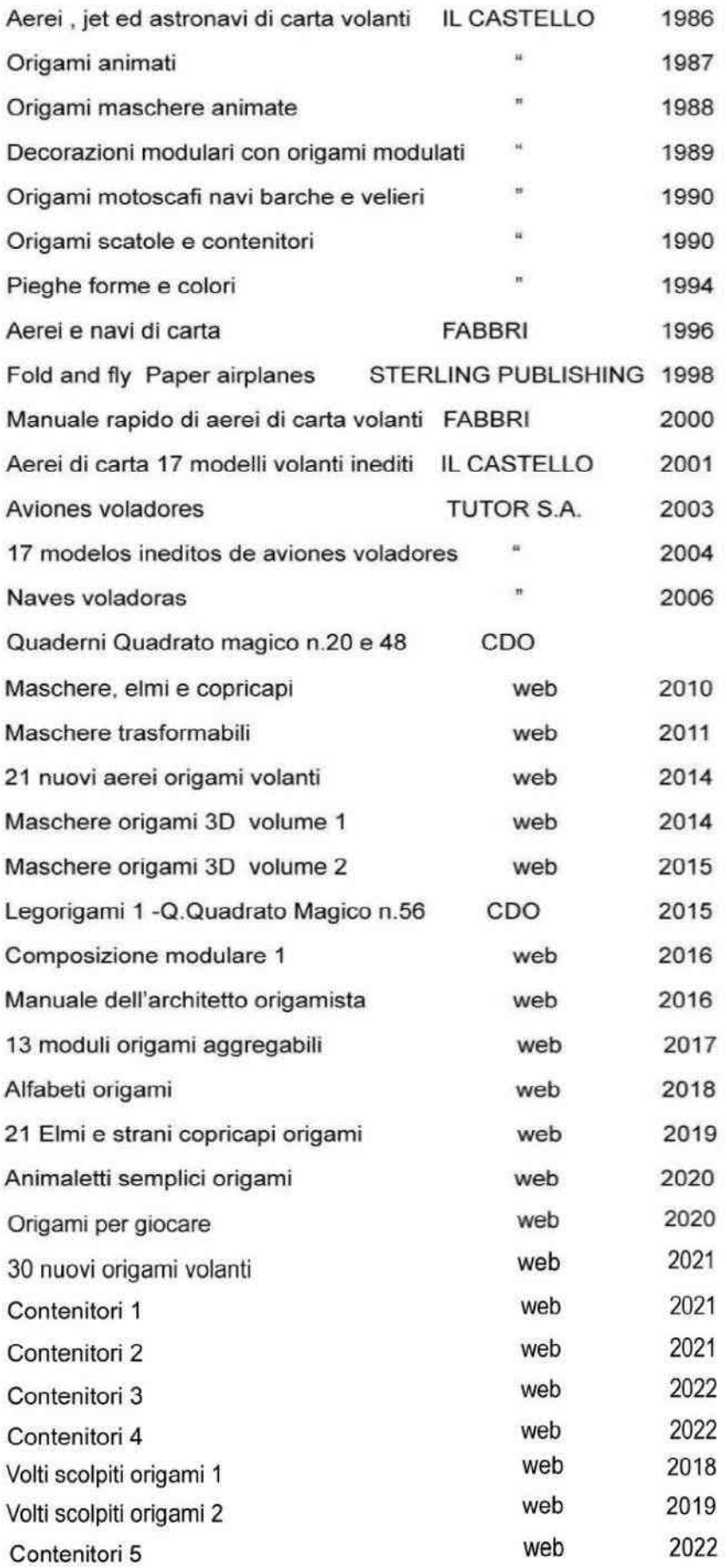

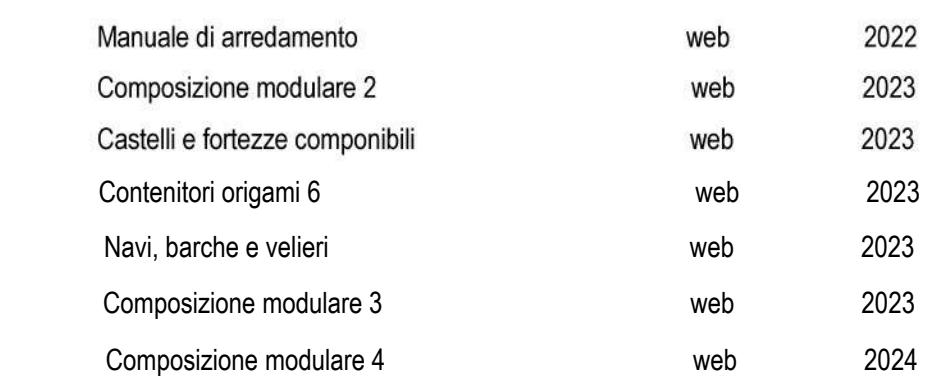

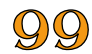

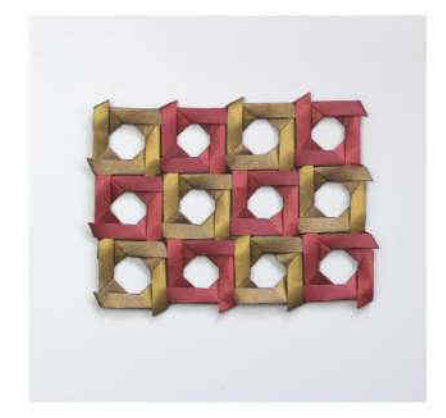

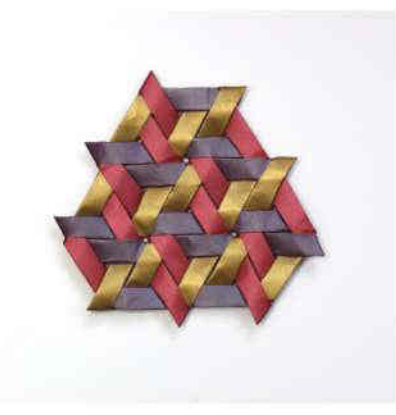

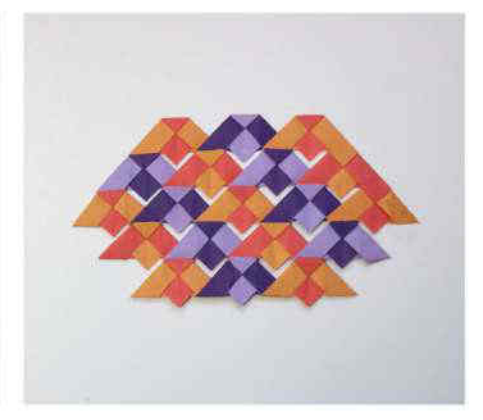

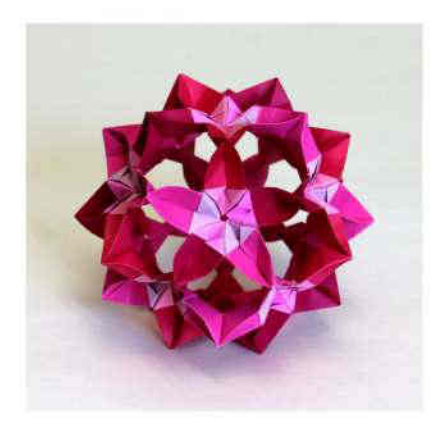

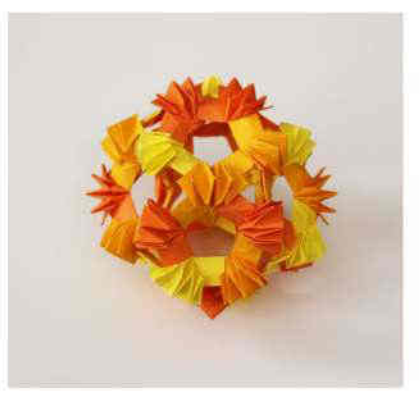

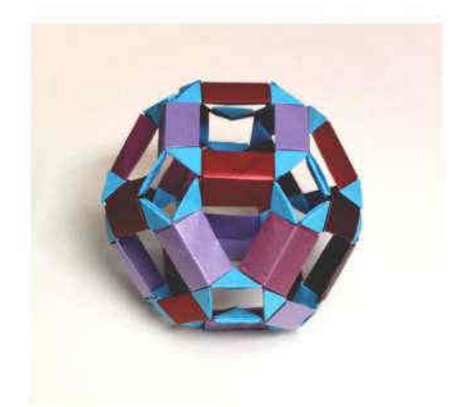

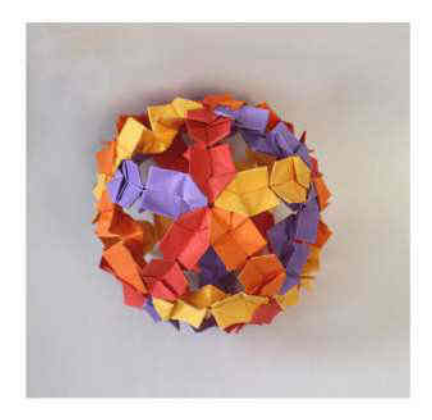

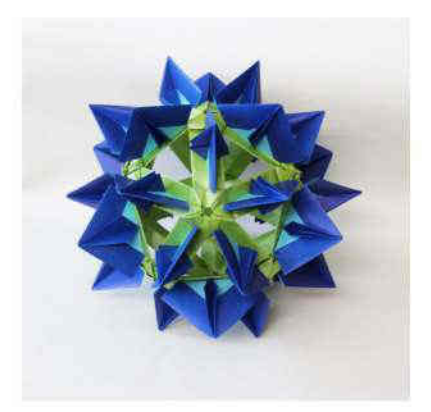

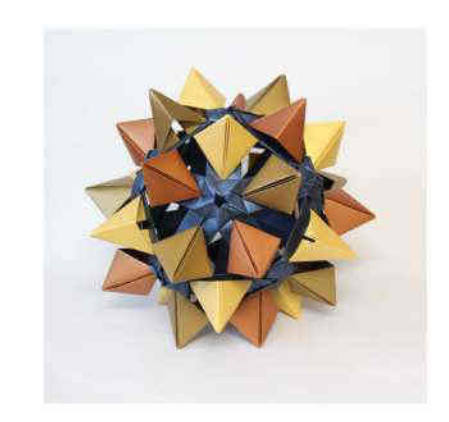

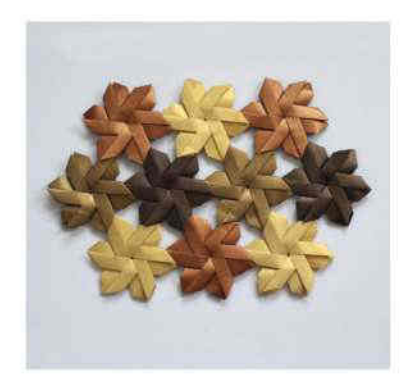

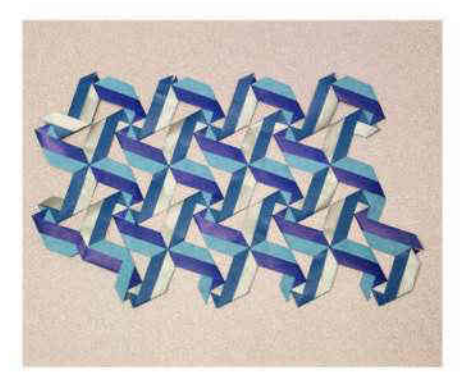

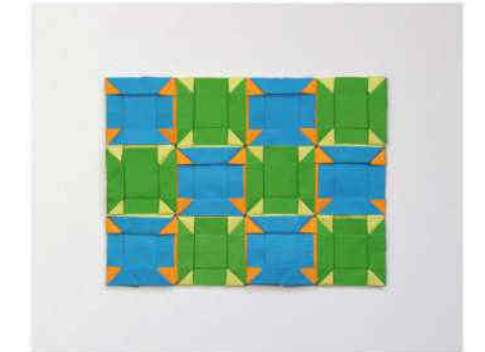